# SUBSISTEMA TRATAMENTO ESTATÍSTICO DE DADOS GEOLÓGICOS E GEOQUÍMICOS NA PROSPECÇÃO DE PETRÓLEO.

Cláudio Bettini

TESE SUBMETIDA AO CORPO DOCENTE DA COORDENAÇÃO DOS PROGRAMAS DE PÓS-GRADUAÇÃO DE ENGENHARIA DA UNIVERSIDADE FEDERAL DO RIO DE JANEIRO COMO PARTE DOS REQUISITOS NECESSÁRIOS PARA A OBTENÇÃO DO GRÁU DE MESTRE EM CIÊNCIAS (M. Sc)

Aprovada por :

pc **'fA** .c& c I'

Dr. João Lizardo R. H. de Araújo (presidente)

Prof. Dr. Nelson Maculan Filho

. fgnácio M. Brito Prof

RIO DE JANEIRO, RJ - BRASIL

DEZEMBRO DE 1979

BETTINI, Cláudio Subsistema tratamento estatístico de dados geológicos e geoquímicos na prospecção de petróleo, Rio de Janeiro, 1979,  $x$ , 261 p. 29,7cm (COPPE-UFRJ, M.Sc., Engenharia de Sistemas, 1979) Tese - Univ. Fed, Rio de Janeiro. COPPE, 1. Geoestatistica. I. COPPE/UFRJ II. Tituio (série).

 $\bar{z}$ 

ii

**h** minha esposa, Vera A meus filhos, Lilian Rachel, Dea Regina, ~16udio Ricardo A meus pais Paulo e Anna,

#### Agradecimentos

A conclusão deste trabalho deve-se **k** demonstração de apoio e solidariedade de várias pessoas, a quem o autor é profundamente agradecido,

Os professores João Lizardo R. H. de Araújo e Nelson Maculan Filho foram responsáveis pela orientação de tese e acadêmica, respectivamente,

Os doutores Carlos W, M. Campos, Raul Mosmann, José C, Barbosa, Francisco C, Ponte, Joarez F, Tessis, José Maria. de L, Perrella, Alvaro R. Pontes, José C, Guerra e Frederico Perei ra Laier, em suas respectivas gestões, proporcionaram apoio e recursos necessários **k** pesquisa,

Ao Dr, Benito L, Fuschilo, o autor deve, além dos recursos de trabalho, a amizade e o estimulo para a completação da pesquisa. De sua equipe, prestaram ajuda direta, a este tra balho, os Srs, José C, de A, Rocha, Jurema L. do Carmo, Delano L. P. de Aguiar, Ruy S. Cova, José A. da Silva, Rogério Del Negri, principalmente na operação do plotter nos repetidos testes e nas tarefas de apoio computacional, Ao Sr. Jorge Luiz Guimarães, o autor deve o cuidadoso trabalho de datilografia.

Os Drs. Geraldo Oliveira e Reneu R, da Silva ajudaram o autor na discussão de pontos críticos.

Ao Prof. Fernando A, S, Brasil deve-se a manutenção de bibliotecas e arquivos,

A apresentação gráfica, sob forma de desenhos e trans parências, deve-se atenção e presteza do Sr. Nilton C,Machado e sua equipe de desenhistas e fotodocumentaristas, dos quais participaram neste trabalho os Srs, Cleber O, Costa, Francisco P, G, de Pinho, Èienilda S. Ferreira, José F, Mathias, Amaro de Oliveira, Fausto C. Salles e Ricardo J, M. de Carvalho,

Foi indispensável o trabalho de apoio bibliográfico preparado por D. Thereza Magalhães Requião e sua equipe, na Biblioteca Central da PETROBRAS, *h* D, Dirce Campos de Morais, o autor deve, não apenas a cuidadosa normalização da Bibliografia, como também a manifestação espontânea de solidariedade, ao fazer esse trabalho,

Sem o apoio efetivo de minha esposa, este trabalho te ria ficado incompleto,

#### SINOPSE

O acréscimo em volume e diversidade de dados. somado à crescente importância do método geoquimico em termos de avaliação petrolffera de bacias sedimentares levaram a PETROBRAS, em conjunto com a COPPE/UFRJ, a elaborar um projeto de construção de um sistema de processamento de dados, dividido em três etapas interligadas : arquivo, pesquisa e tratamento estatistico,

O presente trabalho representa a terceira etapa, a qual enfatiza o tratamento sistemático de dados de um projeto ex ploratório em computador, possibilitando o máximo de interagão com o intérprete, desde a estratégia até a escolha de par&netros, feita através de programas-tutores, Implantaram-se procedimentos em linguagem de "TSO" ("Time Sharing Option") e uma biblioteca de 48 programas e subprogramas estatísticos; gráficos e de simulação, compatíveis entre si e interligáveis através de ar quivos padronizados em disco magnético,

Como parte da recente tentativa da PETROBRAS no sentido de tornar efetiva a geoquimica orgânica na prospecção direta de hidrocarbonetos, através da detecção de gases chegados à superficie pelo processo de difusão, analisaram-se as concentraqÕes medidas em 374 amostras, coletadas no subsolo, ao longo de linhas sismicas na área de Juruá, Bacia do Alto Amazonas. As dis tribuições são assimétricas, tendendo à lognormalidade.

Dada a importância do reconhecimento da natureza da distribuição na definição de "background" e anomalia, simulou-se em computador o processo de difusão através de dois modelos, um híbrido, outro estocástico, obtendo-se resultados compatíveis com as formas observadas em dados de campo, A alteraçâo das condições de simulação revelou a possibilidade de se obterem distribu ições normais e lognormais, A forma exponencial associa-se apenas 'a condição artificial de uma fonte isolada, puntual,

Sendo a normal e a lognormal duas distribuigões das mais comuns na prospecqão geoquimica e apresentando- se, em geral, perturbadas por truncamento e superposição de populações anômalas, otimizou-se um procedimento para estimação da média e do desvio padrão da população dominante (normal ou normalizada), as sociada ao background da 6rea de pesquisa,

#### ABSTRACT

The growth involume and diversity of the data plus the increasing importance of the geochemical method in the petroleum evaluation of sedimentary basins led PETROBRAS, in accordance with COPPE/UFRJ, to project a data processing system, which was with correspond, to project a data processing system, which was<br>divided into three linked steps: storage, retrieval and statistical treatment of the data,

This work represents the third step, which emphasizes the systematic computerized treatment of the data of an exploratory pro ject, allowing maximum interaction with the interpreter, from strategy to parameter choice, through tutor programs, "T S 0" procedures, as well as a library with 48 statistical, graphical, and simulation programs and subprograms were made compatible and linkable through standardized disk files,

As part of PETROBRAS recent trial to make Organic Geochemistry effective in direct hydrocarbon prospecting, via detection of gaseous diffusion, the concentrations were analized for  $374$  points, sampled along seismic lines in the area of Juruá, High Amazon Basin. The frequency distributions are asymmetric, tending to lognormal,

Given the importance of the idendification of the nature of the distribution in defining "background" and anomaly, the process of diffusion was simulated in the computer by two models, namely hybrid and stochastic, giving results compatible with the data observed in the field, The change of the simulation conditions revealled the possibility of obtaining normal and lognormal distributions. The exponential shape is associated only with the artificial situation of one isolated, punctual source,

Normal and lognormal distributions are found very commonly in geochemical prospecting, though usually disturbed by truncation and summation of small anomalous populations. A procedure was optimized for estimating mean and standard deviation of the main population, either normal or normalized, associated with the background of the search area.

#### CONTEUDO

- $I<sub>z</sub>$ INTRODUÇÃO
- REVISÃO DA LITERATURA II.

LTMITAÇÃO DO ESCOPO

- FUNDAMENTOS TEÓRICOS  $TV$ .
	- .l. Identificação das distribuições e testes de aderência
	- .2. Simulação do processo de difusão
	- .3. A juste de distribuiçÕes normais truncadas
	- .4, A juste de curvas linearizáveis
	- .5, Matrizes de coeficientes de similaridade
	- COMPONENTES BASICOS DO SISTEMA PROPOSTO  $V_{\bullet}$ 
		- 11. Programas de aplicagão
		- .2. Subrot inas
		- .3. Programas de teste e demonstração
		- .4, Programas utilit&rios
		- .5, Arquivos padronizados
		- .6, Programas de instrução ao usuário de terminal
		- .7, Procedimentos para análise sistemática
- VI. APLICACÕES
	- .1. Teste das subrotinas gráficas e de simulação
	- ,2, Simulação da soma de exponenciais
	- **.3,** Simulação por processo estocástico
	- .4. Simulação por modelo hibrido
	- .5. Teste dos subprogramas de ajuste da normal truncada
	- .6, Simulagao e ajuste de normal truncada
	- .7. Processamento dos dados do Projeto Juruá
	- $.8.$  Processamento de dados do Recôncavo
	- .9, Processamento de um conjunto de dados publicados
- VII. ~1scussÃo
- VIII. CONCLUSÕES
	- IX. BIBLXOGRAFIA
		- $X_{\bullet}$ ANEXOS

#### viii

#### RELAÇÃO DAS FIGURAS E TABELAS

#### FIGURAS

- 1. Modelo para simular a difusão de gás através da coluna sedi mentar, **PQr** processo estoc&stico
- 2. Modelos para simulação da difusão (deterministicos)
- **3,** variação do Qui-quadrado na direção do desvio padrão
- 4. Otimização conjunta das estimativas da média e do desvio pa drão de uma distribuição normal truncada, através da minimi zação bidirecional do Qui-quadrado
- 5, Estrutura de um procedimento genérico, acoplando programas através de arquivos
- 6. Teste do procedimento "DENDRO" (análise de agrupamentos)
- 7, Fluxograma de um procedimento. para conexão do programa "SYMAP" a um sistema estatístico, através de um pré-processador ·
- 8. Fluxograma de um procedimento para conexão de pacotes estatísticos e programas externos a um sistema estatistico, através de arquivos de cartões-controle
- 9. Teste das subrotinas gráficas e de simulação
- 10. Teste das subrotinas gráficas e de simulação
- 11, Teste das subrotinas gráficas e de simulação
- 12, Teste das subrotinas gráficas e de simulação
- 13. Teste das subrotinas gráficas e de simulação
- $14.$  Simulação de somas de exponenciais
- 15, Fluxograma da simulação da difusão de HC gasosos através de rochas sedimentares. Versão I : modelo de processo estocásti co
- 16. Detalhe do procedimento de atualização da posição de cada partícula no instante T da simulação (ref. fig. 15)
- **17.** critério de interrupgão da simulação da difusão por processo estoc&stico em *3* experiências
- 18. Simulação da difusão por proc. estocástico : 1 fonte puntual
- 19. Simulação da difusão por proc. estocástico : 50 fontes em circulo
- 20. Simulação da difusão por proc. estocástico : 50 fontes dispersas
- 21, Fluxograma da simulaqão da difusão de HC gasosos através de rochas sedimentares versão I1 : modelo hfbrido
- 22. Simulação de 1 fonte puntual
- 23. Simulação de 1 fonte + ruido
- $24.$  Simulação de 18 fontes em círculo
- 25. Simulação da interação de 20 fontes distintas
- 26. Ajuste de distribuição normal truncada (simulada)
- 27, Passos computacionais do tratamento estatfstico dos dados do projeto Juruá
- 28. Perfis geoqufmicos da linha 36 RL-155
- 29. Perfis geoqufmicos da linha 36 RL-155 (escores padronizados)
- 30. Perfis geoquimicos da linha 36 RL-155 (razões)
- 31. Identificação da distribuição de frequência de metano
- 32. Identificapão da distribuipão de frequência de etano
- 33. Identificação da distribuição de frequência de propano
- 34, Identificação da distribuição de frequência de n-butano
- 35, Identificação da distribuiçgo de frequência de iso- butano
- 36. ~dentificação da distribuição de frequência de HC gasosos pe **c**  sados
- 37. Identificação da distribuição de frequência de HC gasosos to tais
- $38.$  Definição da ordem das anomalias de concentração de hidrocar bonetos gasosos
- 39. Mapa de contorno da concentração padronizada de HC gasosos pesados
- 40. A) Ilustração do significado da função discriminante B) Geração da probabilidade condicional
- 41. Relação entre variáveis geológicas isoladas, a localização dos poços petrolfferos e o ambiente deposicional
- 42. Relação entre os mapas de escores discriminantes, probabilidade condicional e ambiente deposicional
- 43. Incerteza no escore discriminante em função da distância ao controle
- 44, Exemplo de mapa natural, produzido gelo programa 'MAPTON"
- 45. Exemplo de mapa de tendência, produzido pelo programa "MAPTON"
- 46, Exemplo de mapa residual, produzido pelo programa "MAPTON"
- 47. Identificação de fácies através dos dados litológicos originais
- 48. Ilustração do efeito da normalização e do modo de fatoração na discriminação de fácies, utilizando dados litológicos
- 49. Mapas de escores dos 3 primeiros fatores da análise em modo "R" , normalizado s
- 50. Mapas dos escores dos 3 primeiros fatores gerados pela análise em modo "Q", pelo CABFAC
- 51. Mapas dos escores dos 3 primeiros fatores da análise de cor respondência
- 52. Representação algorítmica do sistema proposto para tratamen to computacional dos dados de um projeto de geoquímica or $g\hat{a}$ nica (prospecqão)

### TABELAS

- 1. Valores de Qui-quadrado para suavização das frequências acu muladas de uma normal truncada simulada, variando o grau do polinômio e tamanho da janela da média móvel
- **2,** Pesos para média móvel com 7 pontos, grau 3
- *3.* A juste de uma normal truncada
- 4. Exemplo do 1º arquivo de saída impressa do programa "GRL3GQ"
- 5. Exemplo do 29 arquivo de saída impressa do programa "GRL3GQ"
- 6, Exemplo do *39* arquivo de saída impressa do programa "GRL3GQ1\*

### I. INTRODUÇÃO

Depois de perfurados e estudados mais de 1 milhão de po ços para petróleo, em todo o mundo, os praticantes da Geologia do petróleo acumularam um vasto conjunto de informagões a respeito dos processos que controlam a acumulação desse recurso energético. Contudo, apesar de todo o esforço de pesquisa, em bases al tamente científicas, permanece ainda um problema não trivial a lo calizaqão exata de novas jazidas,

Alguns fatos observados têm levado os técnicos e pesqui sadores a um consenso a respeito de algumas das razões pelas quais a prospecção de petróleo continua uma atividade sujeita a tão altos riscos econômicos,

Em primeiro lugar, a presença esparsa de hidrocarbonetos é um fato normal em camadas sedimentares, Entretanto, a presença de acumulações de valor econômico é resultado da convergência de vários fatores essenciais, entre os quais citam-se a presença de rocha geradora, portadora de matéria orgânica em quantidade *e* qualidade adequadas, rocha reservatório com permoporosidade adequada, rocha capeadora e mecanismo selante, capaz de impedir o escape horizontal e vertical dos hidrocarbonetos gerados no processo de maturação térmica da matéria orgânica. A ausência de qualquer desses elementos ou a falha na sincronização de processos interdependentes é suficiente para abortar o processo de acumulação. fi fácil compreender-se que a ocorrência de um campo de petróleo *6* um fato muito especializado da natureza. Resulta que a perfuração de poços ao acaso, ou através de uma rede regular de pontos, sobre uma bacia sedimentar, tem uma chance muito baixa de encontrar campos de Óleo,

Duas outras observagões feitas em bacias petroliferas extensamente perfuradas mostram que as acumulações conhecidas não se distribuem ao acaso, tendo antes alguma orientação preferencial, interpretável geologicamente, e que os volumes dos campos (na mesma bacia) obedecem a uma hierarquia descrita pela lei de ZIPF  $89$ . Conclui-se que numa estratégia de busca ao acaso ou segundo uma rede regular de pontos teria uma taxa de sucesso baixa e, além disso, a maior parte das acumulações teria volume abaixo do volume critico, economicamente explotável,

Considerando-se os altíssimos custos, diretos e indire tos, envolvidos na perfuração de poços exploratórios para petróleo, justifica-se todo o esforço das companhias de petróleo no sentido de selecionar as áreas mais favoráveis, com a finalidade evidente de minimizar os riscos exploratórios.

A forma natural de aumentar a chance de sucesso é obter dados, os quais, por sua vez, representam investimento a ser compensado pelo valor das possíveis descobertas.

Os dados constituem, pois, um valioso patrimônio da em presa de petróleo, devendo ser preservados e utilizados de manei ra otimizada,

A segurança, o volume e a diversidade desses dados têm levado as Empresas de petróleo a desenvolverem sistemas baseados em computador, para arquivá-los, pesquisá-los globalmente e interpretá-los de maneira integrada, através de procedimentos esta tísticos multivariados, técnicas de filtragem e mapeamento.

Na tarefa de avaliação de áreas prospectivas, a Geologia do Petróleo tem encontrado uma limitação peculiar, que a tor na mais sujeita a incertezas que as demais áreas da Geologia Eco nômica. Trata-se da prática ausência, em superfície, de evidên cias diretas de acumulações desconhecidas, supostamente existentes em subsuperfície. Excetuam- se apenas as exsudações associa das a acumulações rasas e aflorantes, de importância limitada.

Desse modo, a tarefa de seleção de prospectos em áreas pouco perfuradas tem sido feita com base em evidências indiretas e interpretativas, obtidas através de métodos geofísicos, geoquí micos, petrográficos e paleontológicos, entre outros.

Nesse contexto, a geoquimica orgânica tem representado um papel de importância crescente, na restrição dos prospectos no sentido espacial, isto *6,* apontando áreas e faixas do pacote sedimentar que oferecem condições de qualidade, quantidade grau de maturação da matéria orgânica compatíveis com a geração e migração de hidrocarbonetos (FERREIRA  $^{27}$ ).

Os fatos apontados levaram a PETROBRAS e a COPPE/UFRJ a aprovarem um projeto de pesquisa, no sentido de criar um siste ma de processamento de dados Geoquimicos em três etapas: Arquivo, Pesquisa com exibição de dados e Tratamento Estatístico, a serem apresentados sob forma de teses de Mestrado. Destas, a primeira **já** foi submetida por ZAIER, em 1977, encontrando-se a segunda em andamento,

 $2.$ 

O presente trabalho representa a terceira etapa, orien tada inicialmente no sentido de criar um conjunto de programas e procedimentos que viesse aglutinar e complementar trabalhos préexistentes, fornecendo ao usuário um sistema interativo, no sentido de interferir-se no processamento em vários niveis, desde a escolha de parâmetros até à orientação do fluxo do processamento por caminhos distintos,

A realização de dois projetos de geoquimica orgânica de prospecção marinha (FERREIRA 26) e terrestre (REZENDE et alii  $(75)$  e o plane jamento de um programa exploratório para detecção de hidrocarbonetos dissolvidos na água, em vários trechos da pla taforma continental brasileira (MELLO & BETTINI <sup>63</sup>), vieram dila tar o escopo do presente trabalho. Sendo um método rápido e pou co dispendioso, tem ainda o atrativo de uma forma direta de detecção (KARTSEV <sup>45</sup>), no subsolo ou na água dos mares, de hidr<u>o</u> carbonetos gasosos supostamente escapados de acumulaçÕes em subsuperfície, por difusão através das camadas capeadoras, em quantidades mínimas. Apesar de todas as restrições conhecidas, quan to à interferência de processos biogênicos e petrogênicos nas ca madas superiores à suposta acumulação, além do deslocamento das anomalias por fluxos hidrodinâmicos e, no caso da prospecção marinha, de correntes e outras influências ambientais, admite-se a possibilidade de analisar e corrigir todos esses efeitos, obtendo mapas de anomalias com valor exploratório. KROEPELIN  $50$  mani festa dificuldade em avaliar a utilidade do método, mas relata resultados favoráveis publicados por outros autores. Considera-o bem sucedido, quando realizado em conjunto com a prospecgão geof isica.

Torna-se, desse modo, uma questão prática importante o preparo de uma estrutura de processamento sistemático do volume de dados multivariados que pode ser gerado por esse método, Em particular, ganha ênfase o problema do reconhecimento da natureza das distribuições de frequência das concentrações de hidrocar bonetos no subsolo ou na **água** do mar, ponto básico para a estimcão de dois parâmetros críticos na prospecção geoquímica: "background" e limiar.

3.

### 11, REVISÃO DA LITERATURA

O propósito dessa revisão é relatar o estado da pesquisa e das técnicas disponíveis para o tratamento sistemático, quantitativo. de dados geológicos.

Dá-se ênfase às aplicações estatísticas em Exploração Geoquímica, certamente um dos campos da Geologia em que o trata mento estatístico e computacional tem produzido resultados práticos satisfatórios. A idéia básica é transferir para a Geoqui mica orgânica, alvo principal do arquivo de amostras geológicas descrito por LAIER, conceitos e técnicas j& consagrados pelo uso na Geoquimica Inorgânica, no contexto exploratório.

Uma consequência natural dessa revisão é a limitaqão dos ob jetivos do presente projeto de sistema, quanto a evitar duplicidade, completar possfveis claros e criar uma estrutura de processamento em computador, para aglutinar os recursos disponiveis dentro do sistema proposto (LAIER  $54$ ).

Estruturou-se a revisão em termos da evolução de conceitos e recursos relevantes para a finalidade já estabelecida.

### II.1. Natureza dos dados coletados na pesquisa mineral e petrolffera,

KRUMBEIN & GRAYBILL  $53$  classificam os dados geológicos da seguinte maneira:

- a) dados de campo:
	- medidas numéricas
	- observações qualitativas (quantificá veis ou não)

b) dados de laboratório:

- , sobre espécimens de campo
- . medidas numéricas em experimentos controlados, de laboratório

Uma regra para atribuir números ou qualidades a objetos cria, segundo esses autores, uma escala de medida, classifi cada, quanto as suas propriedades, em:

a) nominal (ex.: tipos de rocha, minerais, cli

mas)

- b) ordinal (ex.: escala de dureza, de Mohr)
- c) intervalar (ex.: temperaturas)
- d) racional (ex. : proporções, comprimentos)

Os dados geológicos estão representados em todas es sas escalas. O fato de os dados referentes a um problema pertencerem a uma ou outra escala restringe as aplicações estatisticas. Um método construido sobre premissas de continuidade dos dados, por exemplo, não pode ser aplicado a dados nominais. Por outro lado, as técnicas adequadas às 2 escalas inferiores poderão aplicar-se a dados pertencentes às 2 superiores, desde que se faça a necessária codificaçao em classes discretas.

Em caso de observações mult ivariadas heterogêneas, a codificação *6* um passo necessário à homogeneização de escala. TEIL 81 discute um método aplicável a dados heterogêneos.

Um processo natural de geração de dados numéricos em Geologia é a medigao, cujos resultados aproximam-se mais ou menos do valor verdadeiro em funqão da acurácia do procedimento. Outro conceito distinto, embora correlato, é o de precisão, relacionado com a consistência das medidas sobre o mesmo objeto. (EISENHART, citado por KRUMBEIN & GRAYBILL  $^{53}$ ). Segundo esses últimos autores, os erros de medida distribuem-se em 4 categori as:

- a) erros grosseiros (relacionados. com o observador )
- erros sistemáticos (relacionados com o instrumento)
- c) erros de método (relacionados com a definição operacional)
- erros aleatórios (flutuações inerentes ao processo de medição repetida)

SHAW <sup>77</sup> propõe um estudo preliminar de erros de manipulação em geoquimica e sugere correções empiricas.

 $MIESCH$  64 apresenta um tratamento bem detalhado da te oria de erros em geoquímica de exploração, agrupando-os em 2 classes iniciais:

- a) erros de amostragem
- b) erros analit icos (de laboratório)

Além do processo de medição, outra forma importante de gerar dados numéricos é através das definições operacionais (KRUMBEIN GRAYBILL *53).* 

Algumas propriedades dos dados numéricos poderão afetar ou inibir o tratamento de dados multivariados heterogêneos, tais como a dimensão, a natureza escalar ou vetorial, o fechamento (proporções, porcentagens) e o caráter contínuo ou discre to.

CHAYES  $^{15}$  e KRUMBEIN  $^{52}$  chamam atenção para o problema das correlações induzidas pelo fechamento em conjuntos multi variados de soma constante, O uso inadvertido dessas correla- $\tilde{\text{c}}$ ões pode conduzir a interpretações errôneas.

Outro aspecto importante dos conjuntos de dados geoló gicos multivariados é a sua estrutura, relativa ao tratamento computacional, DAVIS *23* analisa-os de uma forma que sugere a seguinte classificação:

- a) dados sob forma **de** sequência, referenciados a uma linha, como os dados de poços;
- b) dados referenciados a uma superfície (no es paço ffsico), como os dados de geologia de superfície. Chamaremos a essa referência<br>de "geográfica";
- c) dados multivariados, sem referência a linha ou superf icie, como os atributos morfológicos de um espécimen fóssil,

As técnicas de análise de dados estão, naturalmente, conexas com a estrutura dos mesmos. O autor citado apresenta vá rias técnicas associadas a cada um dos **3** grupos acima.

Em termos computacionais, os três tipos poderão repre sentar-se sob forma de matrizes, em que as linhas representam objetos ou amostras e as colunas, atrlbutos ou vari&veis geológicas, Diferem apenas quanto ao significado de algumas colunas, da seguinte maneira:

> a) matrizes representando sequências podem ter 1 coluna reservada para localizaç&o. Em caso de pontos equiespaçados, essa coluna pode ser omitida, ficando implícita na orde nação das linhas

- b) matrizes representando dados multivariados com referência geográfica deverão ter duas colunas representando o par de coordenadas de cada amostra.
- c) matrizes do 3º tipo não têm colunas de refe rência do tipo citado,

Os três tipos de matriz acima poderão, opcionalmente, dispor de uma coluna destinada *h* identificação de cada amostra, Os fatos ressaltados refletem-se na organização da en trada, processamento e saida da maioria dos programas adaptados ao tratamento de dados geológicos.

# II.2. Objetivos da aplicação de Estatística em Prospecção Geoquimica.

SHAW & BANKIER  $76$  analisam os estágios evolut<u>i</u> vos da Geoquimica e destacam o papel representado, em sua Última fase, pela Estatística, Na opinião desses autores, a Estatistica governa os 3 procedimentos básicos da Exploração Geoquimica: amostragem, análise (de laboratório) e comparagão de resultados.

MILLER & GOLDBERG *66* formulam as aplicaqões de Estatistica à Geoquimica em termos de descrição e predição.

NICHOL et alii <sup>68</sup> consideram que a interpretação de dados geoquimicos regionais requer a consideração de efeitos do sub strato, influência do intemperismo e outros fatores secundários. A interpretação visual de dados multivariados complexos, descritores das condições acima, pode servir apenas para reconhecer os padrões geoquimicos mais óbvios, não sendo suficiente para detectar feições, embora sutis, significativas quanto à mi neralização. Propõem o uso de análise de tendência e média móvel para áreas de geoquimica simples, nas áreas mais complexas, sugerem o uso da análise fatorial, para determinar e delinear padrões de variação nas composições de elementos traços em conjunto, os quais podem correlacionar-se com a geologia, ambiente secundário e outros fatores causais,

### II.3. Natureza das distribuições.

VISTELIUS 86 ressalta a relevância do estudo das distribuiçÕes de frequência das concentraçÕes dos elementos nas rochas igneas, metamórficas e sedimentares, assim como minerais, solos e matéria orgânica. Cita RICHARDSON & SNEESBY como autores do primeiro trabalho nesse sentido, publicado apenas 5 anos apÓs o advento da prova matem&tica do sentido f isico da distribuição de probabilidade, por MARKOV  $^{60}$ , em 1917.

O trabalho de AHRENS<sup>5</sup>, descrevendo a distribuição de frequência de vários elementos químicos em diabásios e granitos e propondo a densidade lognormal como "lei" geoquímica fundamental, provocou uma polêmica das mais envolventes, principal mente através do peri6dico Geochimica et Cosmochimica Acta. A discussão veio reforçar a importância do problema, ensejando a publicaqão de uma série de trabalhos de valor conceitual, além de informativo. Ao ser publicado o 8º artigo de uma série (AHRENS  $4$ ), insistindo na tese da lognormalidade, vários concei tos haviam sido examinados e proposições alternativas publica-

das por outros autores, Logo após o primeiro artigo de AHRENS  $^5$ , CHAYES  $1^4$ publica uma discussão do mesmo, visando mais o caráter pouco ri goroso do tratamento estatístico, do que propriamente a tese.

MILLER & GOLDBERG *66* fazem um estudo critico da lei proposta por AHRENS  $^5$  e concluem que os dados existentes não po deriam confirmar a proposição, nem sugerir sua extensão, sob forma de uma lei subsidiária. Na opinião desses autores, as in terpretações significativas de distribuições naturais são depen dentes de 2 elementos básicos:

- a) conhecimento dos fatores envolvidos na formação do sistema geológico em estudo;
- b) conhecimento dos erros de amostragem e de métodos analíticos, e sua influência sobre os dados numéricos.

Os autores citados propõem a seguinte alternativa para a "lei": "os elementos não se distribuem todos segundo a lognormal ou qualquer outra função individual. Uma expectativa mais realista *6* a existência de diferentes densidades para. grupos separados de um ou mais elementos, com respeito a vários ti pos de rocha ou associaçÕes mineral6gicas. Em particular, a distribuição do mesmo elemento pode mudar seu caráter, conforme o tipo de rocha" . A distribuição de frequência da concentração de qualquer elemento é considerada como sendo uma função dos se guintes fatores:

- a) Ambiente qufmico de formação ou deposiqão;
- b) Natureza e número dos elementos envolvidos no tipo de rocha ou associaqão mineralógica;
- c) tempo geológico;
- d) reversibilidade das reações químicas.

Da polêmica em torno da distribuição dos elementos, resultou a publicação de vários trabalhos relatando o ajuste de

normais, lognormais e outras, como beta e gama.<br>AHRENS  $4\atop 4$  acrescenta novos dados à série iniciada a partir do trabalho em que propõe a lei lognormal (AHRENS<sup>5</sup>). mostrando que, na maioria dos casos, as distribuições  $revelam$  e levada assimetria positiva, do tipo lognormal. Reconhece, entretanto, dois elementos com tendência para assimetria negativa.

OERTEL <sup>70</sup> admite que outras distribuições, particular mente a gama, podem representar melhor que a lognormal a distri buição de frequência de elementos traços, além do que muitos dos histogramas publicados são incompativeis com a hipótese da lognormal. Sugere um teste quantitativo, baseado na assimetria e na curtose da distribuiqão dos logaritmos (se a distribuição for lognormal, ambas as medidas não deverão diferir significati vamente de zero, Para uma gama, a assimetria ser& sempre negativa e a curtose sempre positiva),

JIZBA 42 sugere 2 modelos como possfveis mecanismos para gerar distribuiçÕes de elementos em a natureza:

- a) o primeiro gera distribuições Beta, com *3*  par&netros;
- b) o segundo gera distribuições que se aproximam da lognormal, para elementos traqos,mas não para elementos maiores.

Refere-se à maneira empirica pela qual AHRENS propõe sua lei, não justificando-a teoricamente. Demonstra que a lognormal pode ser obtida a partir de um modelo de processos naturais (ref. KAPTEYN  $44$ ).

AGTERBERG  $\overline{3}$  introduz uma teoria das distribuições geo lágicas, discutindo os processos alternativos de geração das distribuições observadas, em geral produzidas pela combinação de processos, **já** que as populações homogêneas são consideradas raras em geologia,

Em particular, refere-se a AITCHISON & BROWN <sup>6</sup> e KAPTEYN <sup>44</sup> para relacionar a geração da lognormal com a "lei do efeito proporcional".

VISTELIUS<sup>. 86</sup> estabelece uma distinção entre a distribuição espacial, um conceito deterministico, e a distribuição de probabilidade das concentrações de um elemento químico. Após uma análise critica de trabalhos publicados, propõe uma análise genética das distribuições, relacionando-as aos estágios do pro cesso geoquímico, o qual é dinâmico. Divide as distribuições das concentrações dos elementos químicos em 2 grupos:

- a) distribuições de cada estágio fixo do processo geoquimico: são normais
- b) distribuições de produtos mistos de vários estágios do processo geoqufmico : são positi **<sup>h</sup>** vas e fortemente assim&tricas,

A "lei fundamental do processo geoquimico" é proposta nestes termos: ''A função de distribuição de probabilidade conjunta da concentração do elemento químico menor, depositado por reações químicas naturais, tem uma assimetria positiva elevada,

Esta assimetria indica que a deposição de pequenas con centrações do elemento menor por processos geoqufmicos **6,** via de regra, mais estável que a deposição de grandes concentrações des te elemento pelo mesmo processo geoquímico - sendo a quantidade do elemento depositada na forma de pequenas concentraçÕes não inferior à depositada sob forma de grandes concentrações<sup>u</sup>.<br>Segundo o citado autor, a prospecção e a mineração con

firmam suas palavras,

A polêmica em torno do assunto vem demonstrar sua importância, a ser especificada em termos práticos, tanto quanto sua complexidade conceitual,

Essa Ultima caracterfstica torna o assunto apropriado  $a$  simulação (McCRAY  $^{62}$ ). GOVETT et alii <sup>32</sup> relatam experiênc<u>i</u> 'as de simulação com várias combinações de 2 distribuições normais de parâmetros fixados, representando populações de Background e uma população anômala. Estudam efeitos de amostra gem ( tamanho e disposição ) e aplicam testes de Kolmogorov-Smirnov e Qui-quadrado para verificar normalidade das distribui ções resultantes. Destacam um principio importante, já meneionado por VISTELIUS *86:* " na exploração geoquimica, a distribuição de frequência (de dados geoquimicos) não pode ser desvinculada de sua distribuição espacial". Chamam atenção para o fato de que o trabalho de AHRENS  $^5$  não leva em conta a  $1$ ocalização geográfica da amostra, na geração das distribuições de frequência dos elementos químicos.

# 11.4. ~plicaçÕes da teoria das distribuições.

A principal consequência da discussão preceden te, para a prospecção geoquimica é a definição de "background" e limiar.

Admite-se que o processo natural de dispersão espaci **a1** de um elemento venha a gerar uma distribuigão das concentra çÕes em superf icie, Acidentes geológicos ou geoquimicos poderão afetar esse processo, diluindo ou acentuando as concentrações a niveis de mineralização com valor economico, os quais po derão manifestar-se sob forma de subpopulações anômalas, superpostas à população dominante ("background"). Há casos em que a distribuição de frequência apresenta-se polimodal, complicando a definição de background. Por outro lado, a subpopulação pode ser pouco expressiva em comparação com o "background", não sendo reconhecida de modo evidente, na distribuição de frequência das concentrações.

LEPELTIER <sup>56</sup> utiliza um critério usual em prospecção geoquimica para definir anomalia. Coloca o limiar em 2 desvios padrões acima da média para distribuições normais ou normalizadas,

Valores acima desse limiar são considerados anômalos, WILLIAMS 87 descreve em detalhe um procedimento estatistico para determinar o limiar, apresentando vários exemplos de aplicação. Descreve-se, adiante, a filosofia do método.

SINCLAIR <sup>79</sup> analisa o caráter arbitrário da definição de limiar em duas situações opostas: distribuição polimodal e

distribuição unimodal, regular (sem indicios de subpopulaçÕes).

No caso de dados polimodais, considera limiar um valor especifico que separa efetivamente um conjunto de dados em 2 grupos, resultantes de causas diversas, O conjunto elevado **6**   $considerado$  an $\hat{o}$ malo e o conjunto de valores abaixo do limiar corresponde ao background.

Quando a distribuição de frequência tem a aparência de uma única população, considera que a subpopulação anômala po de representar uma proporção suficientemente baixa para não apa recer nos gráficos, Nesse caso, a definição do limiar como 2 desvios padrões acima da média para distribuições normais ou normalizadas **6** considerada razoável.

MIESCH  $64$  aplica a teoria das distribuições ao proble ma da estimação de erros, citada anteriormente.

MIESCH  $^{65}$  utiliza a mesma teoria, no problema da esti mação da abundância de elementos químicos.

### 11.5, Ajuste de distribuições normais e lognormais,

Um problema prático importante na Exploração geoqufmica *6* o ajuste de distribuigões normais, O ajuste da lognormal reduz-se ao caso anterior, através da transformação logaritmica dos dados (LINDGREN  $57$ ).

MIESCH  $^{65}$  analisa dois problemas importantes no ajuste de distribuições de concentrações: truncamento e assimetria, (o termo truncamento está sendo usado aqui, para traduzir dois termos distintos usados por MIESCH  $^{65}$ : "truncation", "censoring". Distingue-se, portanto, o truncamento devido à impossibilidade f isica, como é o caso de valores negativos ou nulos, numa população normal de alturas de individuos, do truncamento devido ao limite de detecção de um aparelho usado para medir concentrações). MIESCH <sup>65</sup> refere-se a COHEN, para um tratamento adequado do truncamento,

LEPELTIER  $^{56}$ , analisando sedimentos de corrente, reconhece a lognormalidade dos dados de  $4$  elementos metálicos e propõe um método gráfico para estimar "background", coeficiente de desvio e limiar, Estuda associações mineralógicas através de diagrama de correlação dos logaritmos das concentrações.

SINCLAIR 79 utiliza métodos gr&ficos para o ajuste de distribuições normais e lognormais, Cita vários exemplos da 12 teratura em que variáveis geológicas são descritas pela lognormal, Chama atenção, entretanto, para o fato de que o modelo lognormal é apenas uma aproximagao adequada da realidade, e que nenhuma ''lei1' lognormal deve ser aplicada, uma vez que os dados reais afastam-se da densidade ajustada nas extremidades.

WILLIAMS <sup>87</sup> utiliza, também, método gráfico para a de terminação do limiar,

TENNANT  $84$  descreve um método gráfico para ajuste de lognormais e separação de populações anômalas, as quais representam-se no papel log-probabilidade como segmentos de reta dis tintos, ligados entre si por curvas, formando a distribuiqão de frequência acumulada. A separação é feita no ponto de máxima declividade do segmento curvo,

soluções analíticas são, também, propostas para o pro blema do ajuste de distribuições, RENDU 72 apresenta um estudo teórico sobre a estimação de parâmetros para normais e lognormais multivariadas, com motivação ligada à estimação de teores em corpos mineralizados,

LINK & KOCH  $58$  abordam o ajuste de distribuições log normais sob um ângulo crítico importante: as consequências do ajuste de lognormais quando os dados pertencem a outras distri buições. As estimativas baseadas nesse ajuste tornam-se tenden ciosas,

II.6. Populações numéricas em Geologia.

A mesma população física poderá gerar distintas populações numéricas, como consequência do tipo de atributo medido ou da definição operacional.

KRUMBEIN & GRAYBILL  $^{53}$  chamam atenção para os limites naturais de algumas populações, os quais afetam a análise estatistica, conforme verificado nos itens anteriores da presente revisão. Os mesmos autores relacionam populações numéricas des critas por 4 funqões contínuas e 2 discretas:

> a) NORMAL: relevo topográfico; nível d'água num poço, ao longo do tempo; densidade da drenagem numa &rea; porosidade de arenitos;

 $%$  de alguns elementos químicos ou óxidos em rochas;

- b) LOGNORMAL: tamanho de partículas de alguns sedimentos; espessura de camadas sedimentares num dado pacote; permeabilidade de rochas sedimentares; concentração de elementos traços em rochas;
- c) Gama: espessura de camadas; razão clástica; razão areia/folhelho de algumas unidades es tratigráficas; esfericidade e arredondamento de particulas de um dado tamanho
- d) Normal circular: orientação de diaclases e fraturas; orientação de eixos de partículas em sedimentos; direção de mergulho em estra tificação cruzada de arenitos;
- e) Binomial
- f) Poisson

### II.7. Análise estatística multivariada.

A análise de conjuntos multivariados de dados geol6gicos deve levar em conta alguns aspectos já ressaltados na revisão da literatura até este'ponto,

A heterogeneidade dos conjuntos multivariados quanto à escala de medida, dimensões, fechamento, natureza escalar ou vetorial, função de distribuição e ordem de grandeza numérica poderão invalidar os resultados, se não forem tomados cuidados especiais para separar dados incompatíveis e homogeneizar os  $subconj$ untos compativeis, mas ainda heterogêneos.

Alguns dos procedimentos usados com maior frequência em análtse de dados multivariados baseiam-se em premissas de continuidade e normalidade das variáveis,

Para utilizá-los com propriedade, *6* preciso analisar cada variável para verificar as premissas e, se necessário, efe tuar transformações capazes de normalizá-la, variáveis com for te assimetria positiva, aproximando- se da lognormal, podem ser normalizadas pelas transformações:

 $Y = log(x)$  ou  $Y = \log (a + x)$  (MIESCH <sup>65</sup>)

GARRETT & NICHOL  $31$  relatam a execução da transforma ção logaritmica em seus dados, antes de aplicarem análise de fa tores, por apresentarem tendências para lognormal,

PRELAT  $71$  ilustra várias formas de transformações para normalizar os dados,

Outro problema observado no uso de alguns métodos mul tivariados *6* o domfnio artificial das variáveis de maior amplitude ou ordem de grandeza numérica, sobre as demais. Para evitar distorções, é necessário padronizá-las.

Para dados normais ou transformados em normais, a paana dados hormars ou cransformacion.<br>dronização é feita pela transformação: rai<br>V necessario padroniza-<br>dos normais ou transformação:<br>a pela transformação:<br> $Z = \frac{x - \overline{X}}{S}$ 

$$
Z = \frac{x - \overline{x}}{S}
$$

onde x = valor original da variável<br>  $\overline{X}$  = média original da variável  $\overline{X}$  = média original da variável  $S =$  desvio padrão original da variável  $Z =$  escore padronizado, com distribuição **N** (0,1)

KLOVAN & IMBRIE  $49$  incluem outras transformações em seu programa de análise de fatores.

As finalidades básicas do uso de técnicas multivariadas estão bem expressas nos trabalhos de GARRETT & NICHOL <sup>31</sup>. Utilizam análise de fatores nos modos " $\mathbb{R}^n$  e " $\mathbb{Q}^n$  para analisar um conjunto multivariado de prospecção geoquimica.

Em análise modo " $R$ ", estuda- se a matriz de similarida de entre as variáveis, Os-autores citados utilizam-na para iden tificar;os "fatores geoquímicos", tais como litologia, intemperismo e outros fatores secund&rios, controladores da distrtbui ção de vários elementos na área estudada.

Na análise modo "Q", estuda-se a matriz de similarida de entre as amostras. Os autores citados utilizam-na para esta belecer inter-relagões entre as composições das amostras e determinar membros-extremos de um sistema multicomponente, suficiente para descrever a variabilidade dos dados, A partir **dai,** 

as amostras seriam expressas como combinações desses membros ex tremos (vide FORGOTSON 30).

Embora satisfatório quanto à finalidade, o método foi considerado, na época em que GARRETT & NICHOL <sup>31</sup> publicaram seu trabalho, limitado pelo número de amostras.

De fato, as matrizes de dados exploratórios em geral são retangulares, tendo um número relativamente pequeno de vari áveis e um grande número de amostras.

Desse modo, a diagonalização de matrizes no modo "R" não oferece problemas computac ionais, Entretanto, a diagonalização de matrizes em modo "Q" pode ser impraticável.

KLOVAN & IMBRIE  $^{49}$ , utilizando a propriedade de duali dade entre as soluções "R" e "Q", publicaram o programa "CABFAC", para analisar matrizes de até 1500 amostras, eliminando, assim, aquela limitação. O que o programa faz é diagonalizar a matriz "R" e, através de um produto de matrizes, obter a solução em mo  $d\sigma$ <sup>. " $Q$ ".</sup>

Em vista da grande aceitação da Análise Fatorial em geoquimica e outros campos da Geologia, publicou-se recentemente um livro sobre Análise de Fatores em Geologia (JÖRESKOG  $^{43}$ ).

Contra esse uso crescente, TEMPLE  $8\overline{5}$  faz uma séria ad vertência de que o método está sendo usado indevidamente por al guns autores cujos dados analisa e demonstra que os resultados obtidos, quando corretos, poderiam ter sido extraídos diretamen te da matriz de correlação,

Sugere o uso da técnica como uma forma do modelo li near geral (KRUMBEIN & GRAYBILL  $^{55}$ ), isto é, sem as premissas relativas ao número limitado de fatores e sem rotação.

Na exploração de petróleo, tem sido mais enfatizada a análise de fungão discriminante, em que se identificam, numa área de produção conhecida de hidrocarbonetos, pelo menos 2 gru pos de poços (secos e produtores), podendo haver outras classificações, qualificando os resultados ( HARBAUGH et alii *<sup>36</sup>* **3**  BETTINI & FUSCHILO  $\left(7\right)$ . Um programa adequado lê os dados multivariados de cada um desses grupos classificados "a priori" e ge ra uma ou mais funções lineares, as quais, após um teste de validação, serão utilizadas numa área exploratória para gerar escores discriminantes mapeáveis,

Na ausência de uma classificação natural "a priori", utiliza-se análise de agrupamento para reconhecer o grupo de amostras anômalas (vide HARBAUGH & MERRIAM  $^{35}$ ).

PRELAT 71 utiliza análise de função discriminante como um método preditivo de ocorrências minerais,

BOTBOL et alii  $^{11}$  propõem o método denominado "análise caracteristica" como técnica multivariada para comparação de áreas desconhecidas e áreas mineralizadas, através de uma repre sentação booleana, em que as áreas são divididas em celas, para as quais cada variável recebe valor 1 ou 0, dependendo de ter seu valor acima ou abaixo de um valor representativo das celas vizinhas. Com isso, esperam eliminar o efeito das variáveis de grande amplitude, em detrimento das demais, na matriz de correlação. No método proposto, a "união das interseções", ao invés da correlação, expressa a relação quantitativa entre- as variáveis,

Um método multivariado de aplicaqão recente em Geologia é a análise de correspondências. DAVID et alii  $^{22}$  apresentam-na como uma técnica de análise de fatores independente da distribuição particular de cada vari&vel, segundo o enfoque de BENZECRI e destacam o papel da dualidade entre os modos R e Q (KLOVAN & IMBRIE  $^{49}$ ) na eficiência da computação.

Quatro exemplos de aplicação, com dados petrográf icos e faciolÓgicos são analisados em detalhe, fazendo uso de mapas em tons de cinza para ilustrar o significado dos fatores, encarados como combinações das variáveis originais.

Um dos conjuntos de dados utilizados ("FOX Data" ) **6**  publicado por KRUMBEIN <sup>52</sup>. Fez-se uso desse conjunto de dados na presente pesquisa, para testar a implantação do programa publicado por DAVID et alii  $^{22}$ .

HILL  $38$  considera a análise de correspondências uma análoga da Análise de Componentes Principais (vide HARMAN  $^{37}$ ), adaptada análise de dados discretos. Atribui a HIRSCHFELD **39**  a primeira publicação, tendo sido negligenciada a descoberta por vários autores, entre os quais cita FISHER  $^{28}$ , que omitiu o tratamento do autor precedente, enfocando o tratamento teórico de tabelas de contingência. HILL <sup>38</sup> fornece um desenvolvimento algébrico equivalente à análise de tabelas de contingência e **de**  clara que, além dessas tabelas, o método é também aplicável a tabelas de incidência, sendo, porisso, chamado de análise de cor respondência por BENZECRI. Dessa maneira, o método passou a ser aplicado como técnica de escalonamento, ao invés de análise de

tabelas de contingência.<br>
Chama- se atenção também (KENDALL & STUART  $^{48}$ ) para a conexão entre a análise de tabelas de contingências e a análise de correlação canÔnica (HOTTELING) .

O enfoque da análise de correspondências pode ser extendido a dados contínuos, através da codificação em classes dis cretas adequadas, Resulta a extensão para dados heterogêneos, contínuos e discretos, situação comum na ativtdade exploratória da Geologia.

Esse mesmo ponto **6** defendido por TEIL 81 que considera o método aplic&vel aos seguintes tipos de dados:

- a) homogêneos
- b) heterogêneos
- c) exaustivos

Especifica, entretanto, os conjuntos finitos com nÚmeros inteiros positivos como os mais apropriados,

Esse autor atribui a BENZECRI a criaqão do método (vide restrições anteriores, de HILL  $^{38}$ ) e considera-o semelhante a outros métodos multivariados, quanto a sondar a estrutura dos da dos, buscando associações ou dissimilaridades que permitam identificar grupos. Tem a vantagem, entretanto, de uma estrutura ma temática mais rigorosa que a análise de fatores (cuja impropriedade no uso já foi apontada anteriormente por TEMPLE  $^{85}$ ).

A análise de correspondência leva em conta o caráter probabil~stico da matriz de dados, que podem pertencer a qualquer das escalas de medida (KRUMBEIN & GRAYBILL  $^{53}$ ). A matriz de dados *6* transformada pela divisão de cada elemento pelo somatório de todos os elementos, ganhando, assim um sentido probabilístico, Em relação a outros métodos multivariados, a análise de correspondência tem a vantagem de não ser influenciada pela ordem de grandeza, isto *6,* para dados quantitativos resultantes de medidas, a unidade não tem influência nos resultados,

#### II.8. Mapeamento.

O mapeamento dos dados **6** uma rotina da atividg de exploratória. A finalidade básica é estudar as relações laterais entre variáveis geológicas, para obter 2 tipos complemen tares de informação: de um lado, o comportamento regional; de outro, a localização de anomalias ou componentes locais do fenô meno estudado.

A comparação de mapas **6** uma forma usual de se buscar a compreensão de conceitos complexos, dinâmicos, não representá veis num único mapa. É o caso da migração de ambientes ao longo do tempo geológico. Os mapas de fácies, assim como os mapas estruturais, têm sido de grande valia na prospecção de petr6leo. FORGOTSON  $50$  faz uma revisão e classificação de mapas de fácies. Tendo em vista o número desses mapas que podem ser executados **pa**  ra o mesmo projeto, pode haver redundância. KRUMBEIN <sup>52</sup> lança a idéia de um critério de seleção, baseado nos coeficientes de correlação entre as variáveis mapeadas.

Uma técnica útil na separação entre componentes regio nais e locais é a análise de tendência (KRUMBEIN  $51$ ). Uma das formas dessa técnica, o ajuste de superfícies por polinômios or togonais, é uma análoga da análise de Regressão, com a diferença de que os desvios em relação à tendência são considerados co mo a soma dos erros com uma componente local, e não apenas erros.

O problema critico dessa técnica **6** a escolha do grau da tendência. Um critério Útil na prospecção de petróleo é estudar tabelas de contingência em que uma das classificaqões é o caráter anÔmalo ou estéril (produtor ou seco, no caso de pogos) e a outra **6** o sinal do residuo. Escolhe-se o grau que corresponda ao maior coeficiente de contingência (BETTINI & FUSCHILO $\begin{bmatrix} 7 \end{bmatrix}$ .

Os escores provenientes de alguns métodos multivariados, sendo combinações de variáveis geológicas com distribuição geográfica, são igualmente mapeáveis. DAVID et alii  $^{22}$  mapeiam os escores provenientes da análise de correspondências.

A forma clássica do mapeamento **6** através de linhas r2 presentando curvas de nível, feito inicialmente à mão. Com advento do computador e dos traçadores mecânicos ("plotters"), : boa parte do mapeamento passou a ser feita mecânicamente. '

Atualmente, existem vários pacotes de programação e programas avulsos para a confecção de mapas, tanto no plotter, quanto na impressora (SAMPSON<sup>'(5</sup>).

O mapa impresso em tons de cinza, através da superposição de caracteres, é um instrumento útil na atividade explora tória, por ser de obtenção rápida, pouco dispendiosa e de mais fácil visualização que o mapa com linhas.

Além do mapa de contorno, para variáveis contínuas, necessita-se de mapas para variáveis discretas, como **6** o caso de fácies. DUDNIK <sup>24</sup> oferece essa opção no programa SYMAP, implantado no NCE/UFRJ. Além do mapa de contorno em tons de cinza, o usuário pode escolher entre o mapa "proximal", em que as fronteiras entre as categorias discretas são determinadas automaticamente, e o mapa de linhas conformes, em que o usuário for nece seus limites, Existe, ainda a opção para colocação de bar reiras, o que poderia auxiliar na confeepão de mapas de contorno em blocos falhados, um problema rotineiro na interpretação sismica. Frequentemente, os dados exploratórios são irregularmente espaçados (KRUMBEIN  $51$ ). Considerando que a maioria dos programas disponiveis para contorno automático requer os dados equiespaçados, torna- se necessária uma etapa preparatória de "gradeamento". CHAVES  $^{18}$  analisa  $\overline{2}$  algoritmos para estimação dos valores da variável nos "nós" da rede. Esses mesmos algoritmos encontram-se imbutidos no sistema desenvolvido por - SAMPSON<sup>(5</sup>

WREN 88 aborda os aspectos de subjetividade associados ao contorno manual, em contraste com os procedimentos objetivos e consistentes do contorno automático,

Utilizando técnicas de filtragem. compara mapas de contorno gerados por vários pacotes de programação e analisa o efeito de alguns processos padronizados de contorno, tais como o "gradeament o".

Um problema prático, já mencionado em conexão com o SYMAP, é o mapeamento de áreas com falhas. Esse problema é estudado em detalhe por BOLONDI et alii  $9$ .

Outra questão importante na análise de mapas é a hete rogeneidade na densidade de pontos de controle, Esse problema é estudado por DAVIS  $^{23}$ , HARBAUGH et alii  $^{36}$ , CHAVES  $^{18}$  e SAMPSON  $75.$  O agrupamento de pontos pode prejudicar determina-

20.

das aplicações (vide BETTINI & FUSCHILO<sup>7</sup>). SAMPSON <sup>75</sup> tem um procedimento para o teste automático da aleatoriedade dos pontos de controle,

# II. 9. Interpretação dos resultados da análise estatistica,

A literatura abrange uma série de textos e artigos didáticos, sobre o uso de técnicas estatfsticas, com enfoques diversos: matemático, geológico, computacional, comparativo ou combinagões dos mesmos,

Dentre os textos com enf oque geol6gic0, destacam- se KRUMBEIN & GRAYBILL  $53$ , para análise de dados geológicos em geral; McCAMMON  ${}^{61}$ , para análise de dados geoquímicos, HARBAUGH et alii *36* para aplicações da estatistica em exploração de petróleo; AGTERBERG  $2$  apresenta um tratamento mais abrangente da Geomatemática,

DAVIS<sup>23</sup> e HARBAUGH & MERRIAM<sup>35</sup> têm um enfoque geológico e computacional, O primeiro apresenta programas didáticos em FORTRAN IV,

HARMAN 37 é o texto clássico de análise de fatores com enf oque voltado para as ciências do comportamento, TORRENS-IBERN  $85$  analisa as bases estatísticas e conceituais da Análise de fatores. JORESKOG  $43$  é específico para problemas geológicos.

AFIFI & AZEN  $^1$  é dirigido para a interpretação das sai das de vários pacotes estatísticos, dos quais cita 16, não inclu indo o SPSS. NIE et alii  $^{69}$  apresentam o sistema citado sob for ma de um manual detalhado de uso e interpretação, A maioria das técnicas mencionadas nesta revisão encontram- se imbut idas nesse sistema, de fácil utilização e de grande versatilidade na transformação de variáveis, manipulaç&o de arquivos e encadeamento de tarefas, Encontra-se implantado no NCE/WRJ, assim como em centenas de outras universidades e instituições,

ROMEDER 74 apresenta métodos e programas para análise discrlminante,

LEBART & FÉNELON  $^{55}$  expõem as bases matemáticas e esta tisticas da análise de dados e fornecem programas em FORTRAN IV, incluindo análise de correspondência.

DAVID et alii 22 fazem uma apresentação didática de 4 aplicações geológicas da análise de correspondência e fornecem um programa em PORTRAN TV,

CHAPMAN  $^{13}$  faz uma avaliação de técnicas multivariadas, aplicadas a problemas geológicos.

## II.10. Considerações sobre objetivos e filosofia de métodos exploratÓrios.

Segundo CHAPMAN  $13$  o objetivo principal da análise estatistica de dados geoqufmicos de exploração deve ser discriminar e separar amostras representativas de duas populações: background e área mineralizada.

WILLIAMS 87 descreve um procedimento estatistico para determinar o limiar, em exploração geoqufmica. Um aspecto interessante desse trabalho é o da contribuição do tratamento estatistico em função da estratégia ou das condições de campo, pg dendo a interpretação ser feita qualitativamente ou quantitativamente. A determinação do limiar pode ser feita qualitativamente através de um estudo orientativo, numa área de geologia e mineralização conhecidas, e que tenha similaridade geológica, topográfica e climática com a área exploratória. .

Não sendo possível esse processo, um método quantitatlvo ou semi-quantitativo deverá ser aplicado **h** área exploratória, para determinar o limiar,

Mesmo que seja possfvel o estudo orientativo, segundo o autor citado, o tratamento estatistico dos dados poderá ser usado com vantagem,

Esse método de transferência de informação de uma *6*  rea treino para uma exploratÓria tem sido experimentado em exploração de petróleo (HARBAUGH et alii <sup>36</sup>).

GRIFFITHS <sup>33</sup> analisa o problema da estratégia explora tória em função dos objetivos, apresentando alternativas para o desenvolvimento sistemático de recursos minerais e energéticos. Ao analisar a diferença de enfoque entre esse desenvolvimento global e o problema tático da busca e desenvolvimento de um recurso isolado, faz algumas considerações filosóficas e metodoló gicas pertinentes ao problema aqui abordado. Uma importante consideração é quanto ao enfoque clássico, de um recurso único,

em que se utilizam modelos de jazimentos conhecidos, para orien tar a previsao de novos jazimentos através da premissa da conservação das relações de causa-efeito. Esse enfoque reflete-se na prática de transferir conhecimentos de uma bacia para outra, considerada semelhante, na pesquisa de petróleo ou de jazidas minerais. Embora seja difícil anular esse procedimento, em vis ta de similaridades reais, e da inexistência de outras formas objetivas de selecionar áreas novas além do uso da "experiência" de técnicos especializados (a qual reverte ao processo mental de analogia), algumas observações do referido pesquisador merecem consideraqão :

a) os processos geológicos são markovianos (KEMENY & SNELL  $^{46}$ ), isto é, a memória dos vários estágios perde-se com o tempo;

b) vários processos distintos conduzem ao mesmo resultado.

Dessa maneira, uma estratégia exploratória baseada em paradigmas deve constituir um sistema com alternativas e realimentação, em função dos resultados parciais (GRIFFITHS  $\frac{33}{}$ ).

### 11.11. Uso de algoritmos,

vários procedimentos, dentre os apresentados na presente revisão bibliográfica, foram expressos sob forma a2 goritmica. Vide, por exemplo, a técnica de análise caracteristica, de BOTBOL et alii  $^{11}$ , o processo para determinação de background, de MALMQVIST  $^{59}$  e o procedimento de MIESCH<sup>165</sup> para o cálculo de abundância de elementos.

A própria classificação do conjunto de dados e consequente escolha do método de tratamento estatistico **6** apresentada sob forma algoritmica por AGTERBERG  $^2$ .<br>Outra forma importante, na qual têm sido utilizados

algoritmos, é na representação de estratégias exploratórias, As estratégias alternativas de GRIFFITHS  $33$  são um exemplo.

Merece consideração detalhada o trabalho sobre "Prospecção algoritmica", em que DAHLBERG <sup>20</sup> levanta o problema do círculo vicioso estabelecido em determinadas situações exploratórias, Reluta-se em testar um prospecto com base na geoqufmi-

ca, a menos que os dados sejam convincentes. Por sua vez, a va lidade das anomalias não pode ser conferida sem perfurar, o que, por sua vez não pode ser feito sem maior segurança nos dados, que são incompletos, e assim por diante, Propõe um algoritmo, sem a pretensão de resolver o impasse, porém, com o objetivo de proporcionar uma estrutura para a utilizaqão sistemática da informação disponível. O princípio subjacente é o de realimenta-<br>cão, controlando a qualidade dos resultados de 4 estágios básicos de tratamento da informaqão geoquímica, entre os quals o condutor do projeto tem a opção de interagir com o sistema, interpretando e realimentando informação.

II.12. Geoquimica orgânica.

 $S\tilde{a}$ o distintas as aplicações de geoquímica orgânica descritas por FERREIRA <sup>27</sup> e KARTSEV <sup>45</sup>. (capítulo 4).

No primeiro caso, a finalidade é identificar e avaliar rochas geradoras de petróleo, No segundo, é um método de prospecqão.

KARTSEV <sup>45</sup> considera a detecção de hidrocarbonetos ga sosos o mais importante método geoquímico de prospecção de óleo e gás. Trata-se de um método direto, por detectar a migração de hidrocarbonetos gasosos que seriam diretamente associados a uma acwnulagão de Óleo ou gás, A base da teoria *6* a hipotese de que todas as acumulações gasosas tendem a dispersar-se; dai, so bre uma acumulação, devem estar presentes as maiores concentrações, Mesmo nesses casos, entretanto, as concentrações observa das são muito baixas, sendo detectadas somente por equipamento muito sensível. A migração do gás é atribuída a vários processos físicos, dentre os quais destaca-se a difusão. Como consequência desse processo, observam- se anomalias, contra um background resultante do gás formado a partir da matéria orgâni ca dispersa e da contribuição de hidrocarbonetos dispersos, relacionados geneticamente com outras rochas, além do reservatório considerado, O autor citado ressalva o fato de que nem todas as anomalias correspondem, necessariamente, a acumulações em subsuperfície. Além disso, reconhecem- se anomalias deslocadas em relação & fonte,

KROEPELIN  $50$  analisa aspectos físicos, químicos e ati

vidade biológica, relacionados com a presença de hidrocarbonetos gasosos nas camadas superficiais. Sugere o tratamento estatisti co para eliminar perturbações locais. A direção e a velocidade de transporte dos gases a partir das supostas acumulaçÕes são consideradas dependentes da estrutura e das propriedades das rochas situadas acima da acumulação.

HITCHON<sup>40</sup>, faz sérias restrições ao método, principal mente quando aplicado a áreas terrestres (em oposição a levantamentos no mar), em vista dos deslocamentos que podem ser impostos às anomalias por fluxos hidrodinâmicos.

O propósito básico deste trabalho é o desenvolvimento de um subsistema para tratamento estatístico de dados geológicos e geoquimicos.

Não se trata apenas da criação de um pacote estatísti co, o que seria redundante, em vista do número existente desses sistemas, alguns de alta eficiência e flexibilidade. A finalidade principal é escrever programas, subprogramas e procedimentos específicos e adaptar ou assimilar a programação já existen te a uma filosofia unificadora, a ser aplicada ao sistema completo, descrito por LAIER  $54$ .

A revisão da literatura, feita no capftulo anterior, foi orientada no sentido de ressaltar a natureza dos dados, a filosofia exploratÓria, os métodos mais frequentemente usados, os novos métodos propostos e os recursos dispon\$veis, em matéria de programação e desenvolvimento teórico. Em consequência, destacaram-se algumas caracteristicas a serem impostas ao subsistema em apreço:

a) admite-se que os dados sejam recebidos do subsistema precedente (recuperação de dados), ou de fontes avul sas, sob forma de matriz, conforme descrição no item 11.1,

b) os programas serão interligáveis, através de uma estrutura padronizada de arquivos, possibilitando o enca deamento de tratamentos estatísticos, sob forma "algorítmica".

c) será enfatizado o reconhecimento e o ajuste de distribuiqões, visando tanto a definição de anomalias, quanto a normalização de vari&veis,

d) devido **h** grande incidência de distribuições normais e lognormais, em geral truncadas, será enfatizado o ajus te dessas distribuiçÕes .

e) a ênfase dada *h* teoria das distribuipões quer um grande número de subrotinas gráficas e de simulação.

f) será levado em conta o aparecimento frequen te de conjuntos multivariados heterogêneos quanto à distribuição, quanto à escala e quanto à amplitude.
$g$ ) o subsistema estará voltado para o mapeamen to, isto é, as matrizes processadas deverão levar um par de coordenadas.

h) a presença de dados de poços e outros sob forma de sequências requer rotinas de suavização e ajuste de curvas.

i) o subsistema deverá ter meios de anexar pro gramas avulsos ou recursos contidos em outros sistemas, especialmente nas áreas de métodos multivariados e mapeamento. Isto será feito através de pré-processadores e procedimentos de " TSO" ,

j) a presença de programas-"tutores", para ins truir o usuário a compor os arquivos de parâmetros, através do terminal, dará ao subsistema um caráter conversacional.

 $27.$ 

Os fundamentos teóricos dos programas estatísticos ane xados ao presente subsistema encontram-se em literatura referenciada no capítulo anterior. Resta justificar alguns procedimentos desenvolvidos e transformados em programas de computador, c2 mo resultado da presente invest igag&o,

# IV. 1. Identificação das distribuições e testes de aderênc ia,

Seja  $F_{0}$  (X) a função de distribuição teórica da variável aleatória X,

Seja  $(x_1 < x_2 < \ldots x_N)$  u'a amostra aleatória, ordenada, de tamanho N,

Para cada  $x_i$ ,  $F_o$   $(x_i)$  é a proporção esperada de valores de X, menores ou iguais a  $x_i$ ; na amostra ordenada, i/N é a proporção observada de valores menores ou iguais a  $x_i$ .

Sob a hipótese nula de que a amostra em questão foi ex traída de uma população regida por  $F_{o}$  (X), espera-se que a diferença  $|F_{\alpha}(x_1) - i/N|$  esteja dentro dos limites dos erros aleatórios, para todo i,

O valor máximo dessa diferença  $(D)$  chamado desvio máxi mo, é o objeto do teste de Kolmogorov-Smirnov (SIEGEL  $^{78}$ ).

 $D = m\acute{a}x$  |  $F_{\alpha}(x_1) - i/N$  |.

Lanpando **em** gráfico, com eixos na mesma escala entre O e 1, representando os valores i/(N+1) e  $F_o(x_i)$ , a amostra deverá aproximar-se da diagonal  $(y = x)$ , e deverá desviar-se quando representada por pares  $(i/(N+1))$ ,  $F_a(x_i)$ , onde  $F_a(X)$  é uma distribuição alternativa, estranha à amostra. (FIG. 12, 14, 18-20, 22-25, 31-37) .

Outro teste utilizado no ajuste de distribuições foi o  $\mu$  qui-quadrado<sup>n</sup>. (Vide tabelas 1 e 3, fig. 3 e 4). O desenvolvi-<br>mento téórico encontra-se em SIEGEL <sup>78</sup>, pp. 42-44.

# IV,2, Simulaqão do processo de migração de gases, a partir de acwnulaçÕes de hidrocarbonetos em sub superficie.

Embora o movimento das moléculas de gases, des de a fonte até à superffcie, seja atribuido principalmente *h* di fusão e efusao, o processo ainda não está perfeitamente compreendido (KROEPELIN  $^{50}$ ), estando sujeito à anisotropia típica dos pacotes sedimentares, além da influência de fatores geoquimicos e biológicos que interferem no processo, enriquecendo ou diluin do localmente a concentração de cada hidrocarboneto, acelerando ou inibindo o seu movimento (KARTSEV  $45$ , HITCHON  $40$  e STAROBINETS  $80$ ). Dessa maneira, o reconhecimento da natureza da distribuição através do conhecimento exato do processo gerador, *6* impráticável,

Entretanto, esse principio pode ser utilizado para com preender-se a forma geral da distribuigão gerada por uma Única fonte, sob a hipótese de um mecanismo simplificado de expansão dos gases. Através da simulação, podem ser testados não apenas os mecanismos alternativos, como também a combinação de influên tias não representáveis detérministicamente, mas conhecidas de modo qualitativo. fi o caso da interferência dos gases gerados a partir da matéria orgânica dispersa e gases associados geneti camente às rochas a serem atravessadas pelos gases associados a uma acumulação,

O enfoque adotado aqui é distinto do utilizado por GOVETT et alii  $\frac{32}{7}$ , que trataram de distribuições normais de ele mentos qufmicos, Procura- se justamente estudar a forma da distribuição gerada por uma fonte, pela combinação de várias fontes distintas e pelo efeito de "ruídos". Estuda-se também o efeito da anisotropia na forma da distribuição,

## IV. 2.1. Simulação I: processo estocástico (fig. 1).

Dada a complexidade da trajetória de cada mo lécula do gás, desde a fonte até à superficie, simula-se o seu movimento a. intervalos discretos de tempo (FIG. **l),** A cada instante, atualiza-se a posição da part~cula,simulando as *3* componentes espaciais do deslocamento,através de **3** distribuiqões tri angulares.

Essa distribuiqão *6* amplamente utilizada n& tecnlca de "Monte Carlo" , quando se pode descrever apenas o valor mínimo; o mais provável e ...o máximo que uma variável pode assumir. Será representada por TR(A,B,c).

Dados os 3 parâmetros A, B e C, McCRAY  $62$  define-a do seguinte modo :

> a) quando x está no intervalo  $[A, B]$  :  $F(x) = \left[\frac{x - A}{B - A}\right]^2$ .  $\left[\frac{B - A}{C - A}\right]$

> b) quando x está no intervalo  $[B, C]$  :

$$
F(x) = 1 - \left[\frac{C - x}{C - B}\right]^2 \cdot \left[\frac{C - B}{C - A}\right]
$$

0 método da transformação inversa (NAYLOR et alii  $^{67}$ , pp, 88-89), possibilita a geraqão de amostras aleatórias de uma distribuição  $TR(A,B,C)$ , da seguinte maneira:

> a) gera-se um número aleatório R, entre O e 1. A subrotina usada baseia-se no método da congruência multiplicativa (NAYLOR et alii  $^{67}$ ).

b) compara-se o valor de R com a razão

 $p = (B - A) / (C - A)$ 

$$
\text{Se } R \leqslant p, \quad x = A + (B-A)(C-A), R \quad 1/2
$$

See R 
$$
\geqslant
$$
 p,

\n
$$
x = C - (C-B)(C-A)(1-R) \quad \frac{1}{2}
$$
\n(adaptadas de McCRAY  $62$ )

O valor de x **6** a amostra aleatória extraida da distribuição TR(A,B,C) em cada passo.

Na simulaqão do movlmento de cada partícula que escapa da fonte, a cada intervalo de tempo unitário, atualiza-se a sua posiqão através de **3** distribuições triangulares independentes.

O uso de distribuiqÕes assimétricas possibilita a simulação da anisotropia em cada direção. A hipótese de KROEPELIN <sup>50</sup>, a res peito do movimento preferencial na vertical, **6** simulada através de uma distribuição com assimetria positiva, representando o mo vimento vertical, com sentido positivo para cima. O valor espe rado positivo dessa distribuição simula a tendência da partfcula para subir, As duas componentes horizontais, quando representadas por distribuições assimétricas, simulam condições anisotrópicas ou influências de fluxo hidrodinâmico (cf. HITCHON  $^{40}$ ).

A intervalos regulares, examina-se o sistema, contan do as moléculas ou "particulas" que chegaram ao nivel fixado pa ra o estudo das concentrações  $(fig, 1)$ . Ao estabilizar-se esse número (fig. 17) acima de um mínimo pré-fixado, interrompe-se o processo e estuda-se a distribuição da densidade de pontos na camada horizontal de espessura uniforme,

 rês experiências foram executadas sobre esse modelo, sendo relatadas no capítulo VI (fig. 18-20).

Em vista do enorme consumo de tempo de processador re<br>r esse modelo, busca-se um modelo hibrido, em que os querido por esse modelo, busca-se um modelo híbrido, em que pontos de amostragem são dispostos ao acaso sobre a superfície, mas a concentração em cada ponto é calculada em função da posição espacial e do "tamanho" da fonte em subsuperfície.

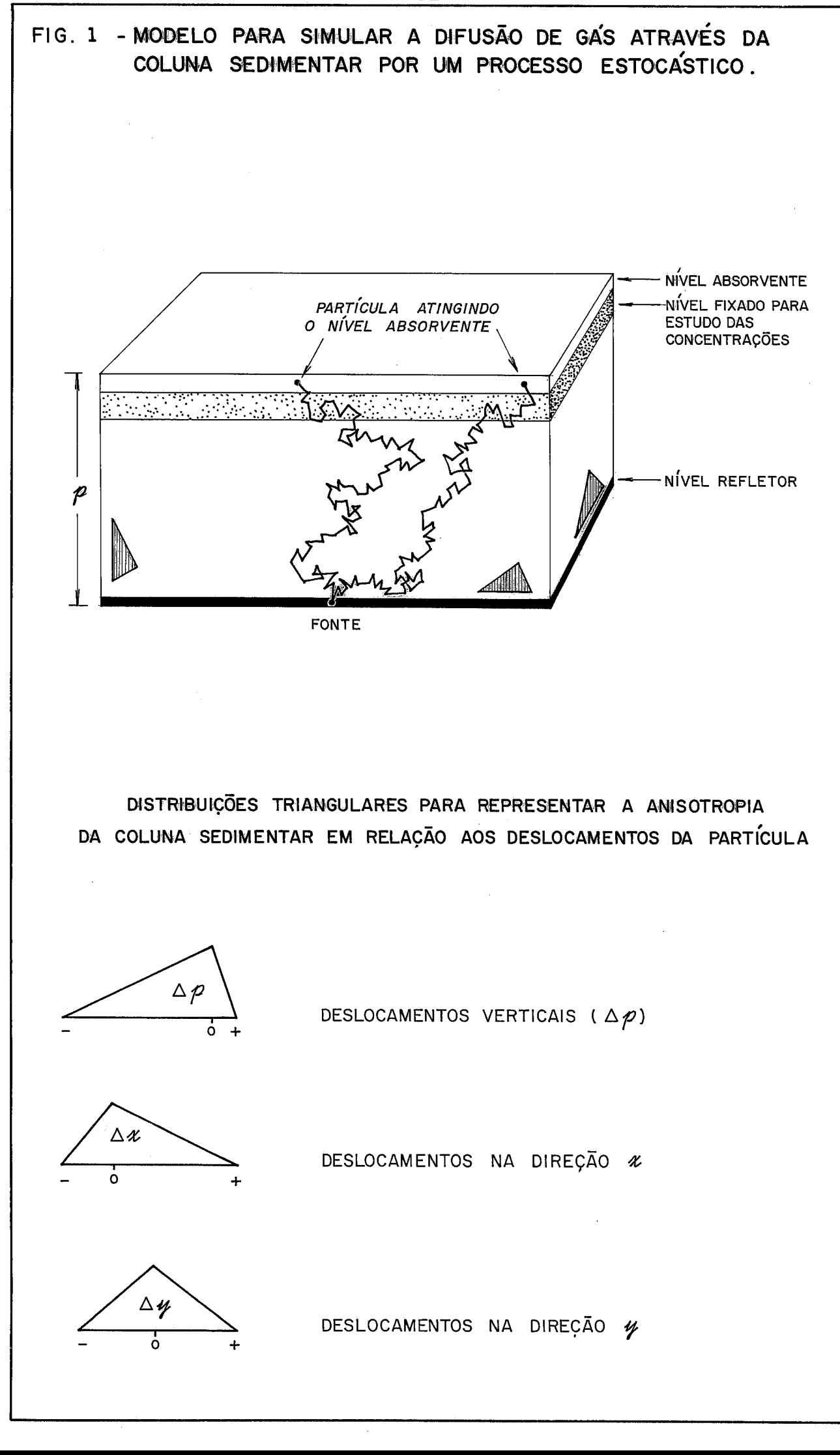

## FJ.2.2. ~imulação 11: modelo hfbrido (fia. **21,**

O ponto critico desse modelo, a ser discutido em seguida, é a função que determina as concentrações, Os de mais parâmetros, tais como o número, o tamanho, a posição espacial e a forma das fontes, são facilmente controlados através da simulação.

Em relação ao modelo anterior, tem a vantagem da rapidez computacional, e a facilidade maior do arranjo de elementos geométricos, simulando condições estruturais e estratigráficas, Somente o arranjo das fontes, entretanto, foi introduzido no programa a ser apresentado, por questões de simplicidade,

Segue-se o desenvolvimento teórico da componente determinística do modelo hibrido, isto *6,* a expressão que deverá fornecer o valor da concentração, conhecidas as coordenadas do ponto de amostragem em relação à fonte e a concentração na fonte.

As simplificações impostas a seguir, à componente deterministica, serão compensadas pela introdução de componentes aleatórias.

Impõem-se as seguintes premissas  $(fig, 2)$ :

- a) O escape de gás provém de uma fonte à profundidade p, por onde escapam N moléculas ou "partículas" unidade de tempo.
- b) O regime de expansão não depende de pressão, exceto, possivelmente, numa vizinhanga res trita da fonte, tendo em vista as quantidades minimas que escapam.
- c) A melhoria das condições de permoporosidade das rochas em diregão *h* superfície opõe-se à menor mobilidade do gás, compensando- se os dois efeitos e propiciando uma expansão semi-esférica. (Obs,: a hipótese de uma expansão cÔnica poderá ser simulada pelo mode 10 anterior ) ,
- d) O sistema encontra-se em equilibrio, isto é, a quantidade de moléculas que passa por qualquer superfície semi-esférica (dentro da rocha), na .unidade de tempo, **6** constante  $($  = N  $)$ .

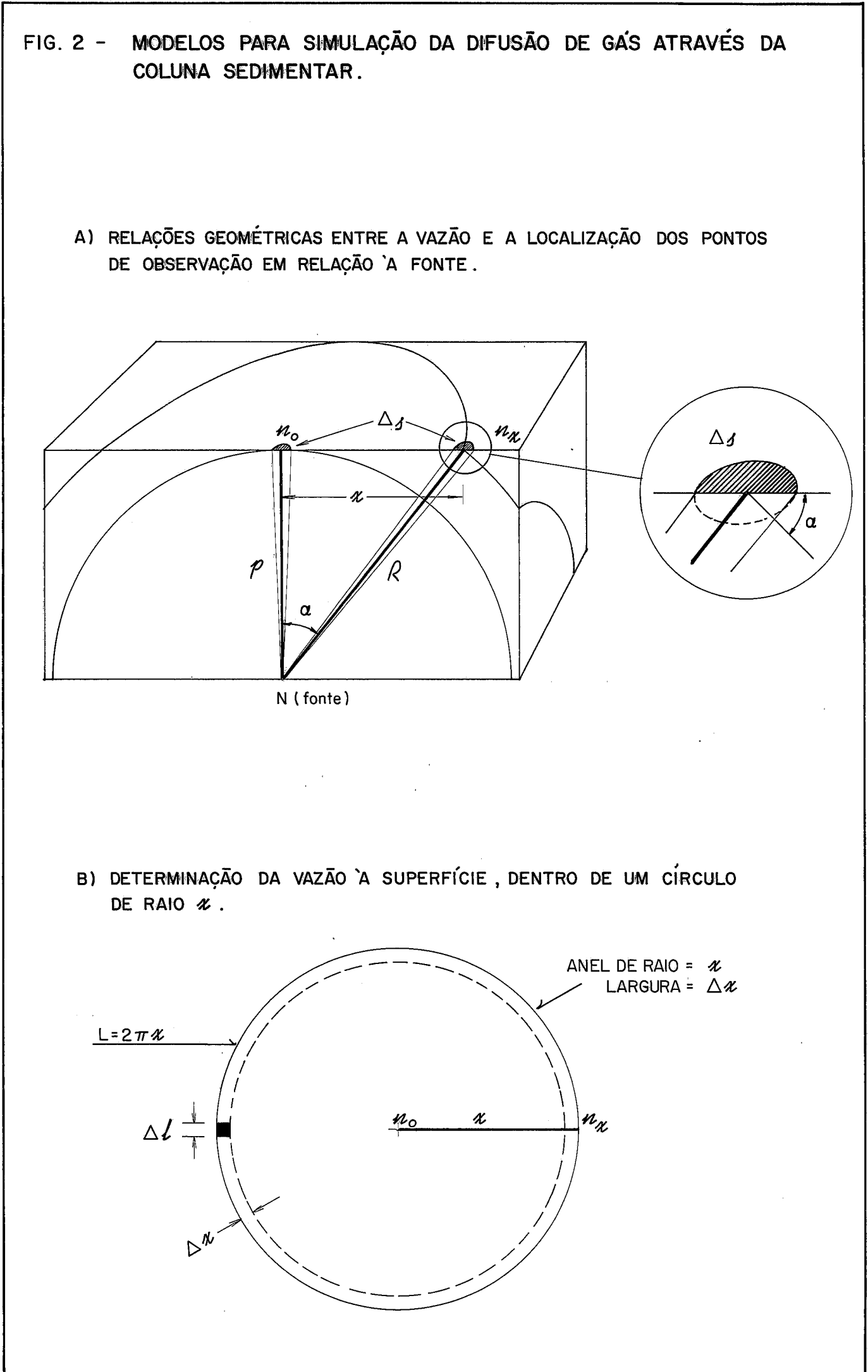

Na fig, 2, os simbolos representam:

$$
\Delta S = superficie elementar
$$

número de particulas que escapa da fonte, na un& dade de tempo

$$
n_0
$$
 = número de partículas que passam por $\Delta S$  na unida-de de tempo, ao longo da semi-estera de raio p.

$$
p =
$$
  $p$  **reformidade da fonte**

$$
R
$$
 = (distância à fonte) = raio da semi-esfera sobre  
a qual se faz a observação

$$
x = \text{proj}_\mathfrak{G}
$$
 horizontal de R a superficie

$$
n_x
$$
 = número de partículas que passam por AS na unida-  
de de tempo, sobre a superfície horizontal, no  
ponto de amostragem, situado à distância R da  
fonte. Será chamado informalmente de "concentra-  
ção".

Nas condições estabelecidas, valem as seguintes relações geométricas (f ig, 2, A) :

$$
n_o = \frac{N}{2\pi p^2} \qquad (eq. IV - 1)
$$

$$
n_x = \frac{N \cdot \cos \infty}{2T (p^2 + x^2)}
$$
 =  $\frac{N p}{2T R (p^2 + x^2)}$ 

(vide detalhe da f **ig,** 2, A) substituindo R =  $(p^2 + x^2)^{1/2}$ ,

 $\sim$ 

$$
n_x = \frac{N p}{2 \pi (p^2 + x^2)^{3/2}}
$$

$$
\frac{n_x}{2\pi (p^2 + x^2)^{3/2}}
$$
  
Então,  

$$
\frac{n_x}{n_o} = \frac{p^3}{(p^2 + x^2)^{3/2}},
$$
 donde:

$$
n_x = n_0 \frac{p^3}{(p^2 + x^2)^{3/2}} \qquad (\text{IV - 2})
$$

Das relações no triângulo de lados  $p, R, x$ , tira-se:

$$
n_x = n_0 \frac{(R^2 - x^2)^{3/2}}{R^3} \qquad (\text{IV} - 3)
$$

Substituindo em (IV-3) a relação  $R^2 = p^2 + x^2$ , tem-se:

 $\mathcal{E}$ 

$$
n_x = n_0 \frac{p^3}{R^3} \qquad \text{ou}
$$
  

$$
n_x = n_0 \frac{p^3}{(p^2 + x^2)^{3/2}} \qquad (IV - 4)
$$

Uma vez simulados o "tamanho" da fonte, expresso por N, sua profundidade p e sua localização geográfica (em relação à qual, calculam-se as distâncias  $x$ ), geram-se t pontos aleatórios, para os quais calcula-se  $n_x$  através das expressões (IV-1)<br>e (IV-4). O valor de n é calculado uma única vez, naturalmen-0 valor de n<sub>o</sub> é calculado uma única vez, naturalmente, para cada posigão da fonte,

O procedimento é repetido para um número arbitrário de fontes, com caracteristicas distintas de localizaqão geográfica, profundidade e "tamanho". Os efeitos das várias fontes são somados em cada ponto de amostragem,

Para compensar as premissas de homogeneidade, superpõe-se, em seguida, uma distribuição de ruido normal, com parâmetros arbitrários, porém da ordem de grandeza dos valores obtidos pela componente deterministica.

Os resultados acumulados em cada etapa são lançados em diagramas de frequência, para estudar o efeito das diversas combinações sobre a forma da distribuição de concentrações.

Resta demonstrar que esse procedimento **6** coerente com o princípio, destacado na revisão da literatura, de que os processos de dispersão geram distribuições assimétricas positivas, compativeis com os dados de campo (fig, 31-37).

Para obter a função de distribuição de  $n_x$ , necessitase, primeiro, gerar o seu complemento, isto *6,* 

$$
P \quad [C \geq c] = 1 - P \quad [C \leq c]
$$

Calcula-se o número total de partículas que atravessa a superfície horizontal do solo na unidade de tempo, dentro de um círculo de raio =  $x$  (fig. 2., B)

O número de superfícies da área =  $\Delta x \cdot \Delta t$  ao longo desse anel  $\frac{2 \pi x}{\Delta \ell}$ 

O número de partículas que atravessam esse anel é dado por:

$$
g(x, \triangle x) = \frac{2\pi x}{\Delta x} \cdot n_x \Delta x
$$

Redefinindo N,  $n_0$  e  $n_x$  como vazões e derivando g em relação *a*  $\Delta x$ ,

$$
\frac{\partial g}{\partial (\Delta x)} = 2 \pi x n_x = t (x)
$$

A vazão dentro do circulo será:

$$
G(x) = \int_{0}^{x} t(x) dx =
$$
  
=  $\int_{0}^{x} 2 \pi x \cdot n_{x} dx =$   
=  $2 \pi n_{0} p^{3} \left[ \frac{1}{p} - \frac{1}{(p^{2} + x^{2})^{1/2}} \right] (1 - 5)$   
=  $N (1 - p/(p^{2} + x^{2})^{1/2})$  (1 - 6)

A título de verificação, para  $x = \infty$ , tem-se:

$$
G(\infty) = 2\pi n_0 p^3 = 2\pi n_0 p^2 = N \qquad (IV - 7)
$$

A expressão (TV-7) **6** coerente com (TV-1), significando que, para  $x = \infty$ , todo o gás que escapou, na superfície, na unidade de tempo, equivale ao que escapou da fonte na unidade de tempo,

Substituindo em (IV-5) o valor de N dado por (TV-7), vem:

$$
G(x) = 2\pi n_0 p^3 \left(\frac{1}{p} - \frac{1}{(p^2 + x^2)^{1/2}}\right)
$$
  
=  $2\pi n_0 p^2 - 2\pi n_0 p^3 / (p^2 + x^2)^{1/2}$   
=  $N - 2\pi n_0 p^3 / (p^2 + x^2)^{1/2}$ 

A vazão fora do circulo será:

$$
N - G(x) = 2\pi n_0 p^3 / (p^2 + x^2)^{1/2}
$$

Procura- se a proporção dessa vazão, em relação a N:

$$
\frac{N-G(x)}{N} = 2 \pi n_0 p^3 / ((p^2 + x^2)^{1/2} \cdot 2 \pi n_0 p^2)
$$

Simplificando:

$$
\frac{N - G(x)}{N} = \frac{p}{(p^2 + x^2)^{1/2}}
$$
 (IV - 8)

$$
\text{De (IV-8) e (IV-2), vem:}
$$

$$
\frac{p}{(p^2 + x^2)^{1/2}} = P \left[ Y \leqslant n_x \right] \quad . \tag{IV - 9}
$$

onde Y é a variável aleatória que representa a vazão

$$
\frac{p}{(p^{2} + x^{2})^{1/2}} = F_{Y} \left[ n_{0} p^{3} / (p^{2} + x^{2})^{3/2} \right]
$$
  
Chamando z = p / (p<sup>2</sup> + x<sup>2</sup>)<sup>1/2</sup>,  
  
P  $\left[ Y \le n_{x} \right] = P \left[ Y \le n_{0} z^{3} \right] = z$ 

Fazendo  $y = n_0 z^2$ ,

$$
P[X \leq y]
$$
 =  $(y / n_0)^{1/3}$  =  $(y . 2 \pi p^2/N)^{1/3}$   
(IV - 10)

$$
\begin{array}{ll}\n\text{Então,} & \mathbf{F}_{\mathbf{Y}} \text{ (y)} = \begin{cases} \n0 & \text{if } \mathbf{y} \leq 0 \\
\left(\frac{y}{n_0}\right)^{1/3} & \text{if } 0 < y < n_0 \\
1 & \text{if } \mathbf{y} \geq n_0\n\end{cases}\n\end{array}
$$

 $\mathcal{L}_{\mathcal{A}}$ 

 $\mathcal{L}_{\text{max}}$  and  $\mathcal{L}_{\text{max}}$ 

 $(TV - 11)$ 

 $\mathcal{L}^{\text{max}}_{\text{max}}$ 

$$
f_{Y} (y) = \begin{cases} 0, & y \le 0 \\ 1/3 (n_0 y^2)^{1/3}, & 0 < y < n_0 \\ 0, & y \ge n_0 \end{cases}
$$
 (IV - 12)

Verifica-se, desse modo, que o processo descrito gera uma fungão de densidade cuja forma ilustra-se na figura 22.

A descrfção do programa e dos resultados da simulação de várias combinações de fontes e ruido serão feitas nos capitulos V e VI.

IV. 3. A juste de distribuiqÕes normais truncadas.

A função de densidade normal com parâmetros  $\mu$ e  $\sigma^2$  é expressa por:

$$
f_X(x) = \frac{1}{\sqrt{2\pi \epsilon}} e^{-\frac{1}{2} \left(\frac{x-\mu}{\sigma}\right)^2}
$$
 (LINDGREN <sup>57</sup>)

No ponto  $x = \mu$ , tem-se:

 $f_{\gamma}(\mu) = 1/\sqrt{2\pi} \sqrt{\zeta}$ 

Resolvendo essa expressão em relação a  $\mathbb T$ ,

$$
= 1/\sqrt{2\pi}f_X(u)
$$
 (IV - 13)

A expressão (N-13) fornece um critério de ajuste iocal da média e do desvio padrão de uma distribuição de frequência normal perturbada nas extremidades, seja por truncamento, seja por superposição de subpopulações anômalas.

No procedimento implantado sob forma de programa de computador, a primeira estimativa de  $\bar{x}$  e S são obtidas do se guinte modo:

a) a distribuição de frequência relativa acumu lada é suavizada pelo ajuste de polinômios do terceiro grau, com 7 pontos.

A escolha desses parâmetros foi feita mediante a expe riência ilustrada na tabela 1: uma distribuição de frequência *2*  cumulada normal truncada, com 25 classes, foi suavizada por polinômios de gráu 1 a 5 variando a "janela" de  $(2N-1)$  a  $(2N+7)$ , onde N é o grau do polinômio. A suavização foi feita pela subrotina "SUAVE", que testa automaticamente o ajuste através do qui-quadrado. Embora o polinômio de 5º grau com 9 pontos forne ça um qui-quadrado mais baixo, optou-se pelo *39* grau com 7 pontos, que dá um bom ajuste e coordena-se melhor com a natureza da curva a ser ajustada. A tabela 2 contém os pesos para a média móvel com polinÔmios de grau *3* e janela de 7 pontos. Foi produzida automaticamente pela subrotina "PESOS", cujo fundamen to teórico encontra-se em KENDALL  $^{47}$ .

## TABELA **1**

 $\mathcal{L}^{\text{max}}_{\text{max}}$  and  $\mathcal{L}^{\text{max}}_{\text{max}}$ 

VALORES DE QUI\*\*2 PARA SUAVIZAÇÃO DAS FREQUENCIAS<br>ACUMULADAS DE UMA NORMAL TRUNCADA SIMULADA,<br>VARIANDO GRAU DO POLINOMIO E TAMANHO DA JANELA DA MEDIA MOVEL

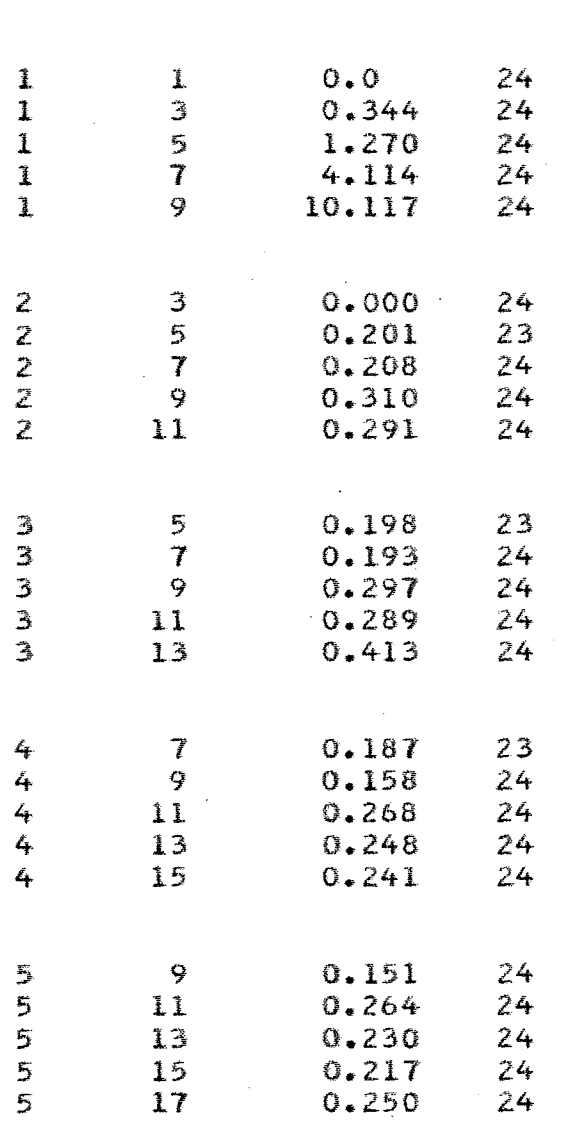

GRAU JANELA QUI\*\*Z G.L.

## TABELA 2

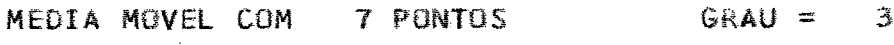

PESOS PARA OS PONTOS NORMAIS DA SERIE

 $-0.095$  0.143 0.286 0.333 0.286 0.143 -0.095

### PESOS PARA OS PONTOS FINAIS

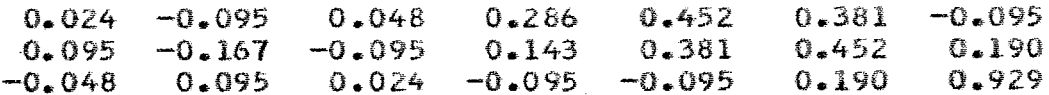

### PESOS PARA OS PONTOS INICIAIS

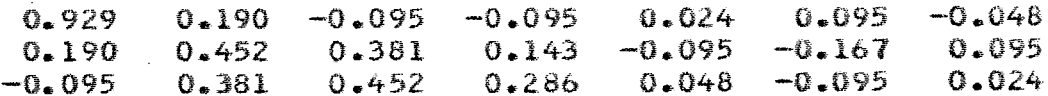

b) diferencia-se a distribuição de frequência  
acumulada, suavizada (tabela 3).  
c) identifica-se a classe com diferença máxima.  
Na tabela 2, é a classe 9.50 - 10.00, em que a frequência acumu  
lada é 0.5000 e a diferença é 0.0648.  
d) estima-se a média, 
$$
\overline{x}
$$
, dentro dessa classe,  
levando em conta sua relação com as 2 classes vizinhas.  
No exemplo da tabela 3, a classe modal está muito  
mais próximo da classe à direita do que a classe à esquerda.  
Por essa razão, a estimativa  $\overline{x} = 9.9742$  está muito próxima do  
limite superior da classe modal (= 10.00).  
A estimativa é feita do seguinte modo:  
Sejam:  
 $h_E$  = altura da classe à esquerda  
 $h_E$  = altura da classe à direita  
 $L_i$  = limite inferior da classe modal  
 $C$  = intervalo de classe  
 $A$  =  $h_M$  -  $h_E$ 

 $B = h_M - h_D$ 

Então,  $\bar{x} = L_i + C_i(A/(A+B))$ 

e) estima-se o desvio padrão através da expressão (IV-13) :

$$
S = 1. / (\sqrt{2\pi} \cdot \frac{h_{M}}{C})
$$

Na tabela  $3$ , obteve-se a estimativa D.P. = 3.0761.

f ) otimiza- se a estimativa, através da minimização do qui-quadrado nas direções do desvio padrão e da média. A titulo ilustrativo, a fig. *3* exibe o comportamento

do qui-quadrado, fixado a média e variando o desvio padrão a intervalos pequenos, regulares.

VARIACAO DO QUI\*\*2 NA DIRECAO DO DESVIO PADRAO

QUI-QUADRADO \*10. COM O G.L.

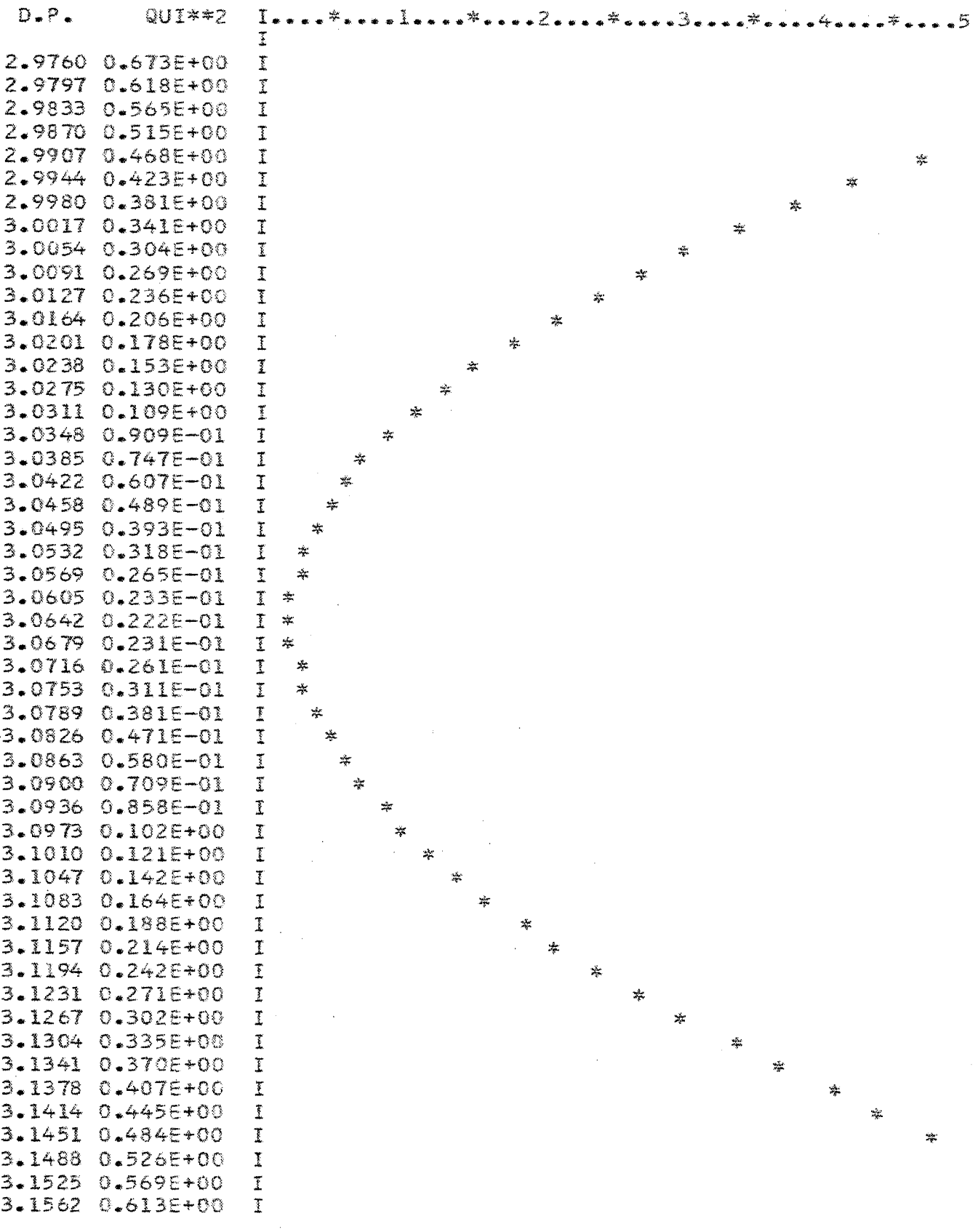

ESTIMATIVAS REFINADAS

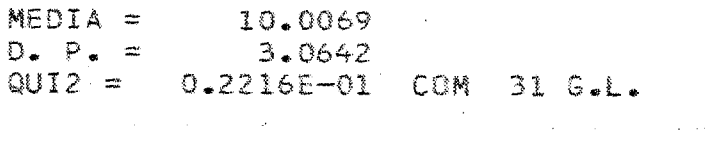

Considerando que os dados processados provêm de una normal simulada, com média 10 e desvio padrão 3, note a melhoria da estimativa do desvio padrão por esse processo. Entretanto,<br>êle tem valor somente ilustrativo. Necessita-se um procedimento que convirja rápido e dê maior precisão, otimizando a média e o desvio padrão conjuntamente,

A fig, 4 ilustra o método de otimizapão implantado no subsistema proposto.

A parte superior da figura representa o qui-quadrado como função de *2* e S, O gráfico da função apresenta concavi ura representa o qui-quadrado<br>o da função apresenta concavi dade voltada para cima, isto é,  $x^2$  cresce em todas as direções, a partir do ponto ótimo  $(\overline{x}_{\alpha}, s_{\alpha})$ 

O algoritmo, implantado sob forma de subrotina, minimiza  $\chi^2$  em uma direção apenas. A subrotina tem uma chave para fixar a média e o desvio padrão alternadamente,

A parte inferior da figura  $4$  ilustra o algoritmo de minimização unidirecional do  $x^2$ , que será detalhado adiante.

Na tabela 3, parte inferior, pode-se observar o efeito desse processo. Note que os parâmetros da normal simulada foram  $\mu = 10$  e  $\hat{\theta} = 3$ . Note também que, embora haja 40 classes na distribuição de frequência, utilizaram-se as 32 mais internas, A subrotina de cálculo do  $\chi^2$  faz uma censura das classes de fre quênc ia muito baixa.

> A fig. 26 compara as seguintes distribuições: Normal  $(10, 3^2)$  calculada Normal  $(10,3^2)$  simulada, truncada Normal  $(9.99, 3.04^2)$  ajustada pelo procedimento acima.

Segue-se o algoritmo de otimização da média e do desvio padrão.

A numeração dos passos corresponde aos números de coman dos da subrotina "OTMIZA", Compare, também, com a fig, 4,

#### **TAB. 3**

 $\mathcal{L}$ 

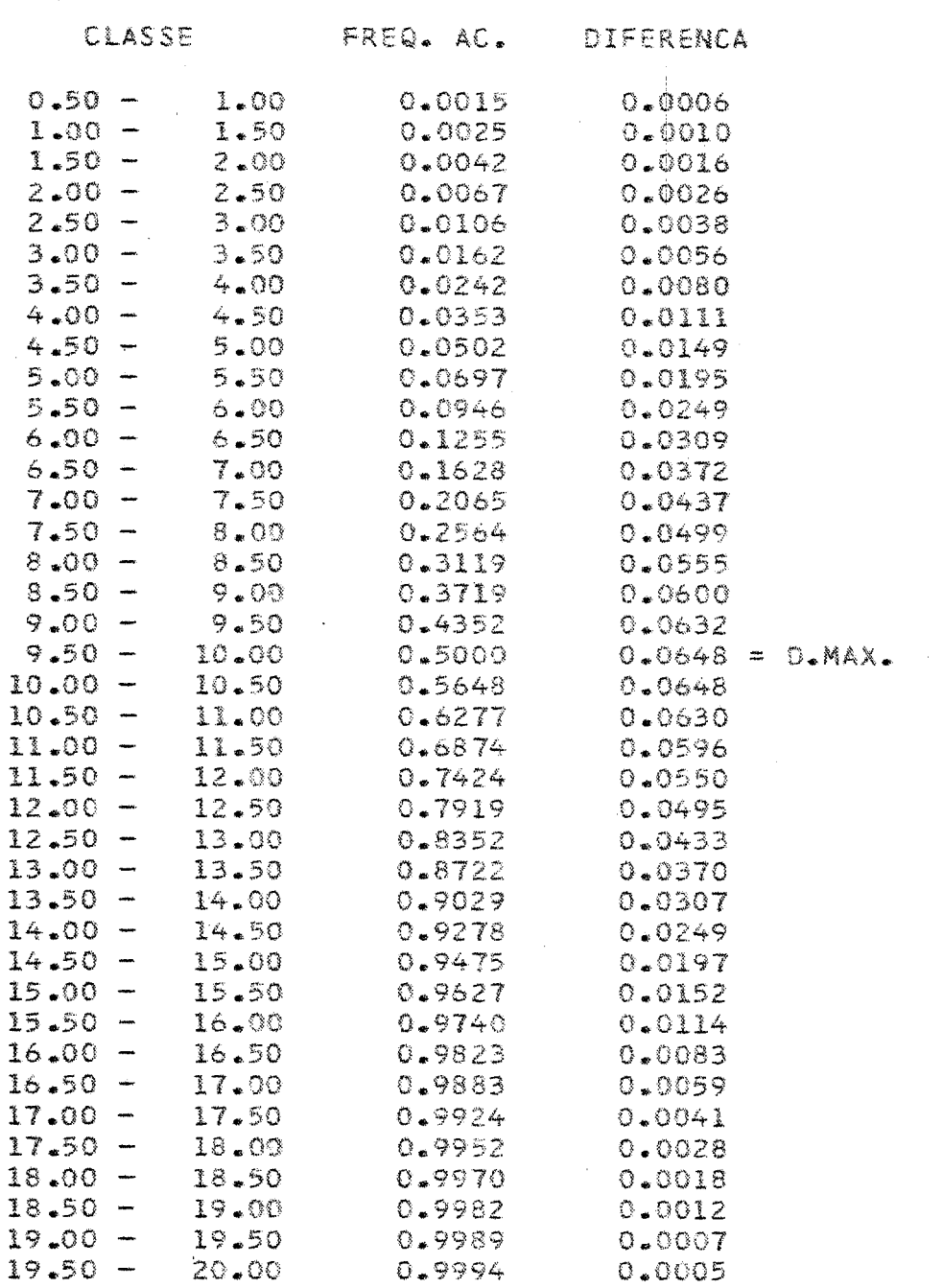

AJUSTE DE UMA NORMAL TRUNCADA

#### PRIMEIRAS ESTIMATIVAS  $\sim 10^{-1}$

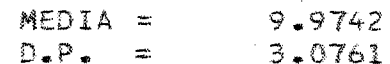

#### OTIMIZACAO DA MEDIA E DO DESVIO PADRAO ATRAVES DA MINIMIZACÃO BIDIRECIONAL DO QUI-QUADRADO

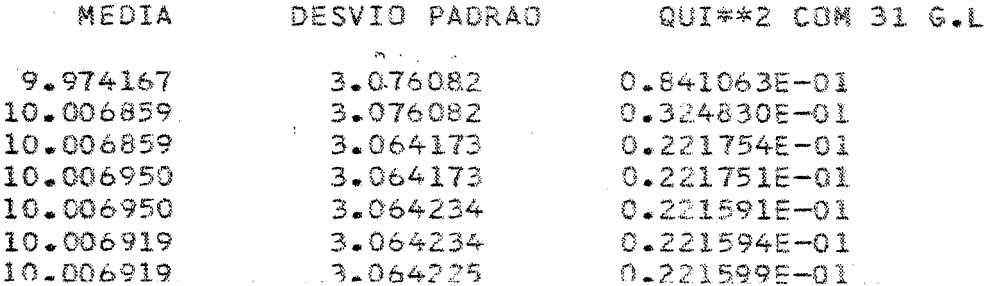

 $\sim$   $\sim$ 

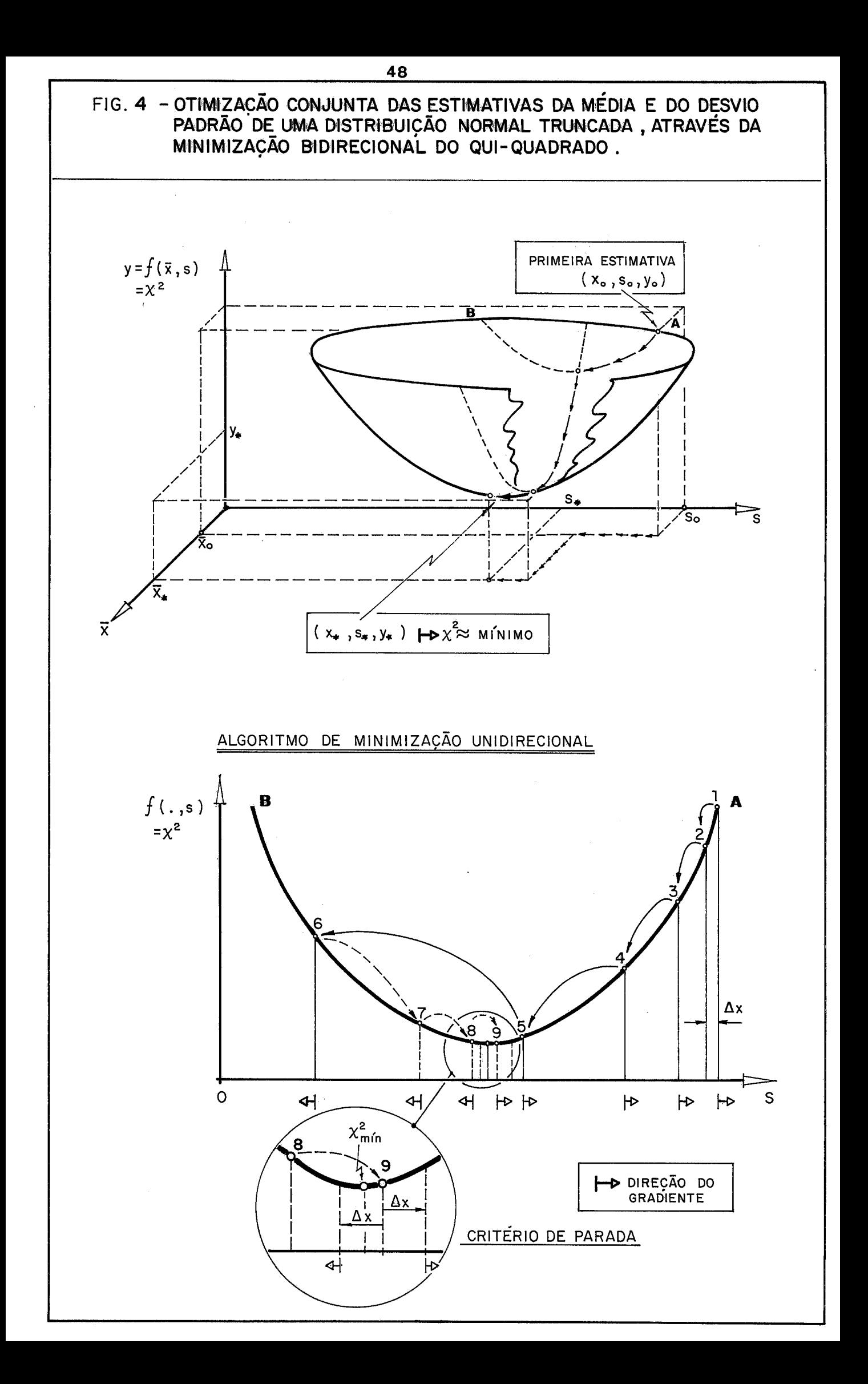

(minimização bidirecional do qui-quadrado, variando as estimativas da média e do desvio padrão de uma distribuição normal truncada)

IN~CIO : Receber estimativas iniciais de **X** e S Ajustar N  $(\overline{x}, s^2)$  e calcular  $x^2$ Estabelecer incremento fixo  $\Delta_{\rm X}$ e passo inicial =  $\Delta$ X/2.

 $TND = 1$ 

 $1$  : Fixar o desvio padrão S recém-obtido<br>
Fazer variável independente PA =  $\overline{X}$ Desviar para *3* 

 $TMD = 2$ 

- <sup>2</sup>: Fixar a média **X** recém-obtida Fazer variável independente PA = S
- *<sup>3</sup>*: Determinar gradiente de Qui-quadrado em PA
- <sup>4</sup>: Dobrar o passo Saltar um passo no sentido oposto ao gradiente em PA, obtendo o ponto PB. Calcular os gradientes em PB  $-\Delta x$  e PB  $+\Delta x$ (CRITÉRIO DE PARADA) : Se os gradientes em ambos os la dos do PB tiverem o mesmo sinal, desviar para 6
- <sup>5</sup>: Atualizar PA = PB Desviar para 16
- <sup>6</sup>: Se PA e PB tiverem gradientes opostos, desviar para 8
- <sup>7</sup>: (os pontos PA e PB estão do mesmo lado do minimo) Atualizar PA = PB Desviar para 4
- <sup>8</sup>: (os pontos PA e PB estão em lados opostos do mínimo) Guardar a posição de PB (PC = PB) Saltar em PB para a metade do intervalo (novo PB) Calcular gradiente à esquerda e à direita do novo PB (CRIT&RIO DE PARADA) : se os 2 gradientes tiverem o me2 mo sentido, desviar para 10
- 9 : (minimo dentro de um entorno  $\Delta$  X de PB)  $PA = PB$ Desviar para 16
- <sup>10</sup>: Se os gradientes em PA e PB tiverem sinais opostos, voltar para 8
- 11 : (SEGUNDA ETAPA, NA MESMA DIREÇÃO) (PB voltou ao mesmo lado de PA) PA e PC são 2 pontos em lados opostos do mínimo Atualizar PB = PC
- 12 : (CRITERIO DE PARADA): Se | PA PB  $\vert \langle \Delta \chi \rangle$  desviar para 16 Saltar para PC, na metade do intervalo (CRITÉRIO DE PARADA): Se os gradientes em PC +  $\Delta$ X e PC  $-\Delta x$  tiverem o mesmo sinal, desviar para 14
- 13 : (o mínimo está no entorno  $A_X$  de PC) Atualizar PA = PC Desviar para 16
- 14 : Se PA e PC tiverem gradientes opostos, voltar para 11
- <sup>15</sup>: (PA e PC do mesmo lado do minimo) Atualizar PA = PC Voltar para 12
- 16 : (Encontrado mínimo numa direção) (testar o mínimo global e mudar a direção de minimização) Se  $IND = 1$ , desviar para 17 Se  $\text{IND} = 2$ , desviar para 18
- 17 : (CRITÉRIO DE PARADA) Se a estimativa atual da média diferir da anterior por menos de $\Delta x$  e a última diferença no desvio padrão for menor que  $\Delta$ X, desviar para 19 Reconstituir PASSO =  $\Delta$ X/2. Voltar para 2
- 18 : (CRITÉRIO DE PARADA) Se a estimativa atual do desvio padrão diferir da ante rior por menos de  $\Delta$  X e a última diferença na média for menor que  $\Delta x$ , desviar para 19 Reconstituir PASSO =  $\Delta$ X/2. Voltar para 1
- 19 : (FINAL DA OTIMIZAÇÃO) Retornar os valores de  $\overline{x}$ , S e  $x^2$

 $FTM:$ 

## IV.4, A juste de curvas linearizáveis,

DANIEL & WOOD <sup>21</sup> tratam exaustivamente do ajuste de curvas. Dentre estas, têm interesse particular as curvas linearizáveis,

Selecionaram-se 2 grupos, os quais foram estudados por<br>BETTINI & SOUZA <sup>8</sup>, com vistas a escolher uma função que se ajustasse aos dados de porosidade de arenitos e calcários. são os seguintes :

> a)  $y = \alpha e^{\beta x}$  $(TV - 14)$

Lineariza- se através da transformação logarítmica.

 $\ln y = \ln \alpha + \beta x$ 

Feita a regressão linear do logaritmo da variável dependente sobre a variável independente, obtém-se :

 $Y = A + Bx$ 

Estimam-se  $\alpha$  e  $\beta$  de (IV-14), da seguinte maneira:

 $\ln \alpha = A$ , donde  $\alpha = e^{A}$ 

 $\beta x = Bx$ , donde  $\beta = B$ 

b)  $y = \alpha x^{\beta}$ 

Forma linearizada:  $\ln y = \ln \alpha + \beta \ln x$ 

c)  $y = \alpha + \beta(\log x)$ 

Forma linearizada:  $y = \alpha + \beta(\log x)$ 

d) 
$$
y = \alpha e^{\beta/x}
$$

Forma linearizada:  $\ln y = \ln \alpha + \beta/x$ 

**A** fig. 43 ilustra o ajuste de ma função desse tipo.

O segundo grupo de funções é composto das funções polinomiais:

 $y = a + bx + cx^{2} + dx^{3}$ 

que podem ser ajustadas por regressão linear múltipla, mediante uma transformação simples:

 $y = x^2$  $z = x^3$ . *. . . . . . . . . . .* . . . . . ajusta-se  $y = a + bx + cy + dz$ .

No SPSS (NIE et alii <sup>69</sup>), essa prática é muito facili tada pelo encadeamento das transformações de variáveis e o consequente ajuste da regressão linear simples ou múltipla, confor me O caso.

## iV.5. Matrizes de coeficientes de similaridade.

O programa "SIMILA" incorpora 5 dos vários coe ficientes já definidos na literatura, para quantificar a simila ridade entre objetos (modo "Q"). Os dois primeiros são propostos para dados conthuos, o' *3?* para dados quaisquer, reconhecen do apenas a presença ou ausência de atributos, e os 2 Últimos, para dados codificados conforme BONHAM-CARTER  $^{10}$ .

> a) coeficientes de distância toxonômica (ref. HARBAUGH & MERRIAM  $^{29}$ );  $D_{K,i}$  = 1 -  $(\sum_{i=1}^{n} (x_{Ki} - x_{i,i})^2 / n)^{1/2}$

> > onde :

$$
D_{K,j}
$$
 = coefficiente de similaridade entre as amostras  
 $K e j$  (linhas da matrix de dados)

- $x_{K,i}$  = valor da i ésima variável (coluna da matriz) na k - ésima amostra,
- $x_{ji}$  = idem, para a j ésima amostra.
- n = número de variáveis (colunas da matriz)
	- b) coeficiente "cosseno teta" (ref. HARBAUGH &  $MERTAM$   $29$ ).

$$
\cos \theta_{pq} = \left(\sum_{i=1}^{n} x_{pi} - x_{qi}\right) / \left(\sum_{i=1}^{n} x_{pi}^{2} \sum_{i=1}^{n} x_{qi}^{2}\right)^{1/2}
$$

#### onde :

p, q = índices das linhas correspondentes'as 2 amostras sendo comparadas.

 $x_{pi}$ ,  $x_{qi}$  = valores da i - ésima variável (coluna i), nas amostras p e q

 $n =$  número de variáveis(colunas da matriz de dados)

c) coeficiente de concordância de atributos (ref. HARBAUGH & MERRIAM 29)

 $S = m/n$ , onde:

S = coeficiente de similaridade

 $m =$  número de concordâncias

 $n = total$  de atributos

No programa SIMILA, o valor O representa ausência do atributo. Valores positivos quaisquer, representam presença.

d) coeficiente de SOKAL & MICHENER (ref.<br> **BONHAM-CARTER**  $^{10}$ ).<br> **3** = (p + n) / (p + n + m) onde:

$$
3 = (p + n) / (p + n + m) \quad \text{onde:}
$$

- S = coeficiente de concordância de atributos
- **p** = frequência de concord^ancia,s positivas (= presença do atributo em ambos os objetos)
- $n = \text{frequência}$  de concordâncias negativas (= ausência do atributo em ambos os objetos)
- <sup>m</sup>= frequência de desencontros (atributo presente em um objeto, ausente no outro).
	- e) coeficiente de associação de JACCARD (ref. BONHAM-CARTER<sup>10</sup>).

$$
S_j = P/(P + m)
$$

O significado de P e m *6* o mesmo que no item anterior, Este coeficiente não leva em conta o valor de n,evitando, assim, um elevado grau de similaridade entre 2 objetos que tenham um grande número de caracteres ausentes em comum,

## V. COMPONENTES BASICOS DO SUBSISTEMA PROPOSTO (TRATAMENTO SISTEMÁTICO DE DADOS GEOQUÍMI-COS COMPUTADOR)

O subsistema contém os seguintes grupos de componentes:

- 1. Programas de aplicação
- **2.** Subrotinas
- *3.* Programas de teste e demonstração
- 4. Programas utilitários
- 5. Arquivos padronizados
- 6. Programas de instrução ao usuário de terminal
- 7. Procedimentos para análise sistemática, via terminal

Adotou-se a documentação no próprio programa ou subprograma, o que dispensa sua descrição detalhada aqui. Os componentes de cada grupo serão listados em seguida, com um breve comentá rio sobre a finalidade, As instruções de uso encontram-se no Ane xo (capitulo x),

## V.1. Programas de aplicaqão (Anexo 1, cap, X).

- , SIMILA (geração de coeficientes de similaridade)
- DENDRO (reconhecimento de agrupamentos em dendrogra mas)
- FÁCIES (reconhecimento de fácies em diagramas trian gulares)
- CABFAC MODO Q (Análise de fatores) - MODO R (Análise de fatores)
- . CORRES (análise de correspondência)
- PROGRAMAS EXTERNOS (outros procedimentos multivariado s)
- . MAPTON , PROGRAMAS EXTERNOS (mapeament o)
- . GRWGQ (apresentapão gráfica (tabelas e perfis) de dados geoquímicos)

### A, GRAFICAS

- A. Subrotinas (Anexo 1, cap. X).<br>ARCO (traçado de arcos e circunferências)<br>BOLA (semelhante a arco, para azimutes) - BUDFOLINAS (ANEXO 1, CAP. A).<br>GRÁFICAS<br>ARCO (traçado de arcos e circunferências<br>BOLA (semelhante a arco, para azimutes)<br>CURVA (cálculo e traçado de curvas para
- 
- CURVA (cálculo e traqado de curvas para diversas funções) BOIA (semelhante à arco, para azimutes)<br>
CURVA (cálculo e traçado de curvas para diversas<br>
funções)<br>
EIXO (traçado de eixos com escalas lineares iden
- t if icadas)
- eixos (traçado de escalas não lineares, identifi cadas) EIXOS (traçado de escalas não lineares, identicadas)<br>EIXOS (traçado de escalas não lineares, identicadas)<br>FREQ (traçado de distribuições de frequência)<br>GRAF (gráfico de barras na impressora) EIXOS (traçado de escalas não lineares,<br>cadas)<br>FREQ (traçado de distribuições de frequentes (gráfico de barras na impressora)<br>GRAFEX (gráficos de ajuste exponencial)
- 
- 
- GRAFEX (gráficos de ajuste exponencial)
- GRASIM (gráficos de simulação)
- HISTC (histograma circular)
- GRAFEX (gráficos de ajuste exportal (gráficos de simulação)<br>HISTC (histograma circular)<br><u>MOLD</u> (moldura em formato ABNT)<br>MOLDUR (idem, ajustada ao GRL30
- MOiDUR (idem, ajustada ao GRL3GQ)
- ORDEM (gráfico para reconhecimento de F,D.P. por estatistica de ordem)
- PONTOS (lançamento de pontos em gráfico ou mapa)
- QUADRO (traçado de moldura retangular)

#### ESTATISTICAS E MATEMÁTICAS  $B$ .

- . CURVA (ajuste de curvas)
- . FITNOR (a Juste de normal truncada)
- $FREG^*$  (distribuições de frequência)
- . MATINV (inversão de matrizes e solução de sistemas lineares)
- . ORDEM\* (estatisticas de ordem)
- . ORDENA (ordenação de variáveis)
- OTMIZA (otimização de estimativas de  $\overline{X}$  e S para normal truncada)
- PESOS (calcula pesos para média móvel com polinômios)
- . PRIMAT (impressão de matrizes grandes, identificadas)
- , SELEC (geração de subamostras)
- , SiMILA (cálculo de coeficientes de similaridade)
- , SUAV (suavização de séries por média móvel com polinÔmio s )
- , TRANS (transformações de dados)

- c. SIMULAÇÃO
- (\* gráficos)<br>C. <u>SIMULAÇÃO</u><br>. EXPO (integração da densidade exponencial)
	- EXPON (simulação da distribuição exponencial)
	- , GRAsIM\* (gráficos de simulação)
	- , NARMOL (integração numérica da normal)
	- , NORMAU (simulação da normal)
	- RANDU (gerador pseudoaleatório)
	- TRIANG (simulação de distribuição triangular)

 $(*$  gráficos)

## V.3. Programas de teste e demonstração (Anexo 1, cap. X).

- , DLFUS1 (simulação hlbrida de modelo de difusão de gases através da coluna sedimentar)
- DIFUS2 (simulação estocástica de modelo de difusão...)
- SOMEXP (simulação da soma de valores gerados por diver sas combinações de distribuições exponenciais)
- , TESTFR (teste das rotinas gráficas, estatisticas e de simulação )
- . TRUNOR (simulação e ajuste de uma normal truncada)
- . TSTNOR (teste da subrotina fitnor)
- v.4. Programas utilitários (Anexo 4, cap. X),
- UTIL (descarrega comandos de plotter gerados em arquivo-disco para fita)
- . LISTAR (descarrega relatórios gerados em arquivodisco para fita)
- EMENDA (adiciona ou seleciona colunas de matrizes compativeis por linhas)
- V.5. Arquivos padronizados
- , CONTR0,DATA (entrada de parâmetros de controle para cada programa. Formato cartão)
- ENTRA.DATA (entrada de dados, com estrutura matricial. Formato cartão)
- . LIXTA.DATA (saida impressa: tabelas, mapas, gr&ficos. Formato listagem)
- . PLOTAR.DATA (saida gráf ica para plotter. Formato compatível com o plotter)
- . ESCOR,DATA (salda de escores dos procedimentos mult ivariados e faciol6gicos, com estrutura ma tricial, Formato cartão)
- V.6. Programas de instrução ao usuário de terminal  $(\text{Anexo } 4, \text{cap. } X)$ . 7.6. Programas de instrução ao usuário<br>
(Anexo 4, cap. X).<br>
AJUNOR (ajuste de normal truncada)<br>
CORRES (análise de correspondência)<br>
<u>CURVA</u> (ajuste de curvas)<br>
FACIES (preparo de mapas de fácies)
- . AJUNOR (a,juste de normal truncada)
- . CORRES (análise de correspondência)
- 
- 
- . FATOR Q (análise de fator, modo " $Q''$ )
- . MAPTON (mapas impressos em tom de cinza)
- . PACSTA (pacote estatistico)
- . SIMILA (coeficientes de similaridade)
- . SURF I1 (mapeamento e análise de dados pelo SURFACE II)
- . PRESYM (pré-processador do SYMAP)

No anexo  $4$ , capitulo X, encontram-se apenas os tutores para utilização do "SPSS" e do "PRÉ-SYMAP". Este último é um pré-processador, que 1ê os dados sob forma de matriz e compõe a entrada na forma de "pacotes", típica do SYMAP.

## V.7. Procedimentos para análise de dados via terminal.

- AJUNOR (ajuste de distribuição normal truncada)
- CORRES (análise de correspondência)
- CURVA (ajuste de curvas)
- FACIES (preparo de mapas de fácies)
- FATOR Q (análise de fatores, modo Q)
- GEOQ (tratamento sistemático de dados Geoquímicos)
- MAPTON (mapas em tons de cinza)
- PACSTA (pacote estatistico)
- DENDRO (coeficientes de similaridade e dendrograma)
- SURF **I1** (mapeamento e análise espacial)

figura 5 representa o fluxograma de um procedimento genérico, acoplando programas através de arquivos. O procedimen to DENDRO é um exemplo dessa estrutura (ANEXO 2). A figura 6 é um exemplo de aplicação desse procedimento.

As figuras 7 e 8 são fluxogramas de procedimentos para acoplar respectivamente programas de mapeamento e análise estatis tica ao subsistema.

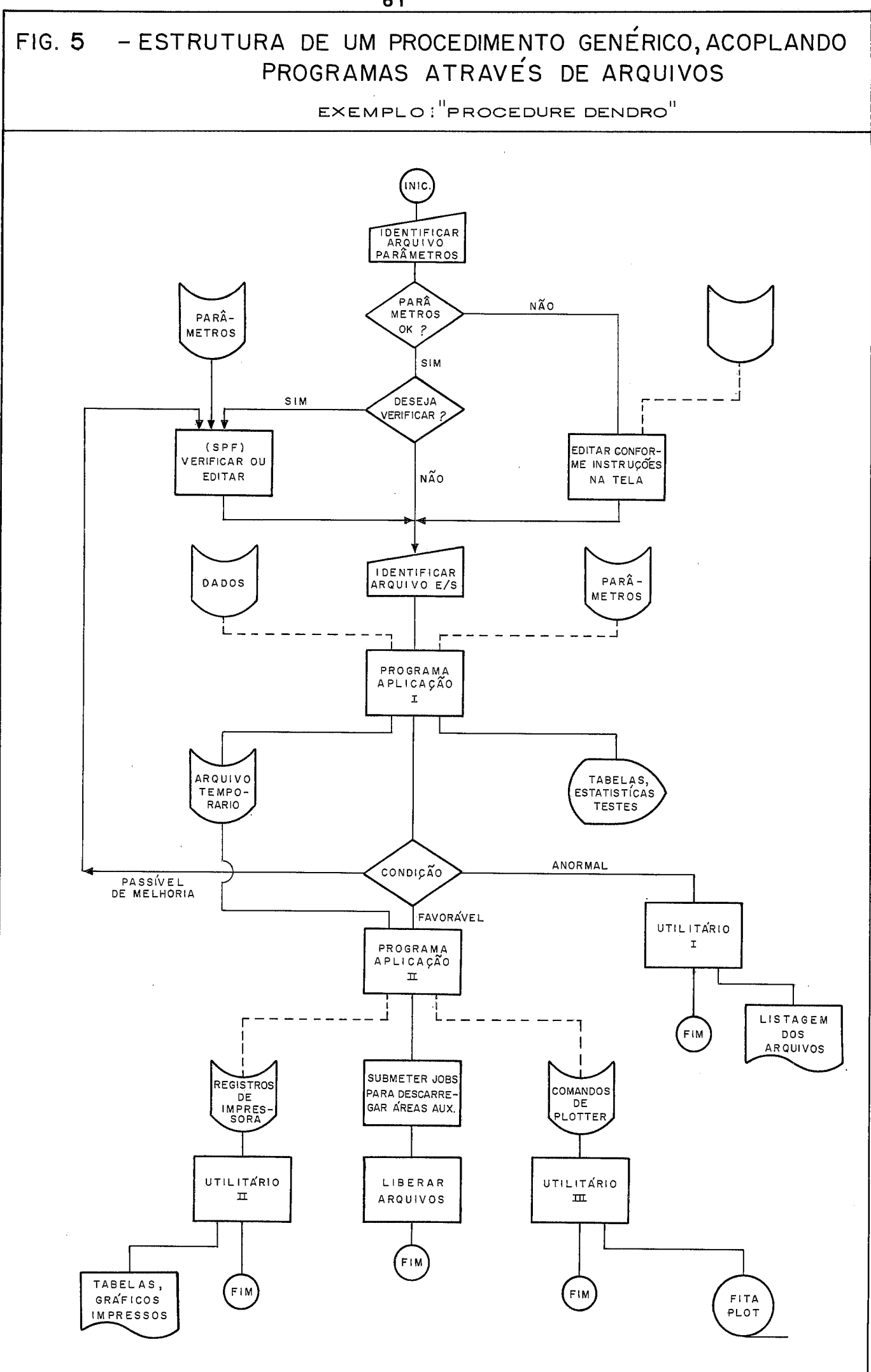

# FIG. 6 TESTE DO PROCEDIMENTO "DENDRO" ( ANALISE DE AGRUPAMENTOS )

DENDROGRAMA DE NUMERO 1 DENDROGRAMA P/ DADOS FOX/WCK MATRIZ COEFICIENTES GERADA EXTERNAMENTE MET.DE AGRUPAMENTO PONDERADO

 $\bar{\mathcal{A}}$ 

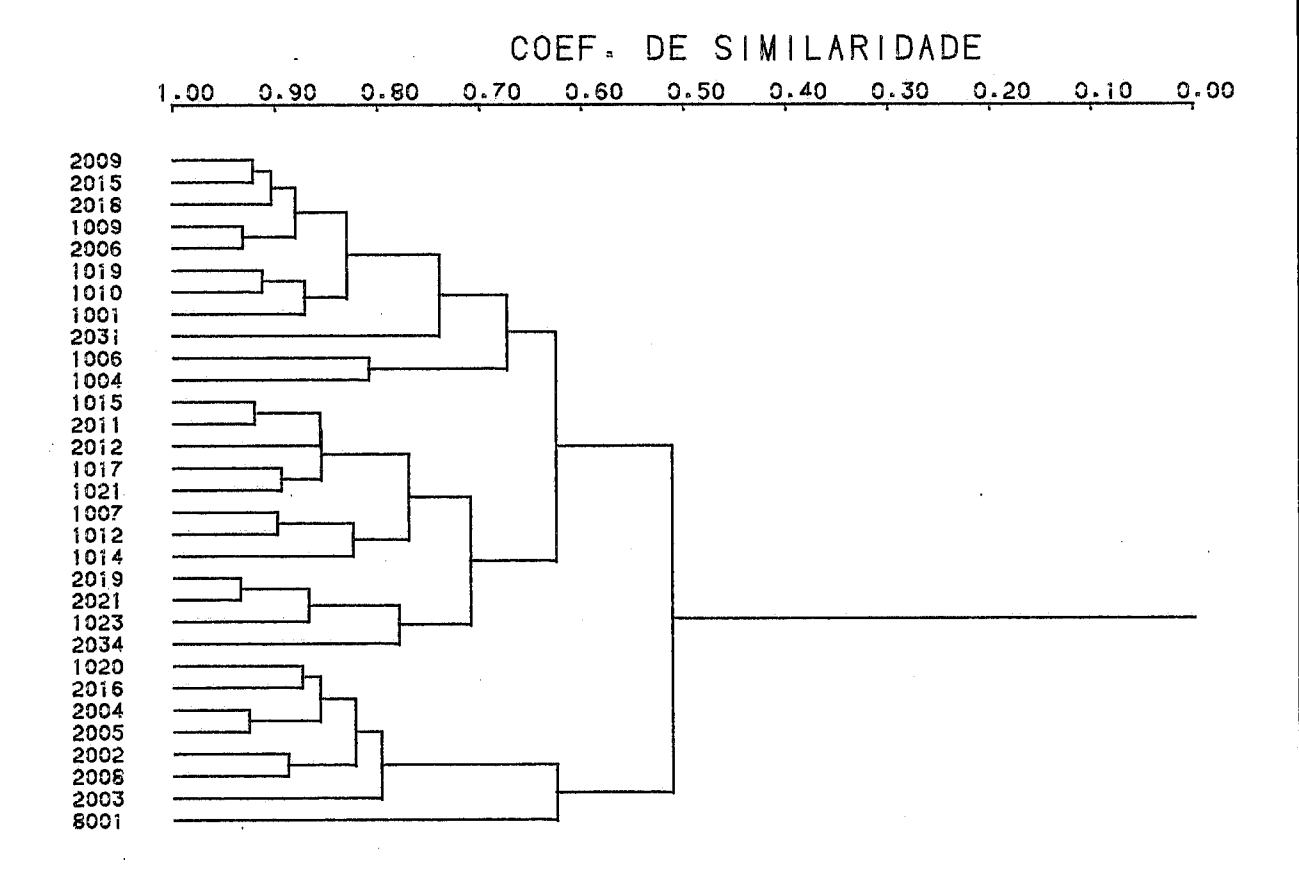
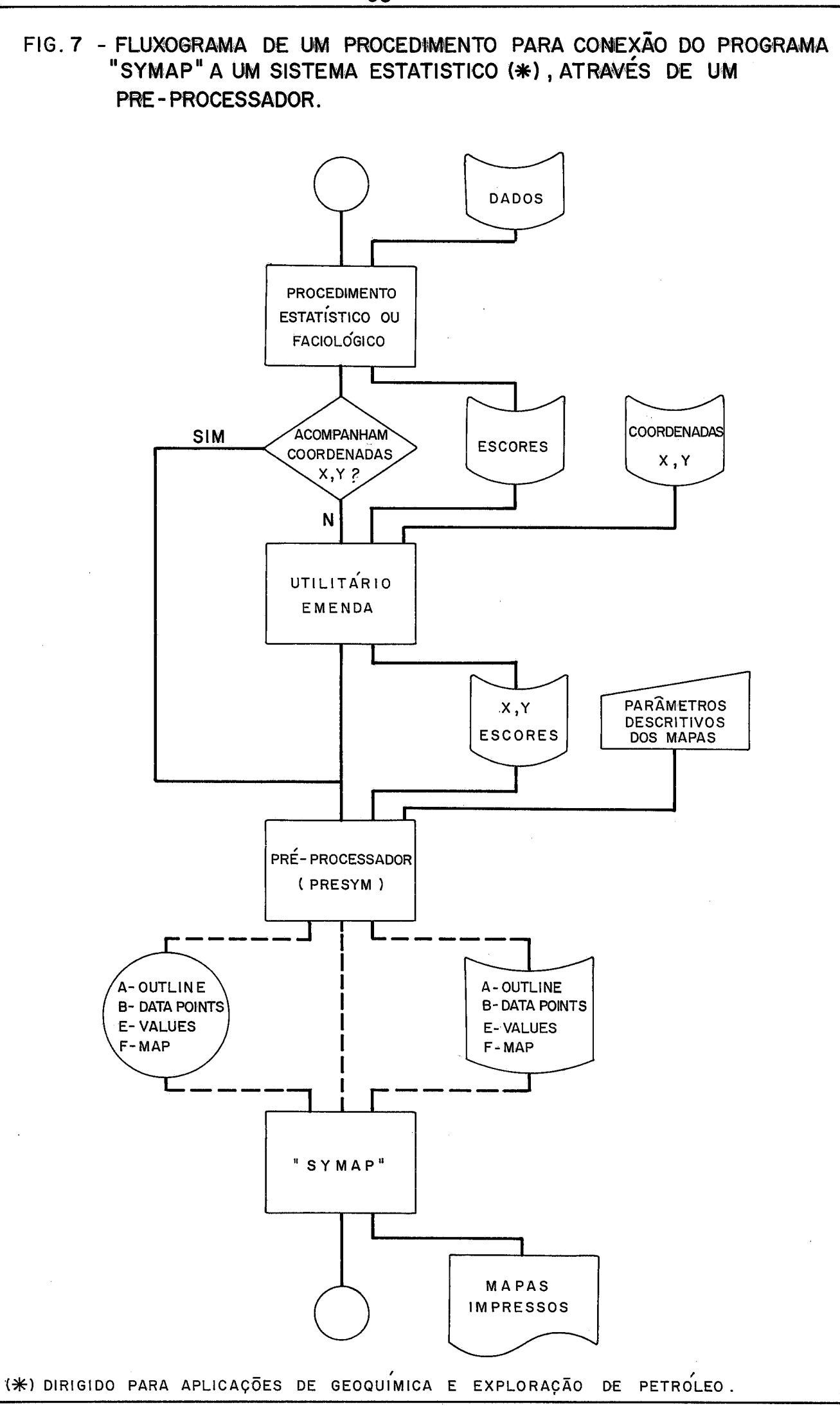

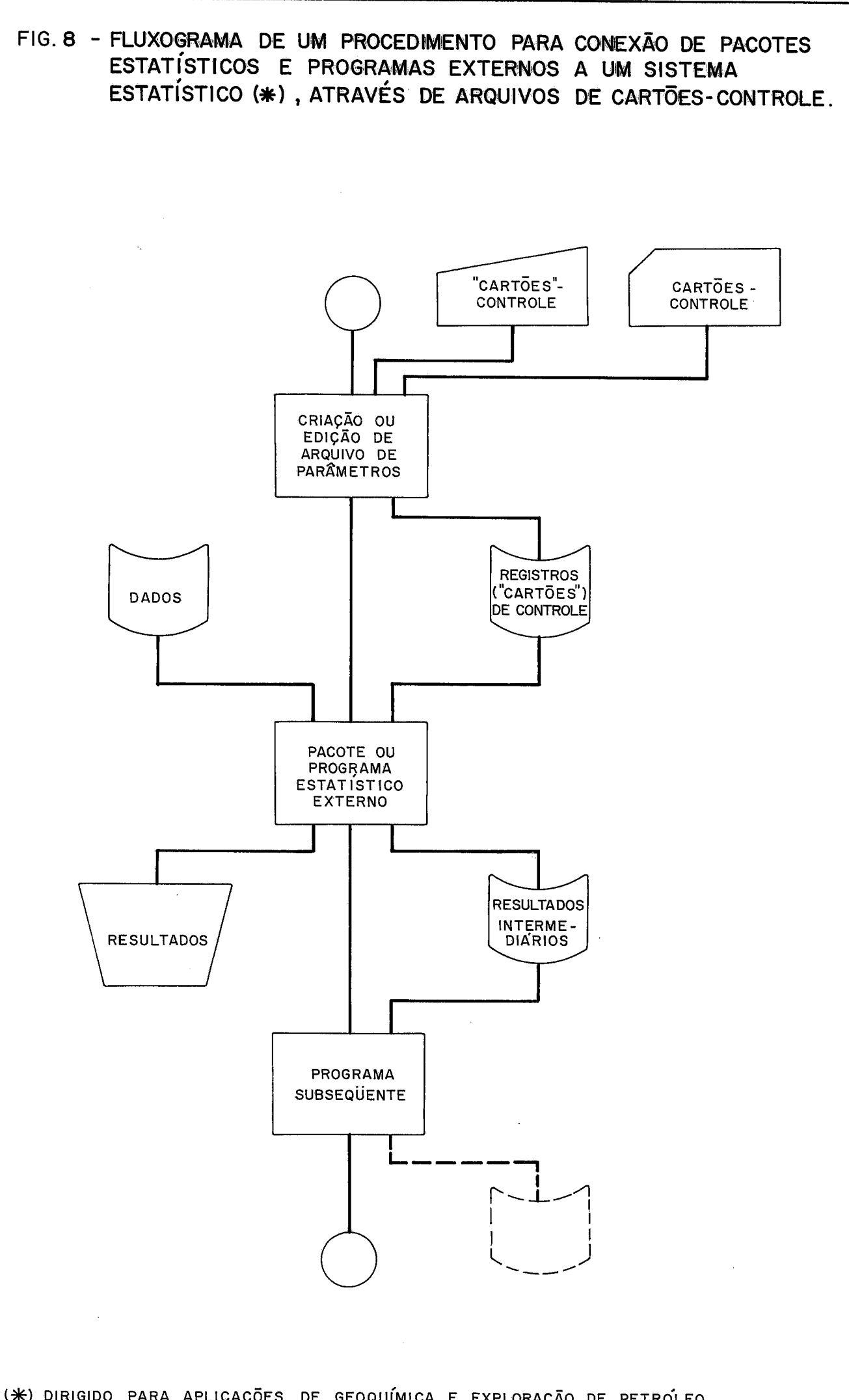

(\*) DIRIGIDO PARA APLICAÇÕES DE GEOQUÍMICA E EXPLORAÇÃO DE PETROLEO.

VI. APLICAÇÕES

#### VI.1. Teste das subrotinas gráficas e de simulação.

As figuras 9 a 12, confeccionadas no plotter, e a figura 13, confeccionada na impressora, através do programa TESTFR, constituem um teste exaustivo das subrotinas gráficas e de simulação.

A figura 9 testa as seguintes subrotinas:

MOLD (mold@ra em tamanho A-4)

EIXOS (eixos em gráficos)

TRIANG (simulação de distribuição triangular, com parâ metros 0, 15, 20)

FREQ  $(4$  formas de apresentação de diagramas de frequên cia)

A figura 10 testa as subrotinas:

NORMAU (geração de normal  $10,4^2$  e lognormal)

HISTC (distribuição circular)

A figura 11 testa as subrotinas:

EXPON (simulação de exponencial com parâmetro  $\alpha = 0.1$ ) NORMAU (simulação de ruído  $N(5, 2^2)$ )

Nesta figura,simulam-se a soma de efeitos da exponenci a1 e da normal precedentes e a soma efeitos de 20 exponenciais cujas médias são dadas por uma distribuição triangular (0, 2, 9). O procedimento consiste em gerar um valor de cada uma das distri buições e somar os 20 valores obtidos. Essas somas lançam-se nu ma distribuição de frequência.

Na figura 12,testa-se a subrotina ORDEM, para reconhecimento da natureza da distribuição das somas de 20 exponenciais da figura anterior. Observe o melhor ajuste da lognormal, em com paração com a normal e a exponencial. O teste de Kolmogorov-Smirnov está imbutido nesta subrotina, para o nível de significân cia de 5%. Observe que tanto a normal quanto a lognormal dão estatisticas abaixo do valor critico (0,06), Entretanto, o melhor ajuste visual da lognormal *6* comprovado por estatistica D mais baixa.

Na mesma figura, mostram-se as distribuições de frequên<br>Va dos logaritmos da soma de 20 exponenciais. O gráfi cia relativa dos logaritmos da soma de 20 exponenciais. O gráfi<br>co inferior corresponde à distribuição de frequência acumulada co inferior corresponde à distribuição de frequência suavizada pela subrotina FITNOR,

A figura 13 contém os diagramas de frequência impressos pela subrotina GRAF, correspondentes *h* distribuição ilustrada na figura 9.

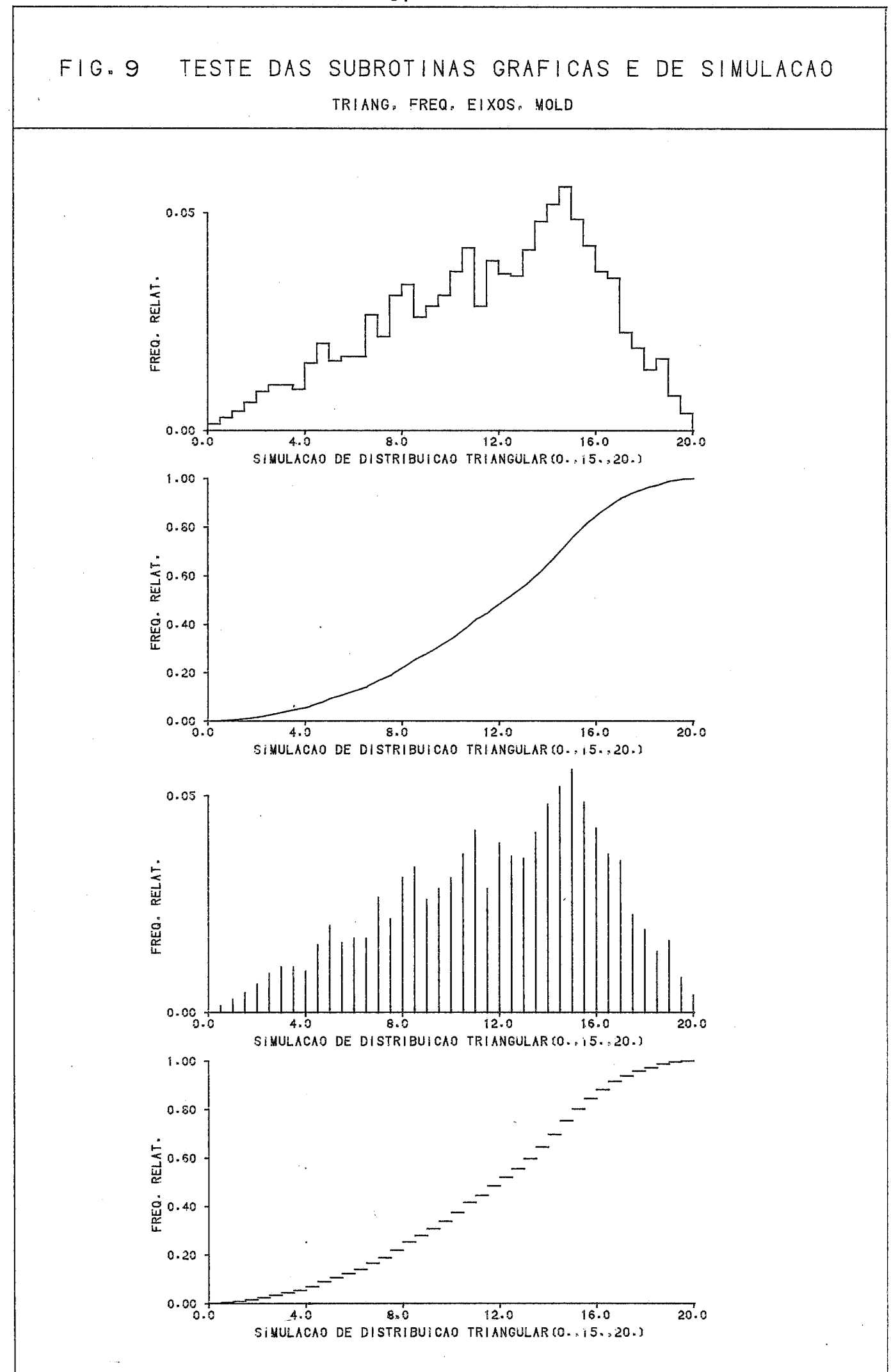

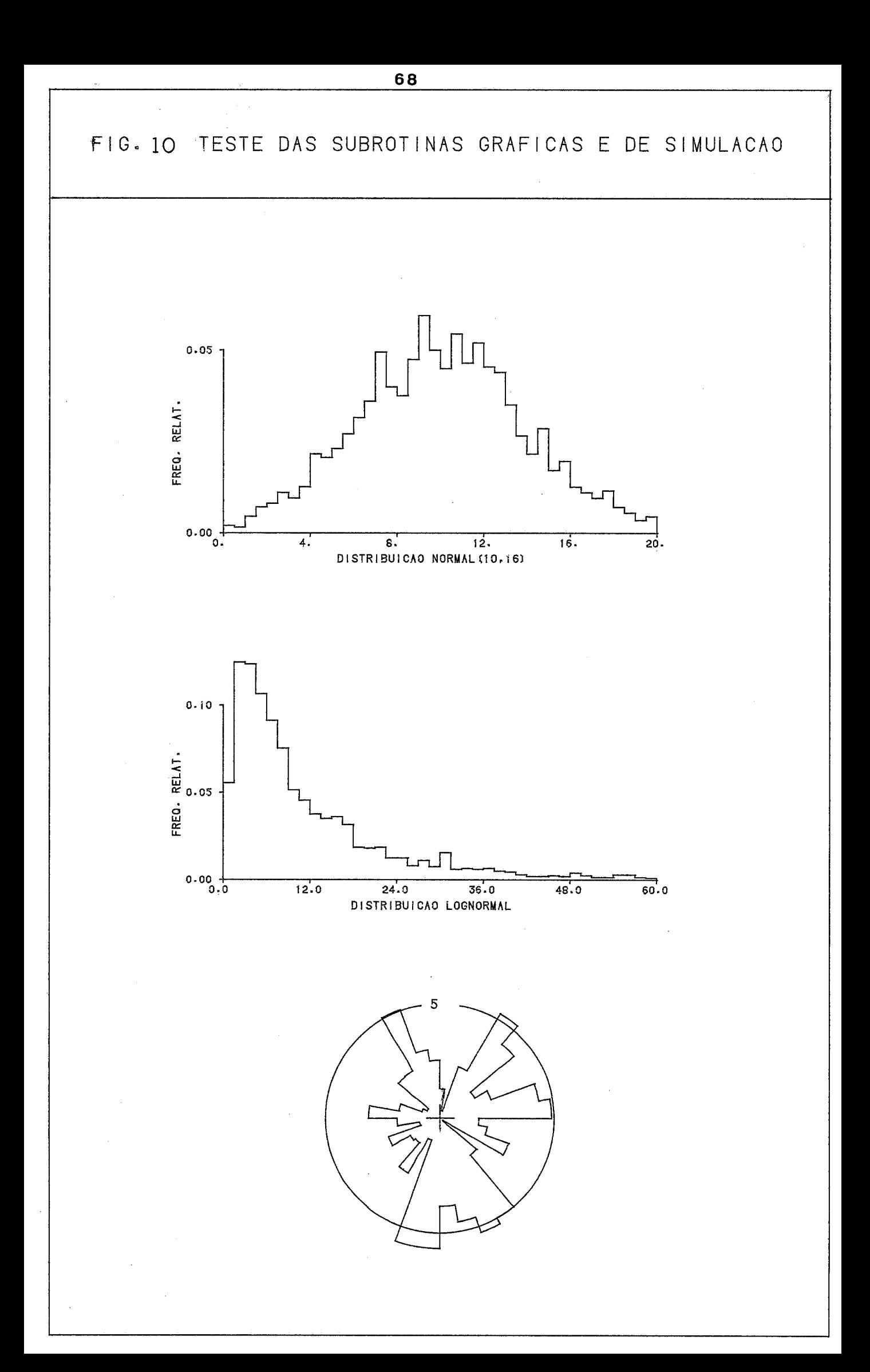

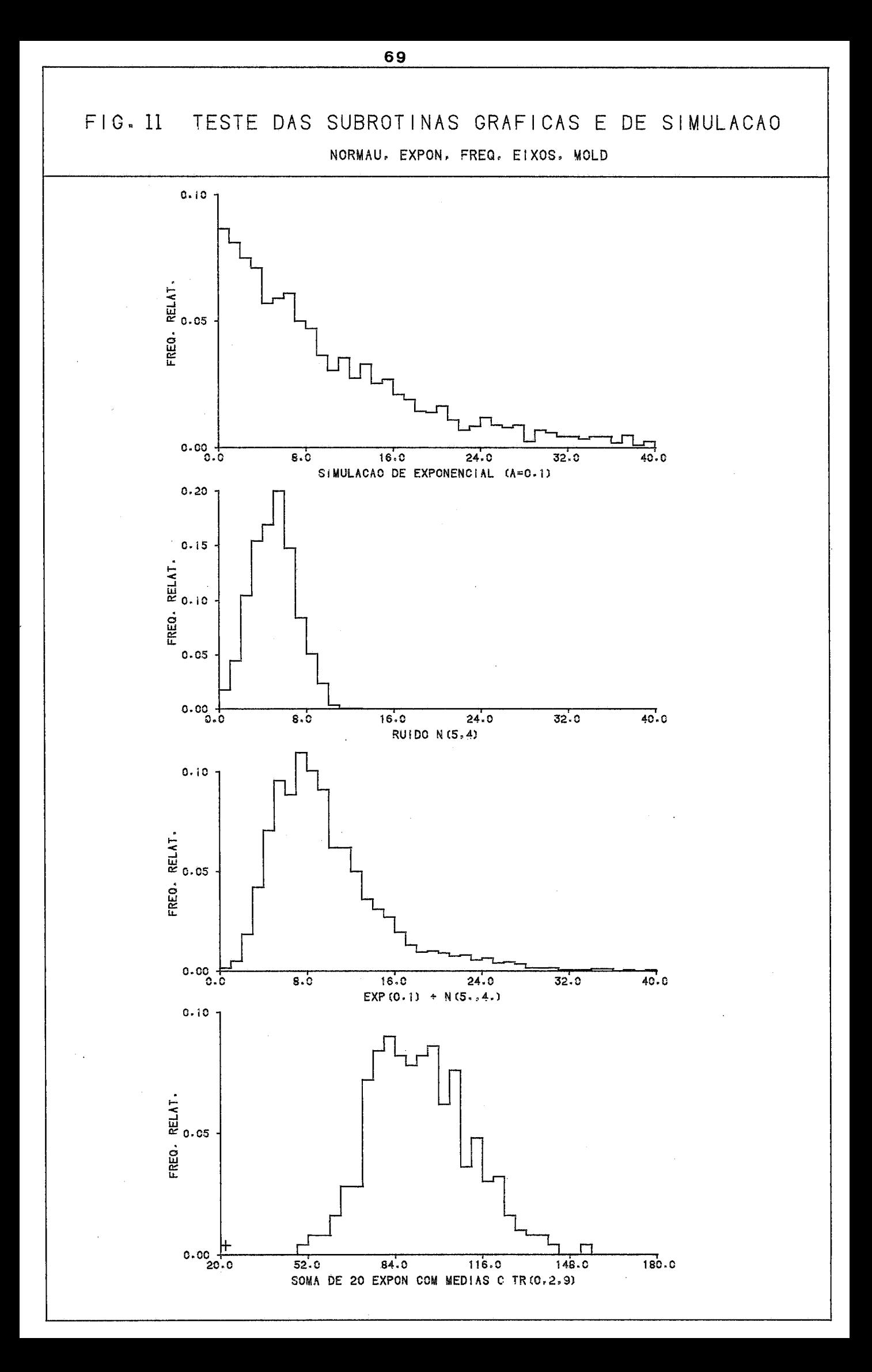

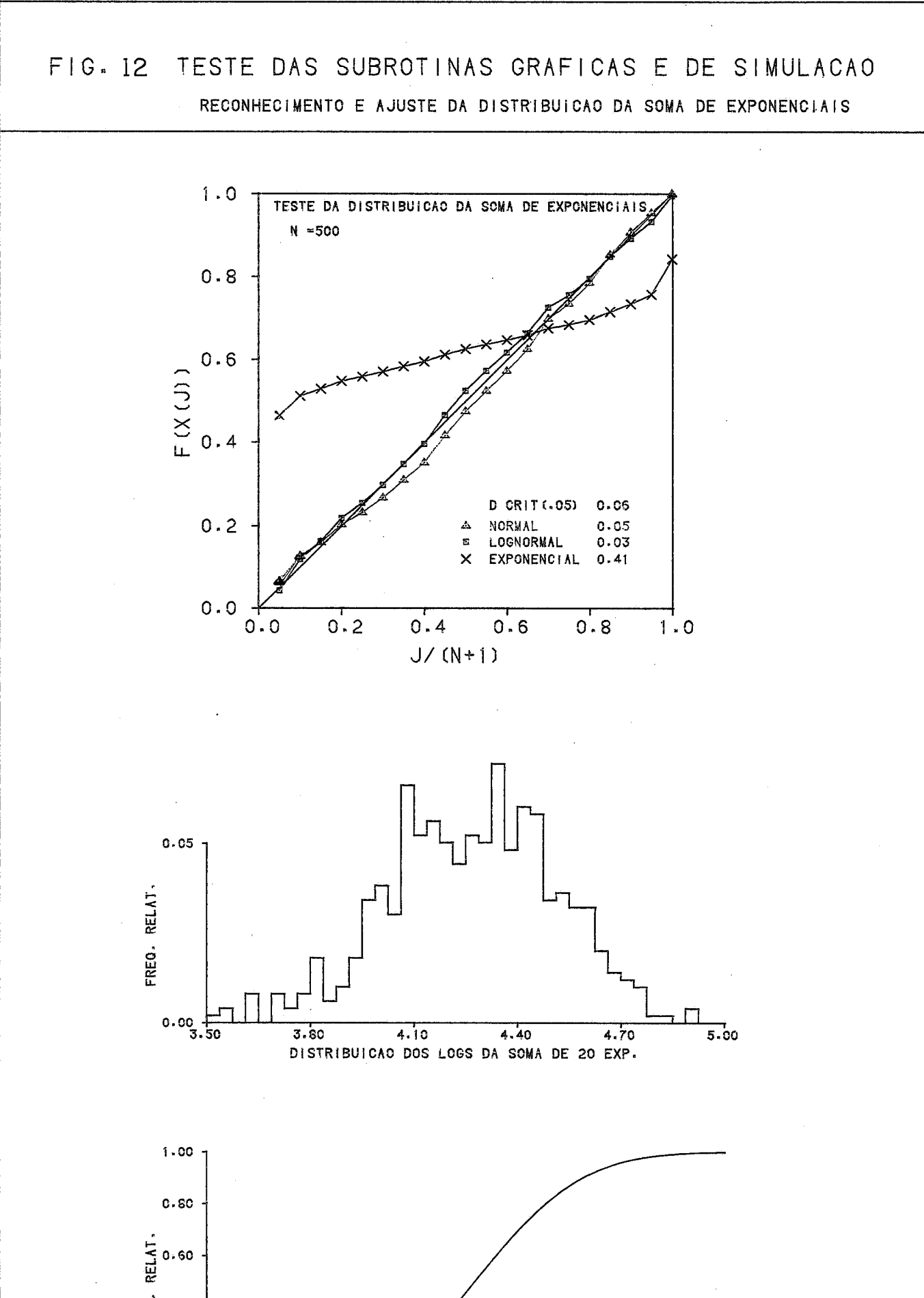

습 o.40<br>EE  $0.20$  $0.00 + 3.50$  $3.80$  $4.10$  $4.40$  $4,70$ NORMAL AJUSTADA

 $\overline{5.00}$ 

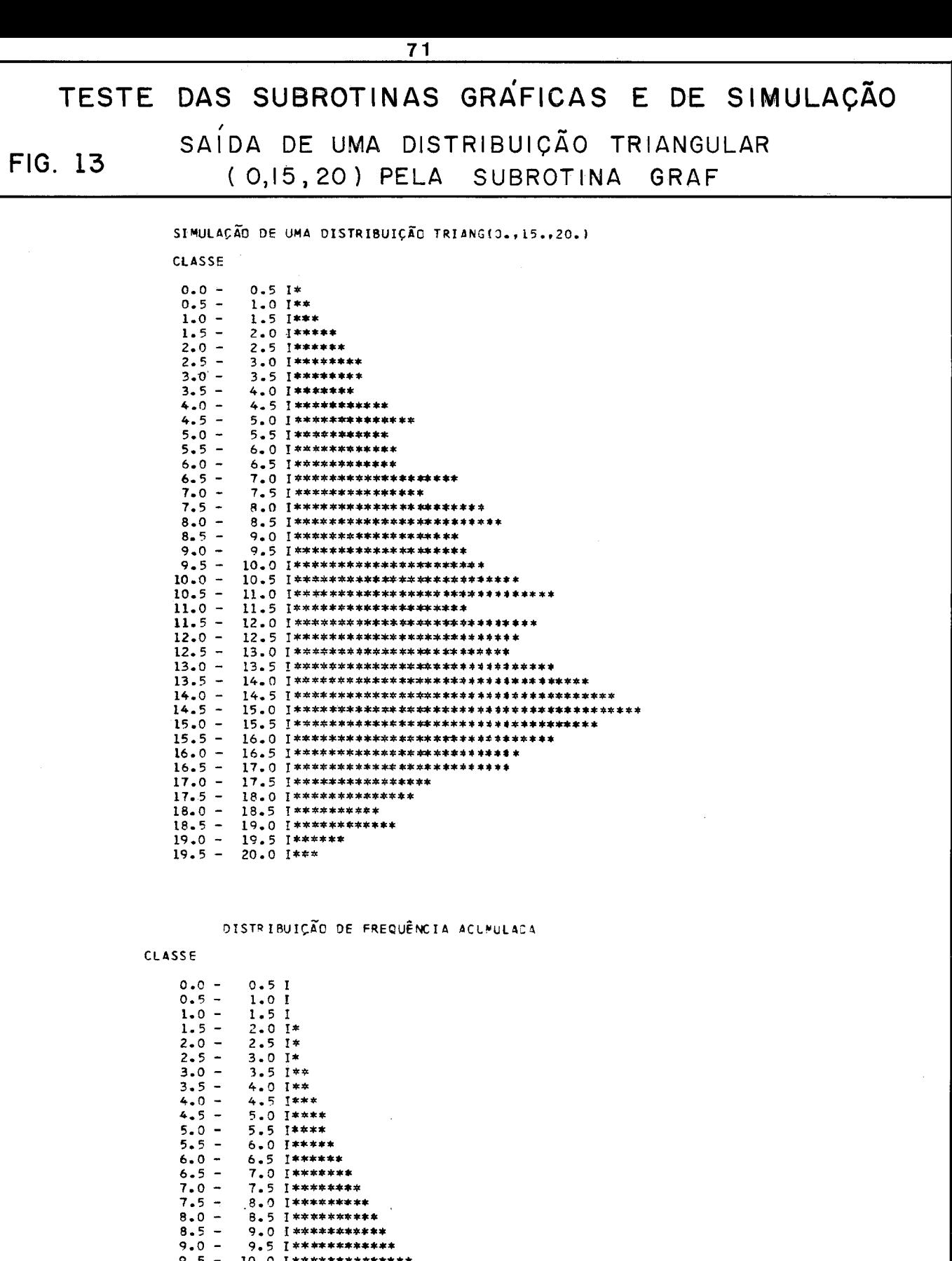

 $18.5$  $19.5 \frac{}{}$  19.5  $\frac{17.5}{17.5}$  19.5  $\frac{17.5}{17.5}$  19.7  $\frac{17.5}{17.5}$  19.7  $\frac{17.5}{17.5}$  19.8  $\frac{17.5}{17.5}$  19.8  $\frac{17.5}{17.5}$  19.8  $\frac{17.5}{17.5}$  19.8  $\frac{17.5}{17.5}$  19.8  $\frac{17.5}{17.5}$  19.8  $\frac{17.5}{17.5}$  VI.2. Simulação da soma de exponenciais.

A finalidade dessa simulação *6* ilustrar o efeito da conjugação de pequenos efeitos, na geragão de uma distribuição de frequência observada.

que simula e testa as seguintes situações: A figura 14 é o resultado gráfico do programa SOMEXP,

- a) simulação e teste de uma exponencial com média 10. Observe o perfeito ajuste da exponencial, através do gráfico no tipo, 'a direita, produzido pela subrotina ORDEM.
- b) soma de efeitos de 20 exponenciais distintas, cujas médias são geradas por uma distribuição triangular  $(0, 2, 9)$ .
- soma de efeitos de 40 exponenciais distintas, cujas médias são geradas por uma distribuição triangular (0, 2, 9).
- soma de efeitos de 80 exponenciais distintas, cujas médias são geradas por uma distribuição triangular  $(0, 2, 9)$ .

Observe-se a progressiva assimetria do resultado e a me Ihoria no ajuste da lognormal.

### VI.3. Simulação por processo estocástico.

As figuras 15 a 20 ilustram a simulação do processo de "difusão", através de processo estocástico. Os resulta dos foram produzidos pelo programa DIFUS2, cujo fluxograma encon tra-se na figura 15.

Esse fluxograma representa uma versão inicial do programa, tendo sido reajustado, para maior eficiência de computação. Ao invés de gerar uma particula de cada vez, geram-se 50, na primeira experiência, com 1 fonte puntual. A cada intervalo unitário de tempo, geram-se 50 novas particulas e atualizaa-se as posições das demais, movimentando-as através de 3 componen tes (2 horizontais e 1 vertical) conforme descrição no capítulo TV. 2.

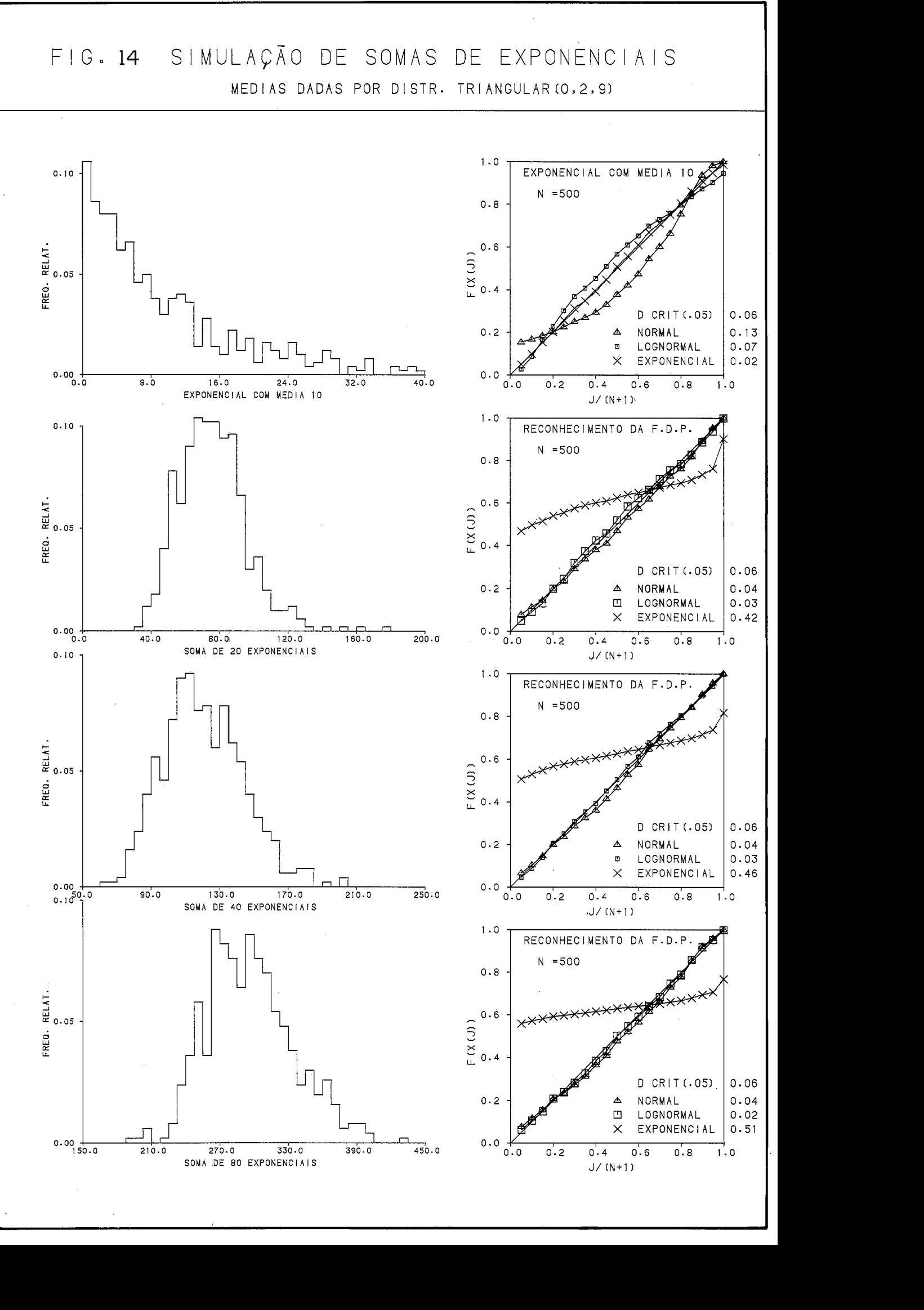

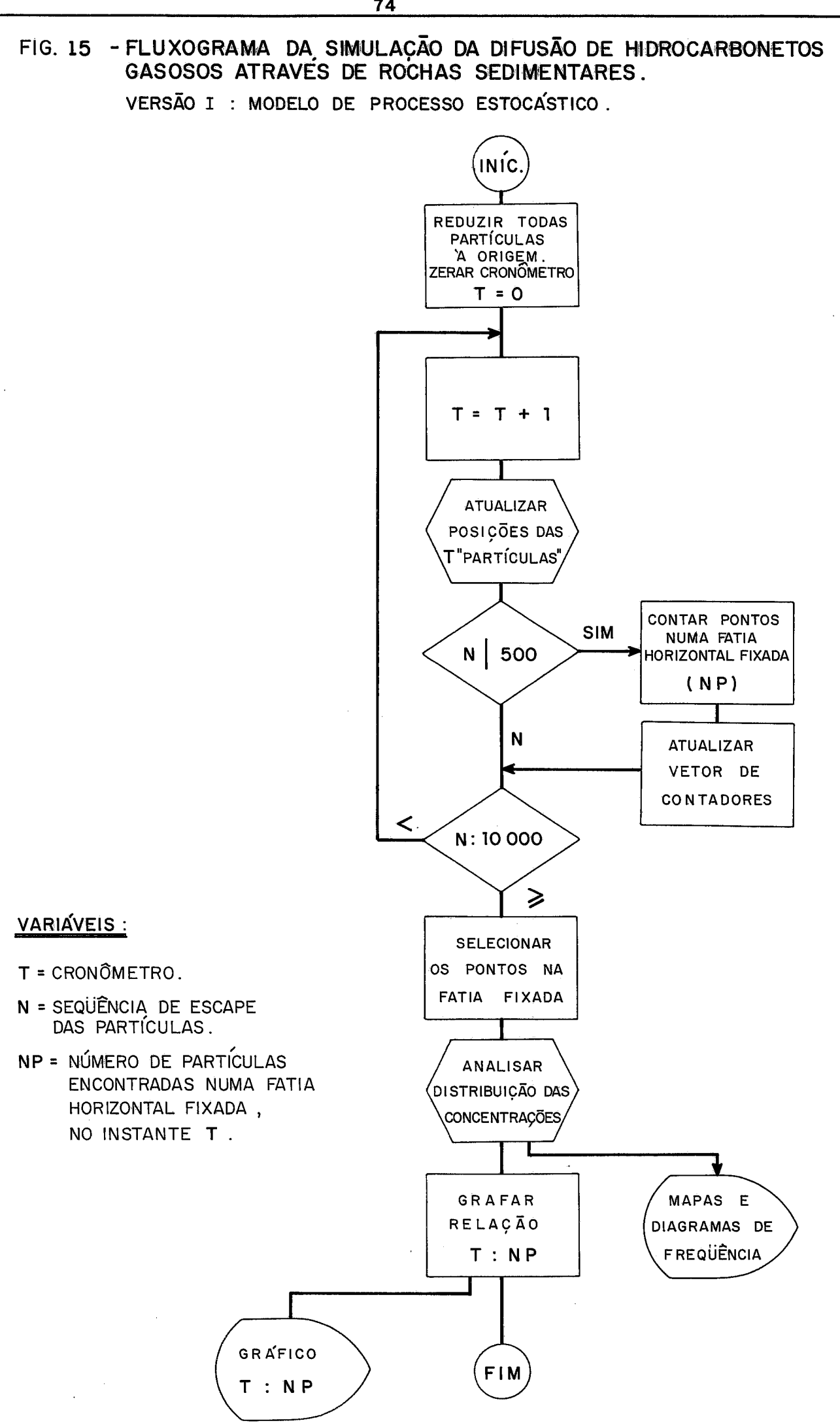

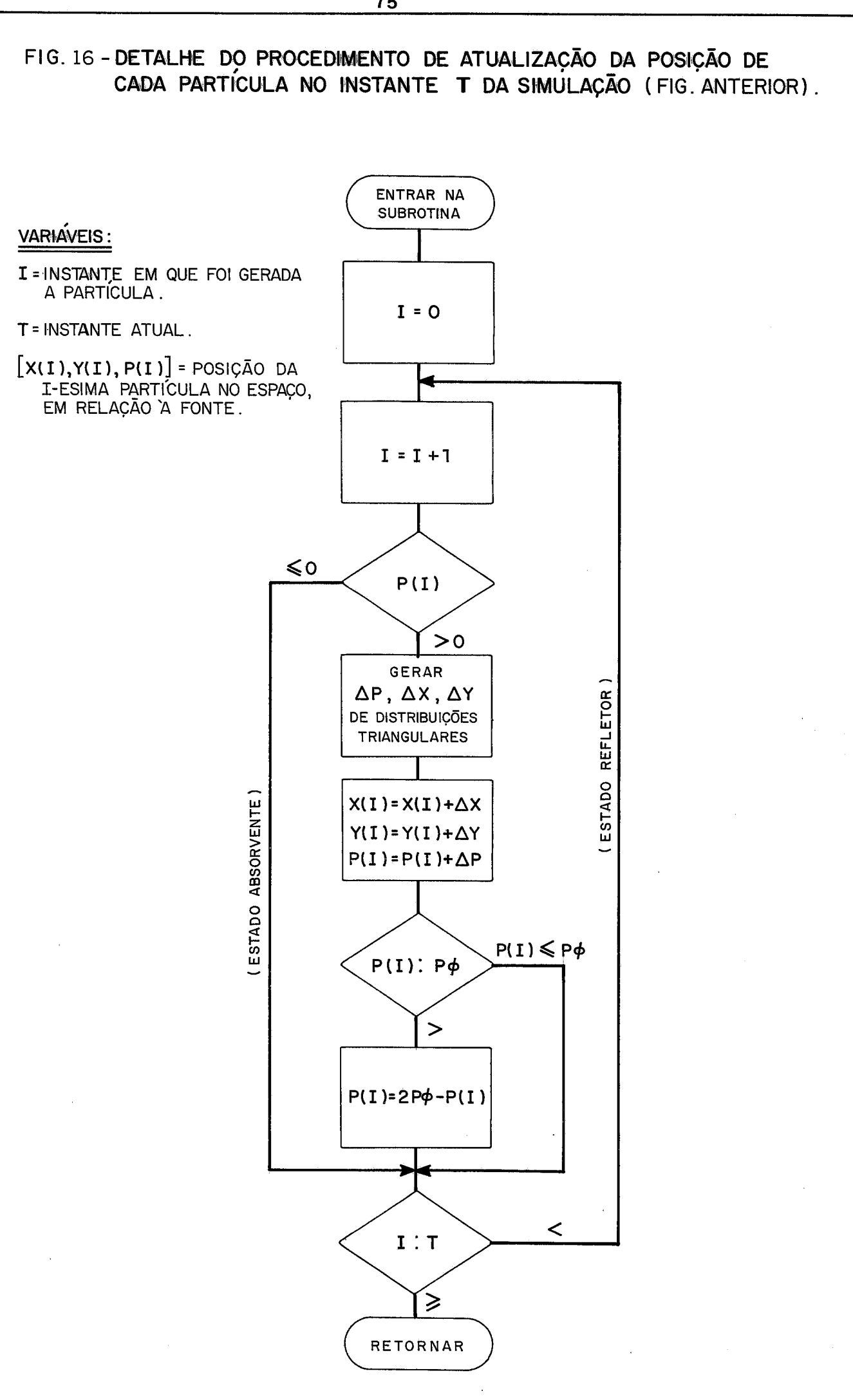

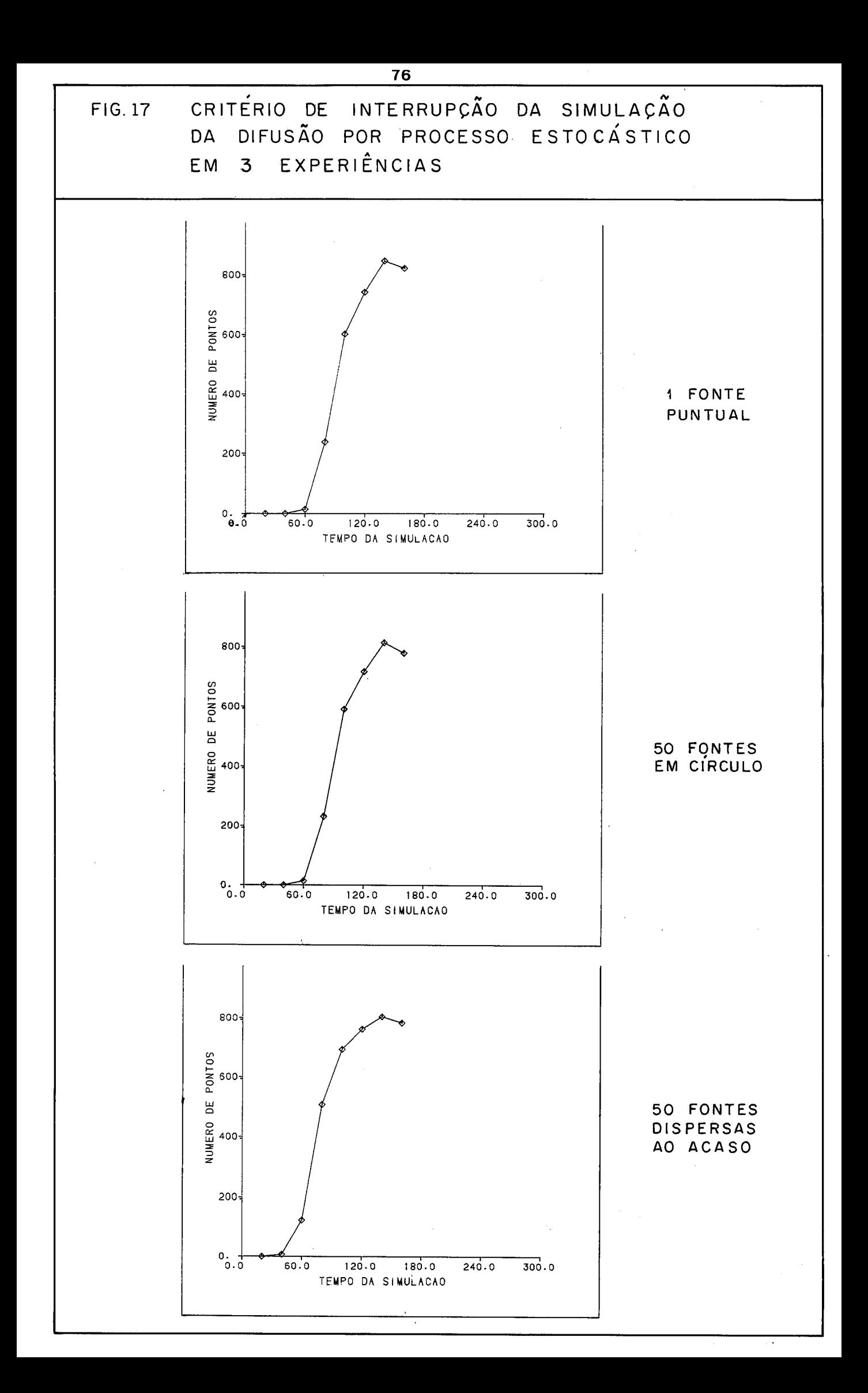

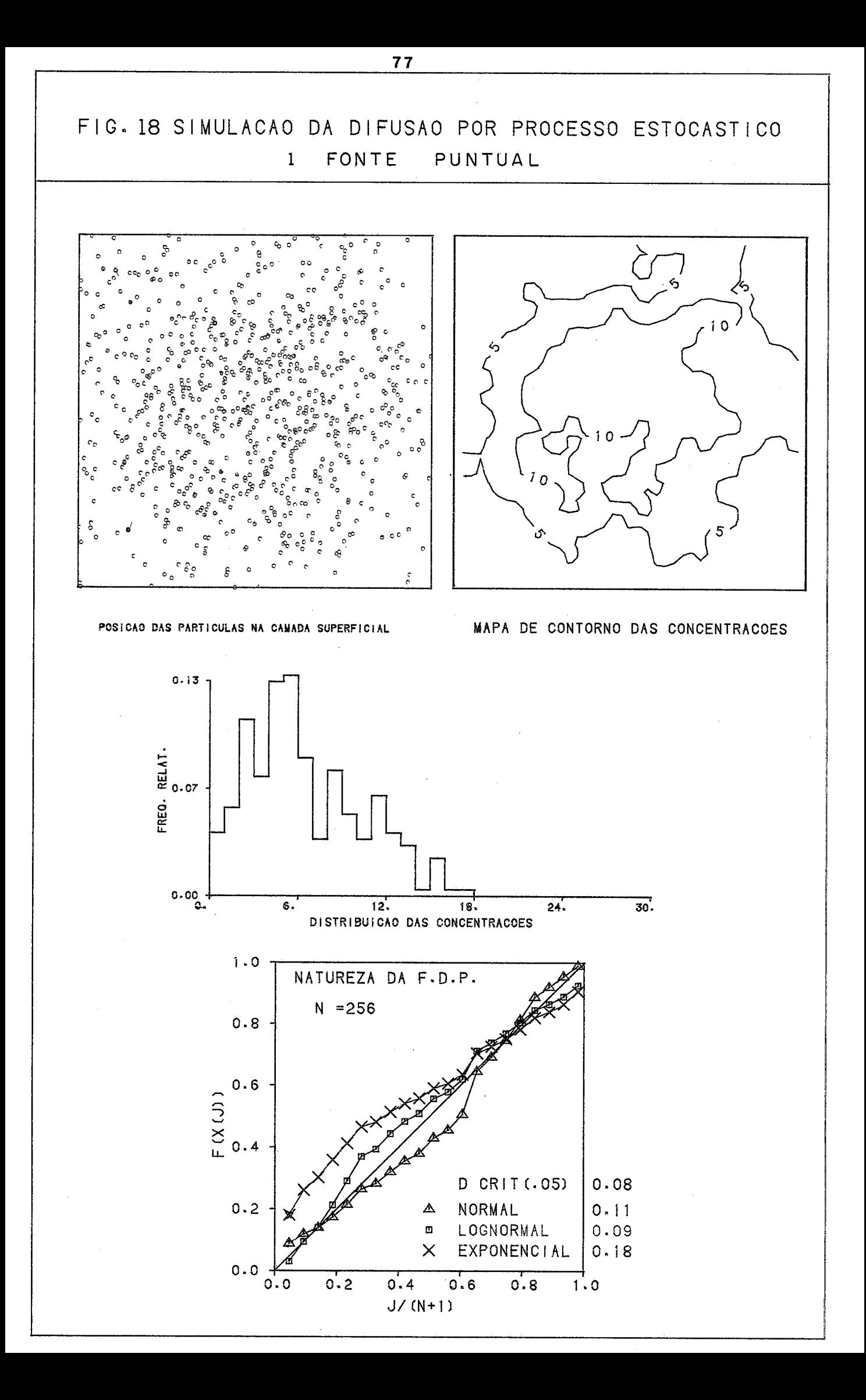

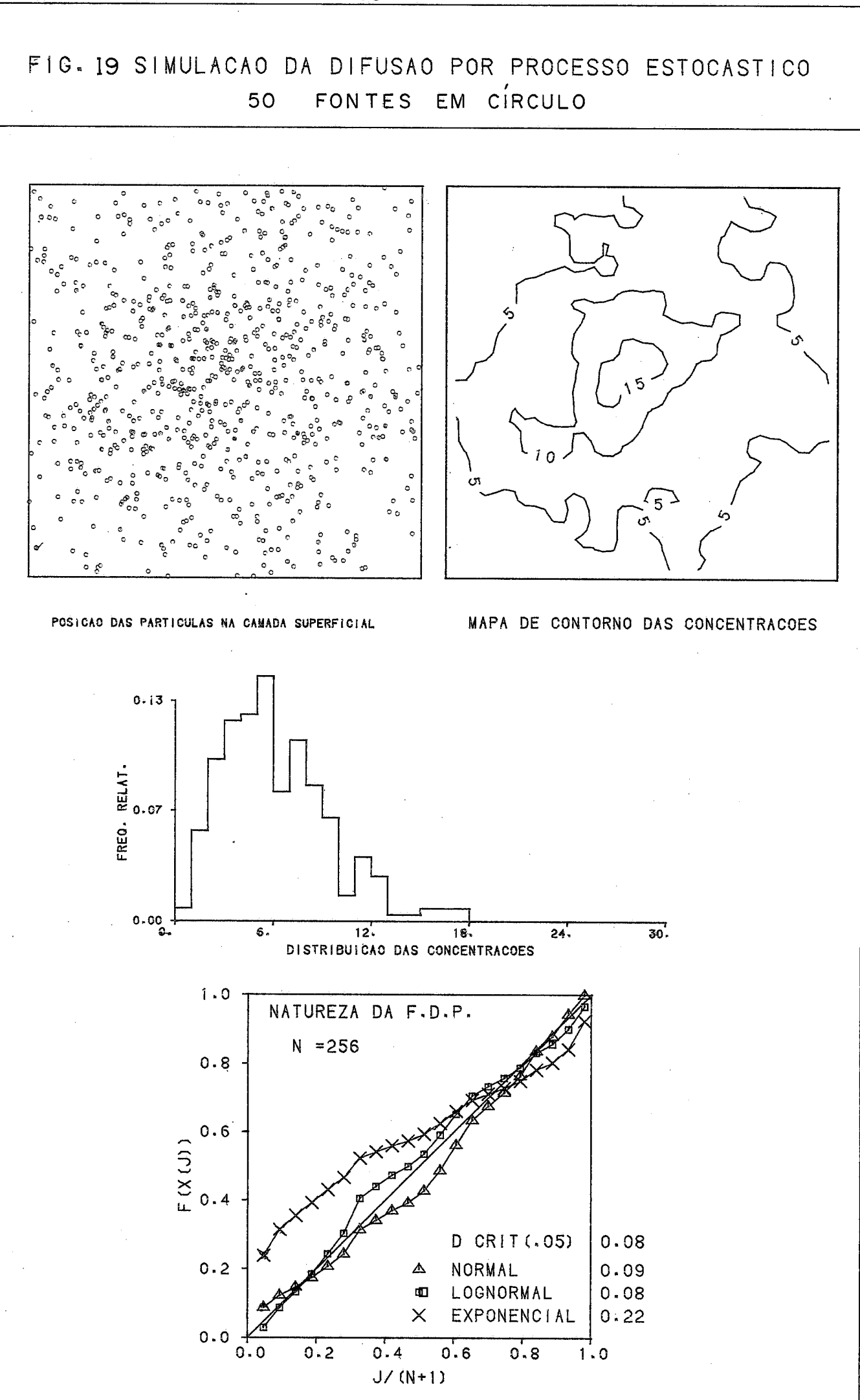

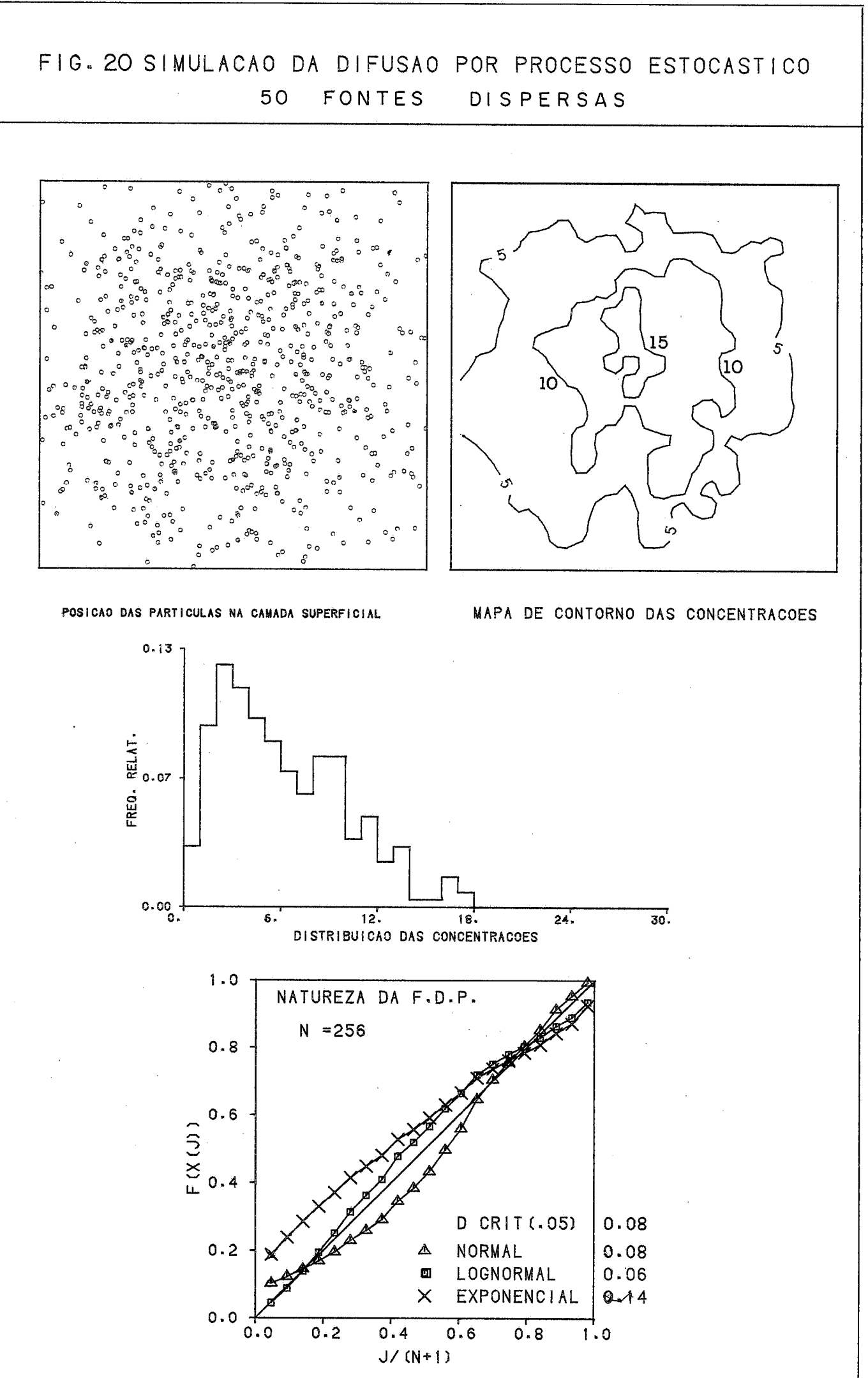

A intervalos regulares, contam-se as particulas que atingiram a camada de referência. Ao estabilizar-se esse número, interrompe-se a simulação e prepara-se uma distribuição de frequência da densidade de partículas na área estudada.

A figura 17 representa o critério de parada de simula<br>Experiências, cujos resultados encontram-se nas figução em 3 experiências, cujos resultados encontram-se nas ras 18, 19 e 20.

Na figura 18, simula-se 1 fonte puntual, localizada no centro do mapa à esquerda. Os pontos lançados nesse mapa re presentam as particulas que se encontravam na camada de referên cia (fig. 1), junto à superfície. As "concentrações mapeadas no quadro à direita são proporcionais à densidade de pontos na figura a esquerda. Observa-se a curva fechada incluindo os valores mais elevados, sobre a posição da fonte.

Na mesma figura, mostra-se a distribuição das concentrações na camada referência. Note-se a forma semelhante à log normal, embora a estatística de K - S ( = 0.09) esteja ligeiramente acima do valor crítico ( =  $0.08$ ).

Na figura 19, simulam-se 50 fontes em círculo, O resultado é semelhante ao anterior, com melhoria do ajuste da log normal.

Na figura 20, simulam-se 50 fontes dispersas, com resultado semelhante aos anteriores, melhorando o ajuste da lognormal, passando a estatística K - S para um valor abaixo do va lar crítico.

## VI.<sup>4</sup>. Simulação por modelo híbrido.

A figura 21 representa o fluxograma do programa DIFUS1, sendo auto explicativa. O programa executa 4 experi-<br>
encias, representadas pelas figuras 22 a 25.

A figura 22 representa a simulagão de 1 fonte puntual. No quadro superior à esquerda, tem-se o mapa da área estudada, contendo a localização dos pontos de "amostragem", nos quais cal- $\text{cula-se}$  a concentração, conhecendo o "tamanho" e a localização espacial da fonte, representada por um pequeno círculo. à direita deste quadro, tem-se o mapa de contorno das concentrações. Como seria de esperar, as maiores concentrações estão sobre a posição da fonte. Na mesma figura ,encontram- se a distribuição

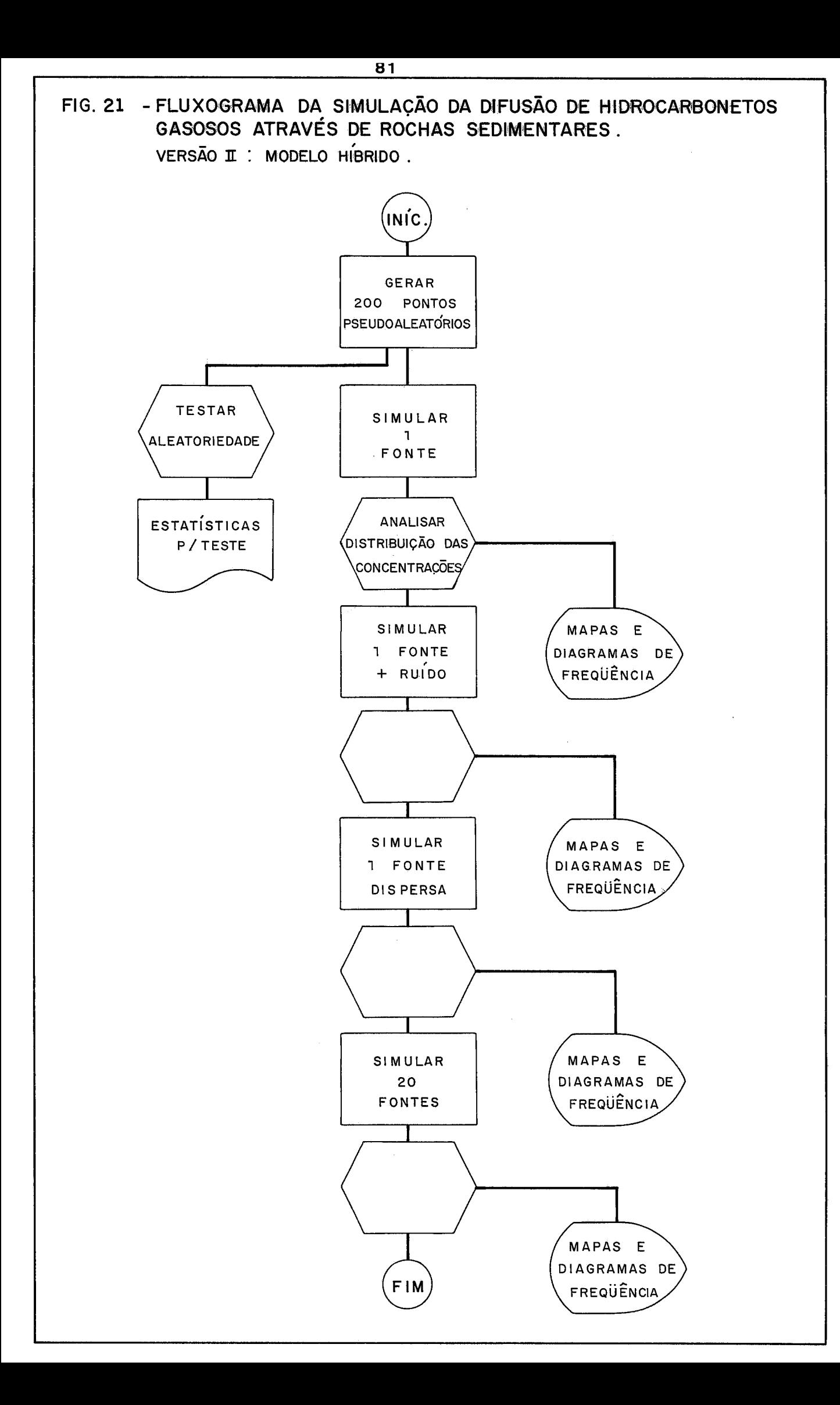

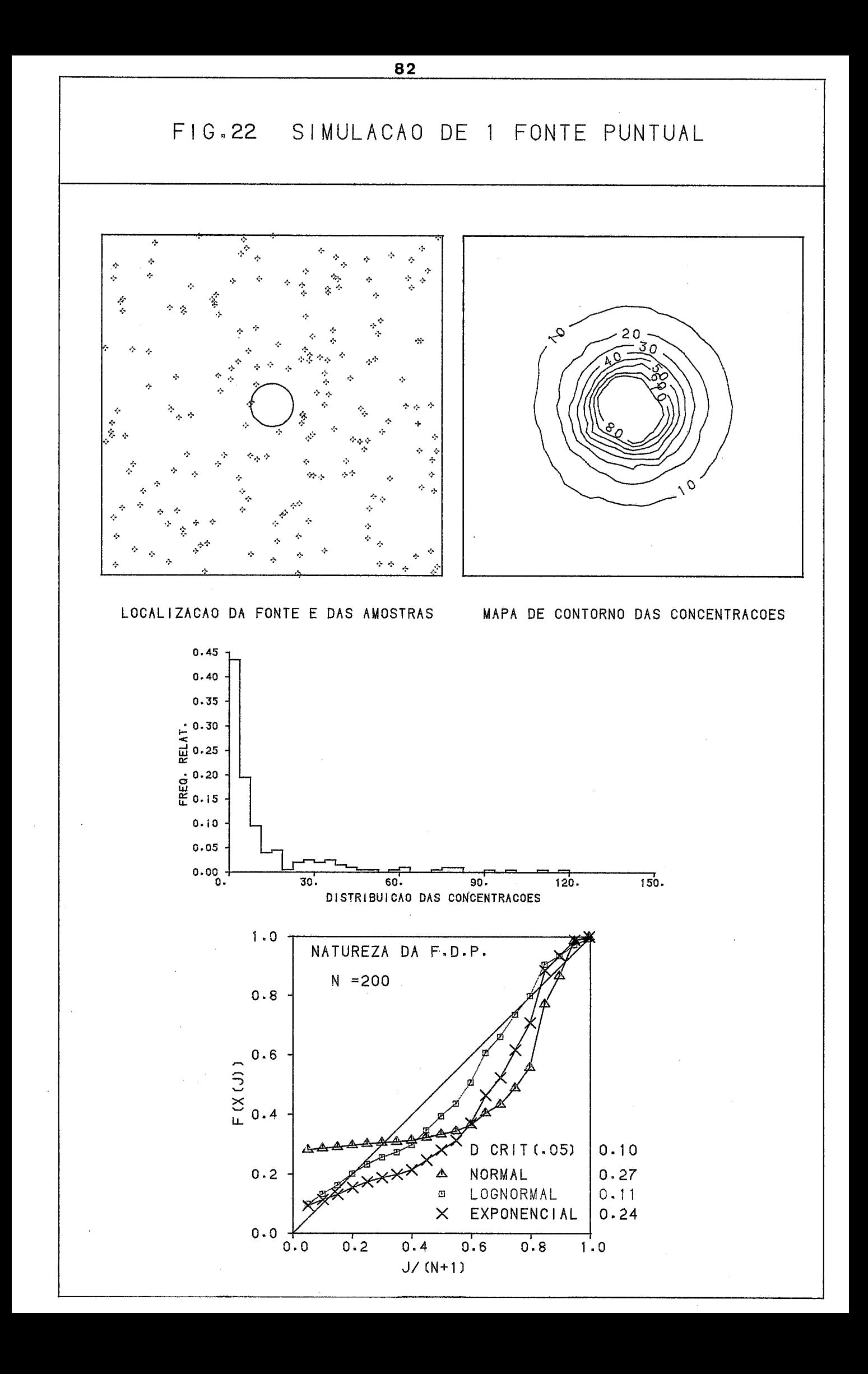

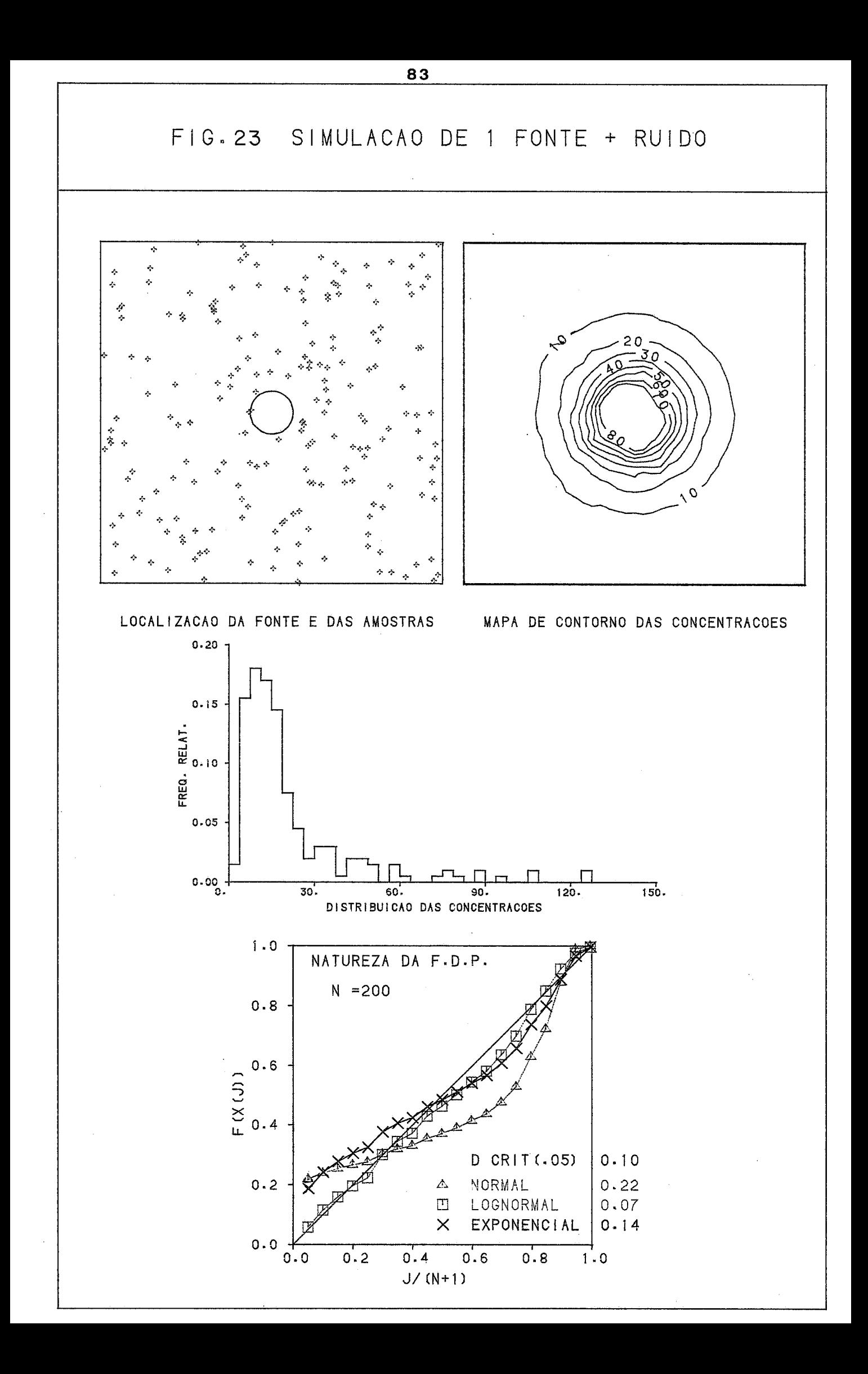

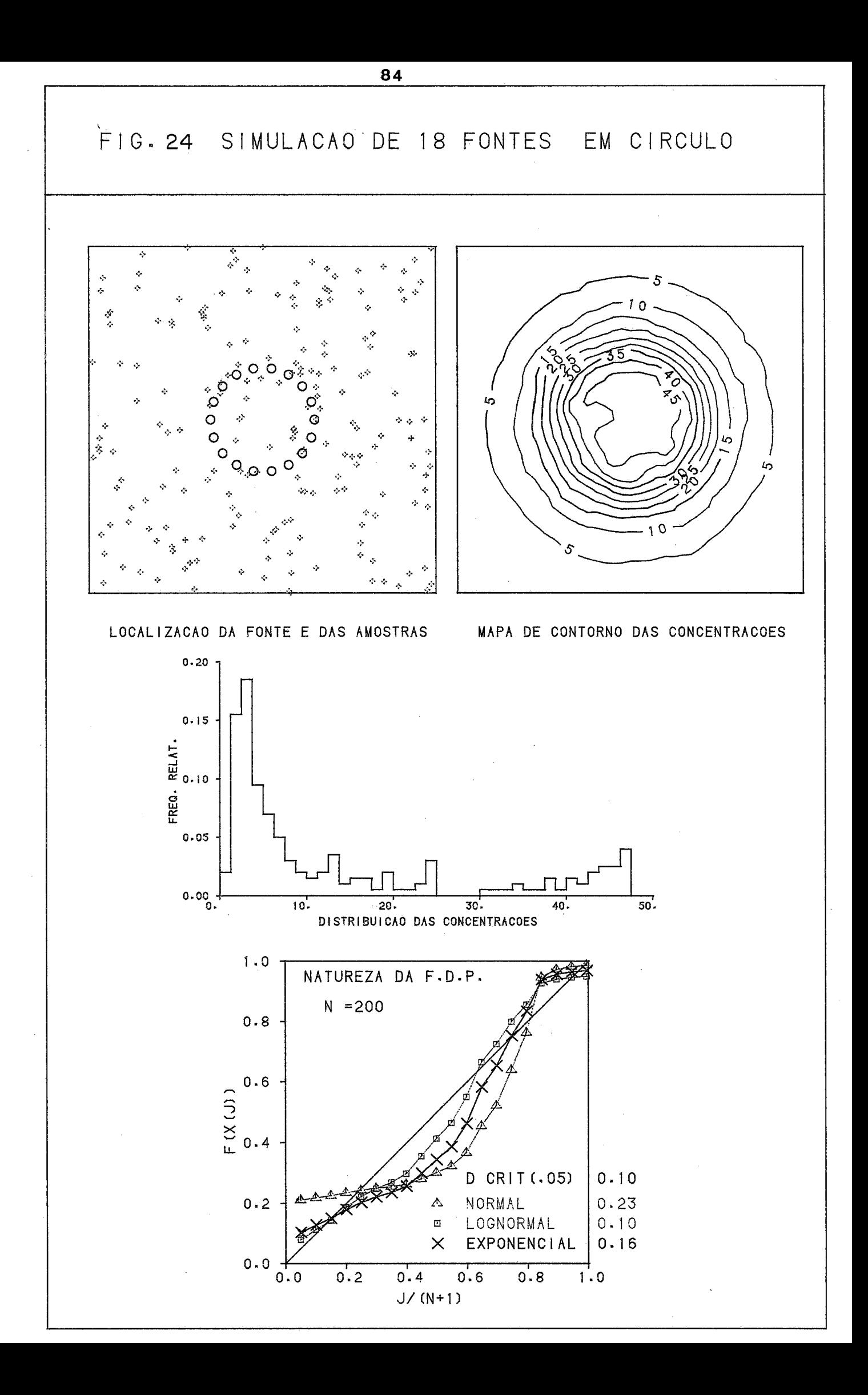

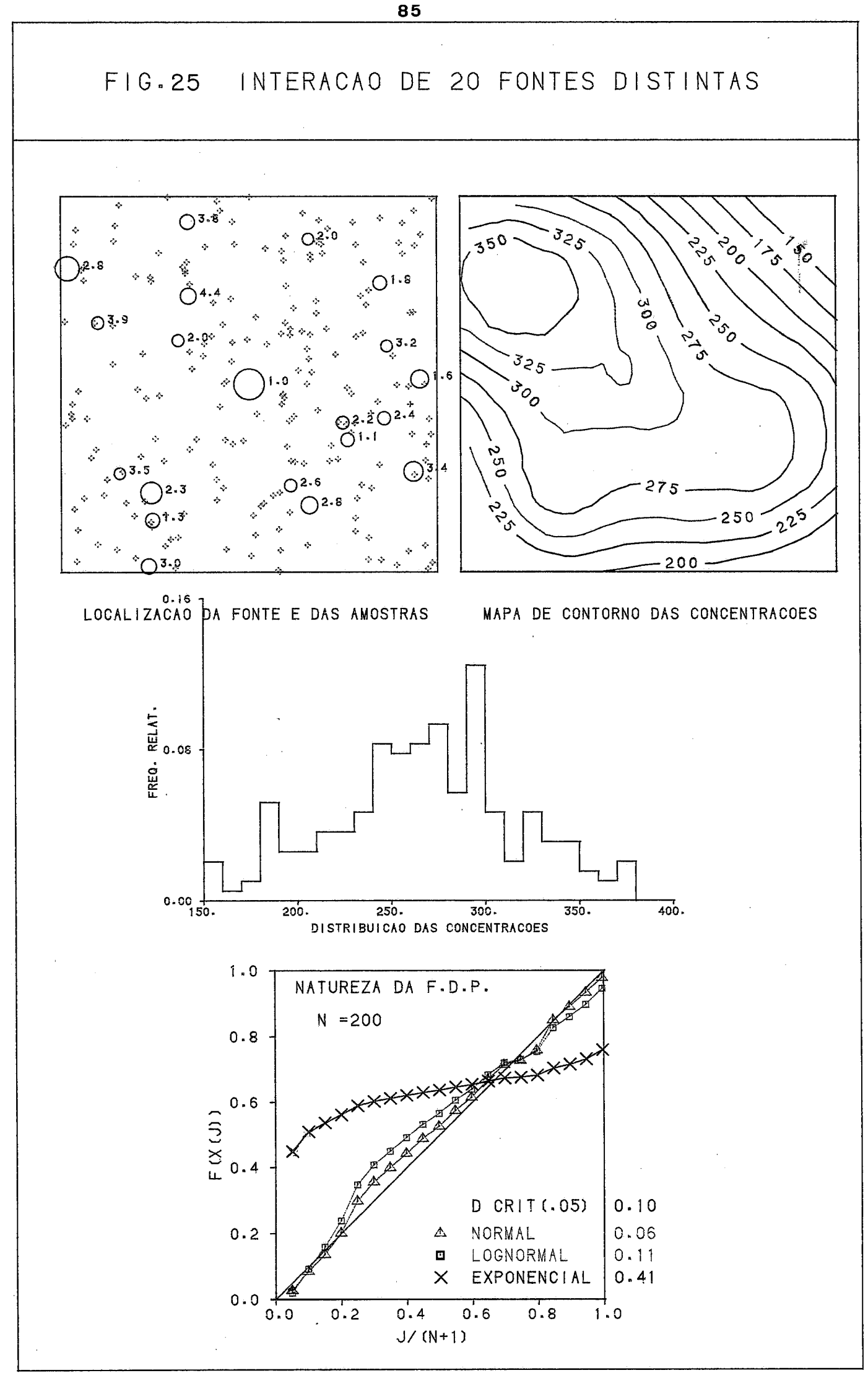

de frequência das concentrações e o teste de ajuste. Apesar do aspecto "exponencial", note-se o melhor ajuste da lognormal.

Na figura 23, superpõe-se à situação anterior uma dis tribuição de ruídos simulados por uma Normal, Observe-se a me-Ihoria do ajuste da lognormal, euja estatlstica de teste encontra-se abaixo do valor crftico.

Na figura 24, simulam- se 18 fontes em círculo, uma si tuaqão semelhante a wna representação esquemátiea de KROEPELIN **<sup>50</sup>**, Observe-se a forma lognormal e o aparecimento de uma anomalia, representando uma <sup>n</sup> subpopulação" de valores elevados.

A figura 25 simula uma condição próxima da realidade: a presenqa de 20 fontes distintas, dispostas ao acaso dentro da área estudada. A profundidade das fontes é dada por uma distri buição triangular e os tamanhos dos campos obedecem a uma simplificação da lei de ZIPF (ref. FOLINSBEE <sup>29</sup>).

Observe- se o comportamento dos contornos seguindo um alinhamento acidental dos campos na diregão **NW** - SE,

A distribuição normal é a que melhor se ajusta, apre sentando uma estatistica de K - S abaixo do valor critico, ao nivel de significância de 5%.

## VI.5, Testes dos subprogramas de ajuste da normal truncada.

O programa TSTNOR foi elaborado para testar o ajuste de ma normal truncada, atraves da subrotina FITNOR.

A figura 3 e a tabela **3** constituem um resultado desse teste,

# VI.6. Simulação e ajuste de normal truncada.

O programa TRUNOR produziu a figura 26, que correspon de **h** seguinte situação:

> a) gerou-se uma normal  $N(10,3^2)$ , calculada por método numérico através da subrotina NARMOL, para efeito de comparaqão,

- b) simulou-se uma normal  $N(10, 3^2)$ , com 500 valores, truncada nos pontos 4. e 16,
- c) Estimaram-se os parâmetros dessa distribuição através da subrotina FITNOR e da subrotina OTMIZA, Os parâmetros obtidos foram:

$$
\overline{\mathbf{x}} = 9.99
$$

$$
S = 3.04
$$

Esse resultado vem demonstrar a eficiência do procedi ment o,

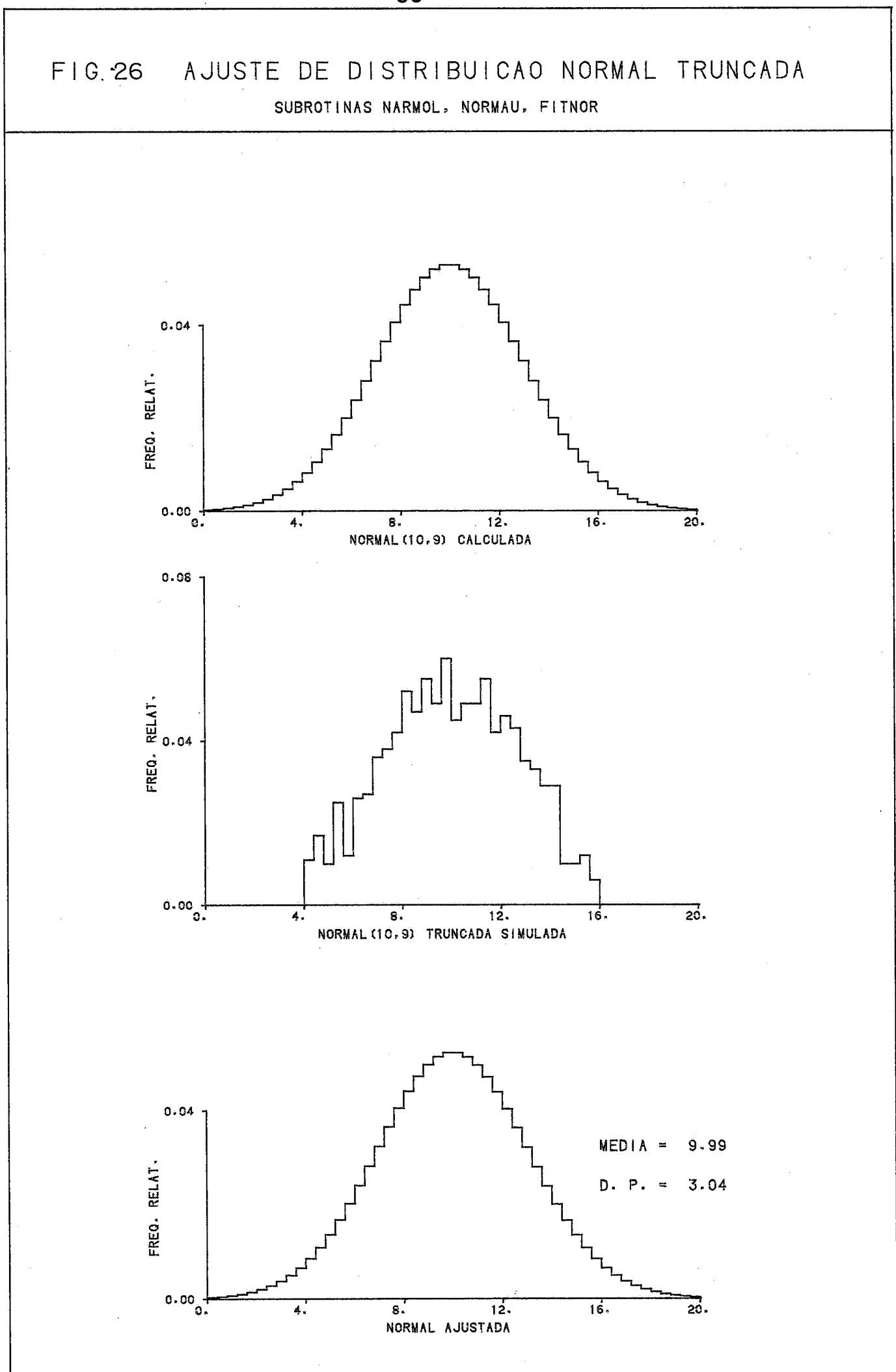

#### VI.7. Processamento de dados do Projeto Juruá.

Para ilustrar a idéia de um processamento algo ritmico, incluiu-se a figura 27,que corresponde ao tratamento de 374 amostras coletadas ao longo de linhas sísmicas, na área de Juruá, no Alto Amazonas.

A natureza dos dados pode ser observada na tabela 4: cada ponto tem um identificador, um par de coordenadas e leituras de cromatograma para hidrocarbonetos gasosos: metano, etano, propano, isobutano e butano normal, Os demais elementos dessa tabela são dados retrabalhados, assim como os dados das tabelas  $5 e 6$ . Essas  $3$  tabelas, que correspondem aos perfis das figuras 28, 29 e 30, foram produzidas pelo programa GRL3GQ.

Nas figuras 31 a, 37 examinam-se as distribuições de frequência das concentrações dos 5 hidrocarbonetos, do total de hidrocarbonetos gasosos acima do metano ("pesados") e do total de hidrocarbonetos gasosos. Há uma tendência para a lognormali dade, embora a escala de medida tenha prejudicado o ajuste.

A definição de anomalia, ilustrada pela figura 38. é baseada na hipótese da lognormalidade. Após transformados os dados, efetua- se uma, padronizaç%o, obtendo escores Z, referidos a uma distribuição normal padrão  $(N(0, 1))$ .

Mapeiam-se esses dados, como na figura 39, em que os níveis de contorno representam o número de desvios padrões acima da média. Esse mapa tem, portanto, um sentido probabilistic o.

As áreas qualificadas como anomalias de la.ordem (3 desvios padrões acima da média) correspondem a amostras com pro babilidade de apenas 0.1% de serem extraidas ao acaso da população de background,

Na figura 27, encontra-se ilustrado o processamento sistem6tico dos dados desse projeto,

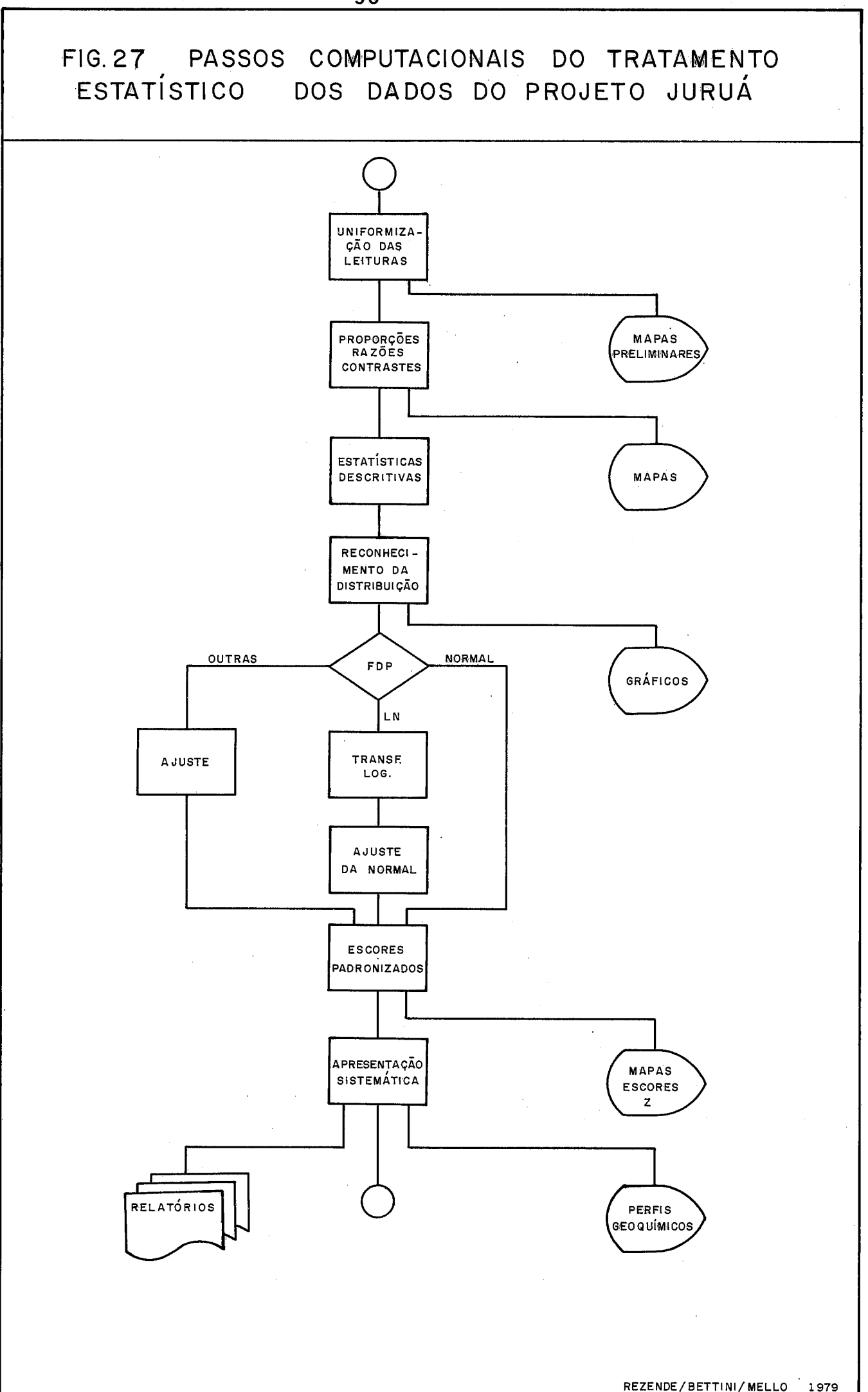

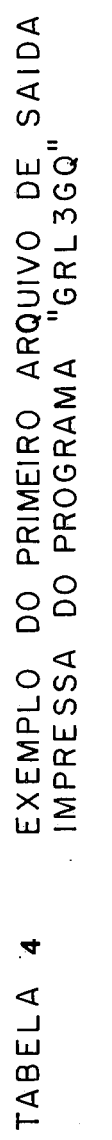

DEPEX/DITREX/SFRENN

GEOQUIMICA DE PROSPECCAO - PROJETO JJRUA

 $PAG = 1$ 

JADOS PRIMARIOS E PERCENTUAIS

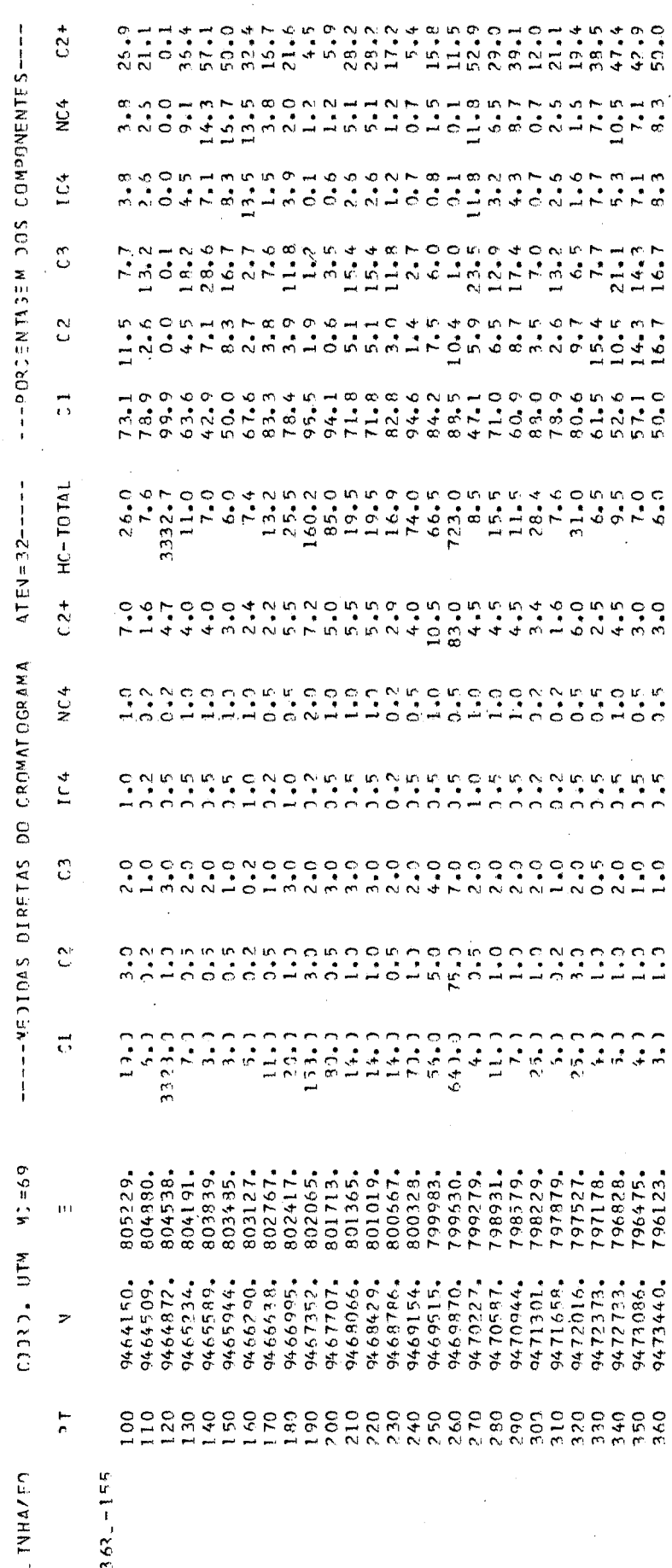

 $\ddot{\phantom{0}}$ 

Ŷ,

 $\ddot{\phantom{a}}$ 

 $\ddot{\circ}$ TABELA

EXEMPLO DO SEGUNDO ARQUIVO DE SAIDA<br>IMPRESSA DO PROGRAMA "GRL3GQ"

DEPEX/DITREX/SEGENY

SEDQUIMICA DE PROSPECCAD - PROJETO JURUA

 $PAG = 1$ 

DADOS PROCESSADOS PARA INTERPRETACAO DE ANOMALIAS

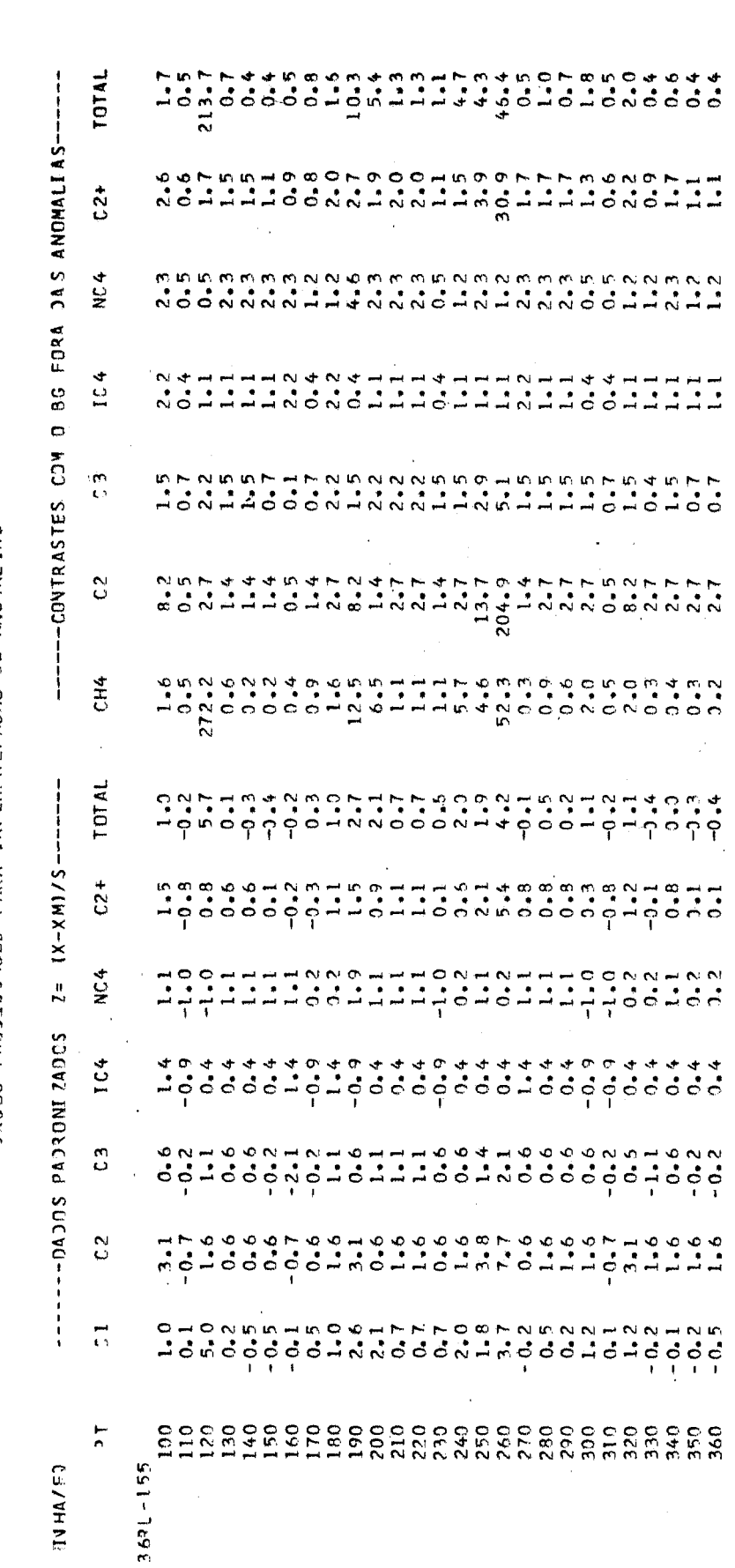

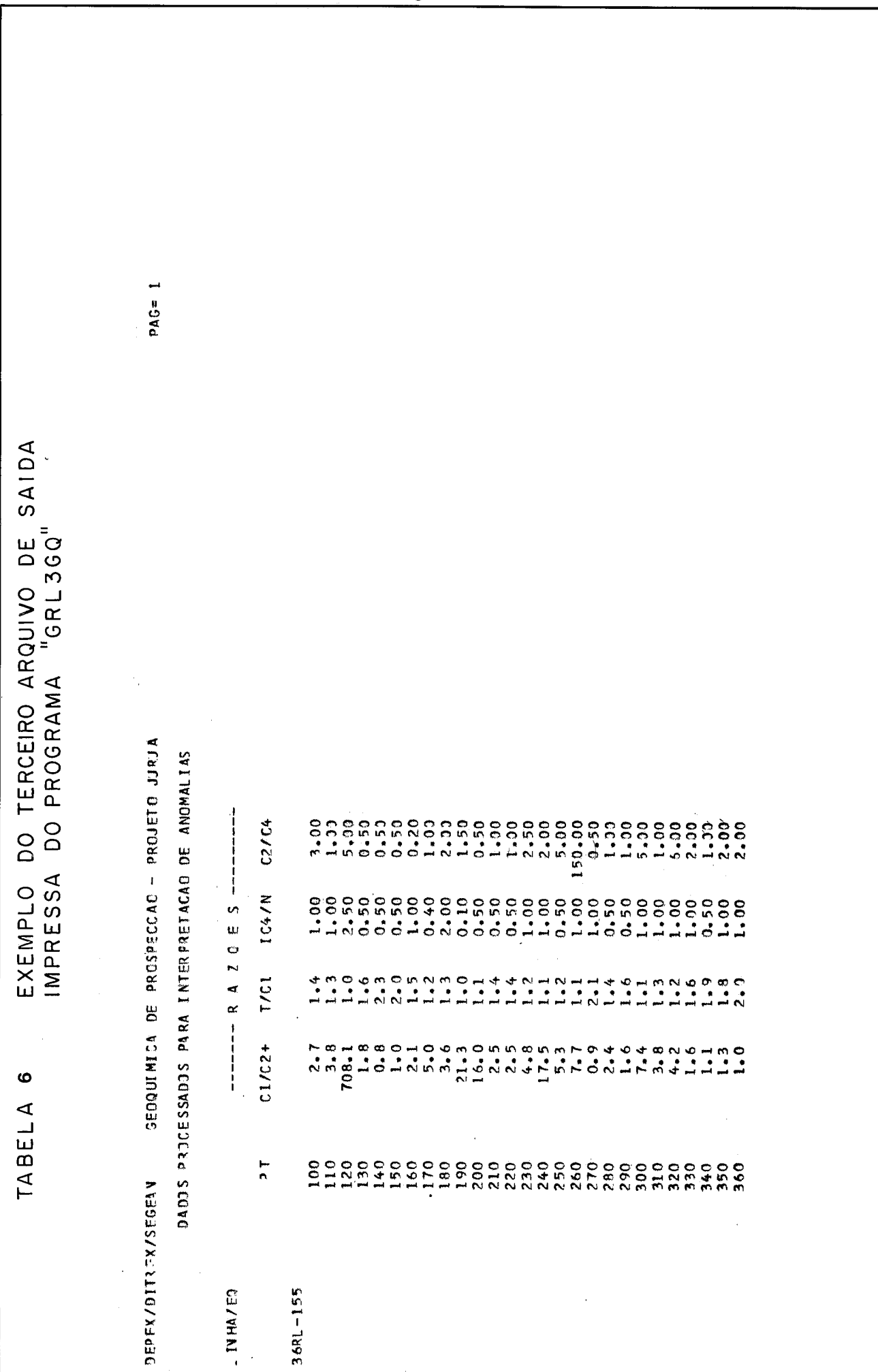

 $\frac{1}{2}$ 

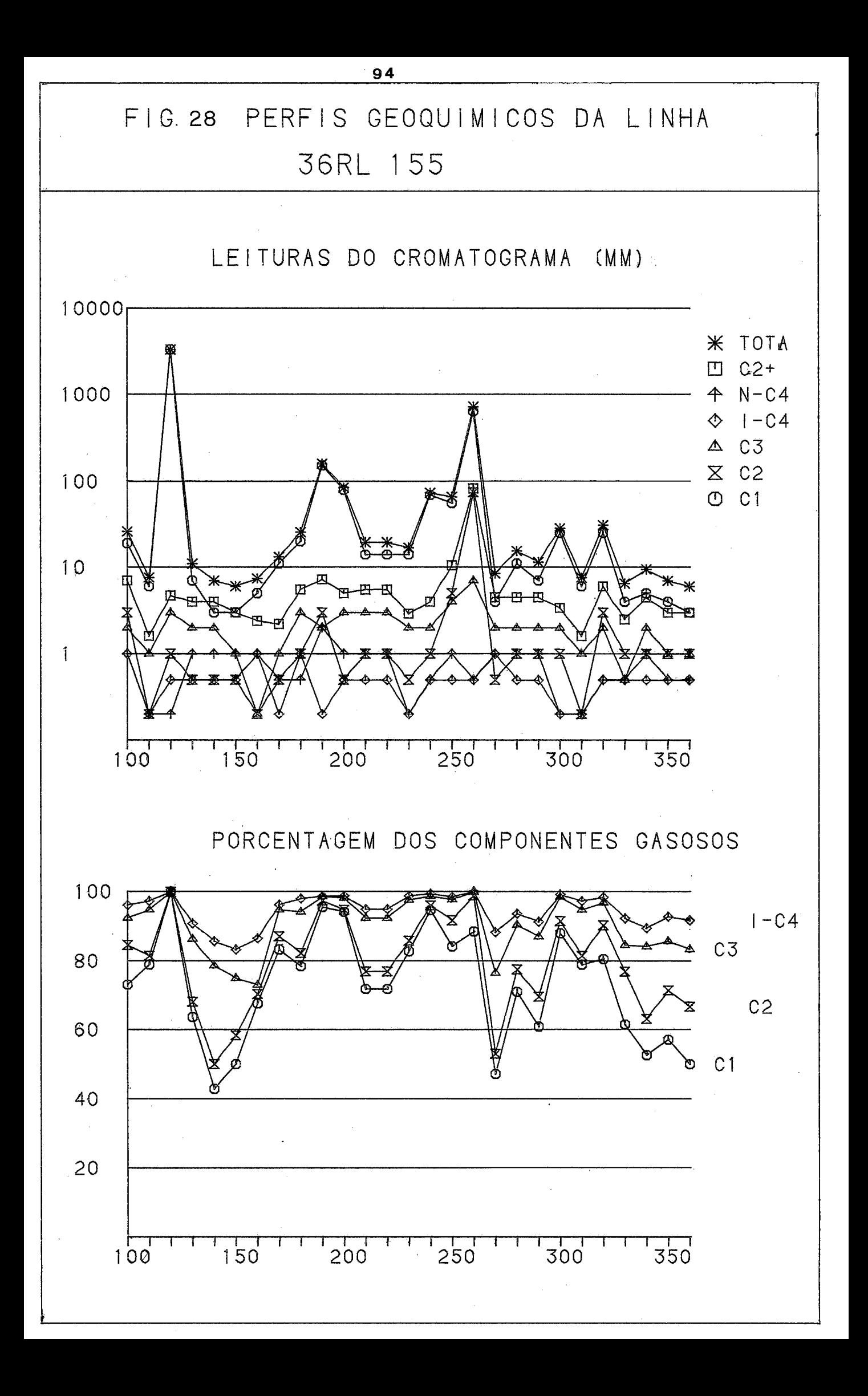

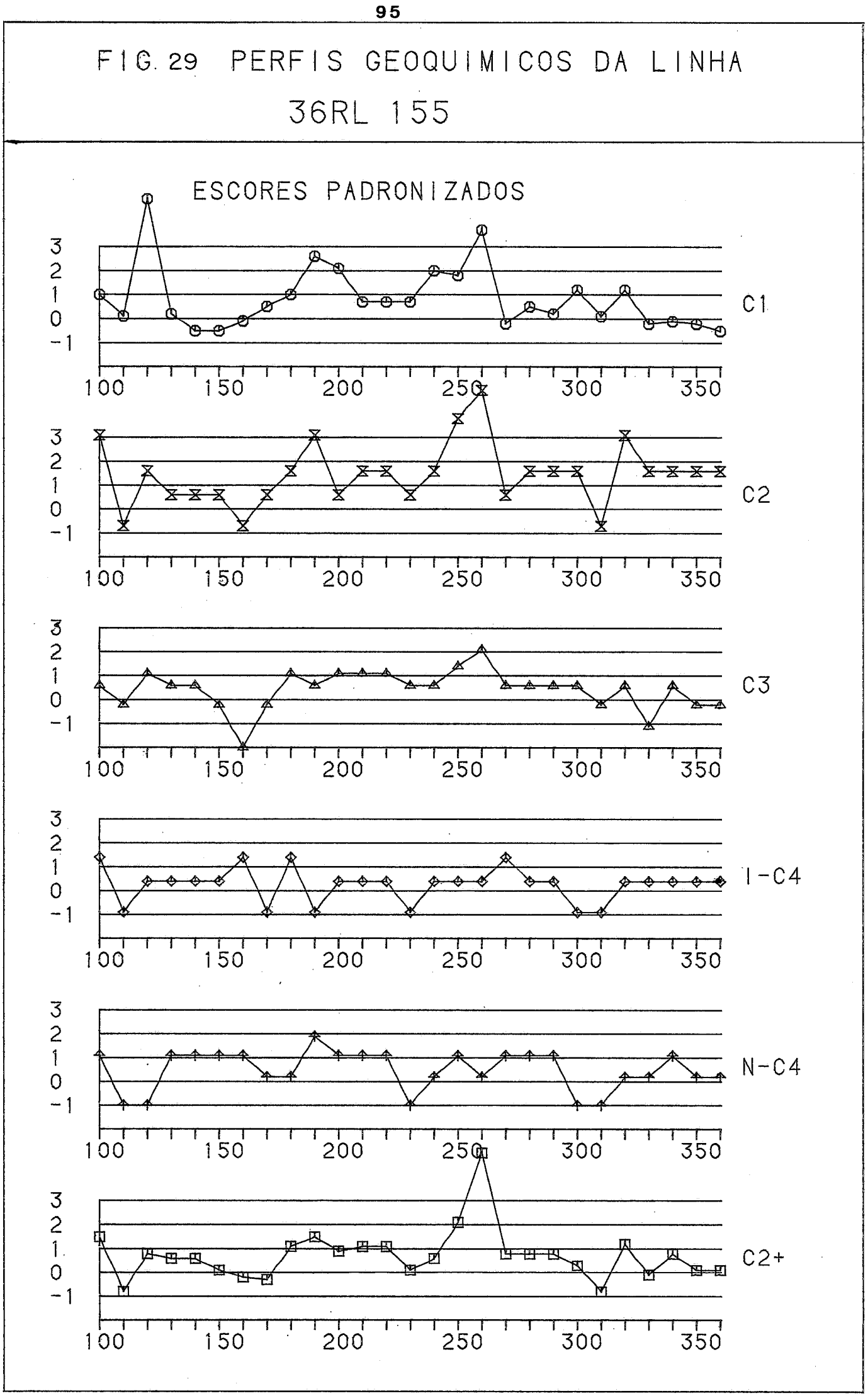

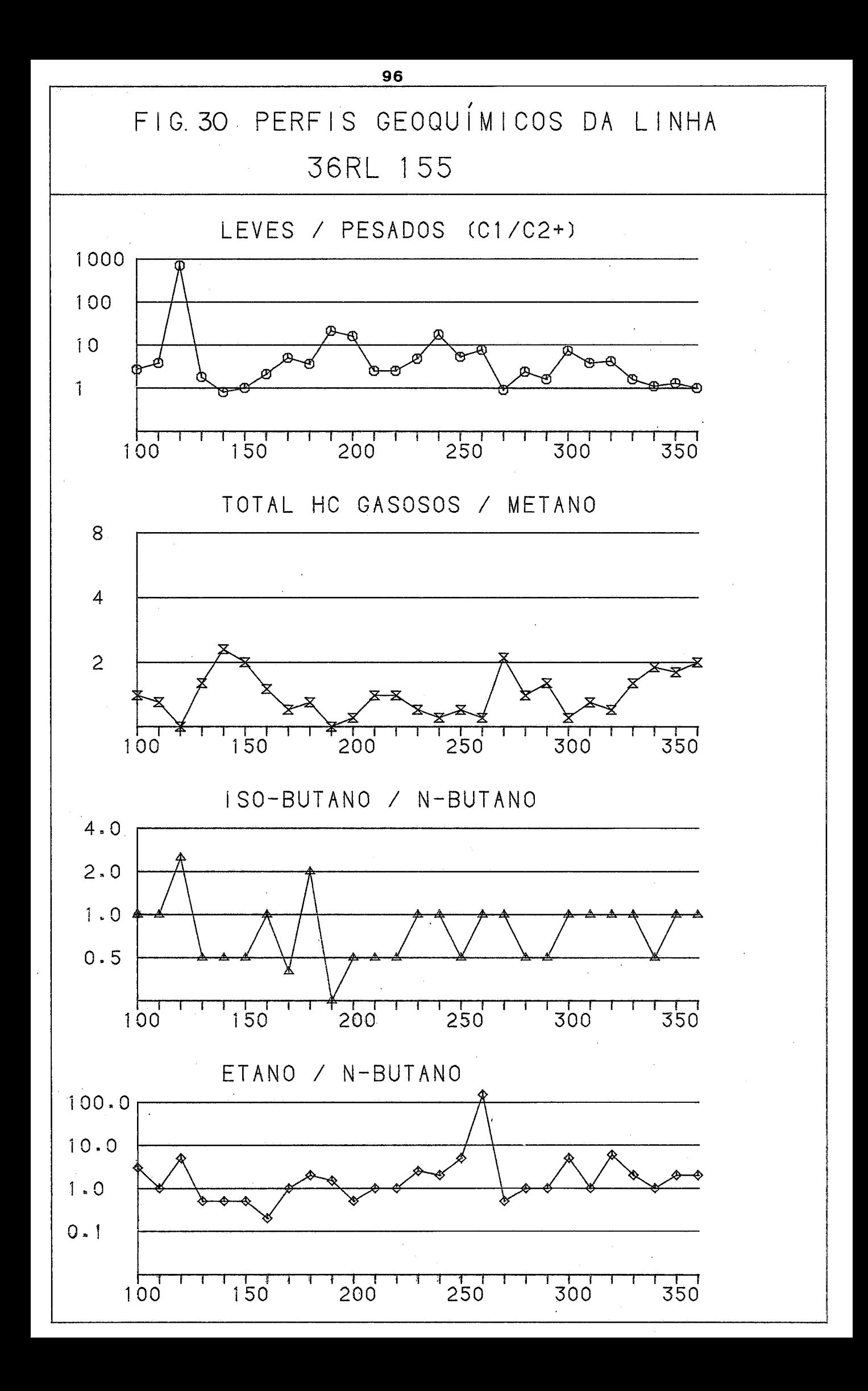

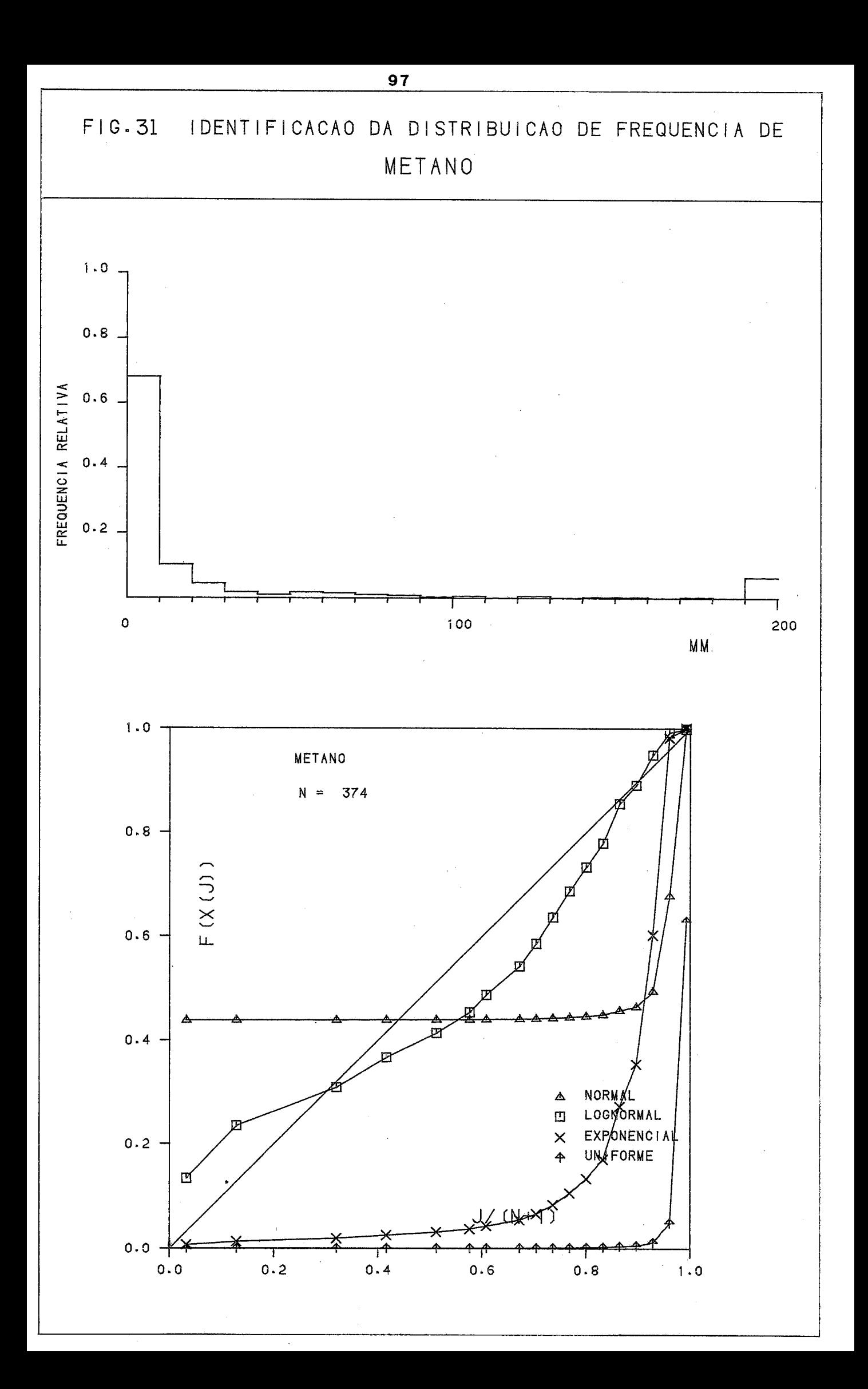

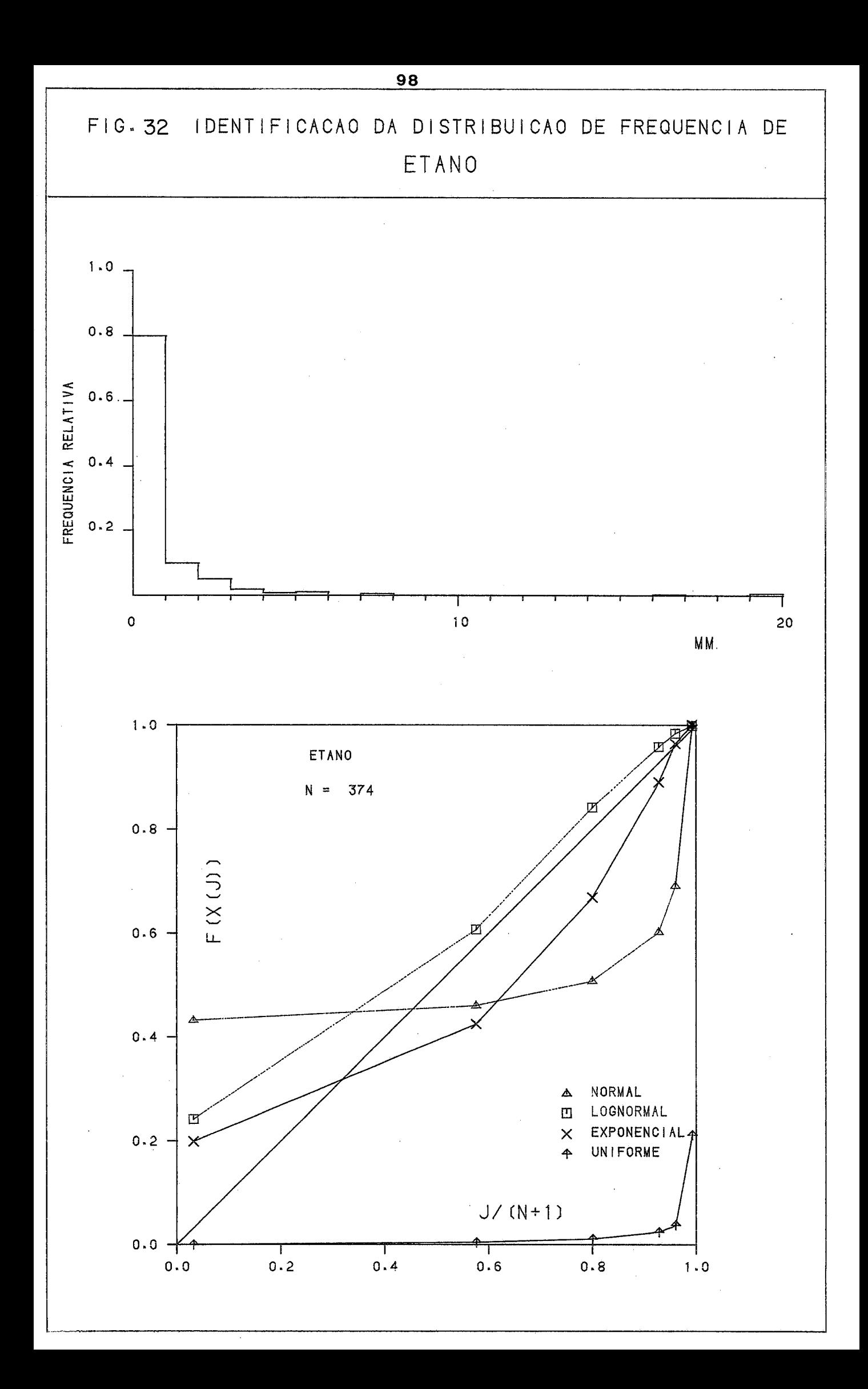
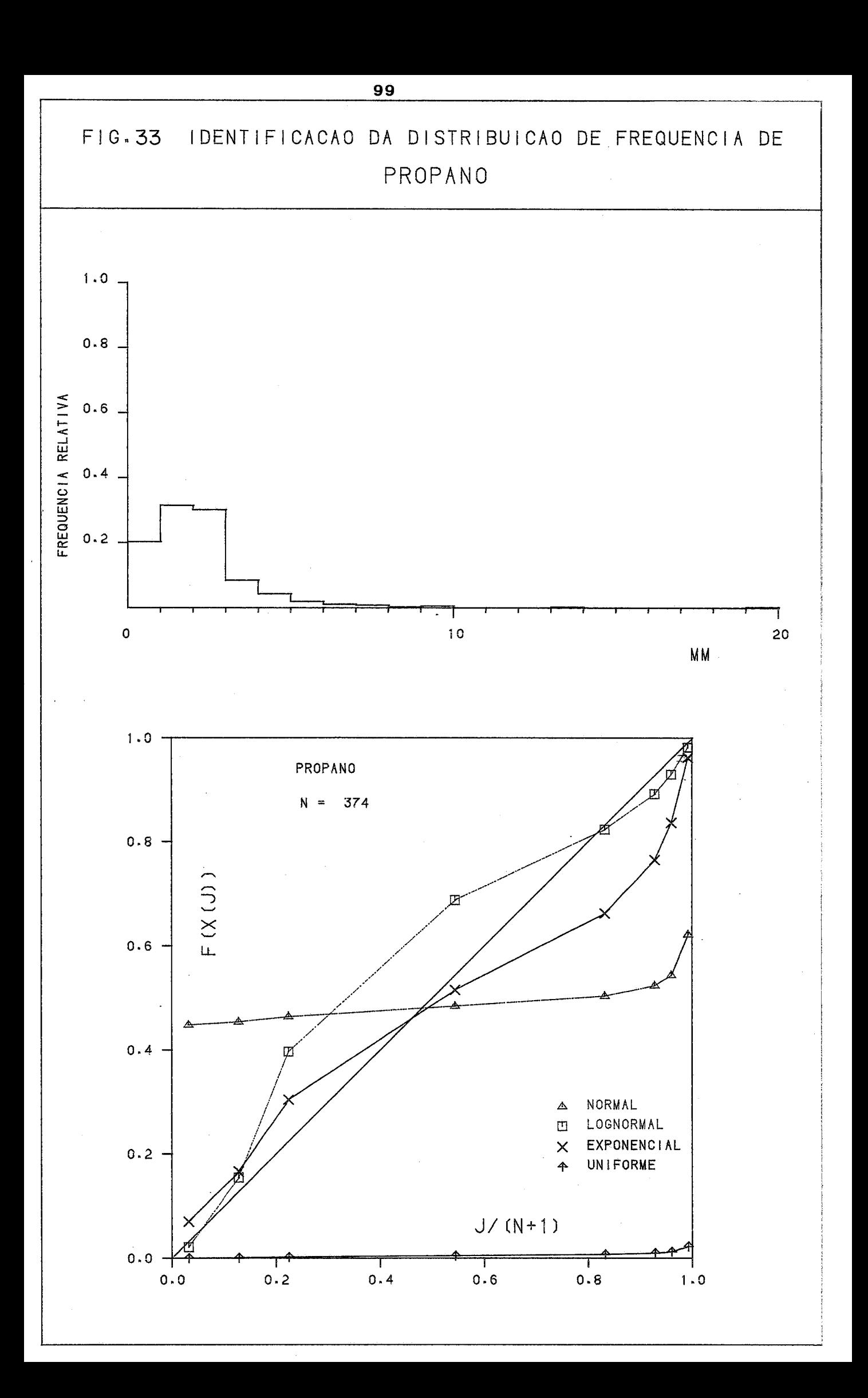

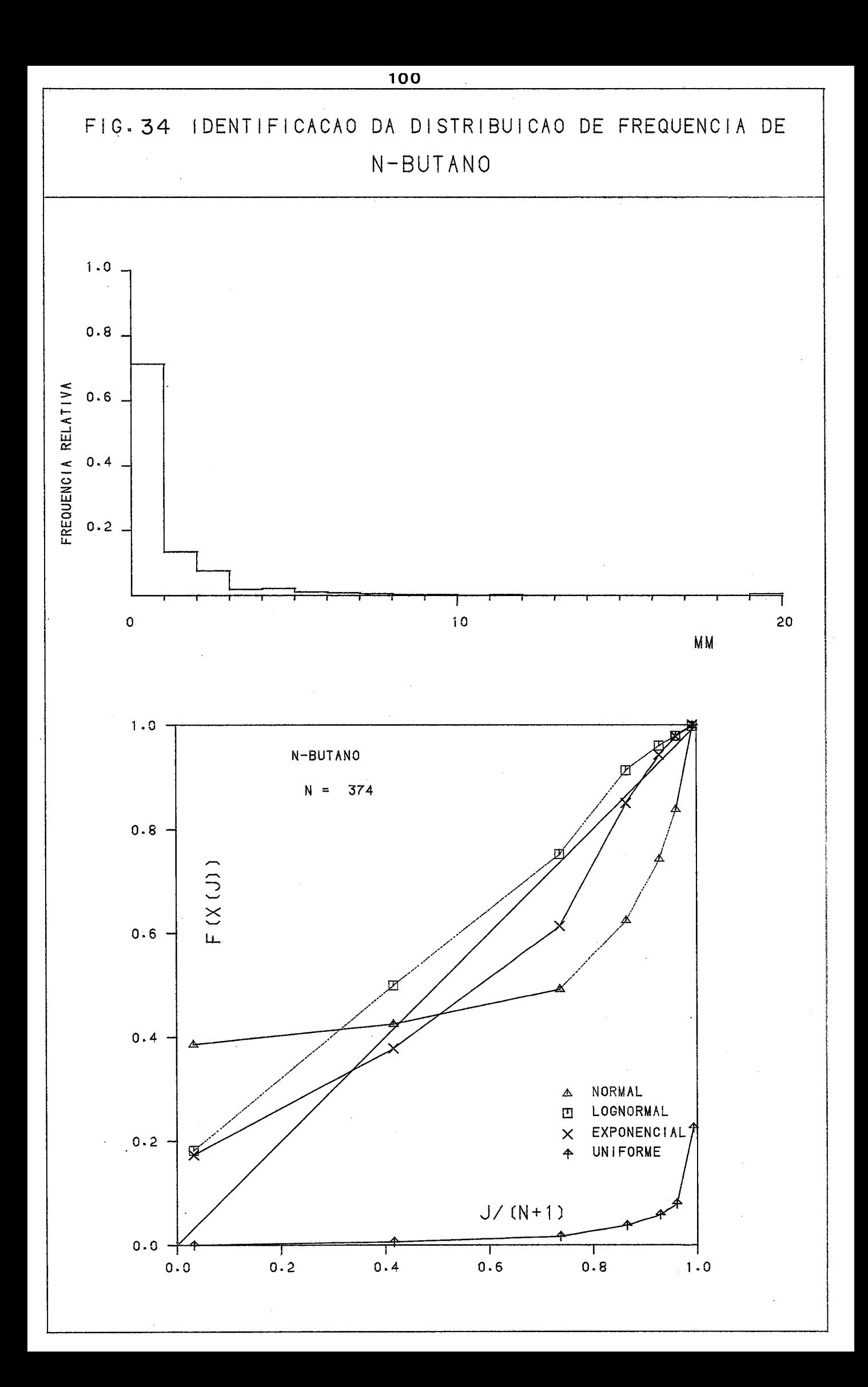

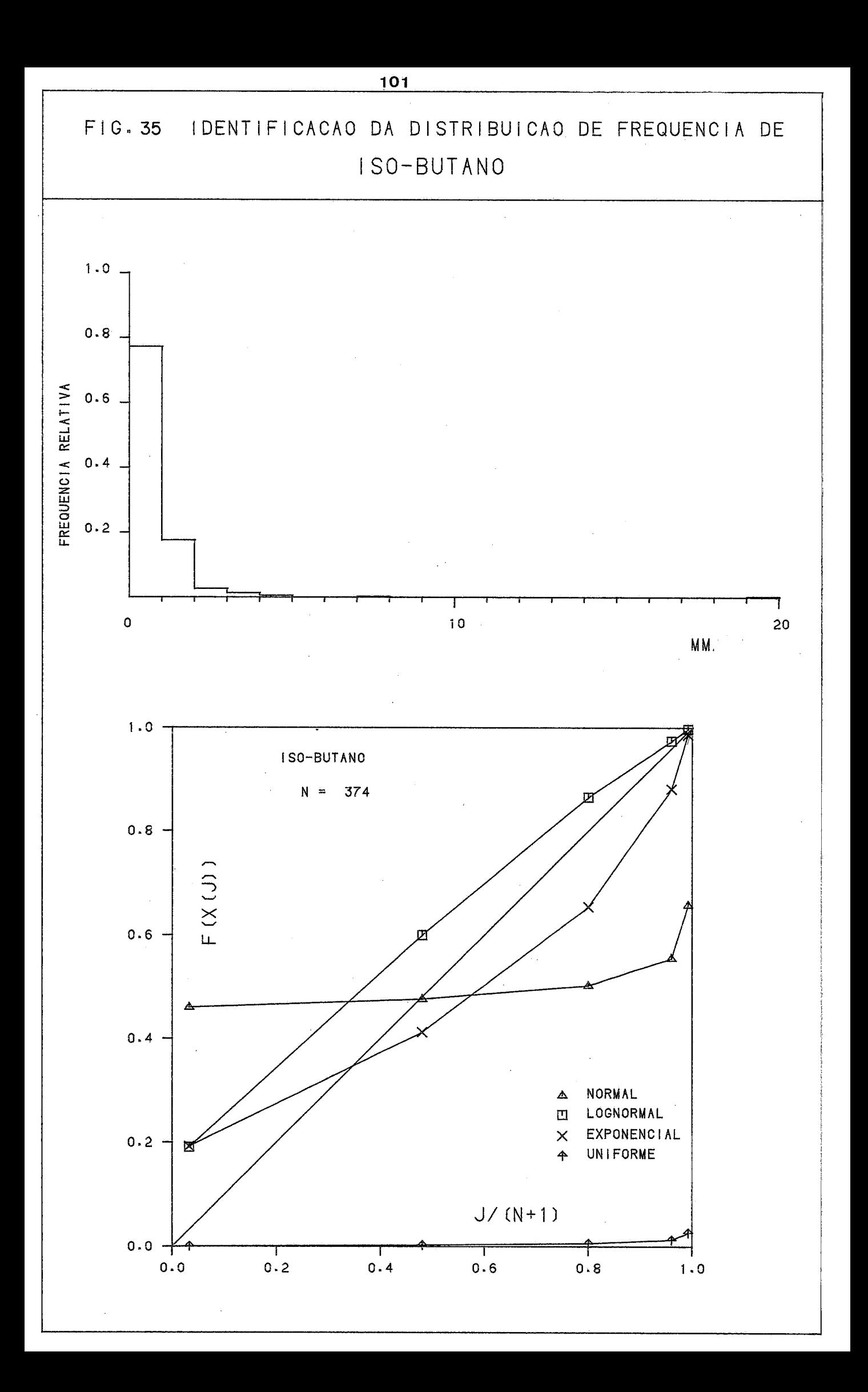

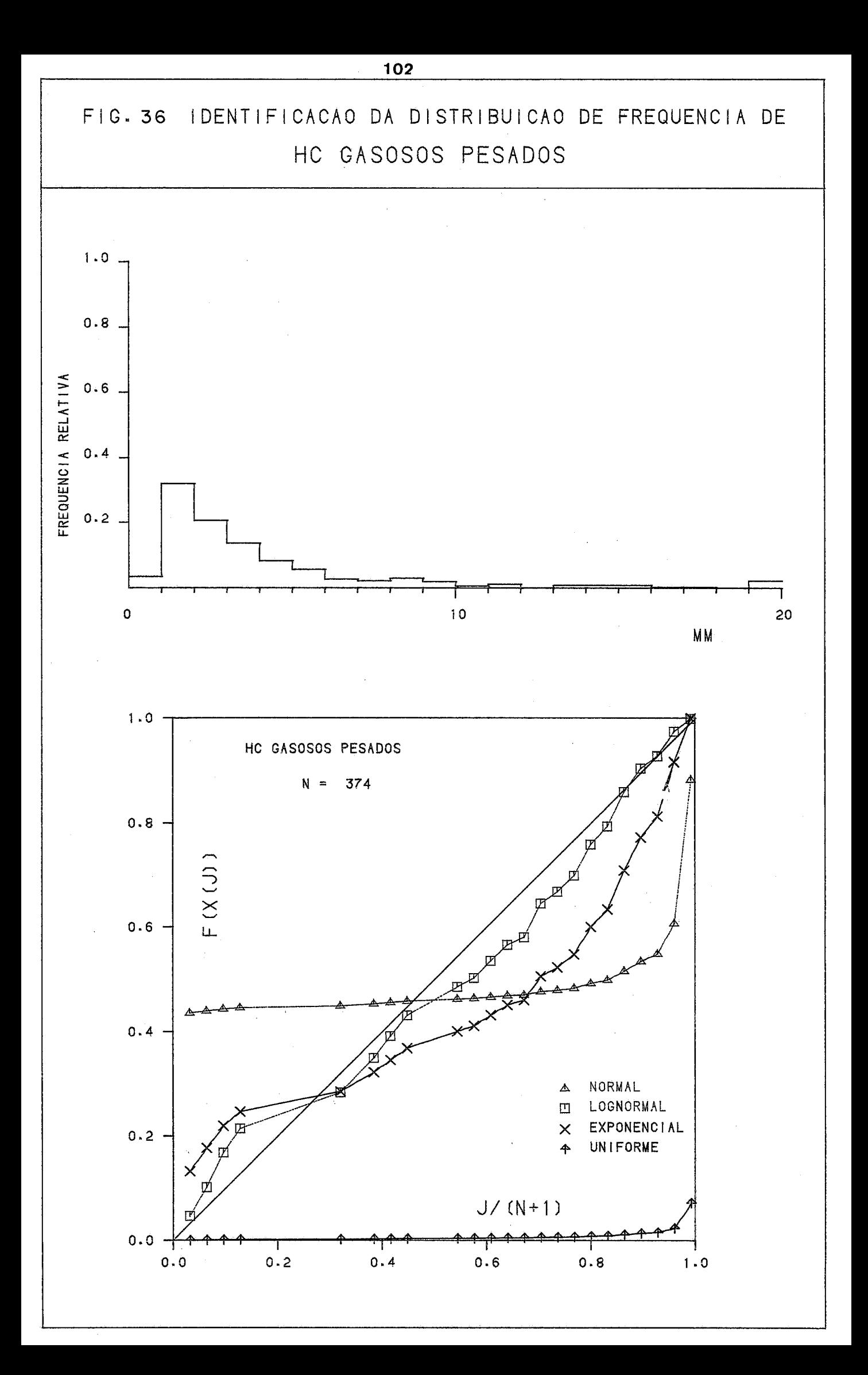

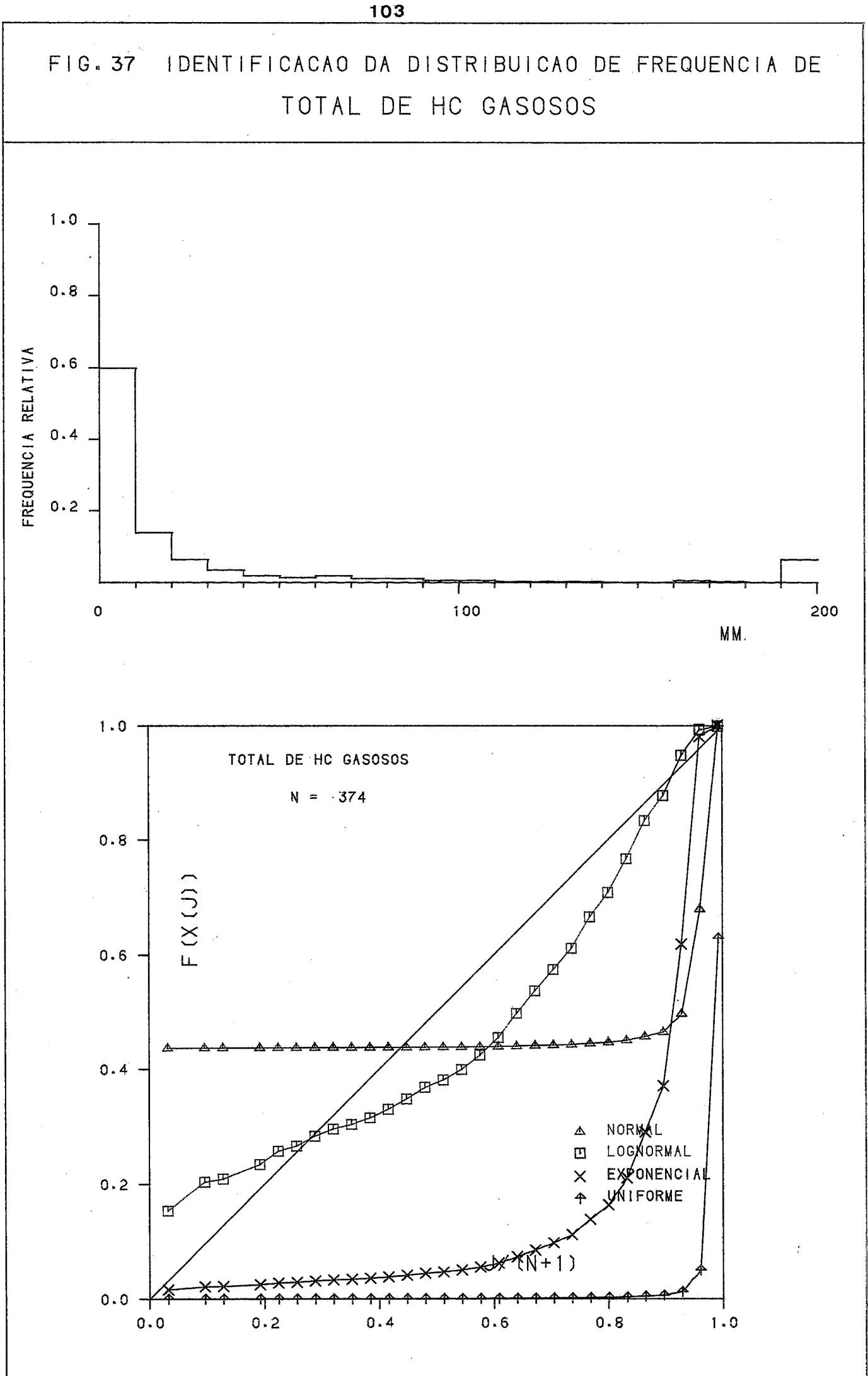

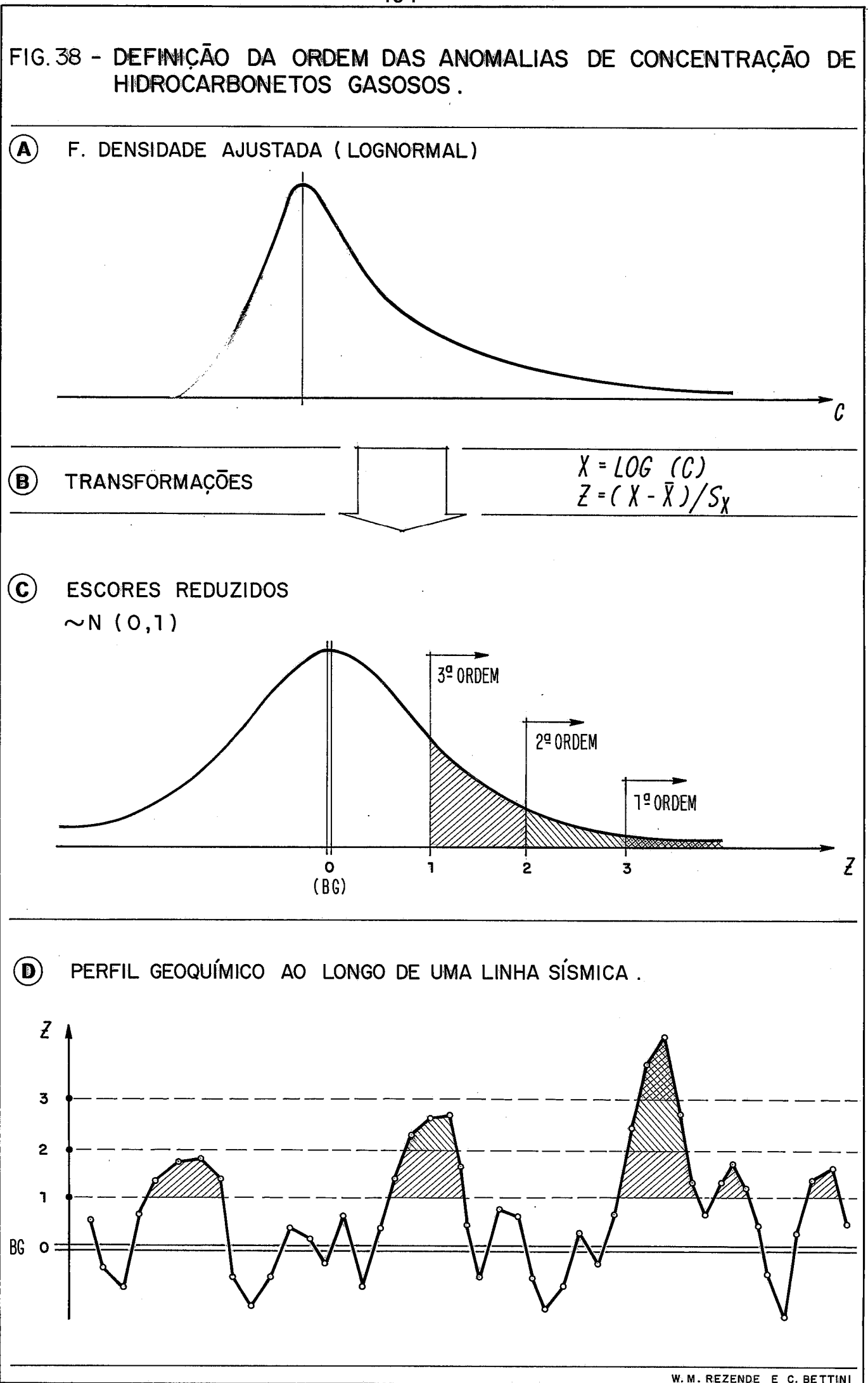

 $104$ 

W. M. REZENDE E C. BETTIN

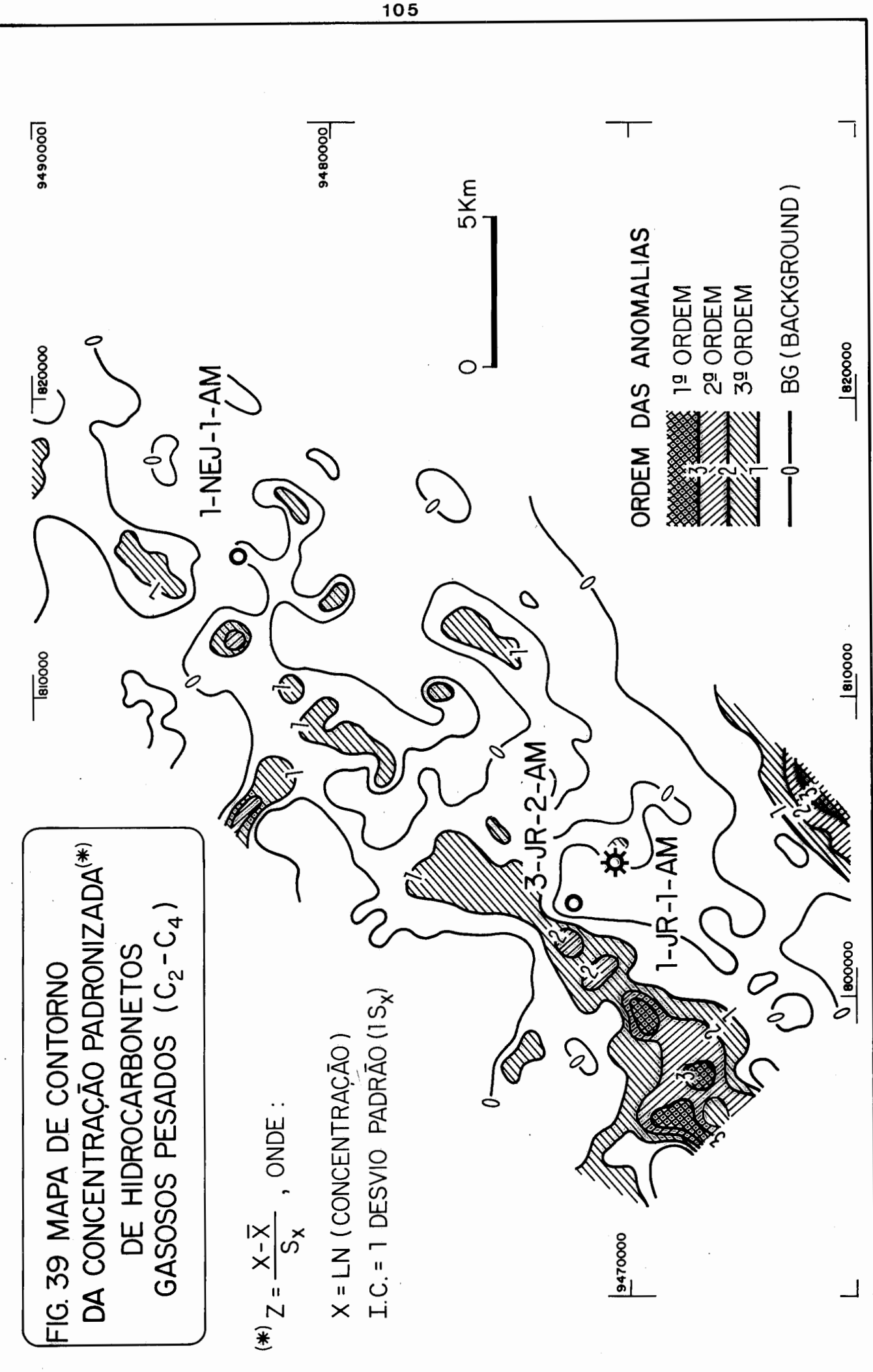

# VI,8, Processamento de um conjunto de dados da bacia do Recôncavo.

As figuras  $40$  a  $46$  correspondem ao processamen to sistem&tico de um conjunto de dados da, bacia do RecÔncavo. Uma descrição detalhada da área e dos objetivos encontra-se em BETTINI & FUSCHILO<sup>7</sup>.

A inclusão dessas figuras tem por objetivo ilustrar alguns conceitos a respeito do subsistema aqui apresentado,

Na figura 40 A, ilustra-se o fato de que as distribui ções de frequência da mesma variável, para dois grupos distintos (no caso, poços produtores e secos), em geral se superpõem, dificultando a separaqão dos grupos, Resulta que o mapa de uma única variável pode não ter resolução para separar grupos anôma 10s. Observe-se, no entanto, que a combinação das duas variáveis (fig. 40 A) produz um novo eixo, sobre o qual a separação dos dois grupos *6* bem mais eficiente. Com a persistência da su perposipão, entretanto, a separação conserva o caráter probabilistico. O critério adequado é a geração de uma função de probabilidade condicional (fig. 40 B).

Na figura 41, apresentam-se 3 mapas de variáveis geológicas distintas, juntamente com a localização de campos de pe tróleo conhecidos. Obseme-se que nenhum deles tem um padrão distinto, claramente associado com a posição dos campos. A mes ma figura mostra, um mapa interpretativo, integrando várias informações geológicas. Note-se a posição dos mesmos campos claramente associada à "linha de charneira" identificadas no mapa. Um processamento multivariado faz um trabalho semelhante, produ zindo um escore mapeável que corresponde à "integração" de várias informações geológicas. Na figura 42 A, encontra-se o mapa de escores discriminantes baseados nas três variáveis isoladas da figura anterior, Note-se a sua capacidade maior no sentido de discriminar áreas "favoráveis". Os campos conhecidos, produtores no intervalo estratigráf ico estudado, estão todos na faixa hachureada desse mapa, que corresponde a escore élevado, Conforme expresso anteriormente, em conexão com a figura 40, ha vendo superposigão entre os escores de poços secos e produtores, a classificação de um novo poço ou área deve ser feita de forma probabilística. A figura  $42$  B, apresenta o mapa de probabilida

de condicional de ocorrência de hidrocarbonetos, condicionada aos escores discriminantes da figura anterior, Esse mapa *6*  ainda mais eficiente que o anterior, na restrição de áreas favo ráveis & ocorrência de petróleo. Um fator importante para a fi delidade dos mapas de contorno *6* a incerteza da estimativa em função da distância aos pontos de controle. A figura  $43$  representa a incerteza da estimativa do escore discriminante. Essa informação foi levada em conta na elaboração do mapa de probabi lidade (figura 42). O procedimento para obtenção desses mapas<br>encontra-se discutido em maior detalhe em HARBAUGH et alii <sup>36</sup> encontra-se discutido em maior detalhe em HARBAUGH et e BETTINI & FUSCHILO  $7$ .

As figuras 44 a 47 ilustram a confecção de mapas na impressora, pelo programa "MAPTON"., que se encontra ainda em fa se de desenvolvimento. Foi concebido no sentido de produzir ma pas naturais, de tendência e resíduos, por médias móveis, com o ob **jet** iwo explicit o de reconhecimento preliminar de anomalias.

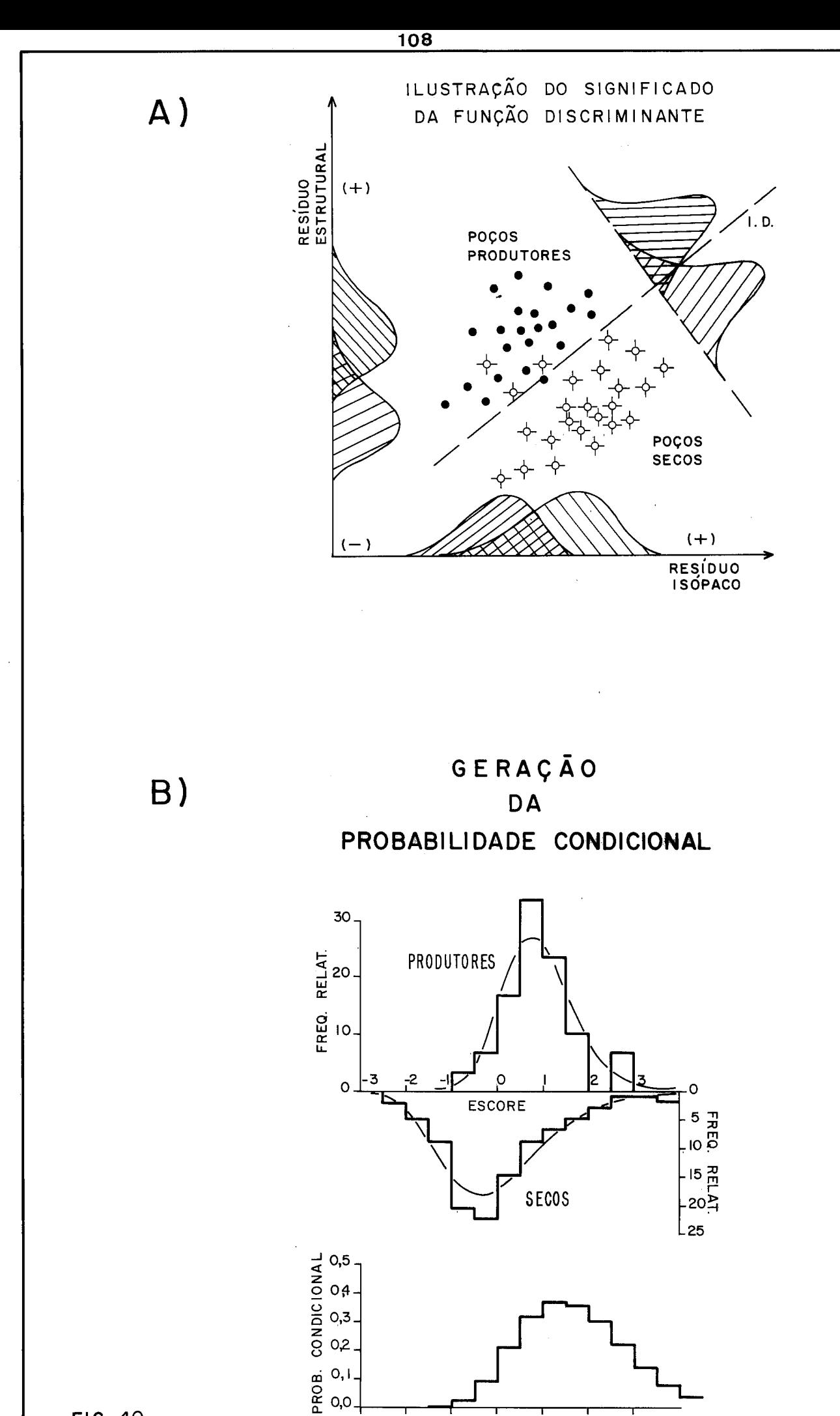

 $6$ <br>ESCORE

j

 $-2$ 

 $-1$ 

 $-3$ 

 $\overline{2}$ .

 $\overline{3}$ 

FIG. 40

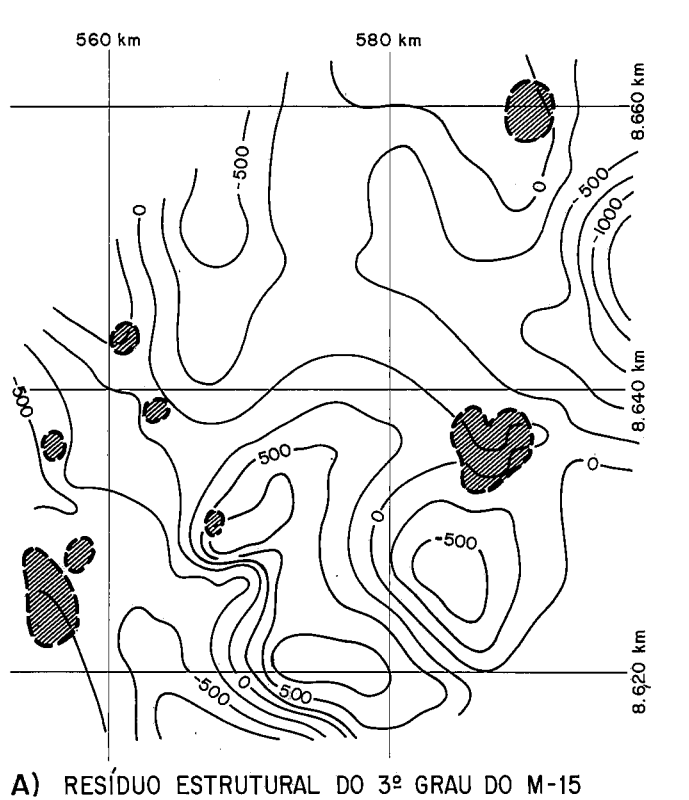

I.C. = **250 m** 

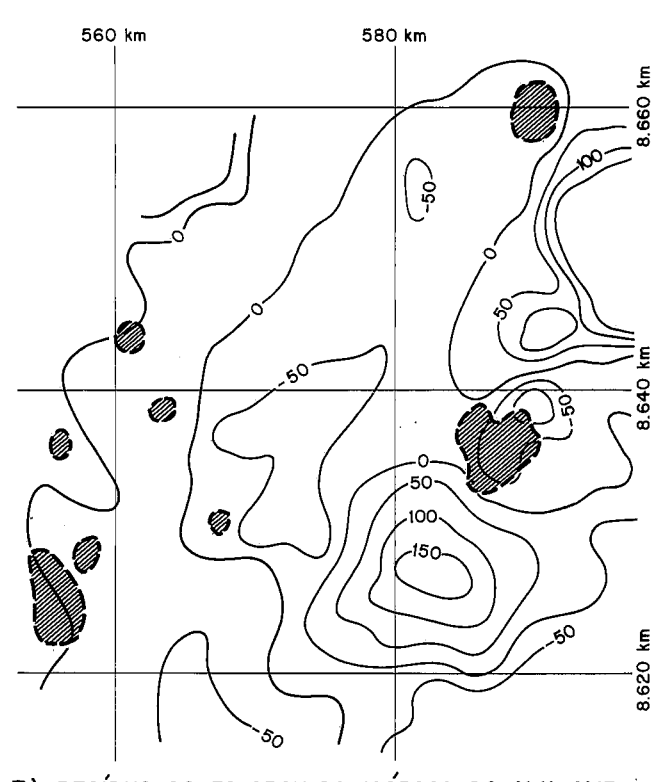

**B)** RES~DUO DO **30** GRAU DA ISÓPACA DO **M I1** - **M15**  I.C. = **50m** 

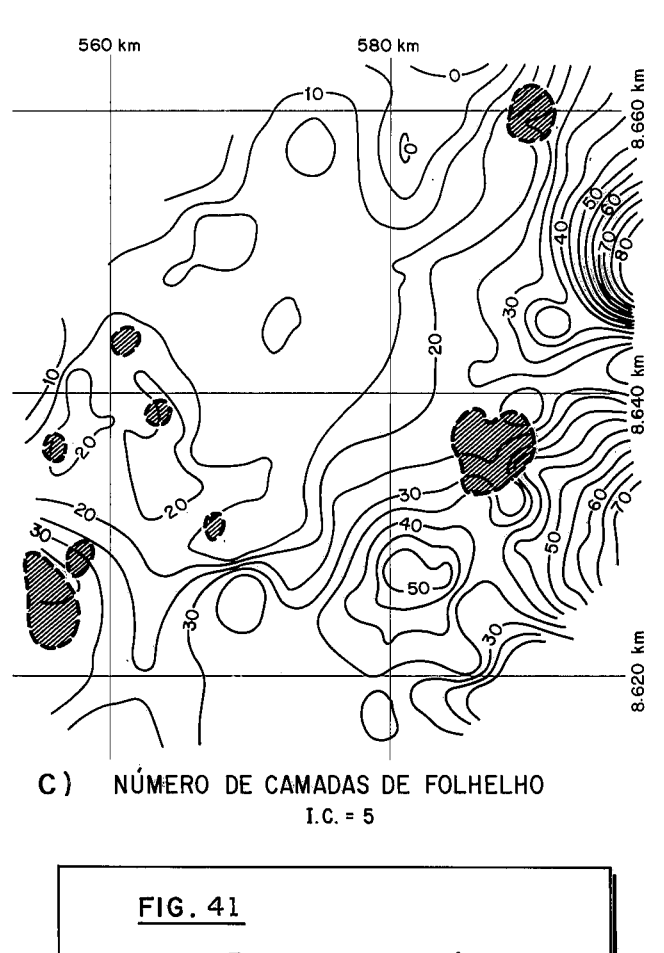

RELAÇÃO ENTRE VARIÁVEIS GEOLÓGICAS ISOLADAS, A LOCALIZAÇAO DOS POÇOS PETROLÍFEROS E O AMBIENTE DEPOSICIONAL

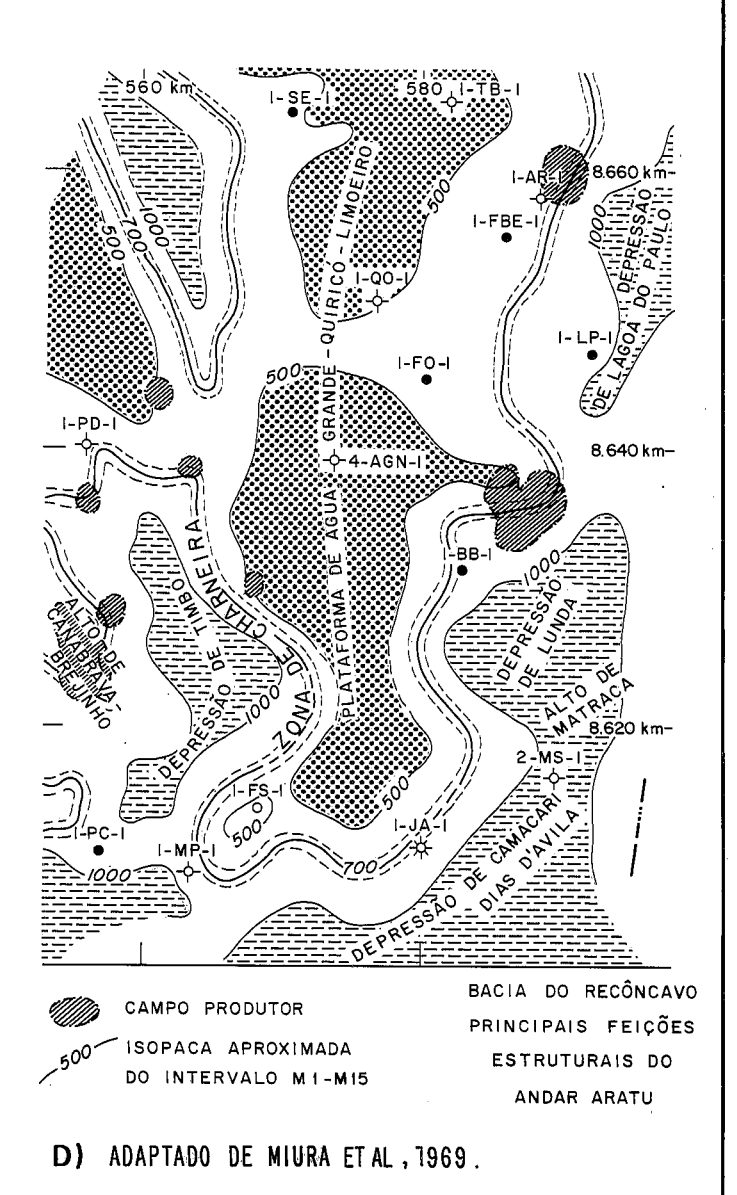

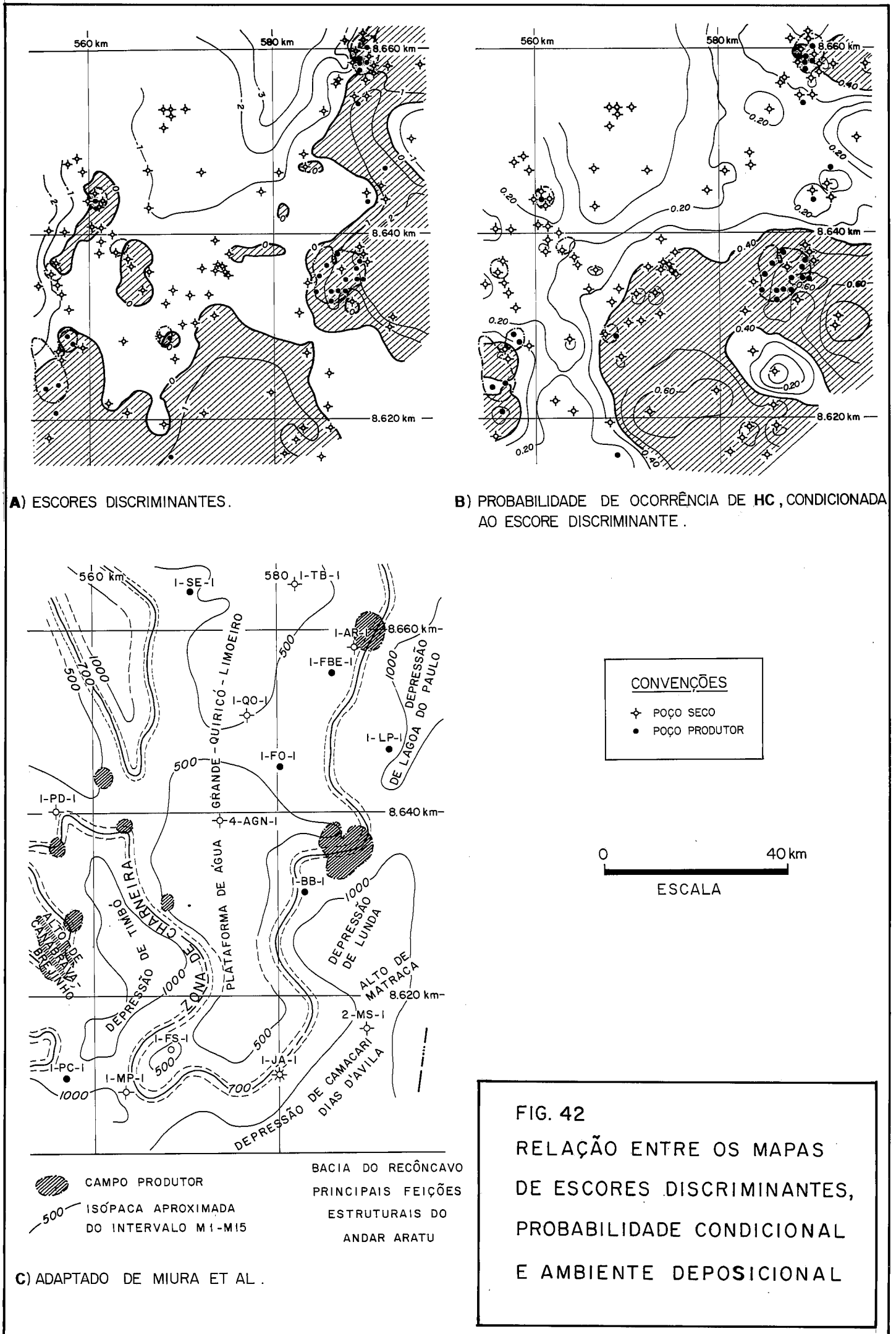

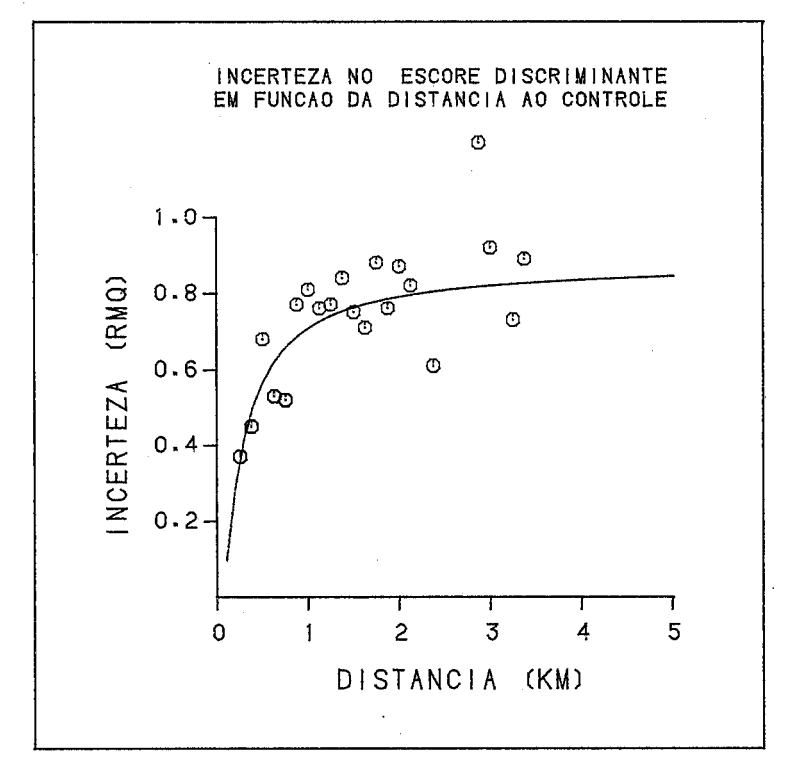

FIG. 43

 $\sim$ 

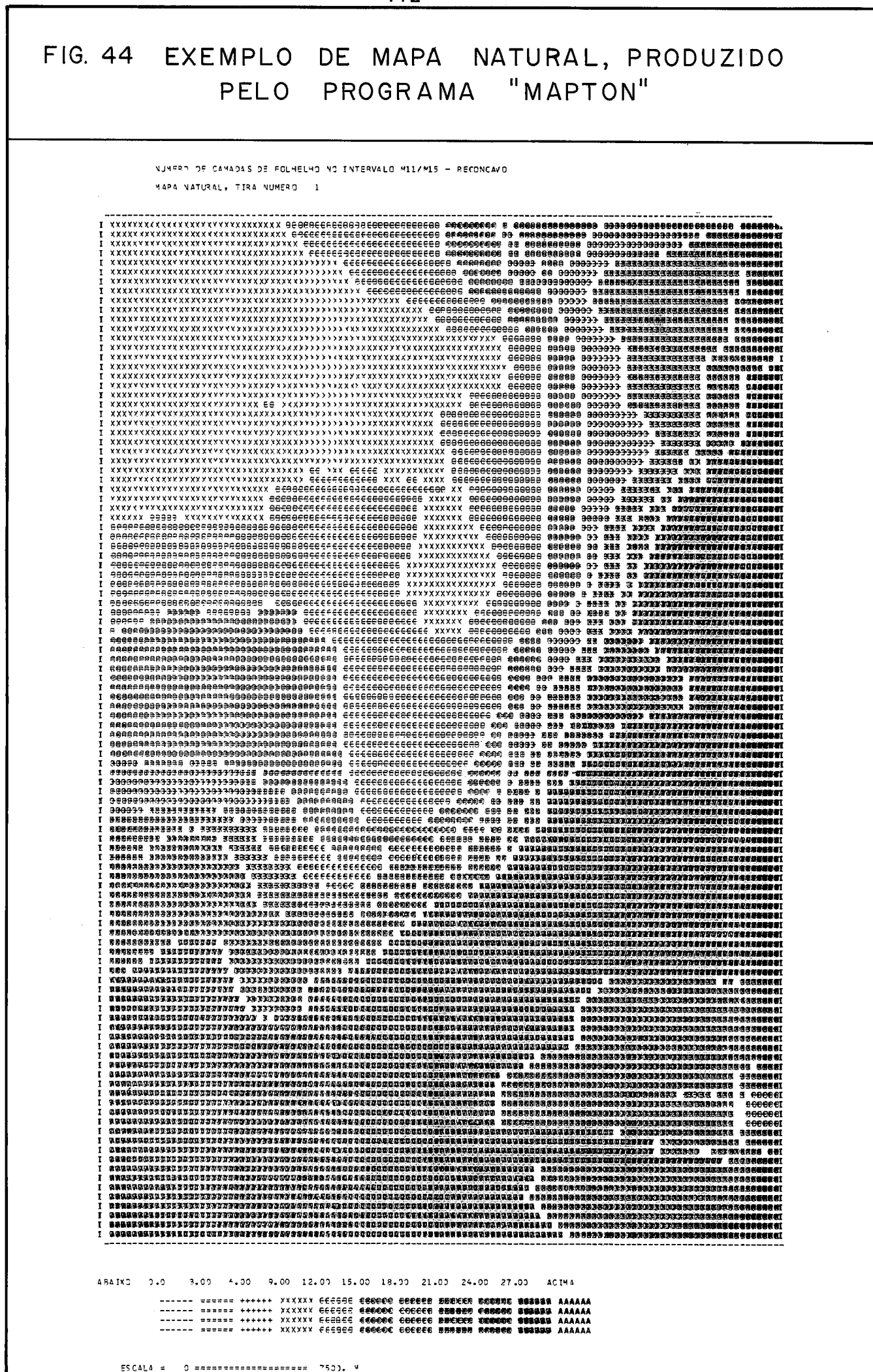

COORD. OF CANTO NORDESTE DO MAPA DESTE= 553000. MORTE= 670000.

112

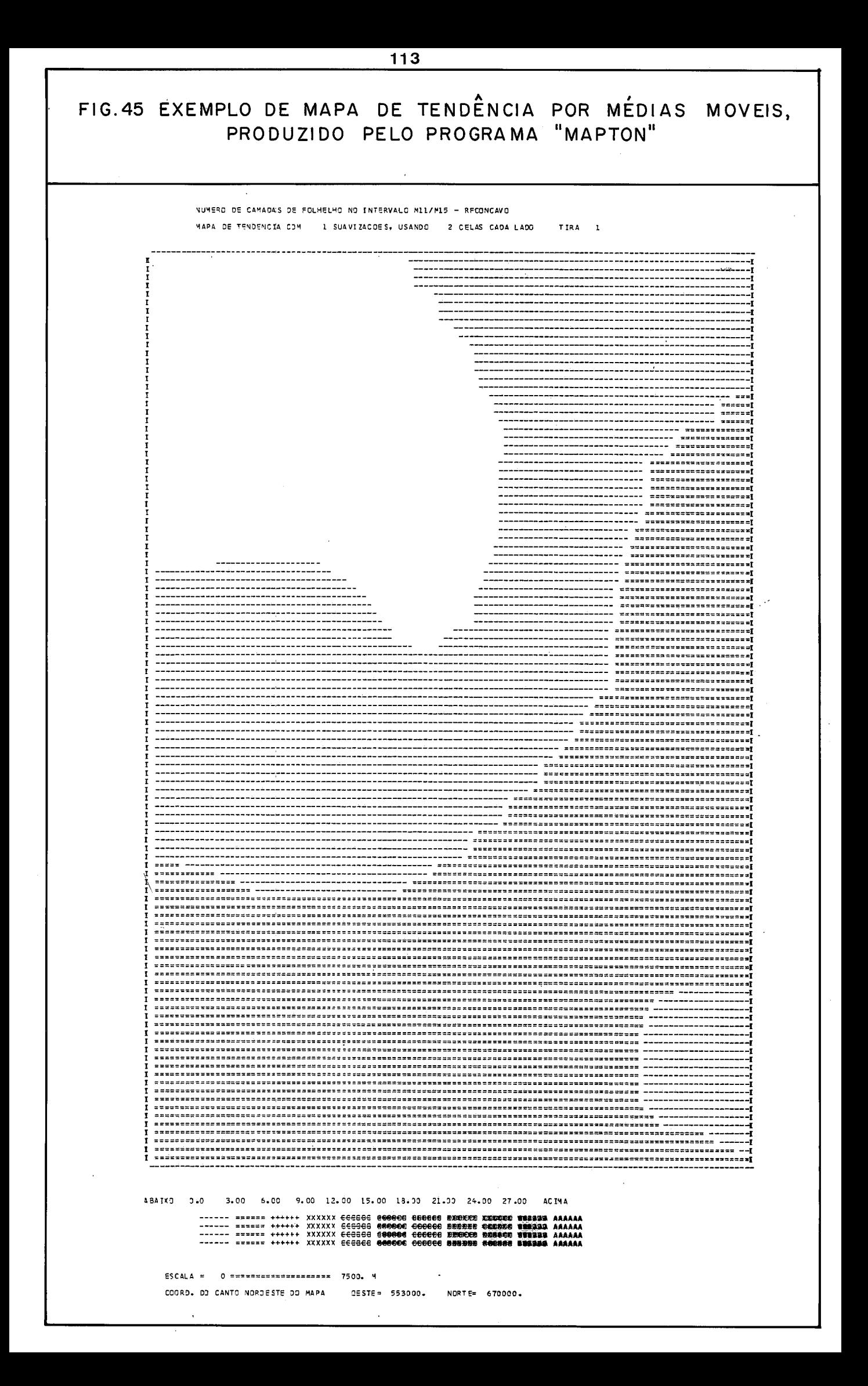

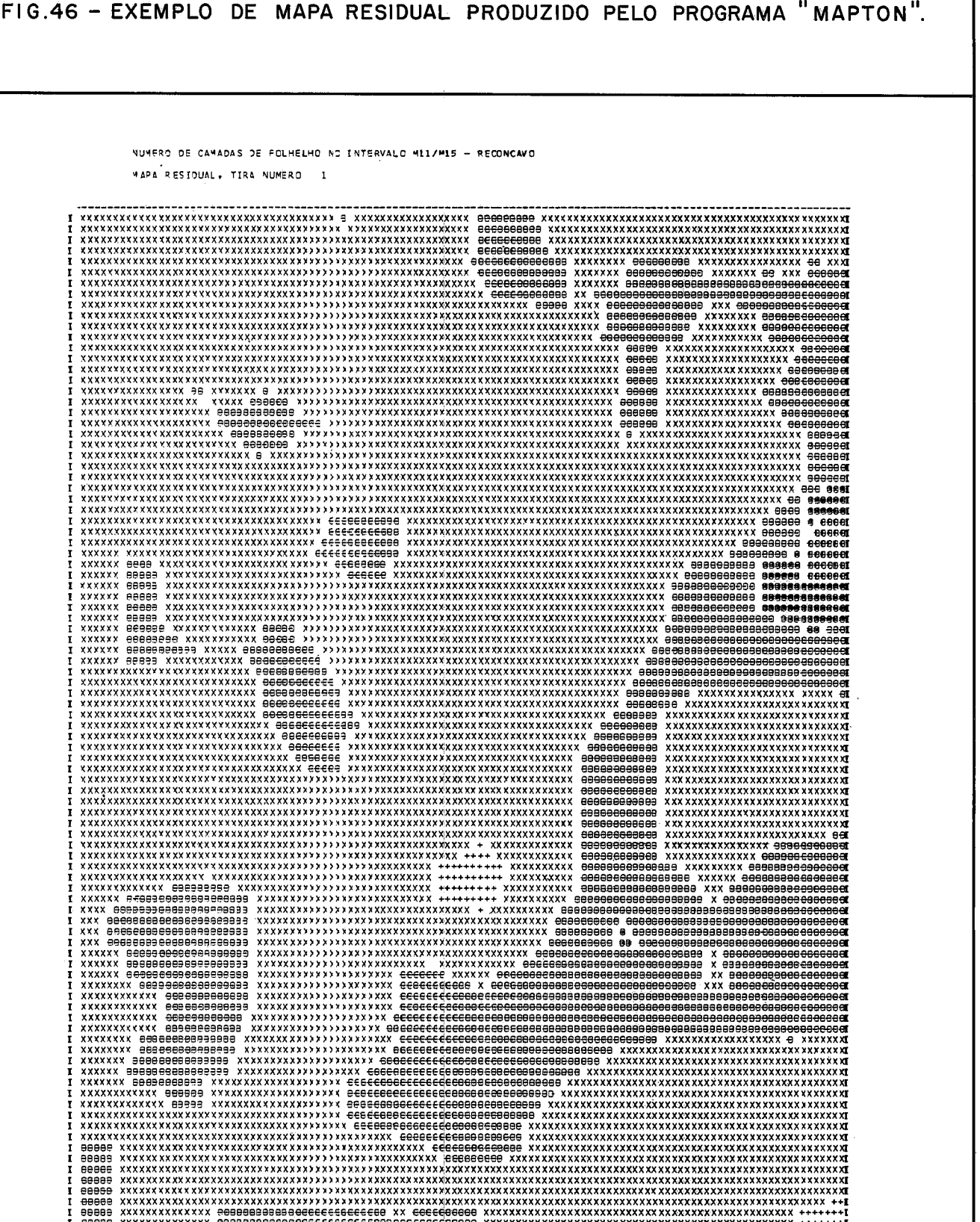

 $\begin{array}{c}\nI \\
I \\
I\n\end{array}$ i 

ABAIXO -7.50 -6.00 -4.50 -3.00 -1.50 0.0 1.50 3.00 4.50 6.00 ACIMA

------ ====== +++++ XXXXX CCGGGC 666000 000000 BRBBBB **SCODOS BEEBA AAAAAA**<br>------ ====== +++++ XXXXXX ECGGGS 666000 000600 BBBBBB **ROOCCO BBBANA AAAAAA**<br>------ ====== +++++ XXXXXX ECGGGS 666000 000605 BBBBBB ROOCCO BB**BAN** 

ESCALA = 0 ======================== 7500. M COORD. DO CANTO NORDESTE DO MAPA - DESTE= 553000. NORTE= 670000.

## VI.9. Processamento de um conjunto de dados publicados.

Com a finalidade especifica de testar programas multivariados implantados no subsistema em apreço, com saída mapeável, trataram-se os dados publicados por KRUMBEIN <sup>52</sup>, conhecidos na literatura como "Fox data". Esses mesmos dados foram u tilizados por DAVID et alii  $^{22}$  para testar a análise de correspondGncias,

Na figura  $47$ , tem-se uma visão geográfica das fácies definidas pelos 3 membros extremos do sistema tricomponente ilus trado no diagrama, em que estao lançados os 31 pontos de contro le. Os três membros foram escolhidos em funqão de sua relação com o ambiente deposicional. Observe- se o relativo agrupamento dos pontos, dificultando a separagão de fácies.

Na figura 48,ilustram-se os efeitos de várias técnicas de geração de novos "membros extremos", assim como o efeito da normalização dos dados, no espalhamento dos pontos.

As figuras 49 a 51 ilustram o mapeamento de escores gerados pela análise de fatores em modo R, modo Q (programa  $\text{CABFAC}$ ") e análise de correspondências (programa "CORRES") os guais encontram- se implantados no subsistema proposto.

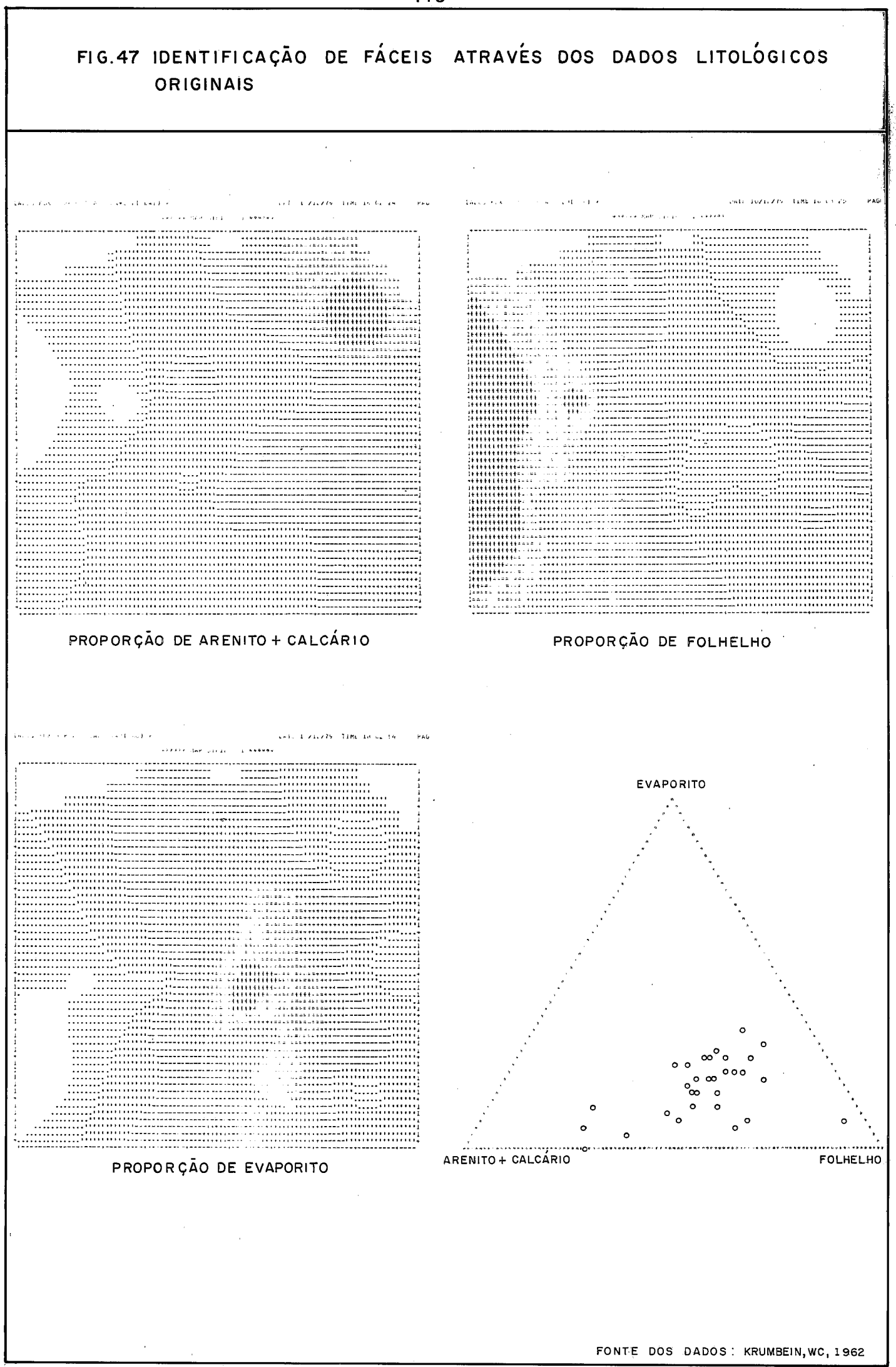

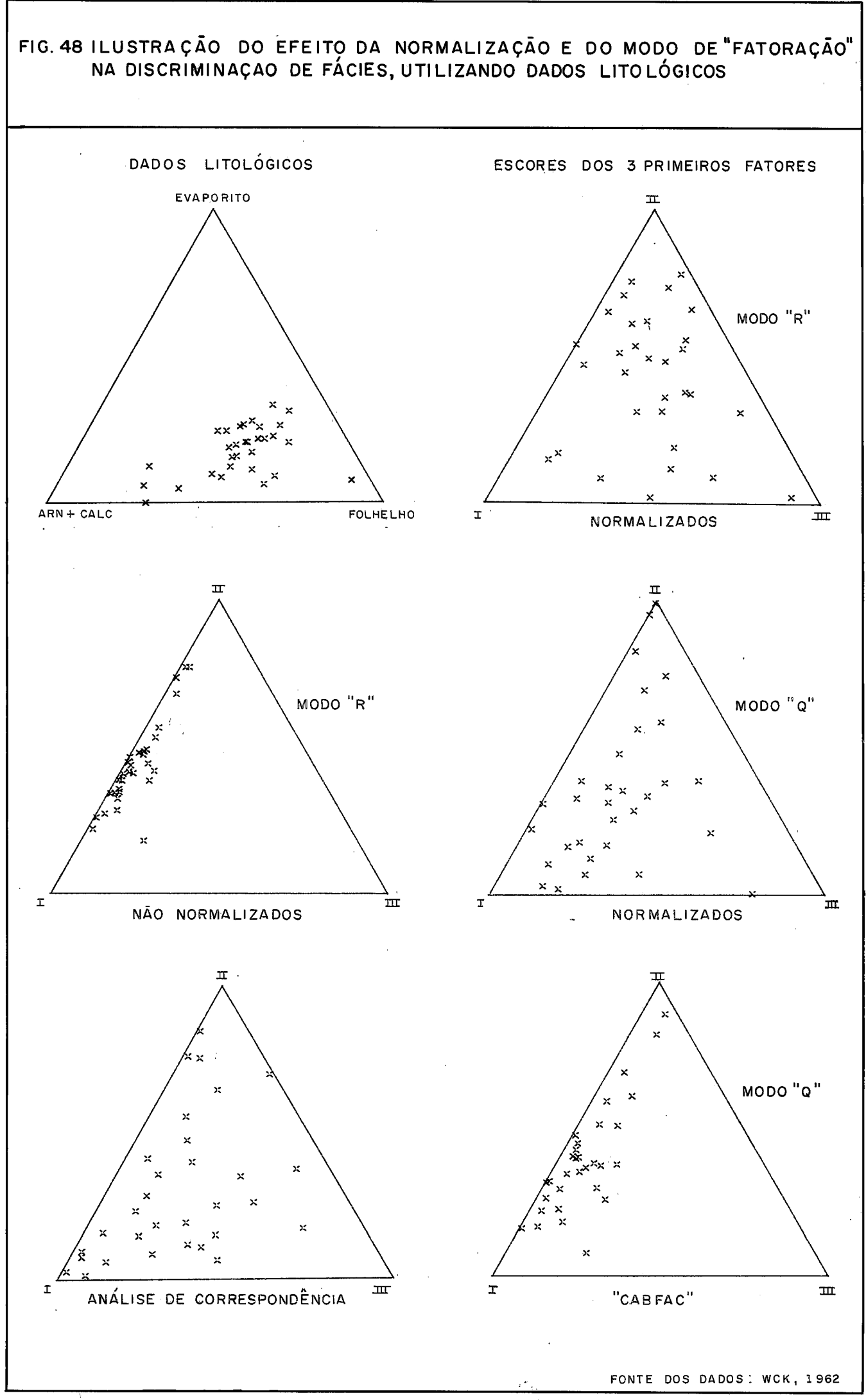

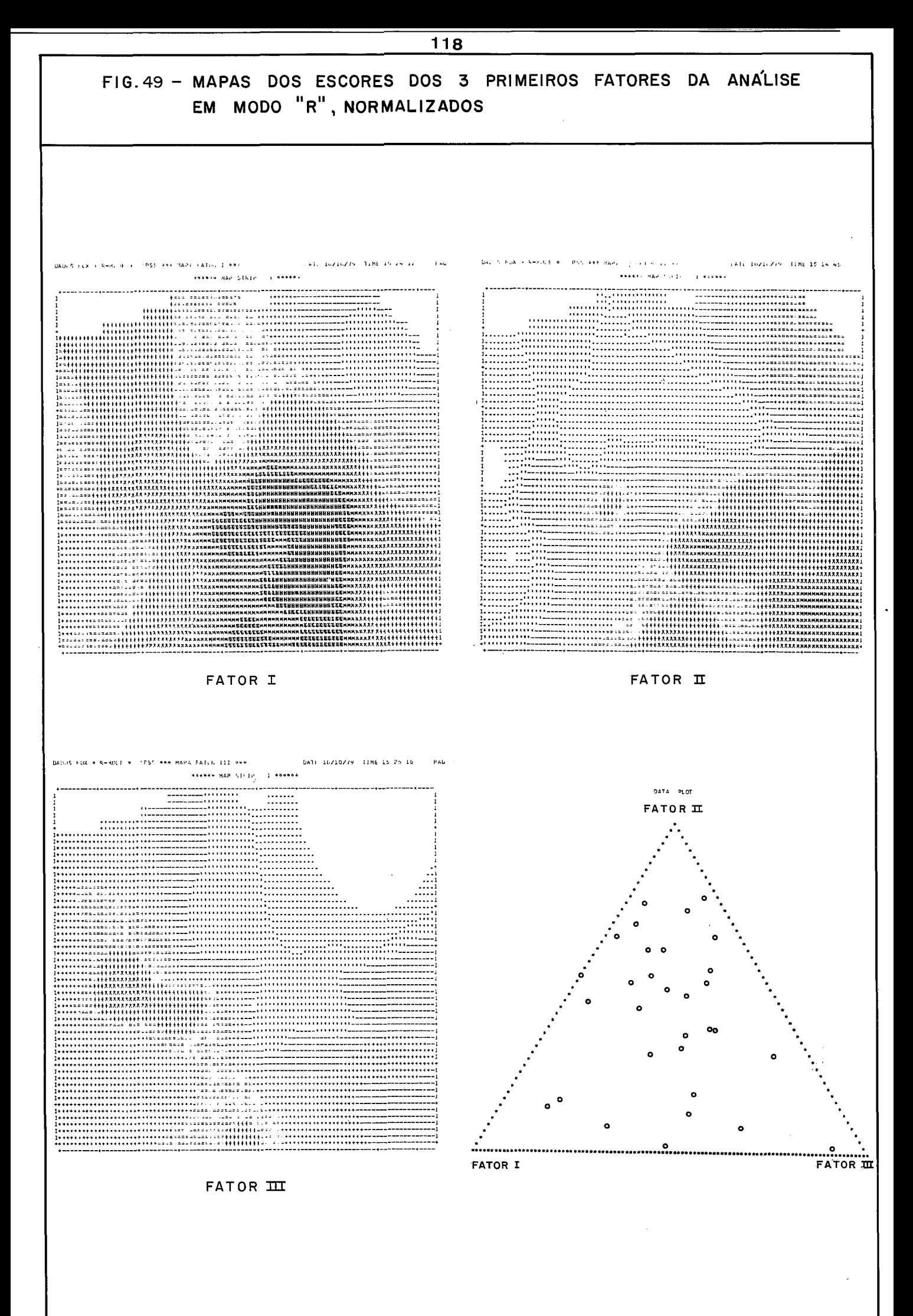

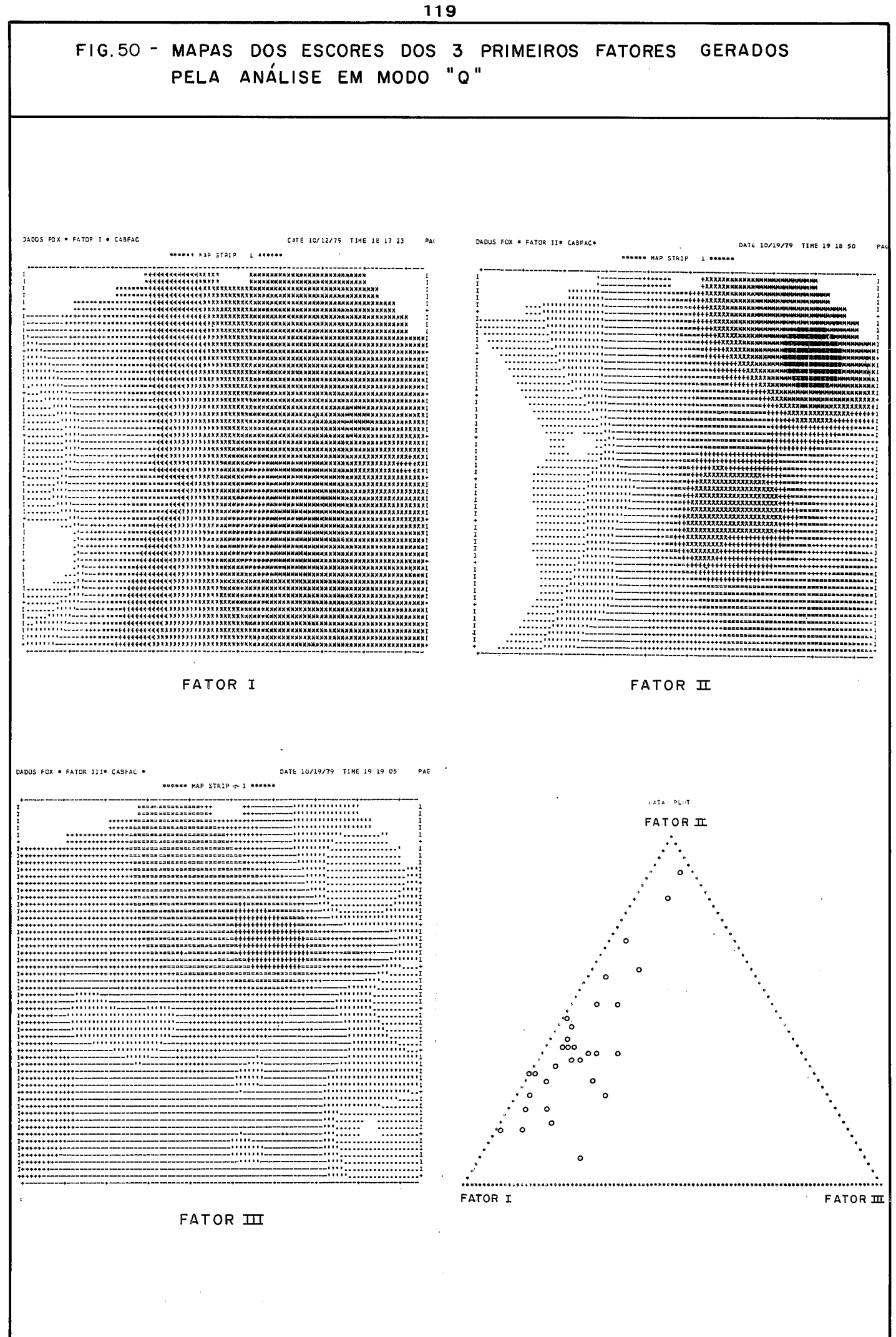

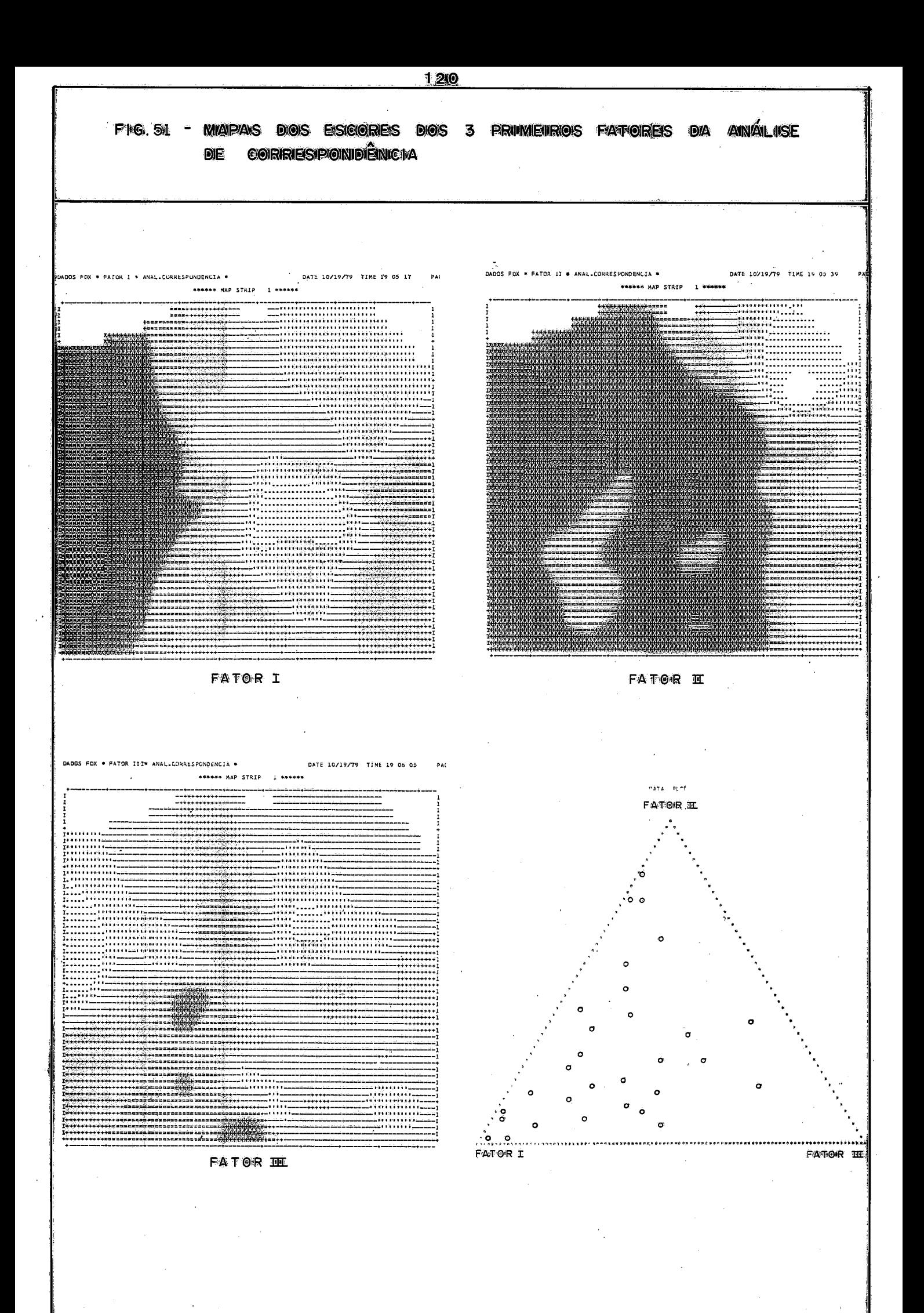

#### VII. DISCUSSÃO

O exame da literatura e os resultados obtidos a partir da simulação revelaram que o processo de dispersão de um elemento pode gerar, em superfície, distribuições distintas de concentrações, em função de condições locais ou regionais, capazes de inibir ou acentuar as concentrações.

A conjugação de efeitos, entretanto, costuma conduzir a algumas formas comuns, das quais a lognormal e a normal têm sido referidas como as mais frequentes, fato coerente com a simu lação efetuada na presente pesquisa.

Justifica-se, portanto a ênfase dada ao ajuste de normais e lognormais, levando em conta as perturbações que costumam ocorrer nas extremidades das distribuições observadas.

Quanto à distribuição das concentrapões de hidrocarbonetos gasosos, embora o mecanismo de dispersão ainda esteja sujeito a discuss~o, a, observa,ção de dados de campo *6* coerente com a simulação: podem ocorrer normais ou lognormais em função da in fluência equilibrada de várias fontes ou dohinância de uma fonte. Desse modo, o aparecimento de lognormal pode ser significativo em termos da possfvel presença de uma fonte, representada por uma acumulação de hidrocarbonetos. KARTSEV 45 chama atenção para o fato de que nem toda anomalia de concentração de hidrocarbonetos gasosos no subsolo está associada a acumulaçÕes de Óleo ou gás. Em outros casos, esta, deslocada. E este *6* o ponto em que se baseou HITCHON  $40$  para fazer as maiores restrições ao método, em vista do deslocamento de fluídos em subsuperfície.

Os conceitos e técnicas apresentados, em boa parte pro venientes da literatura, somados à base de programação aqui apre sentada, recomendam a adoção de um tratamento algorítmico da informação exploratória. Isto não significa um tratamento completamente automático. Cada algoritmo discutido deixou clara a necessidade da interferência do intérprete e da realimentação.

Na figura 52, propõe-se um algoritmo autoexplicativo, que deverá ajustar-se às necessidades e condições de cada projeto.

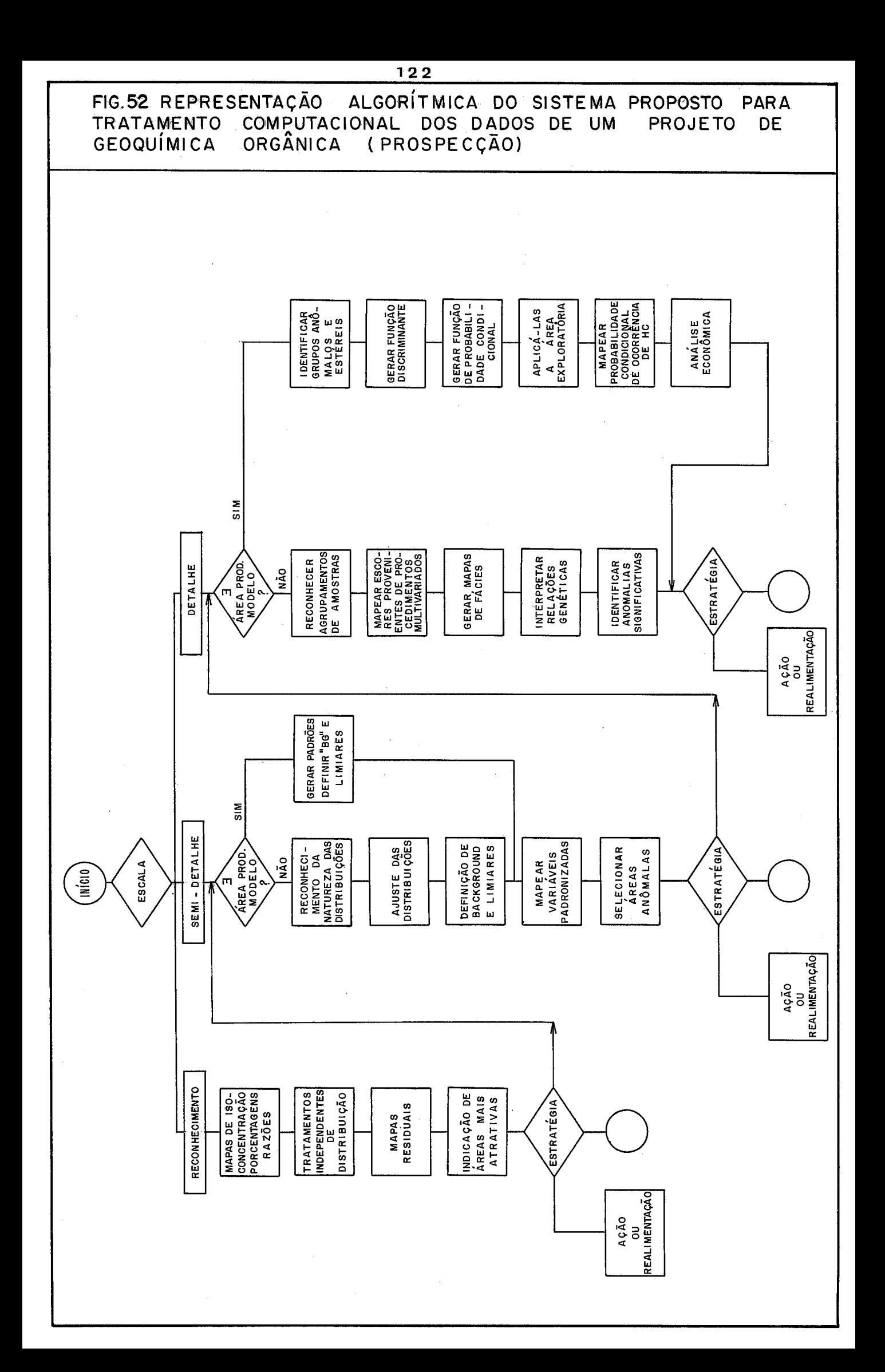

## VIII. CONCLUSÕES

VIII.1. Uma etapa importante no tratamento de dados exploratórios, na área mineral ou enérgética, é o reconhecimento da natureza das distribuições de frequência observadas.

A falha no reconhecimento dessas distribuiçÕes pode conduzir a estimativas tendenciosas e ao uso incorreto de métodos dependentes de distribuição.

VIII,2. O reconhecimento da natureza das distribuições de concentrações de elementos ou hidrocarbonetos gasosos, nas camadas superiores do subsolo, é essencial para a correta definição de background e anomalia.

VII1,3, Em função da escala e dos objetivos do proje to, o estudo das distribuiçÕes pode ser **e** postergado, mediante a aplicação de técnicas independentes de distribuição, que apon tarão áreas de interesse para estudos mais detalhados.

VIII. 4, A cometa aplicação de técnicas multivariadas dependentes de distribuição depende,não apenas dos cuidados já apontados, como também, em muitos casos, da atenuação dos efeitos de escala e amplitude,

VIII.5. A distribuição das concentrações de hidrocar bonetos gasosos pode apresentar-se como normal ou lognormal em função de condições locais. Admite-se a presença de outras for mas de distribuição, tais como a Beta e a Gama,

VIII.6. A simulação feita no presente projeto deu re sultado satisfatório, quanto a demonstrar a possibilidade de ob terem-se distribuições distintas, a partir do mesmo processo ge redor, em função da mudança de condições locais,

VIII.7. A ênfase dada ao problema do ajuste de distri buiqões, em geral perturbadas nas extremidades, justifica a implantação, no presente subsistema, de um subprograma para otimização desse processo, comumente feito por métodos gráficos.

 $VIII.8.$  O subsistema tratado aqui caracteriza-se pela estrutura matricial dos dados e pela estrutura de arquivos temporários, padronizados, utilizados para interligar diversos tratamentos,

VIII.9, O subsistema resultante da presente pesquisa, teve como objetivo a criação de uma base de programação para um sistema "algoritmico", em que o usuário pudesse interferir nas várias etapas do processamento, definindo parâmetros e realimen tando informação. Com essa finalidade, além da base de 45 programas e subprogramas, escreveram-se programas pré-processadores, programas tutores para orientação do usuário de terminal e procedimentos em linguagem de **TSO.** 

VIII, 10, Aos programas de análise multivariada, sempre que viável, impôs-se uma filosofia de mapeamento.

VIII.11. O estudo orientativo, praticado tanto na prospecqão geoqdmica, quanto na exploração de petróleo, *6* uma filosofia sujeita a severas críticas. Usado com critério, en tretanto, é uma técnica útil, quando se dipõe de paradigmas. O uso de um procedimento de realimentação pode corrigir distorções.

VIII.12. Propõe-se um algoritmo para tratamento siste mático de dados de um projeto exploratório de geoquímica orgânica.

# IX. Bibliografia

- 1 AFIFI, A.A. & AZEN, S.P. Statistical analysis; a computer oriented approach. New York, Academic Press, 1972. 366  $p_{\bullet}$
- 2 AGTERBERG, F.P. Geomathematics; mathematical background and Geoscience applications. Amsterdam, Elsevier, 1974. 596 p. (Developments in geomathematics, 1)
- 3 AGTERBERG, F.P. Statistical techniques for geological data. Tectonophysics, Amsterdam,  $1$  (3) : 233-55, 1964.
- $4$  AHRENS, L.H. Element distributions in specific igneous ro cks - VIII. Geochimica et Cosmochimica Acta, London, 30  $(1) : 109 - 22$ , Jan., 1966.
- $5$  AHRENS,  $L<sub>•</sub>H<sub>•</sub>$  The lognormal distribution of the elements (A fundamental law of geochemistry and its subsidiary). Geochimica et Cosmochimica Acta, London, 5 (2) : 49-73, 1954.
- 6 AITCHISON, J. & BROWN, J.A.C. The lognormal distribution. Cambridge, University Press, 1957. 176 p.
- 7 BETTINI, C. & FUSCHILO, B.L. Mapeamento da probabilidade de ocorrência de petróleo na Bacia do Recôncavo. In Congresso Brasileiro de Petróleo, 1., Rio de Janeiro, 1978-Anais. V. 1 p. 63-78.
- 8 BETTINI, C. & SOUZA, S.M. Estudo experimental do comportamento da porosidade nas bacias do Ceará e Potiguar. Rio de Janeiro, PETROBRÁS, 1978. (Relatório Interno).
- 9 BOLONDI, G. et alii Automatic contouring of faulted subsur faces. Geophysics, Houston, Tex.,  $41(6)$ : 1377-93, Dec., 1976.
- 10 BONHAM CARTER, G.F. FORTRAN IV program for Q-mode cluster analysis of nonquantitative data using IBM 7090/7094 computers. Lawrence, Kansas Geological Survey, The University of Kansas, 1967. 28 p. (computer contribution, 17)
- 11 BOTBOL, J.M. et alii A regionalized multivariate approach to target selection in geochemical exploration. Economic Lancaster, Pa., 73 (4):534-46, Jun./Jul., 1978. Geology,
- 12 CALIFORNIA COMPUTER PRODUCTS INC. (CALCOMP) Programming CAL-COMP electromechanical plotters. 1976. 32 p.
- 13 CHAPMAN, R,P, Evaluation of some statistical methods of interpreting multi-element geochemical drainage data from New Brunswick. Journal of The International Association for Mathematical Geology, New York, 10 (2): 195-224, Apr., <u>ror Mat</u><br>1978.
- $14$  CHAYES, F. The lognormal distribution of the elements: a discussion. Geochimica et Cosmochimica Acta, London, 6: 119-20, 1954,
- <sup>15</sup> CHAYEES, F, On correlation between variables of constant sum. Journal of Geophysical Research, Washington, 65 (12): 4185-93, Dec., 1960.
- <sup>16</sup> COMPUTER DATA PROCESSORS CPD , Calgary Docmentation on the program DENDO. Rio de Janeiro, PETROBRÁS, 1970. (Relat 6rio Interno )
- 17 COMPUTER DATA PROCESSORS CPD , Calgary Documentation on the program CLUSTER. Rio de Janeiro, PETROBRÁS, 1970. (Re lat Ório Interno )
- 18 CHAVES, H.A.F. Mapas batimétricos; problemas de construção e de análise automática. Rio de Janeiro, PUC, Depto. Informática, 1978. 223 p. (Dissertação de Mestrado)
- 19 COOLEY, W.W. & LOHNES, R.P. Multivariate data analysis. New York, Wiley, 1971. 364 p.
- New York, Wiley, 1971. 364 p.<br>20 DAHLBERG, E.C. Algorithmic development of a geochemical ex<br>ploration program. In International Geochemical Exploration Symposium, 3rd., Toronto, 1970 - Proce edings. p. 577-80.
- <sup>21</sup> DANIEL, C. & WOOD, F,S, Fitting equations to data; computer analysis of multifactor data for scientists and engineers. New York, Interxcience, 1971, 342 p.
- 22 DAVID, M. et alii Statistical analysis in Geology: correspondence analysis method. Golden, Colorado School of mines Press, 1977. 60 p. (Quarterly of the Colorado School of Mines,  $72 (1)$ , Jan., 1977).
- $23$  DAVIS, J.C. Statistics and data analysis in Geology. New York, Wiley, 1973, 550 p,
- $24$  DUDNIK, E.E. SYMAP; User's reference manual for synagraphic computer programming. Chicago, University of Illinois, Dept. Architecture, 1971. 114 p. (Illinois University. Department of Architecture.Report 71-1).
- 25 ENSLEIN, E. et alii eds. Statistical methods for digitalcomputers. New York, Wiley, 1977. 454 p. (Mathematical methods for digital computers, *3).*
- $26$  FERREIRA, J.C. Detecção de exsudações submarinas; proposição de método e aplicação experimental. Rio de Janeiro, PETROBRÁS, 1976 37 p. (Relatório Interno)
- $27$  FERREIRA, J.C. A geoquímica orgânica na exploração de pe tróleo. In Congresso Brasileiro de petróleo, l., Rio de Janeiro, 1978 - Anais. v, 1 p, 27-41
- $28$  FISHER, R.A. The precision of discriminant functions. Annals of Eugenics, London, 10: 422-29, 1940. (Citado por HILL, M.O. Vide referência n? 38)
- 29 FOLINSBEE, R,E, Worldt,s view from ALPH to Zipf, por HILL, M.O. Vide referencia nº 38)<br>LINSBEE, R.E. - World's view from ALPH to Zipf.<br>Geological Society of America Bulletin, Washington, <u>88</u><br>(7): 897-907, Jul. 1977 **Heological Society of Ame:**<br>(7): 89<mark>7-907</mark>, Jul., 1977.
- $(7): 897 907$ , Jul., 1977.<br>30 FORGOTSON, J.M., Jr. Review and classification of quanti tative mapping techniques, Bulletin of the Ameriean Assotative mapping techniques. <u>Bulletin of the American Asso-ciation of Petroleum Geologists</u>, Tulsa, Okla., <u>44</u> (1): ciation of Petroleum<br>8<mark>3-102, Jan., 1</mark>960.
- 83-102, Jan., 1960.<br>31 GARRETT, R.G. & NICHOL, I. <u>Factor analysis as an aid in</u> the interpretation of regional stream sediment data.<br>Golden, Colorado School of Mines Press, p. 245-64. (Querly of the Colorado School of Mines, 64 (1), 1969). Golden, Colorado School of Mines Press, p. 245-64. (Quar terly of the Colorado School of Mines,  $64$  (1), 1969).
- 32 GOVETT, G.J.S. et alii Exploration geochemistry Distri bution of elements and recognition of anomalies, Journal of the International Association for Mathematical Geolosy, New York, 7 (516): 415-46, Dec., 1975. New York,  $7 (516) : 415-46$ , Dec., 1975.
- Syracuse University, 1978, p, 23-36 (Syracuse University, Geology contribution, 5, 1978).
- 33 GRIFFITHS, J.C. <u>Some alternative exploration strategies</u>,<br>
Syracuse University, 1978. p. 23-36 (Syracuse Universi-<br>
ty. Geology contribution, 5, 1978).<br>
34 HARBAUGH, J.W. <u>Integrated oil exploration dicision sy</u>  $34$  - HARBAUGH, J.W. - Integrated oil exploration dicision systems. Journal of the International Association for Ma-<br>thematical Geology, New York,  $9$  (4): 441-49, Aug., 1977.
- 35 HARBAUGH, J.W. & MERRIAM, D.F. Computer apllications in stratigraphic analysis, New York, Wiley, 1968. 282 p.<br>36 HARBAUGH, J.W. et alii Probability methods in oil explostratigraphic analysis, New York, Wiley, 1968, 282 p,
- ration. New York, Wiley, 1977. 269 p,
- 37 HARMAN, H,H, Modern factor analysis, 2, ed. Chicago, University Press, 1970, 474 **p,**
- 38 HILL, M.O. Correspondence analysis: a neglected multivariate method. Applied Statistics, London, 23 (3): 340- $54, 1974.$
- 39 HIRSCHFELD, H.O. A connection between correlation and contigency. Proceedings of the Cambridge Philosophical Society. Cambridge, 31: 520-24, 1935.
- $40$  HITCHON, Brian Application of geochemistry to search for crude oil and natural gas. In LEVINSON, A.A. - Introduction to exploration geochemistry. Calcary, Applied Publ., c  $1974. p. 509 - 545.$
- 41 INTERNATIONAL BUSINESS MACHINES (IBM) OS/VS2 TSO terminal user's guide (VS2 release 3.7) 4. ed., 1976. 170 p.
- $42$  JIZBA, Z.V. Frequency distribution of elements in rocks. Geochimica et Cosmochimica Acta, London, 16, 79-82, 1959.
- 43 JORESKOG, K.G. et alii Geological factor analysis. Amsterdam, 1976. 178 p.
- 44 KAPTEYN, J.C. Skew frequency in biology and statistics. Groningen, Noordhoff, 1903. 133 p. (Citado por AGTERBERG,  $F.P.$ ; Vide referência nº 3 e por JIZBA, Z.V.; Vide referência nº 42)
- 45 KARTSEV, A.A. et alii Geochemical methods of prospecting and exploration for petroleum and natural gas. Berkeley, Univ. of California Press, 1959. 349 p. (capitulo 4).
- 46 KEMENY, J.G. & SNELL, J.L. Finite Markov Chains. Princeton, Van Nostrand, 1960. 210 p. (Citado por GRIFFITHS, J.C.; Vide referência nº 33)
- 47 KENDALL, M.G. Time: series. London, Griffin, 1973. 197 p.
- 48 KENDALL, M.G. & STUART, A. The advanced theory of statistics. New York, Hafner, 1958. v. 2
- 49 KLOVAN, J.E. & IMBRIE, J. An Algorithm and FORTRAN IV program for large-scale Q-mode factor analysis and calculation of factor scores. Journal of the International Association for Mathematical Geology, New York, 3 (1): 61-77, 1971.
- 50 KROEPELIN, H. Geochemical prospecting. In World Petroleum Congress, 7., Mexico, 1967 - Proceedings. v. 1 B p. 37-57.
- 51 KRUMBEIN, W.C. Trend surface analysis of contour-type maps with irregular control-point spacing. Journal of Geophysical Research, Washington, 64 (7): 823-34, Jul., 1959.
- 52 KRUMBEIN, W.C. Open and closed number systems in stratigra phic mapping, Bulletin of the American Association of Petroleum Geologists, Tulsa, Okla., 46 (12): 2229-45, Dec., 1962,
- 53 KRUMBEIN, W.C. & GRAYBILL, F.A. An Introduction to statisticalmodels in geology. **New** York, Mc Graw-Hill, 1965. 475 p.
- $54$  LAIER, F.P. Subsistema arquivo de amostras geológicas da PETROBRÁS. Rio de Janeiro, UFRJ/COPPE, 1977. 93 p. (Dissertaqão de Mestrado),
- 55 LEBART, L. & FÉNELON, J.-P. Statistique et informatique appliqu6es. 3, ed, Paris, Bordas, 1975. 439 p.
- 56 LEPELTIER, C. A simplified treatment of geochemical data<br>by graphical representation. Economic Geology, Lancaster,<br>Pa.,  $\frac{64}{2}$ : 538-550, Mar./Apr., 1969. by graphical representation. Economic Geology, Lancaster,
- Pa., <u>64</u> (2): 538-550, Mar./Apr., 1969.<br>57 LINDGREN, B.W. <u>Statistical theory</u>. 2. ed. London, Macmillan, 1968, 521 P.
- 58 LINK, R.F. & KOCH, G.S., Jr. Some consequences of applying lognormal theory to pseudo lognormal distributions. Journal of the International Association for Mathematical Geology,<br>New York, 7 (2): 117-118, Apr., 1975.
- New York, 7 (2): 117-118, Apr., 1975.<br>59 MAIMQVIST, L. An iterative regression procedure for numerical interpretation of regional exploration geochemistry data. Journal of the International Association for Mathematical Geology. New York,  $10 (1): 23-42$ ,  $1978$ .
- $60$  MARKOV,  $A.A.$  On some limit formulae of the probability calculations. Bulletin of the Academy of Science, Ser. III, S. Petersburg, (3): 177-186, 1917. (Citado por VISTELIUS, A.B.; Vide referência nº 86).
- $61$  McCAMMON, R.B. The statistical treatment of geochemical data. Vide referência nº 86).<br>CAMMON, R.B. - The statistical treatment of geochemical data<br>In LEVINSON, A.A. - Introduction to exploration geochemistry<br>Calgary, Applied Publ. 1974. - 169-508 Calgary, Applied Publ., 1974, **p.** 469-508.
- $62$  McCRAY,  $A.W.$  Petroleum evaluation and economic decisions. Englewood Cliffs, N.J., Prentice Hall, 1975. 448 p.
- *<sup>63</sup>* MELLO, MORO & BETTIWI, C, Projeto de levantamento de exsudações submarinas na plataforma continental brasileira, pelo sistema "Sniffer". Rio de Janeiro, PETROBRÁS, 1979. 28 p. (Relatório Interno).
- $64$  MIESCH,  $A \cdot T$ . Theory of error in geochemical data; statistical studies in field geochemistry. Washington, Govt. Prt. Off., 1967. 17 p. (U.S. Geological Survey Professio na1 paper 574-A).
- $65$  MIESCH, A.T. Methods of computation for estimating geochemical abundance; statistical studies in field geochemistry. Washington, Govt, Prt, Off, , 1967. 15 **p.** (U. S, Geological Survey Professional paper 574-B).
- $66$  MILLER, R.L. & GOLDBERG, E.D. The normal distribution. Geochimica et Cosmochimica Acta, London,  $8:53-62$ , 1955.
- 67 NAYLOR, T.H. et alii Técnicas de simulação em computadores.<br>
Rio de Janeiro, Ed. Vozes, 1971. 402 p.<br>
68 NICHOL, I. et alii The role of some statistical and mathe-Rio de Janeiro, Ed. Vozes, 1971, 402 p,
- $68$  NICHOL, I. <u>et alii</u> The role of some statistical and mathe-<br>matical methods in the interpretation of regional geochemi cal data. Economic Geology, Lancaster, Pa.,  $64$  (2): 204-20, Mar./Apr., 1969.
- $69$  NIE, N.H. et alii SPSS statistical package for the social sciences. 2, ed, New York, Mc Graw-Hill, 1970, 675 p,
- <sup>70</sup> OERTEL, A,C, Frequency distribution of element concentrations - I; theoretical aspects, Geochimica et Cosmochimica RTEL,  $A.C.$  - Frequency distribut:<br>
ons - I; theoretical aspects.<br>
<u>Acta</u>, London,  $\overline{33}$ : 821-23, 1969.<br>
FELAT A E - Discriminant analys:
- Acta, London,  $\overline{33}$ : 821-23, 1969.<br>71 PRELAT, A.E. Discriminant analysis as a method of predicting mineral occurence potentials in central Norway, Journal of the International Association for Mathematical Geology, New Y~rk, *3* (4) : 343-67, 1977,
- <sup>72</sup> RENDU, J,-M.M. Normal and lognormal estimation, Journal of the International Association for Mathematical Geology, New York, 11 (4): 407-22, 1979.
- 73 REZENDE, W.M. et alii Projeto Juruá. Rio de Janeiro, PETRO-BRAS,  $1979.$  49 p. (Relatório Interno).
- $74$  ROMEDER, J.-M. Methodes et programmes d'analyse discriminante. Paris, Dunod,  $1973$ .  $274$  p.
- <sup>75</sup> SAMPSON, R. J, Surface I1 graphics system. Lawrence, Kansas Geological Survey, 1975. 240 p. (Series on spatial analysis, **l),**
- <sup>76</sup> SHAW, D,M, & BANKIER, J.D. Statistical methhods applied to AW, D.M. & BANKIER, J.D. - Statistical methods applied to<br>geochemistry. <u>Geochimica et Cosmochimica Acta</u>, London, <u>5</u>: 111-23, 1954,

77 - SHAW, D.M. - Manipulation of errors in geochemistry; a preliminary study. Transactions of the Royal Society of Canada, Montreal, Ser, *3,* Sec, 4 : 41-55, 1961,

- <sup>78</sup> SIEGEL, **5,**  Nonparametric statistics for the behavioral sciences. New York, Mc Graw-Hill, 1956, 312 p.
- $79$  SINCLAIR, A.J. Applications of probability graphs in mineral exploration, The Association of Exploration Geochemists, Richmond, B.C., Special Vol. nº 4, 1976.
- 80 STAROBINETS, I.S. et alii Criteria for evaluating gas and bitumen anomalies detected by geochemical prospecting. International Geology Review, Falls Church, Va., *21* (8) : 915-19, Aug., 1979.
- 81 TEIL, H, correspondence factor malysis; an outline of its method. Journal of the International Association for Mathematical Geology, New York,  $7(1)$ : 3-12, Feb., 1975.
- 82 TEIL, H. & CHEMINEE, J.L.  $\angle$  Application of correspondence factor analysis to the studies of major **and** trace elements in the Erta Ale Chain (Afar, Ethiopia). Journal of the International Association for Mathematical Geology, New York,  $7(1): 13-30$ , Feb., 1975.
- $83$  TEMPLE, J.T. The use of factor analysis in geology. Journal of the International Association for Mathematical Geology, New York, *a* (4) : 379-87, 1978.
- $84$  TENNANT, C.B. & WHITE, M.L. Study of the distribution of<br>some geochemical data. <u>Economic Geology</u>, Lancaster, Pa.,<br> $\frac{54}{7}$  (7): 1281-90, Nov., 1959. some geochemical data. Economic Geology, Lancaster, Pa.,  $\frac{54}{2}$  (7): 1281-90, Nov., 1959.<br>85 - TORRENS-IBERN, J. - Modèles et méthodes de l'analyse facto-
- rielle. Paris, Dunod, 1972. 202 p.
- 86 VISTELIüS, A,B, The skew frequency distributions and the fundamental law of the geochemical processes. The Journal of Geology, Chicago, 68 : 1-22, 1960.
- 87 WILLIAMS, X.K. Statistics in the interpretation of geoche-<br>mical data. New Zealand Journal of Geology and Geophysics<br>Wellington, 10:771-97, 1967. mical data, New Zealand Journal of Geology and Geophysics, Wellington,  $\underline{10}$ : 771-97, 1967.<br>88 - WREN, A.E. - Contouring and the contour map; a new perspective.
- Geophysical Prospecting, The Hague, **23** (1) : 1-17, Mar,, 1975.

89 - ZIPF,  $G_{\bullet}K_{\bullet}$  - Human behavior and the principle of least effort. New York, Hafner, **1965,** (Citado por FOLINSBEE, R.E., vide referência n? 29).

- X.1. Listagem da biblioteca 1 G002.TESE.FORTI (Programas e subprogramas em linguagem FORTRAN)
- X.2. Listagem do membro "DENDRO' da biblioteca ~,G002.PROC,CLISTt

(Procedimento em comandos de TSO, para análise de agrupamentos)

- X.3. Listagem do utilitário rG002.UTIL.CNTLi (descarga do arquivo-disco contendo comandos de plotter, para fita magnética)
- X.4. Listagem dos membros "SYMAP" e "SPSS" da biblio teca **'GOO2.TUTOR.FORT'**

(Programas em linguagem FORTRAN, para instruir o usuário a compor arquivos de cartões-controle para os sistemas SYMAP e SPSS, implantados no NCE/UFRJ).

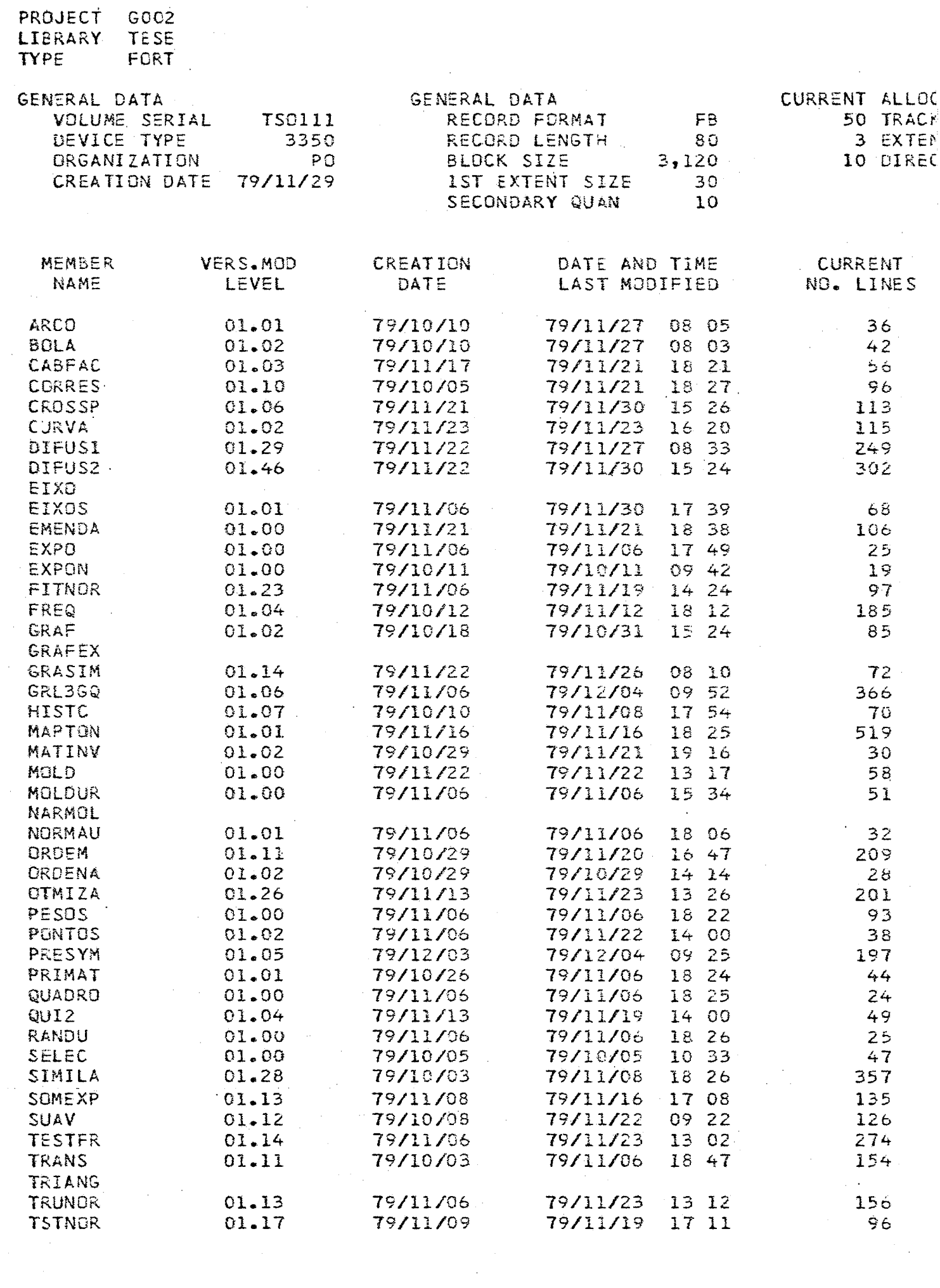
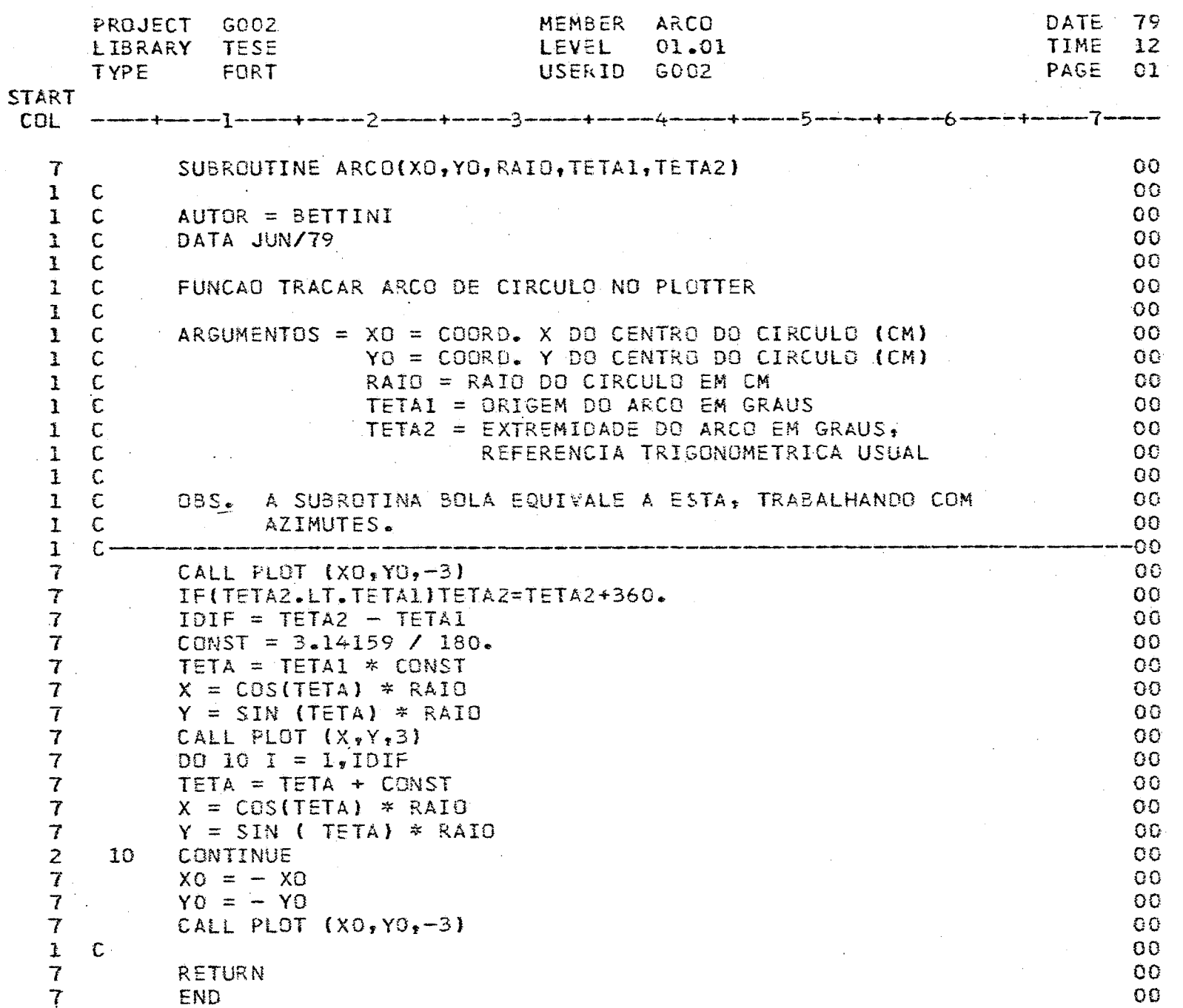

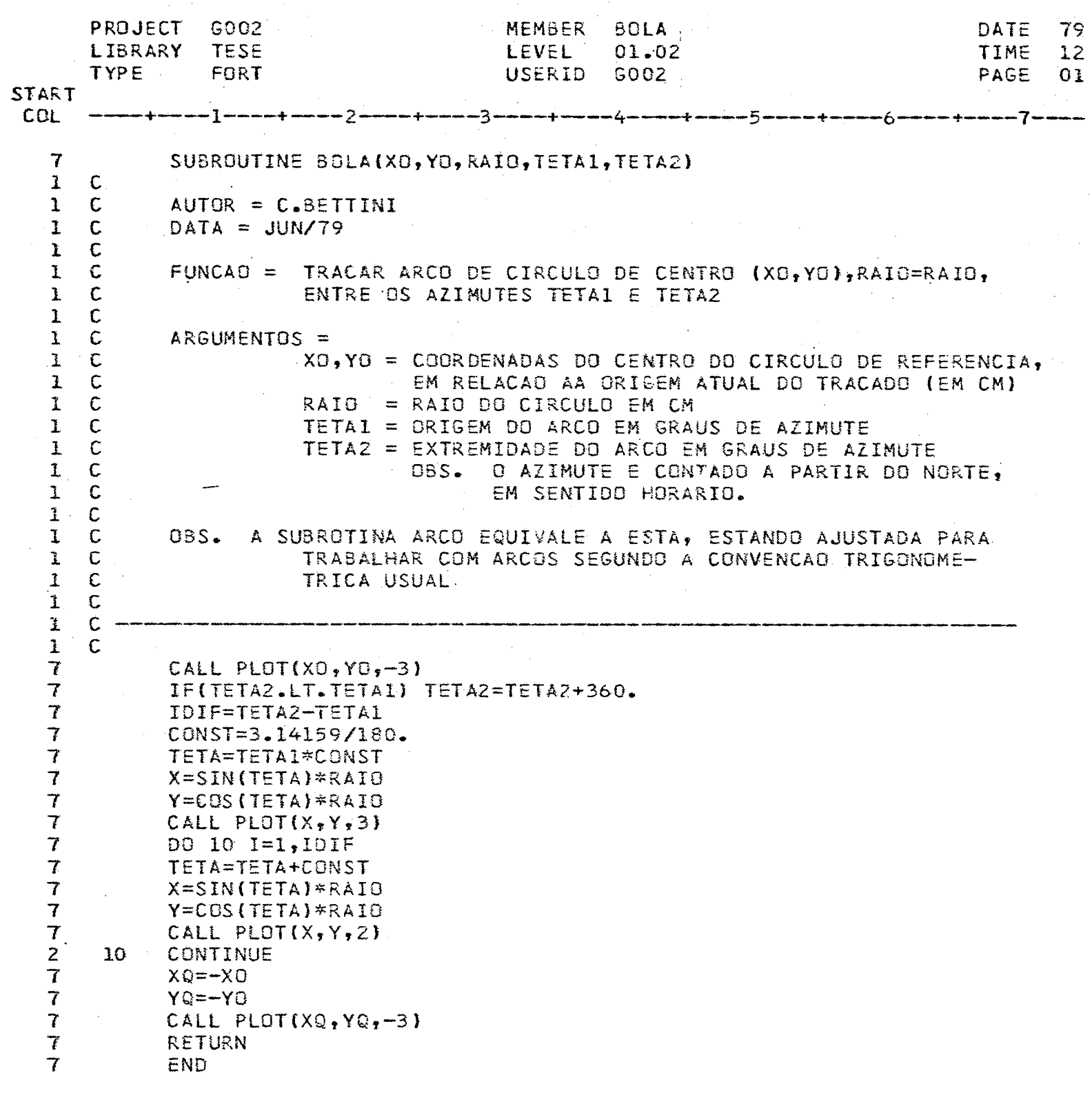

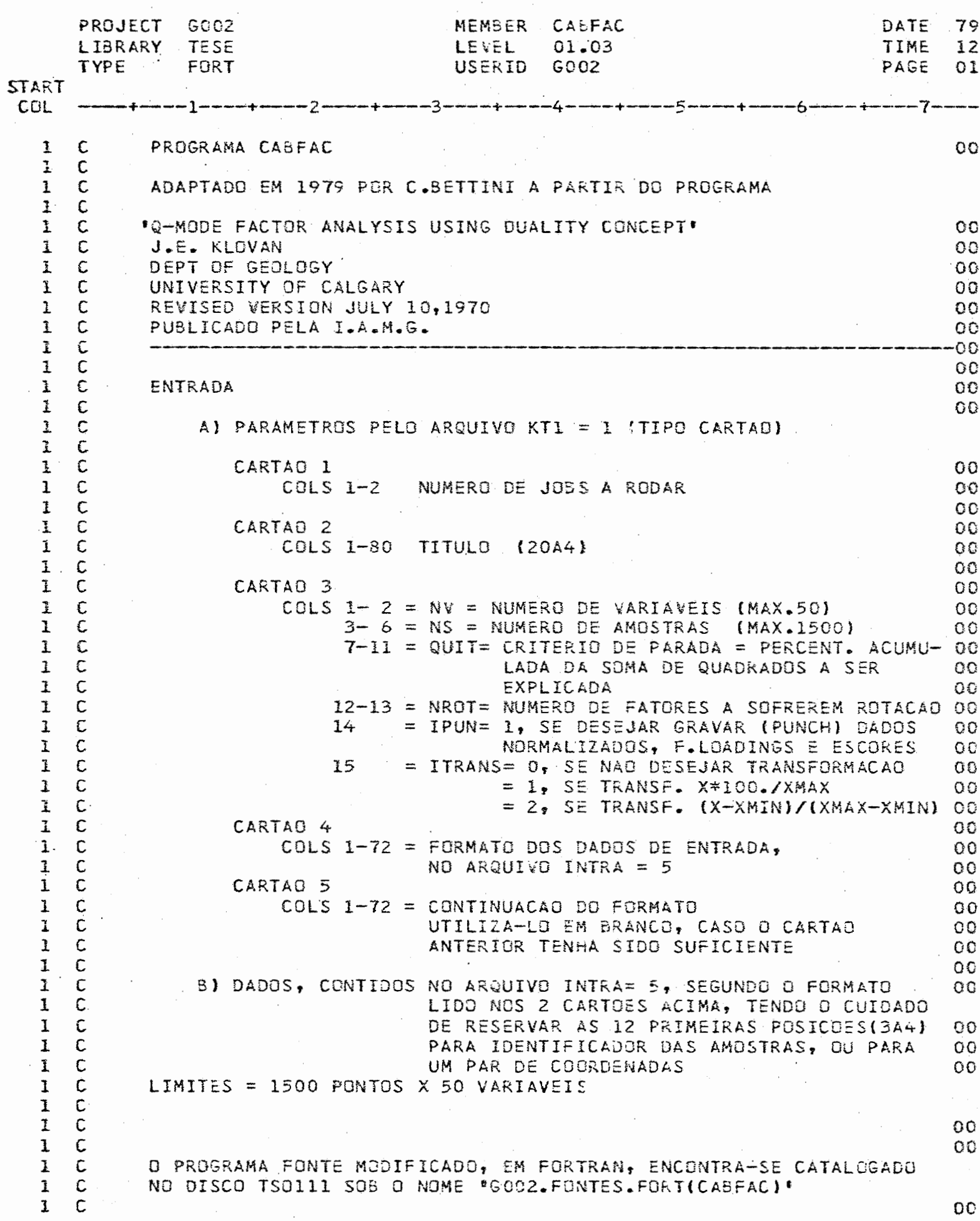

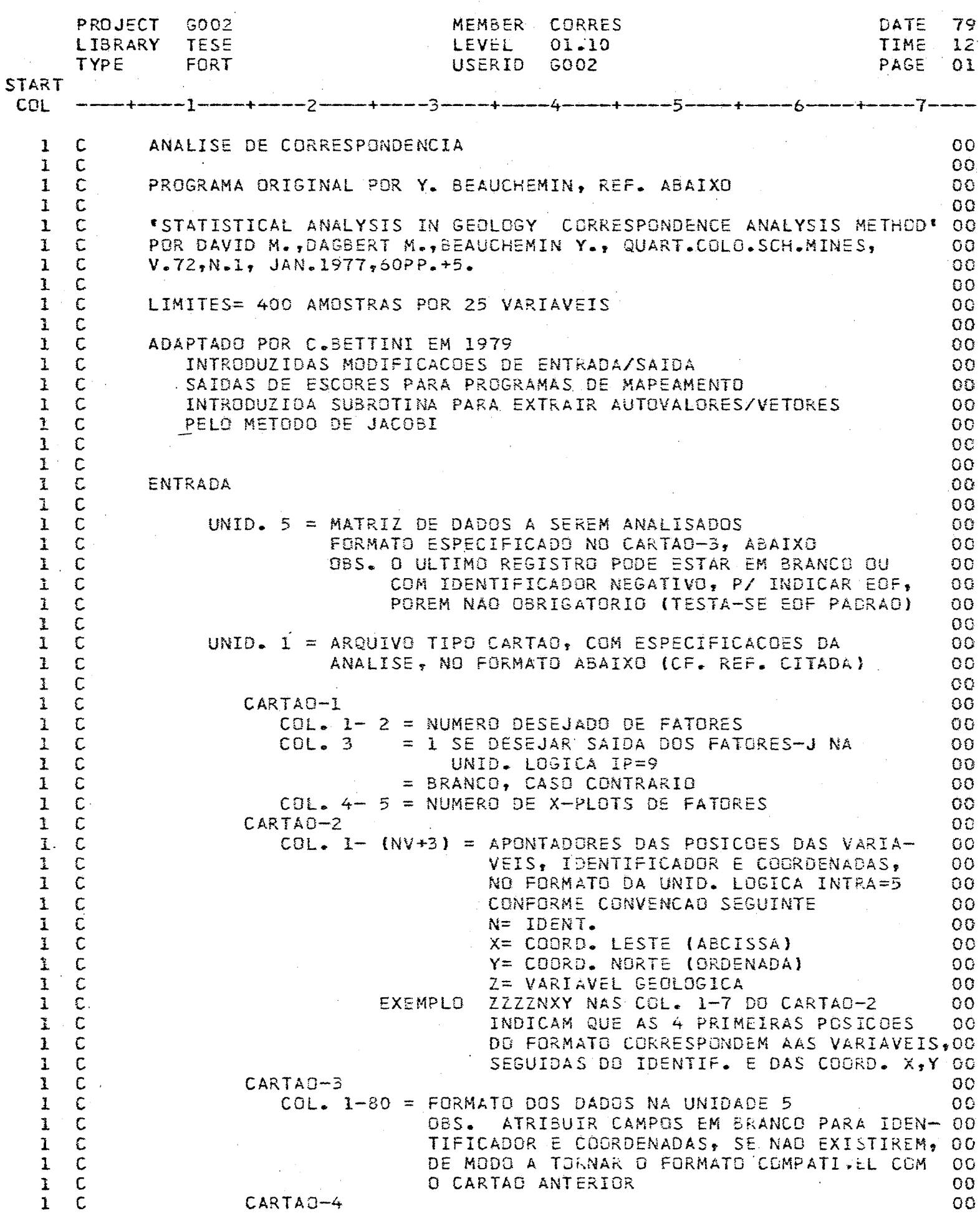

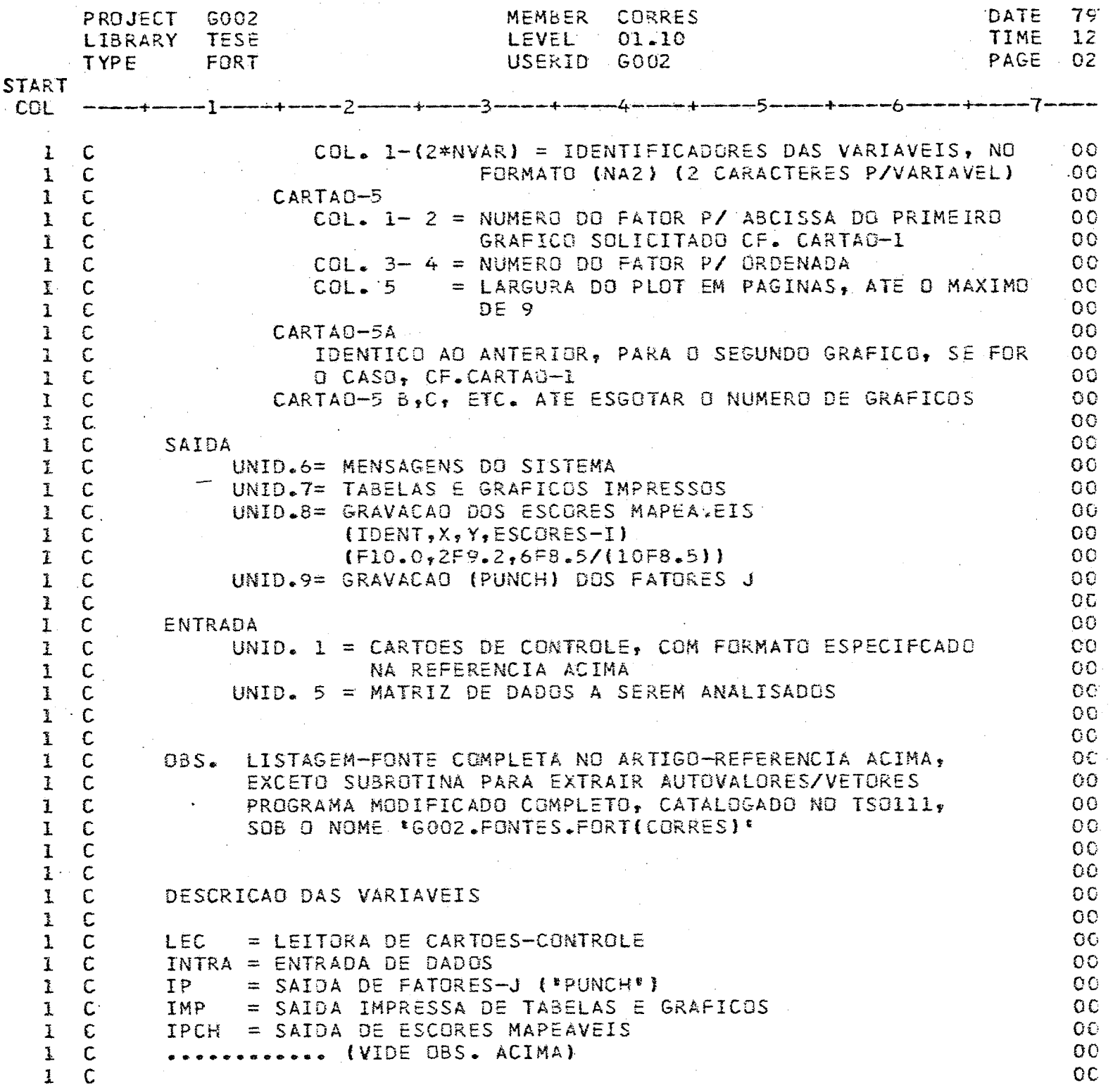

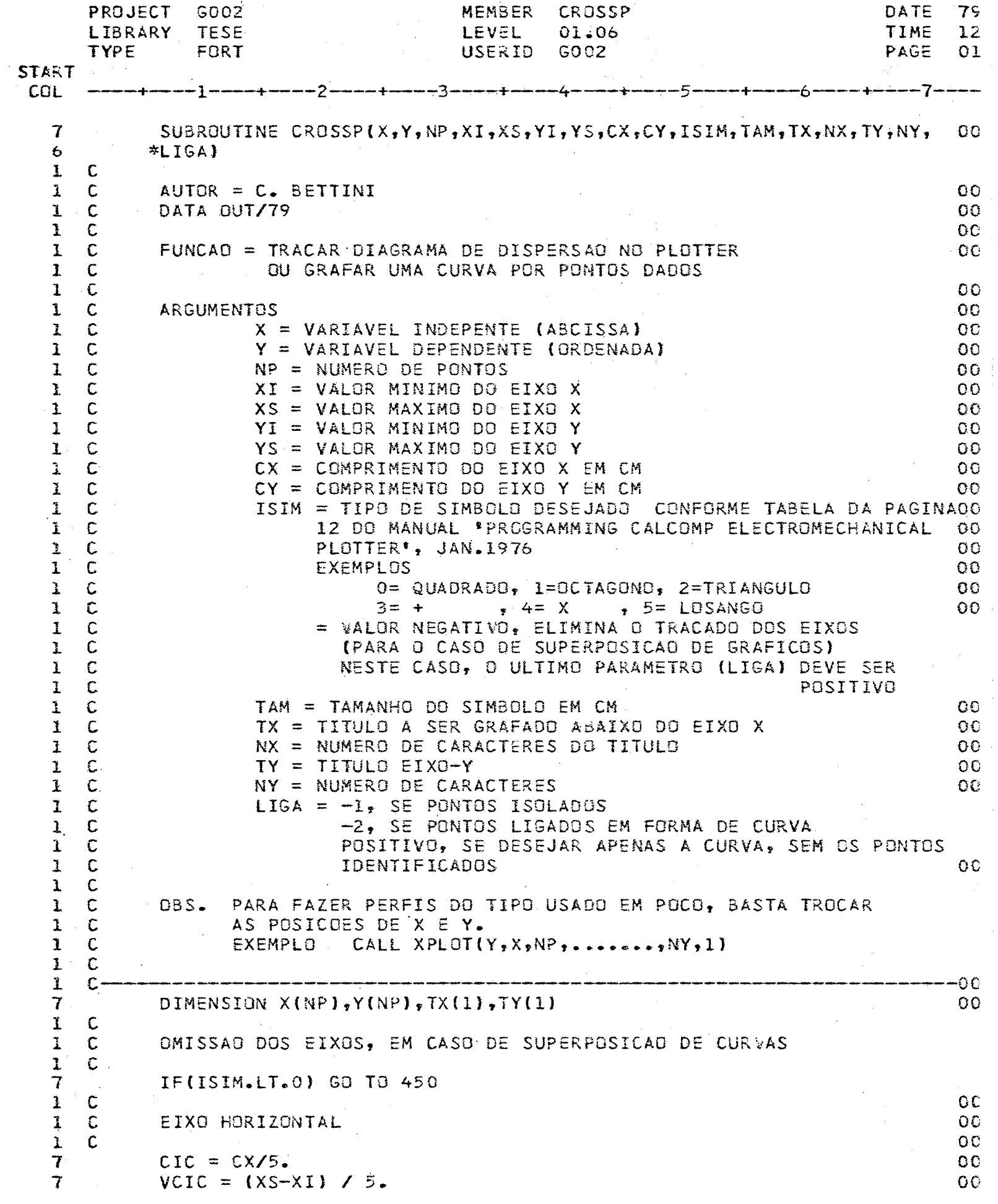

 $\bar{z}$ 

 $140.$ 

 $\mathcal{L}$ 

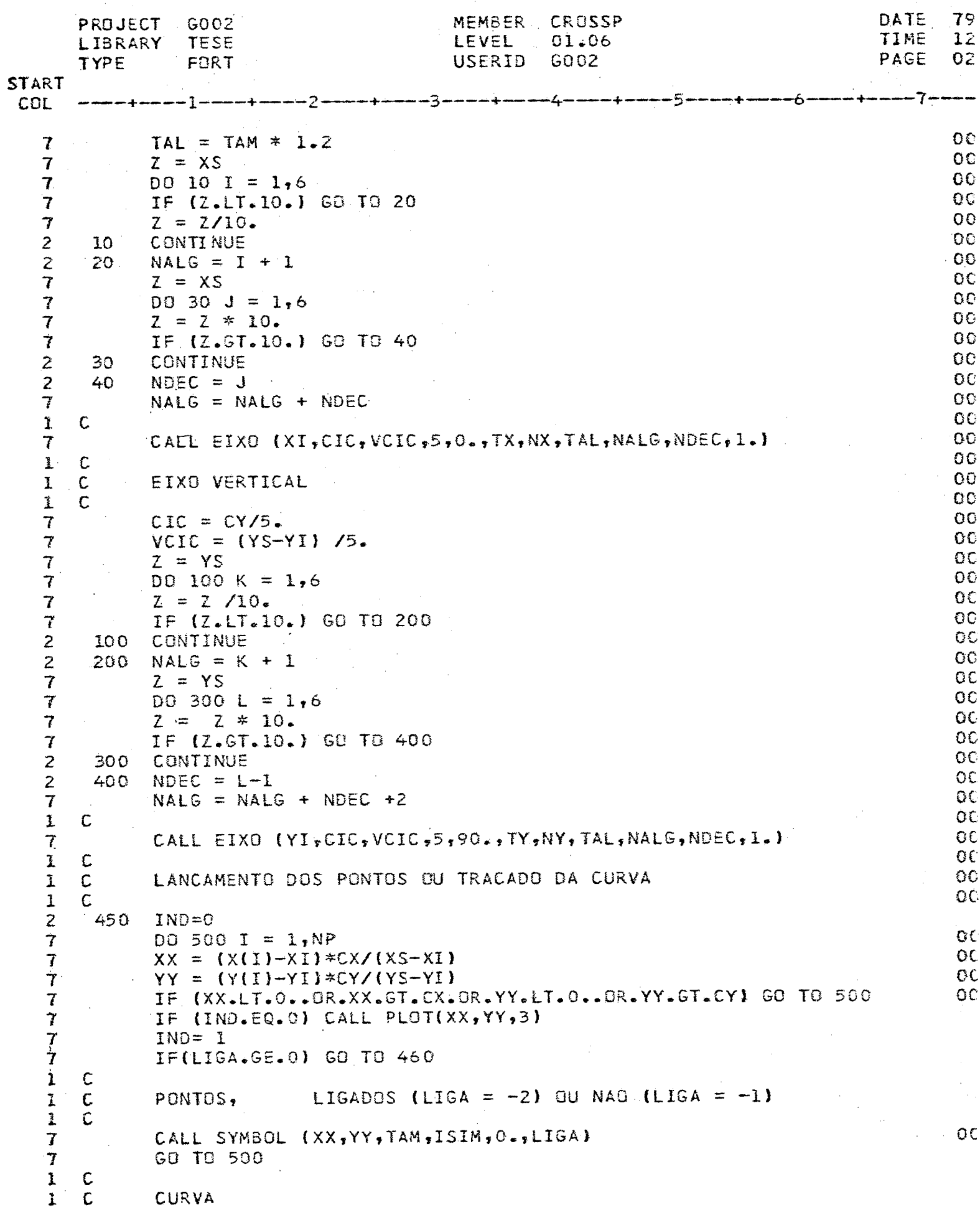

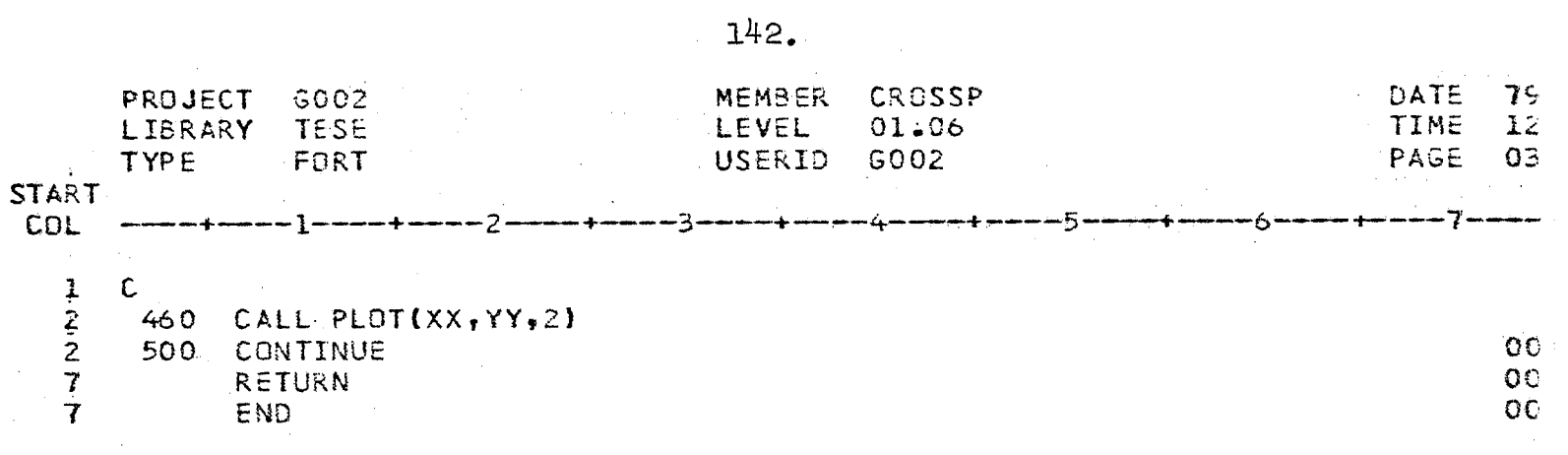

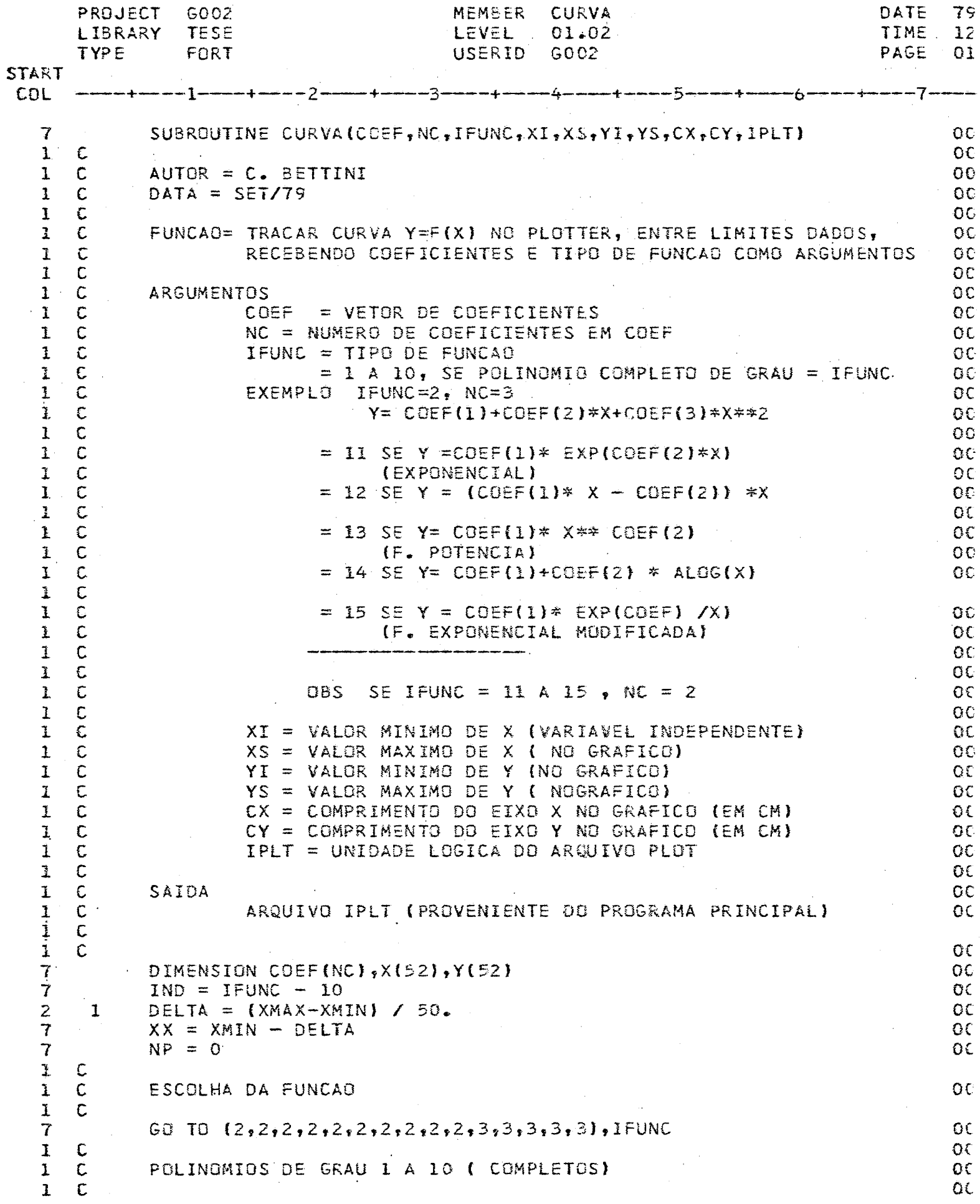

 $\hat{\boldsymbol{\beta}}$ 

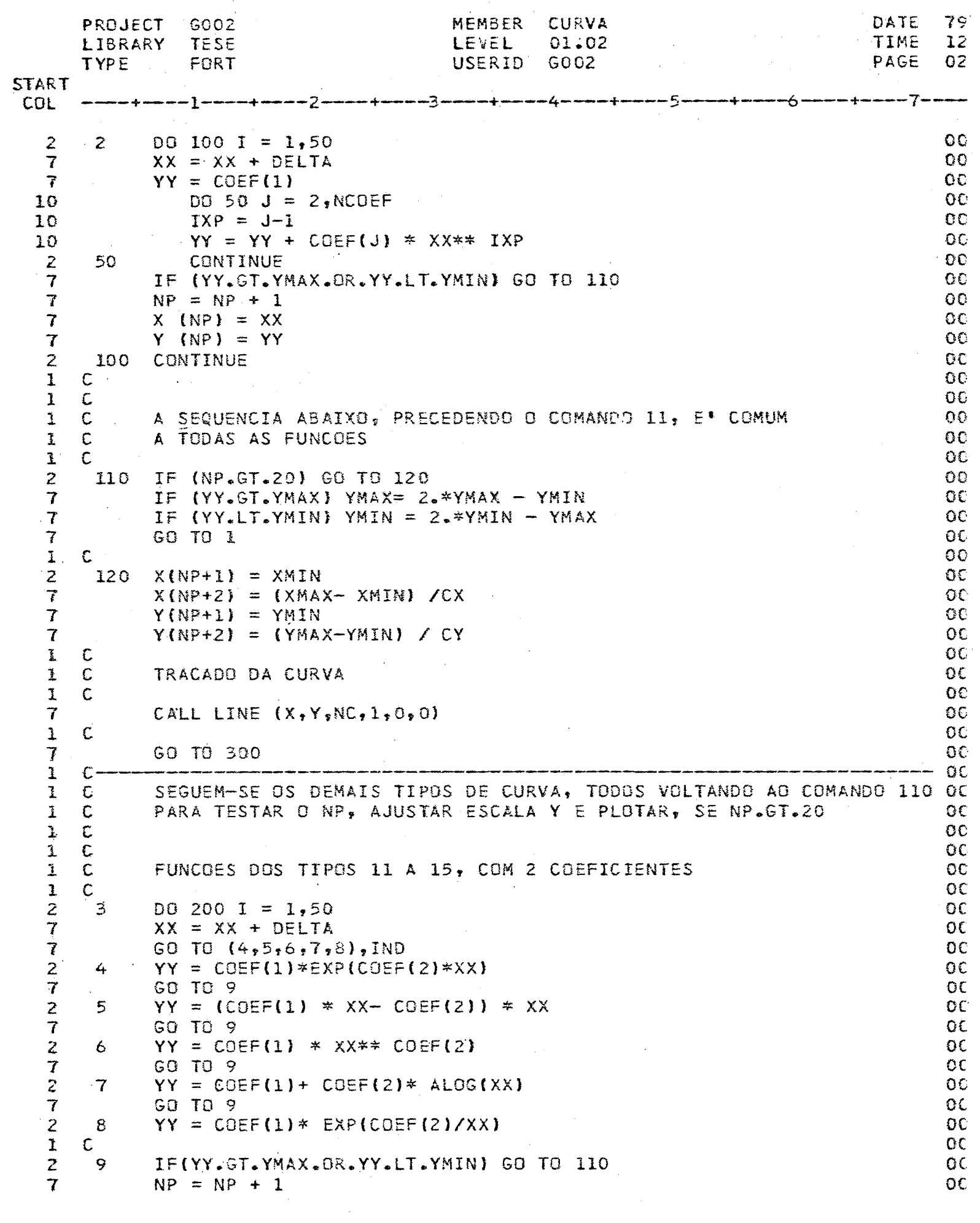

 $\bar{\gamma}$ 

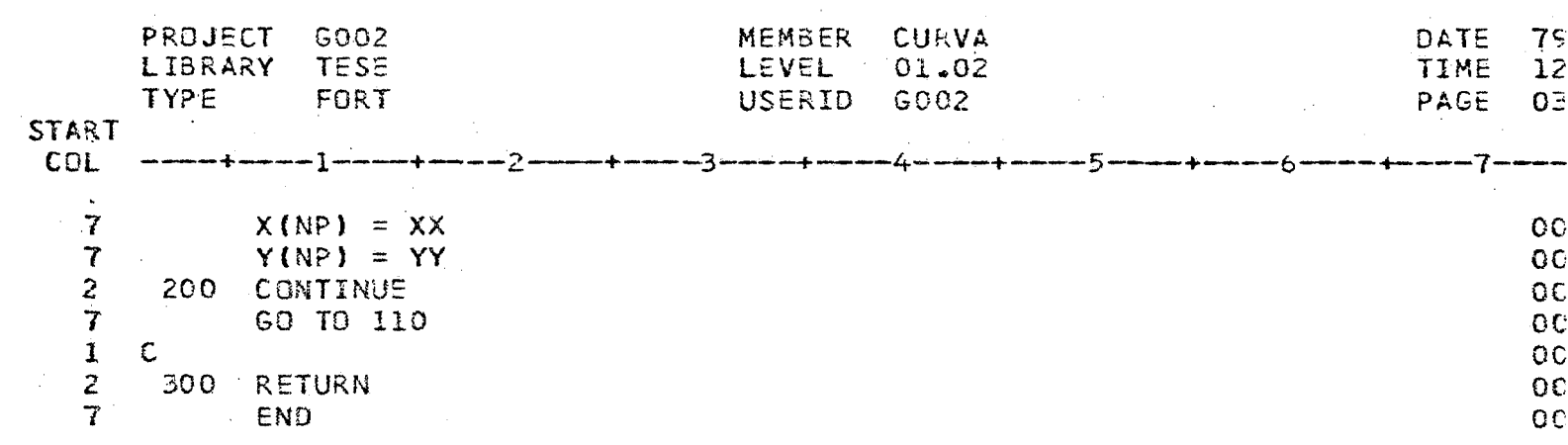

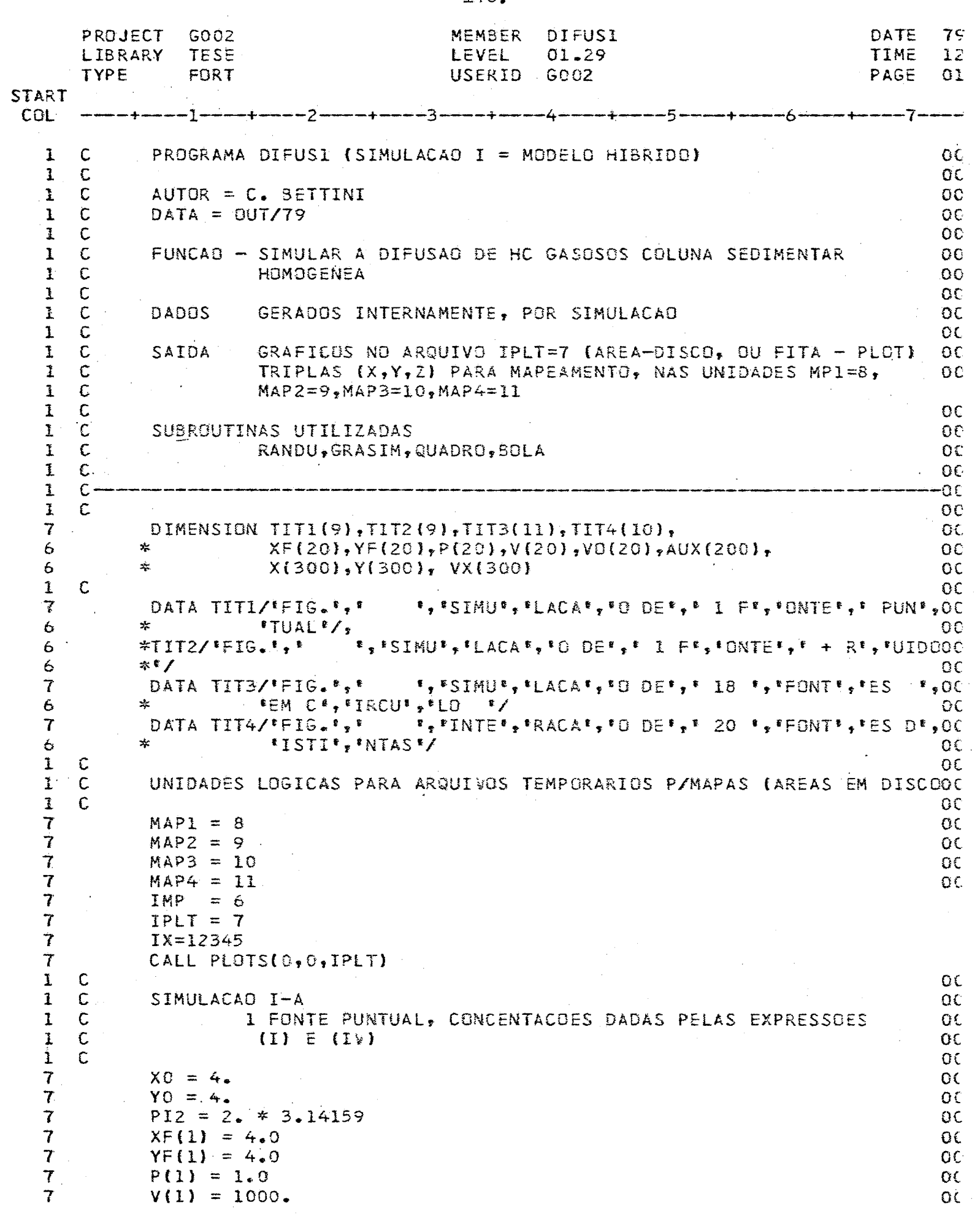

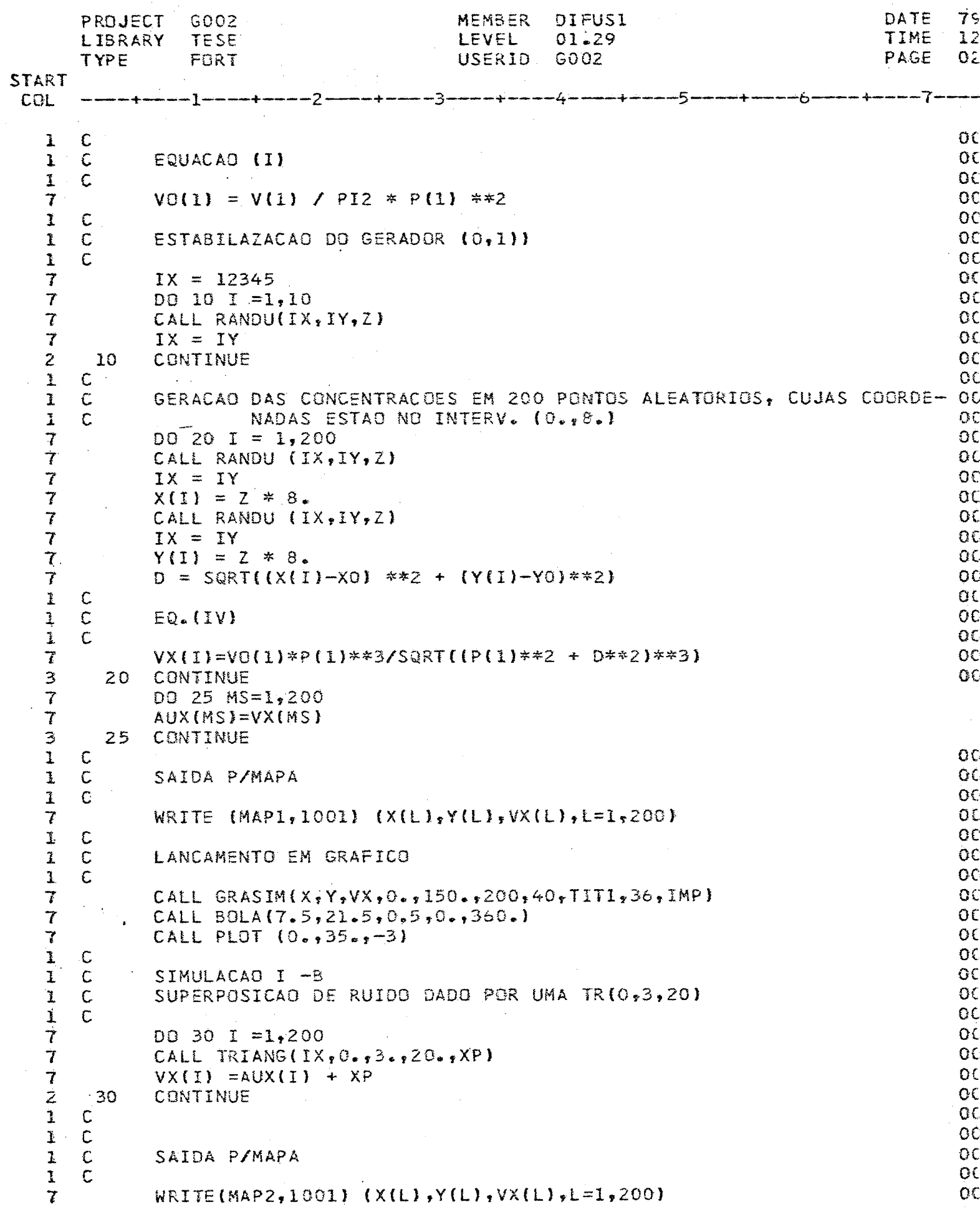

 $\bar{z}$ 

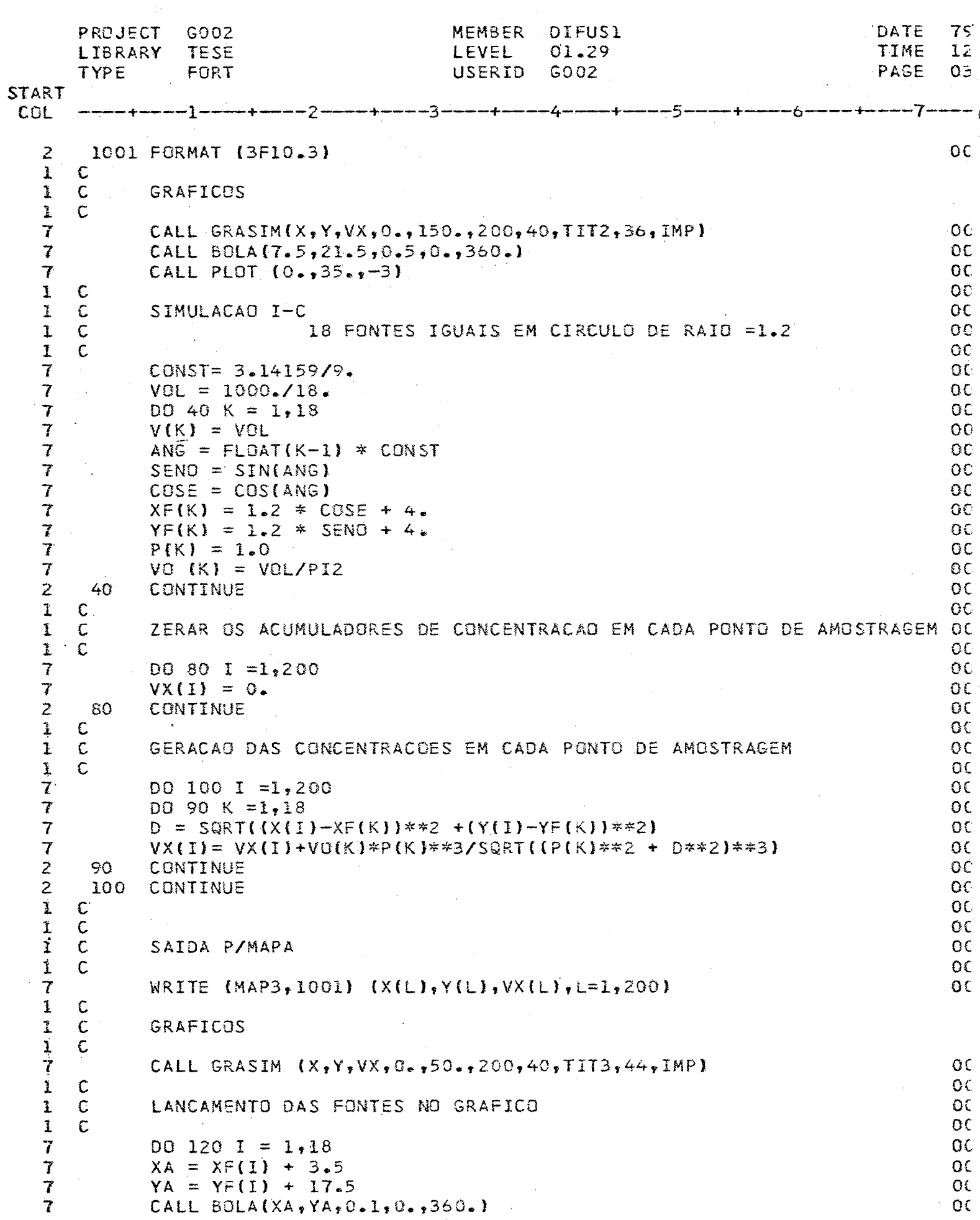

 $\hat{\boldsymbol{\beta}}$ 

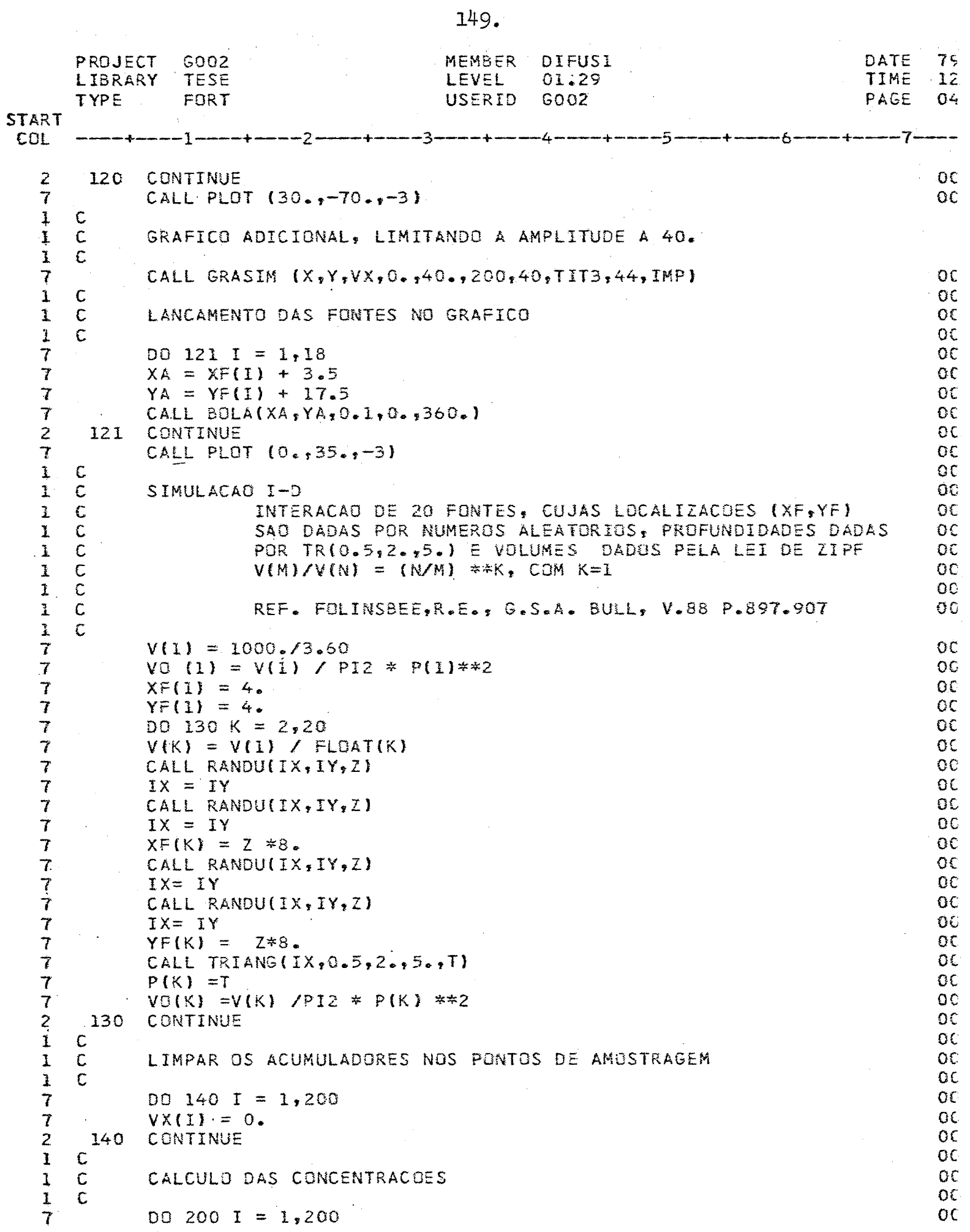

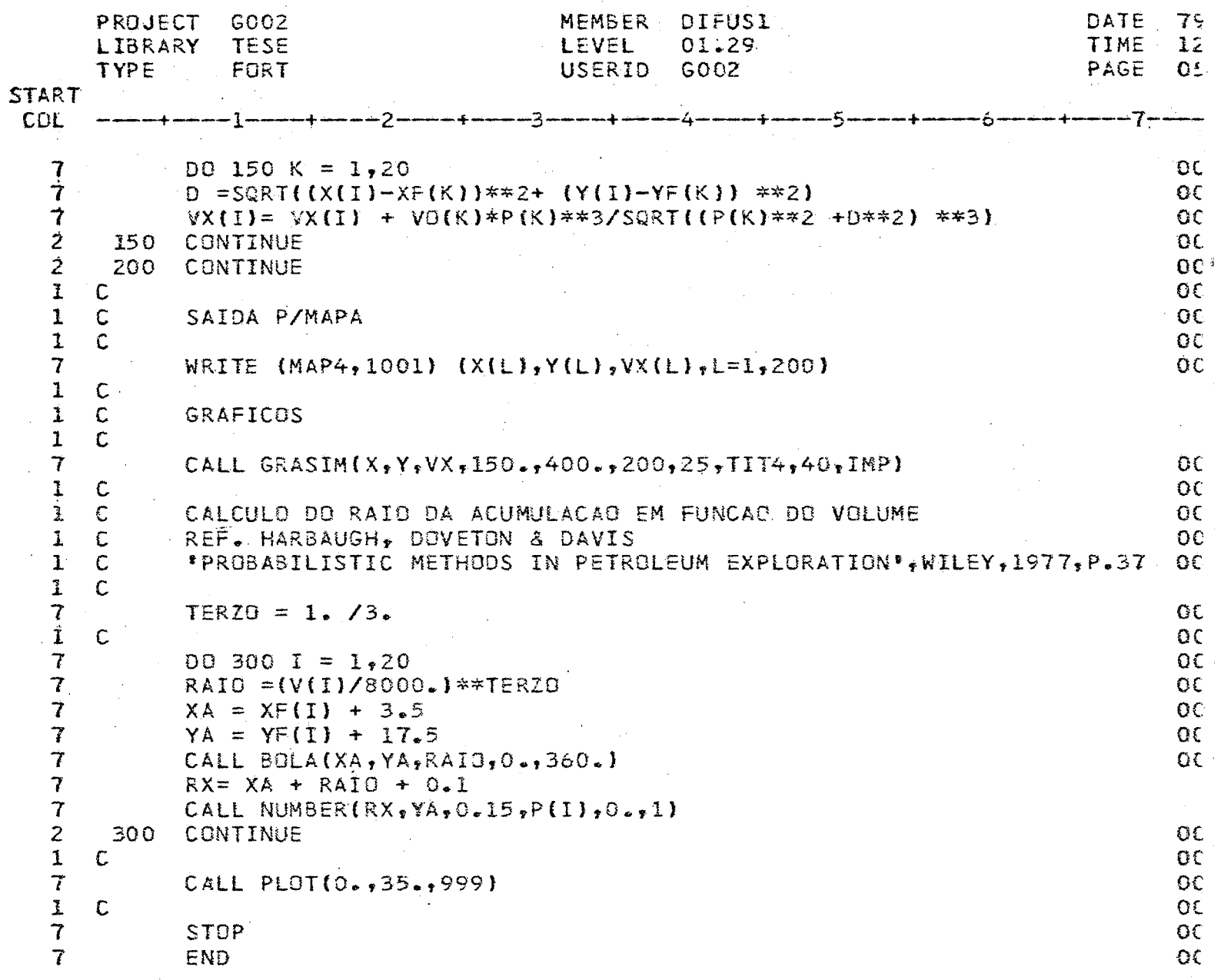

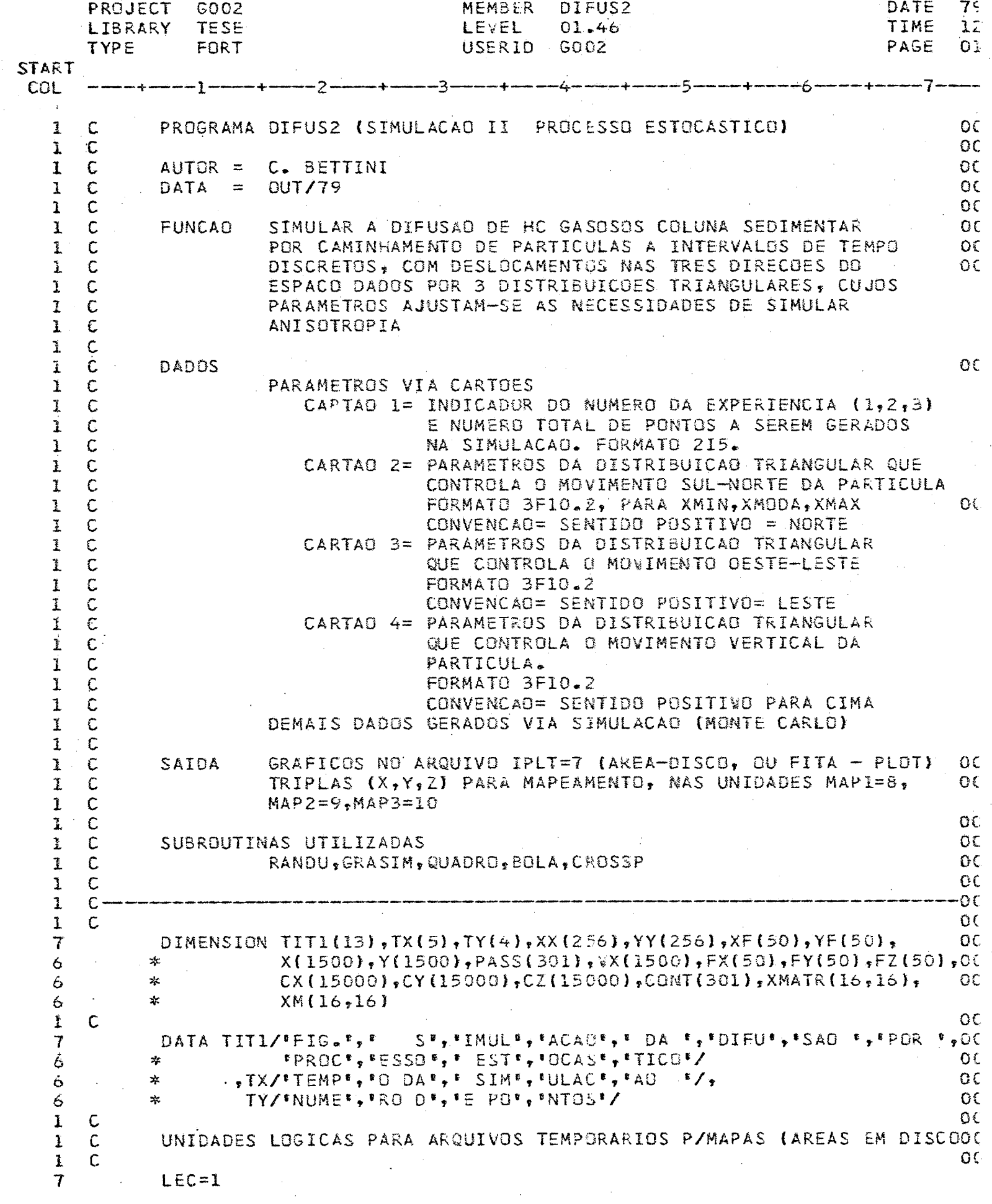

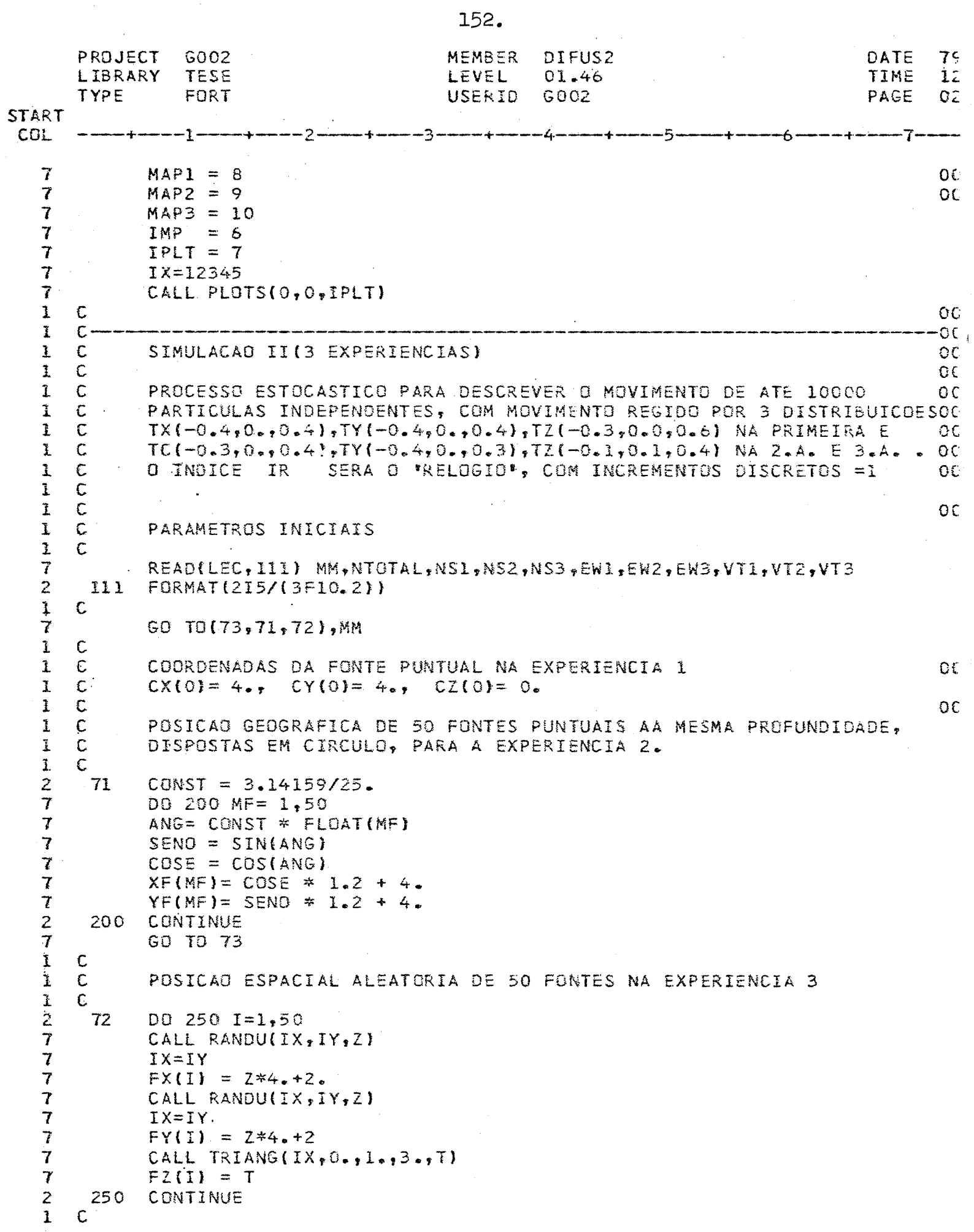

 $\bar{\beta}$ 

 $\boldsymbol{\beta}$ 

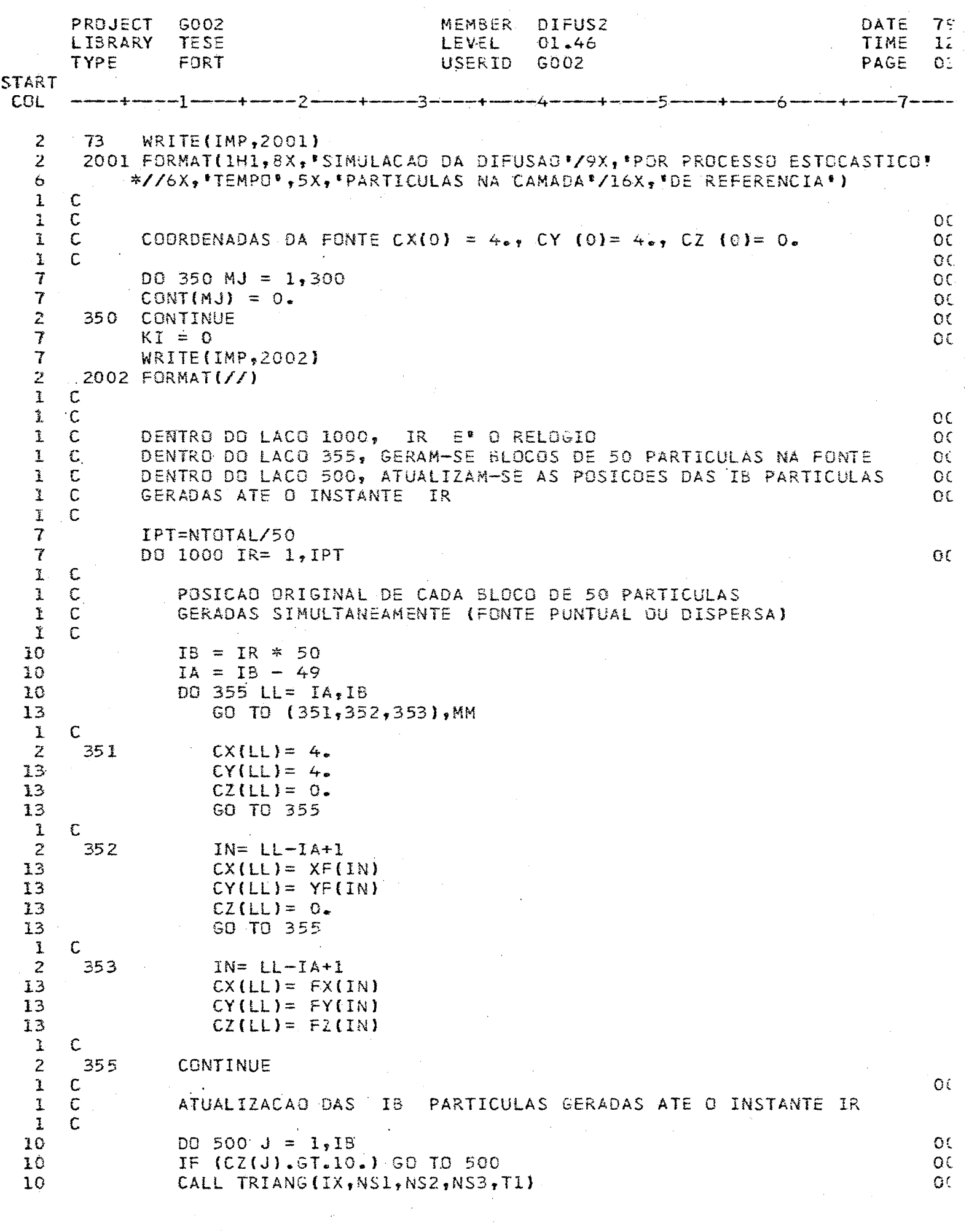

 $\frac{1}{2}$ 

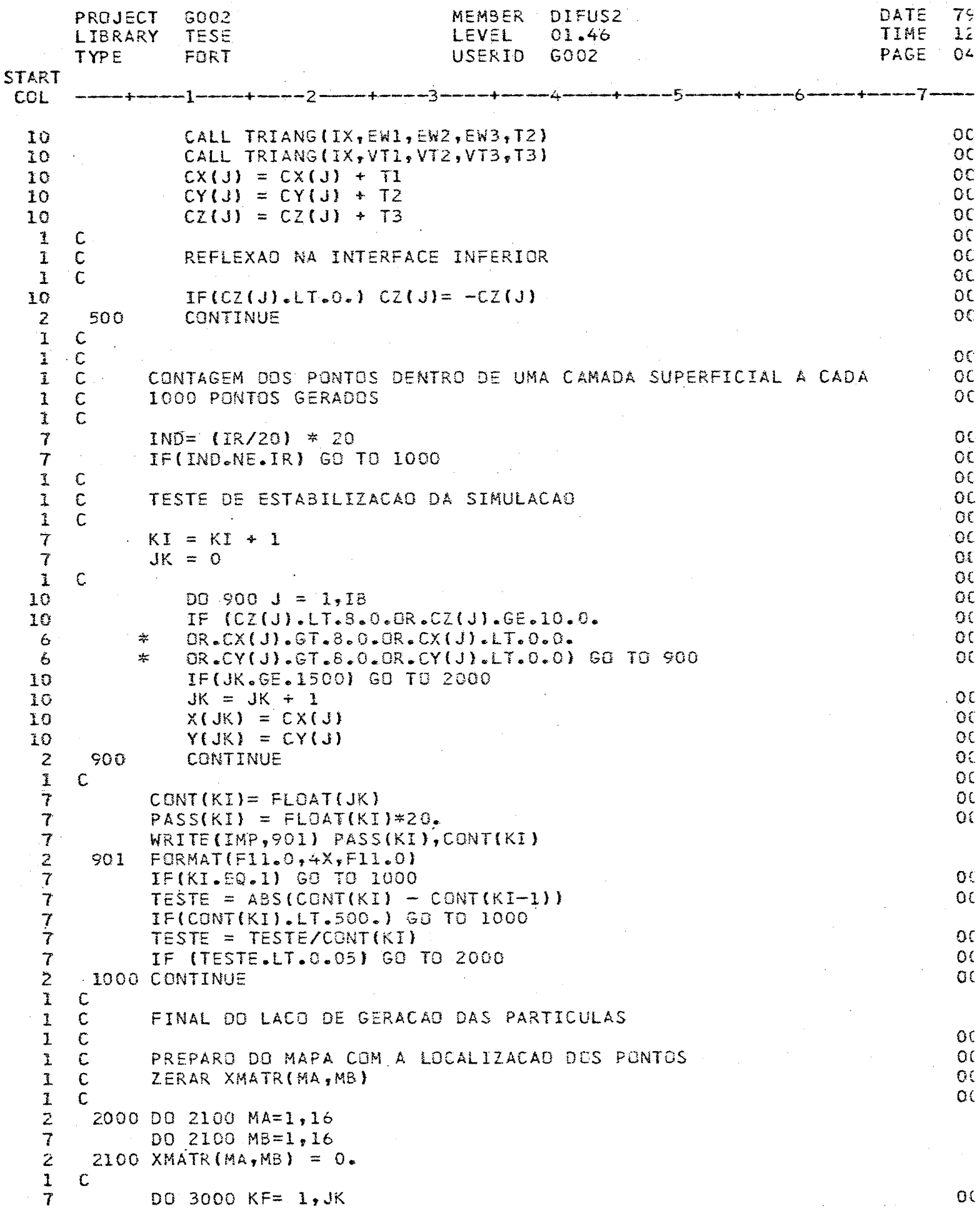

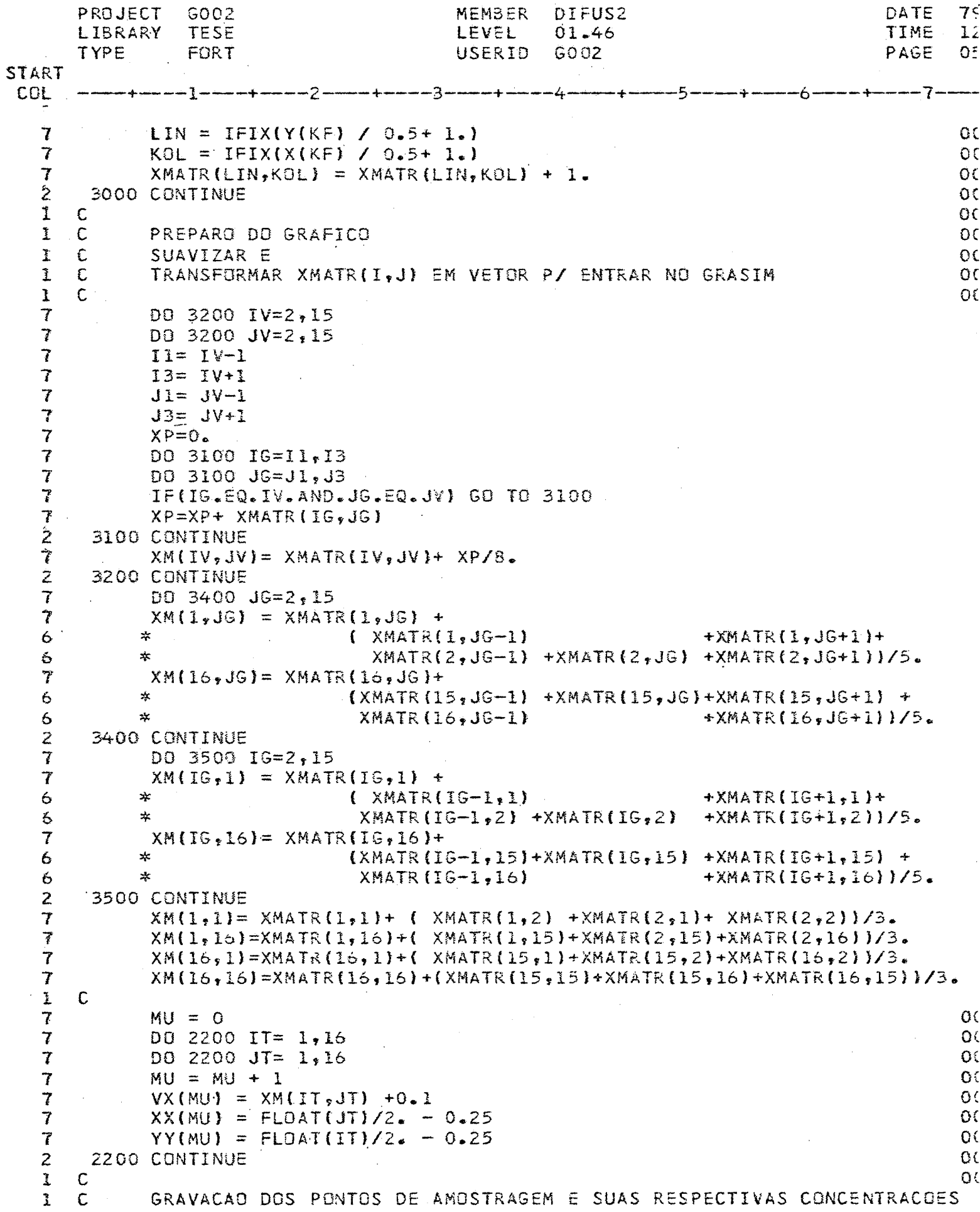

 $\hat{\mathcal{A}}$ 

 $\ddot{\phantom{0}}$ 

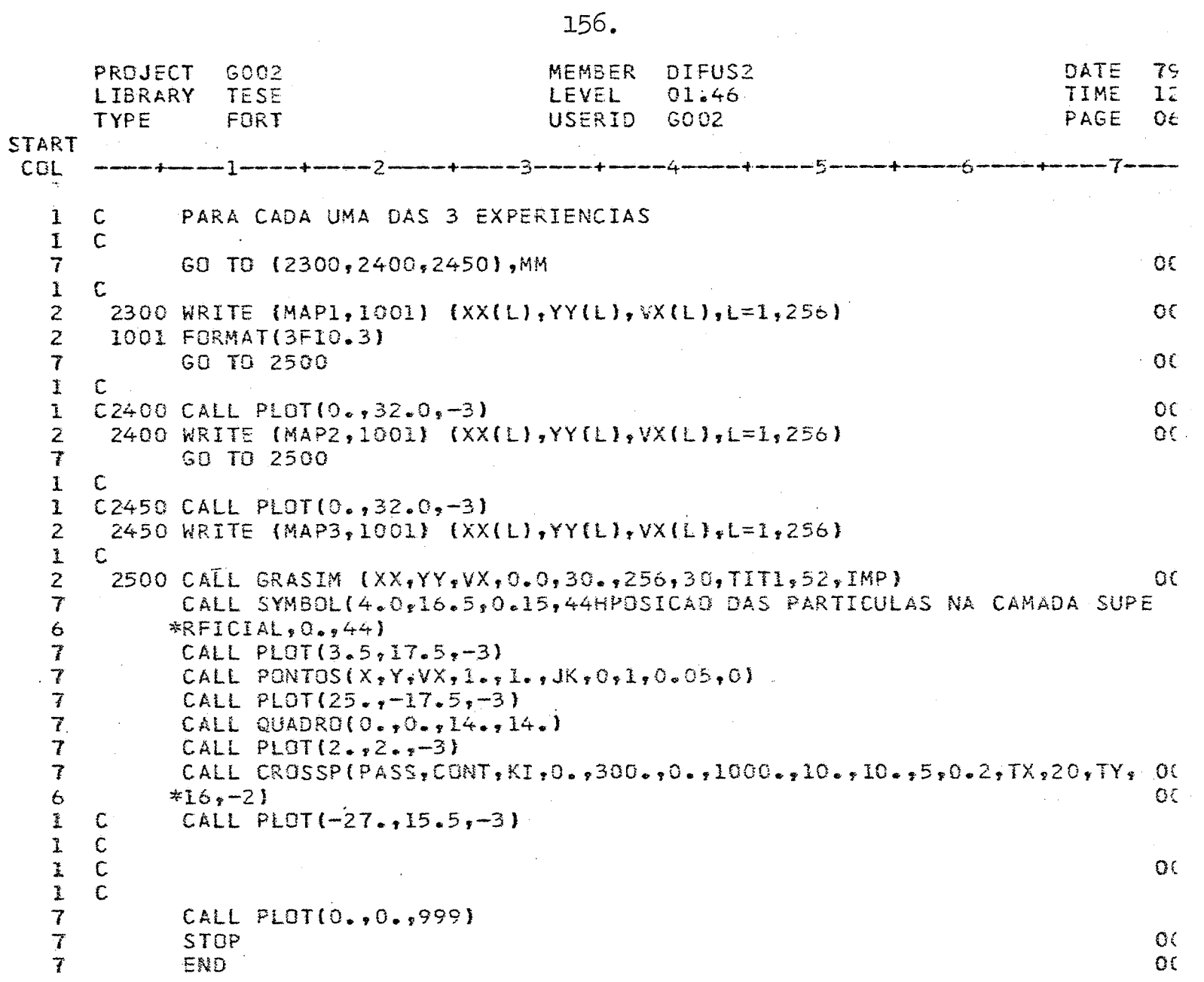

PROJECT G002 MEMBER EIXOL DATE  $75$ **TIME**  $\mathbf{1}$ LIBRARY **TESE** TYPE FORT PAGE  $\mathbf{1}$ **START** COL  $\overline{f}$ SUBROUTINE EIXO (ORG, CIC, VCIC, NCIC, ANG, TIT, KAR, TAM, NALG, NDEC, REV) OC  $\mathbf{I}^+$  $\mathbf C$ 0£  $\mathbf{I}$  $\mathbf{C}$ AUTOR C. BETTINI Θŧ  $\mathbf{c}$  $\mathbf{1}$ DATA SET/79 ΩC  $\mathsf{C}$  $\mathbf{I}$ ΟC  $\mathsf{C}$  $\mathbf{I}$ FUNCAD = GRAFAR EIXOS NO PLOTTER, COM OPCOES PARA ANGULO, OC.  $\mathsf{C}$  $\Gamma$ ESCALA, TITULO, TAMANHO DE LETRA, ESPACAMENTO DOS  $O($  $\mathsf{C}$ VALORES DA ESCALA, NUMERO DE DECIMAIS  $0<sup>1</sup>$  $\mathbf{I}$  $\mathsf{C}$  $\mathbf{I}$  $\Omega$  $\mathbf{I}$  $\mathbf c$ ARGUMENTOS ٥٤  $\mathsf{C}$  $\mathbf{I}$ ORG = VALOR DA ORIGEM DA ESCALA O£  $\mathbf{I}$  $\mathsf{C}$ CIC = COMPRIMENTO DE CADA CICLO DA ESCALA EM CM  $O($  $\mathbf{1}$  $\mathbf{C}$ VCIC = VALOR DA DIFERENCA ENTRE OS CICLOS DA ESCALA  $O($  $\mathbb C$ NCIC = NUMERO DE CICLOS NO EIXO  $\mathbf{I}$  $Qf$ ้อ  $\ddot{x}$ ANG =  $0. PARA EIXO X$  $O($  $\mathsf{C}$  $\mathbf{I}$  $= 90.$  PARA EIXO Y Ο£  $1 \quad C$ TIT = NOME DO VETOR TITULO DO EIXO  $\Omega$  $i C$  $O($ KAR = NUMERO DE CARACTERES DO TITULO  $1 \quad C$ TAM = ALTURA DAS LETRAS EM CM  $O($  $1 \quad C$ NALG = NUMERO MAXIMO DE ALGARISMOS DA ESCALA(SEM PTO) -00 1  $\mathsf{C}$ NDEC = NUMERO DE DECIMAIS DA ESCALA NUMERICA  $\Omega$  $\mathbf{I}$  $\mathbb{C}$ OBS COLOCAR -1 SE DESEJAR O DECIMAIS SEM PONTO Οŧ  $\mathbf{I}$ - C REV =  $1 \cdot$ , SE EIXO NORMAL E -1., SE INVERTIDO  $\overline{O}$  $\mathbf{I}$  $\mathbb{C}$  $\Omega$  $\mathbf{1}$ -00  $\mathbb{C}$ 7 DIMENSION TIT(1) OC.  $\overline{I}$  $VALOR = ORG$  $0<sup>1</sup>$ 7  $OC$ CALL PLOT  $\{0., 0., 3\}$  $\overline{7}$  $TAM = TAM \neq 0.9$ ΟC IF (ANG.EQ.90.) GO TO 90  $\overline{I}$ GC.  $\hat{\mathbf{I}}$  $OC$  $\mathbf C$  $\mathbf{I}$  $\mathsf{C}$ EIXO X  $\Omega$ C  $\vec{L}$  $\mathbf C$ **QC**  $\overline{\mathcal{U}}$  $O<sub>C</sub>$  $YY = -TAM / 2.$  $\tau$ CALL PLOT (0., YY, 2) αc  $\overline{\boldsymbol{r}}$  $XA = -FLOAT(NALG) *TAM/2.$ OC. 7  $Y = -TAM * 2.0$ 0C  $\overline{f}$ 0C CALL NUMBER  $(XA, Y, TAM, \text{ORG}, O, NDEC)$  $\overline{\mathcal{L}}$  $0<sup>c</sup>$ CALL PLOT  $(0, 0, 0, 3)$ ı  $\mathbf C$  $OC$ Ĭ  $\mathbb{C}$ SEQUENCIA DE TICS Oξ  $\pmb{\ddot{\chi}}$  $\mathsf{C}$ OΕ  $\overline{\mathbf{r}}$  $X = 0$ . ٥c OC. 7 DO 10 1=1, NCIC  $\overline{t}$ οc  $X = X + CIC$  $\overline{\mathcal{I}}$  $OC$ CALL PLOT  $(X, 0, 2)$ CALL PLOT  $(X,YY,2)$  $\overline{\mathcal{U}}$  $O($ Of 7  $VALOR = VALOR + VCIC$  $\overline{t}$  $XX = X + XA$ 0 ( CALL NUMBER  $(XX, Y, TAM, VALOR, 0.0, NDEC)$  $\mathcal{O}(\sqrt{2})$ 7  $\overline{1}$ CALL PLOT  $(X, 0, 0.3)$ 00 ОC  $\mathbf{z}$ CONTINUE 10  $0<sup>0</sup>$ 1  $\mathsf C$ OL  $\mathbf C$ 1 TITULO

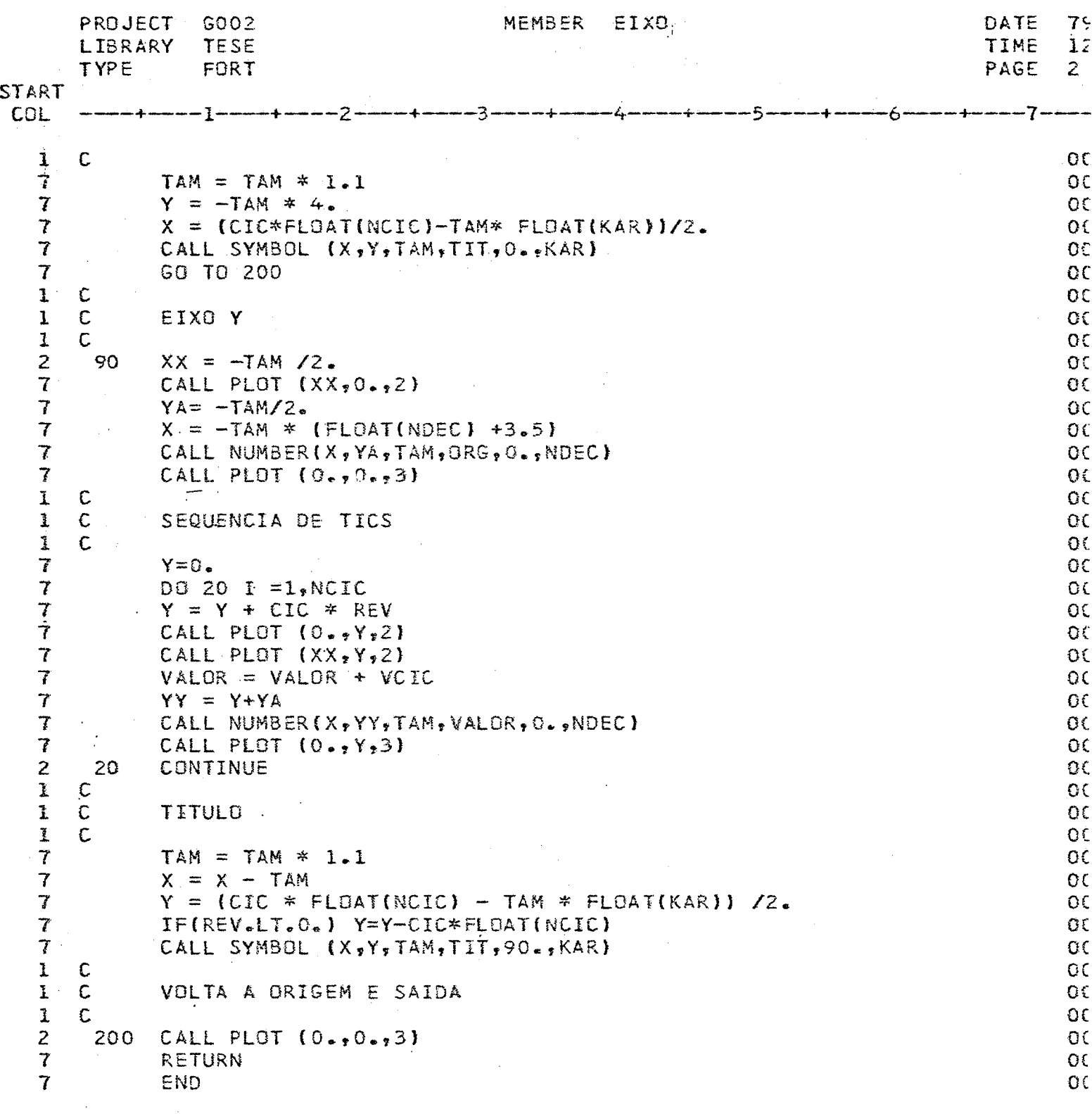

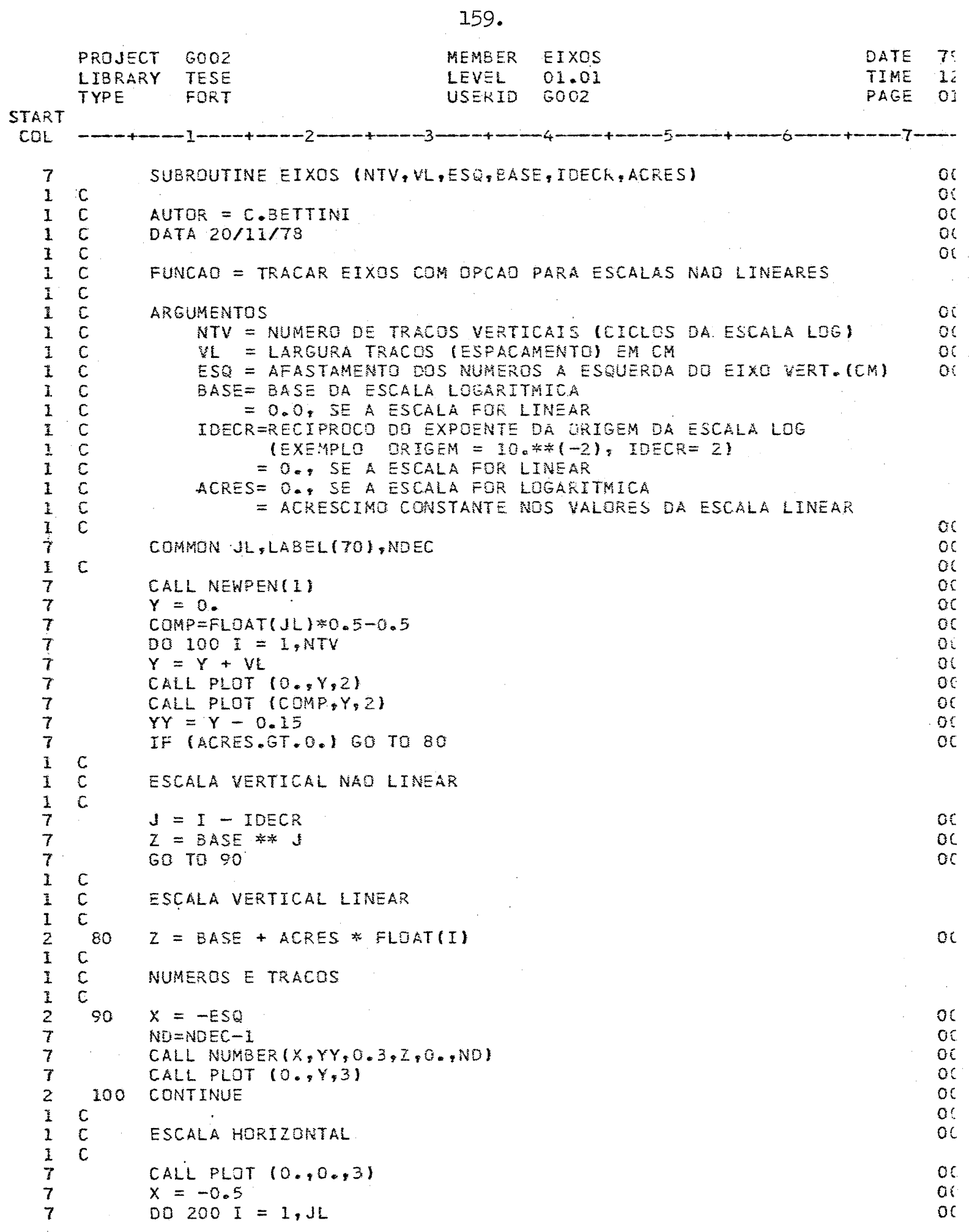

ł,

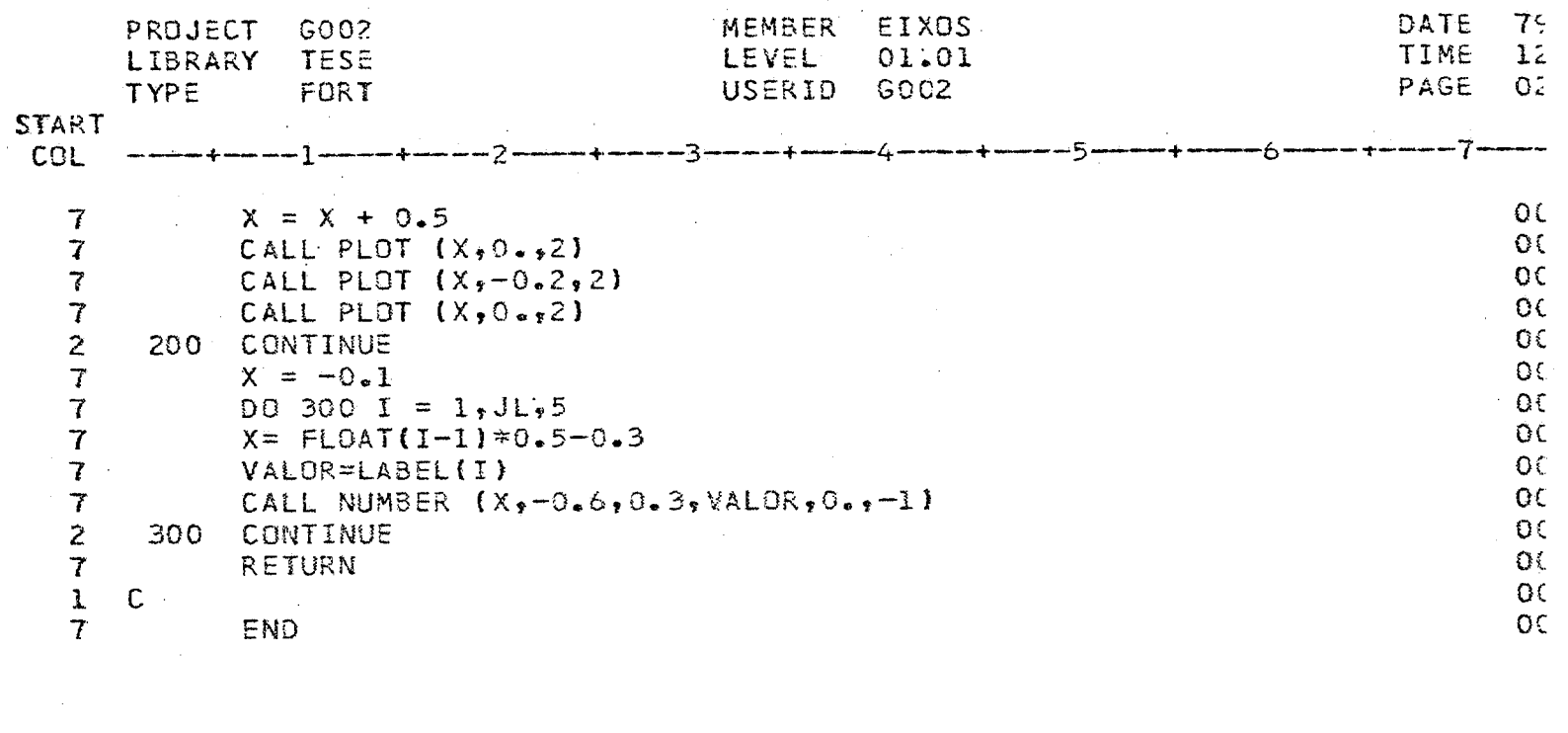

 $\label{eq:2} \frac{1}{\sqrt{2}}\left(\frac{1}{\sqrt{2}}\right)^2$ 

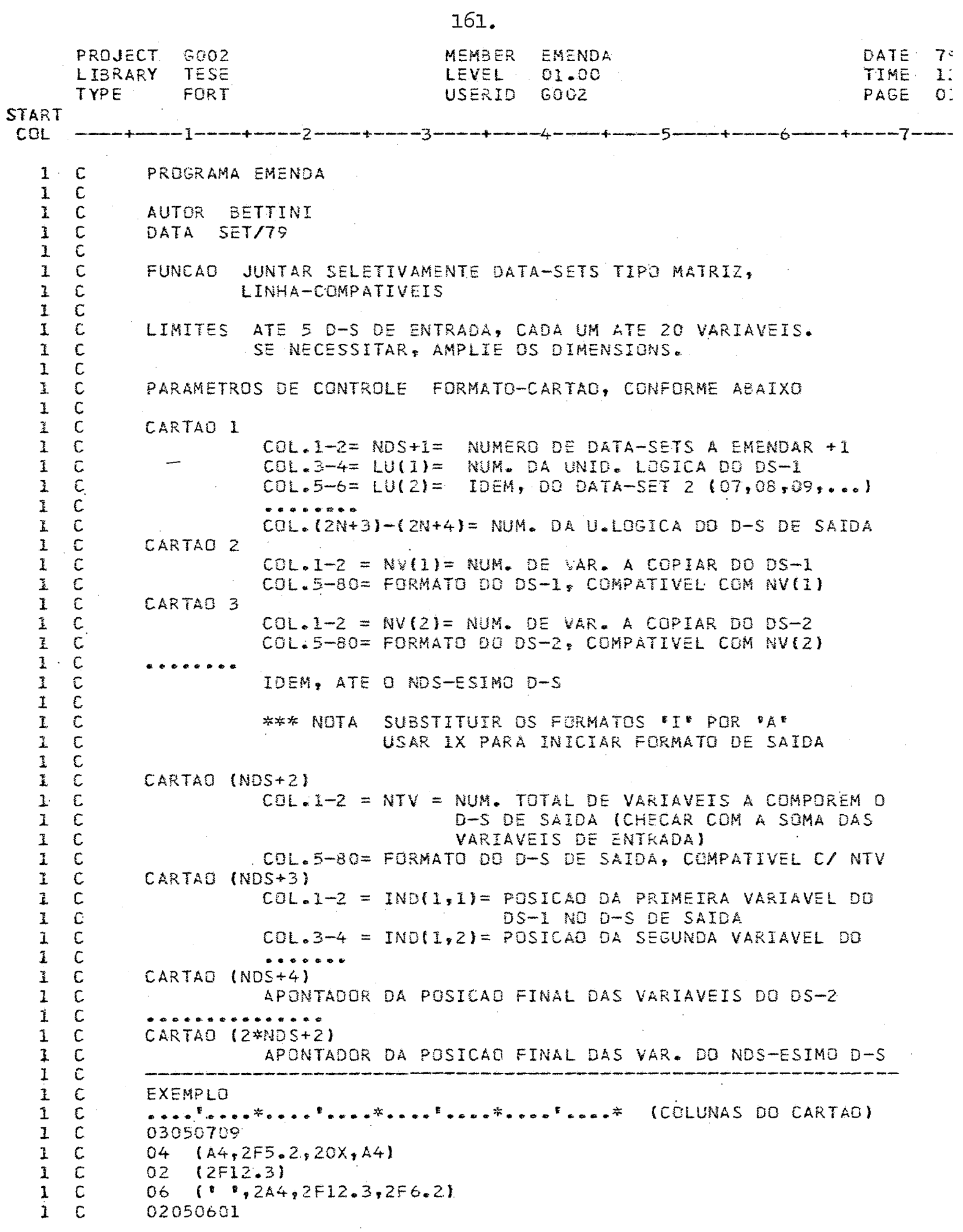

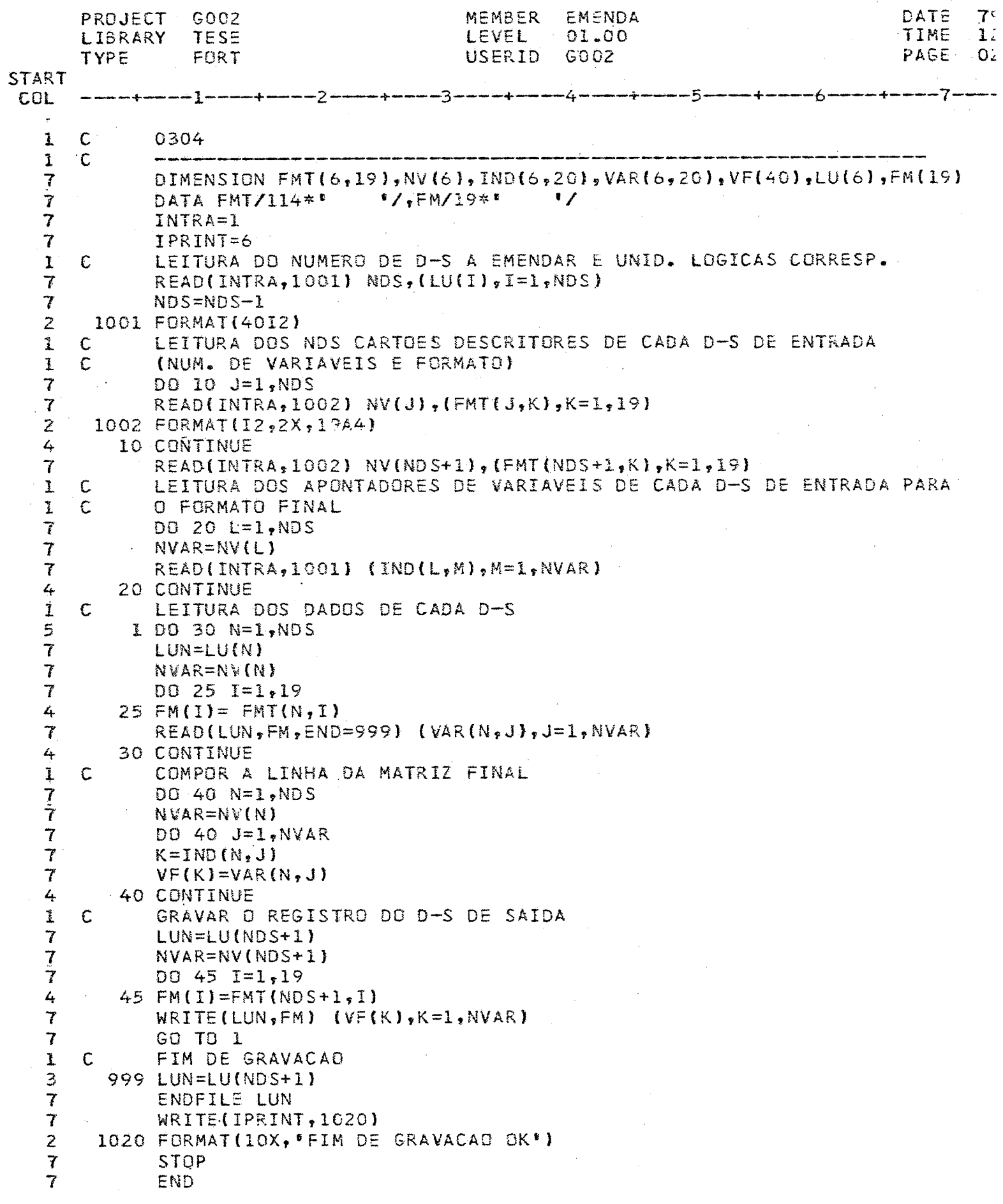

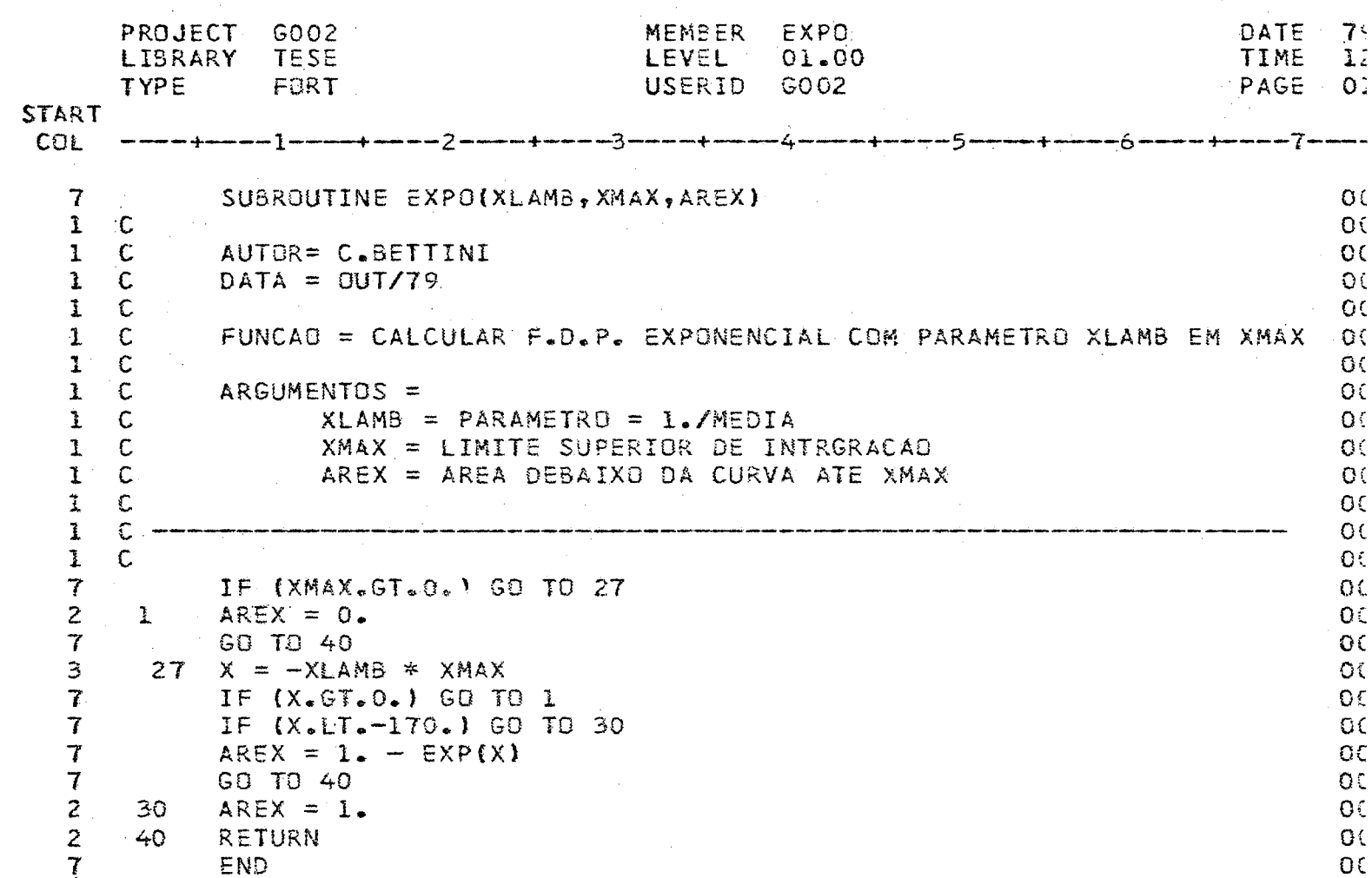

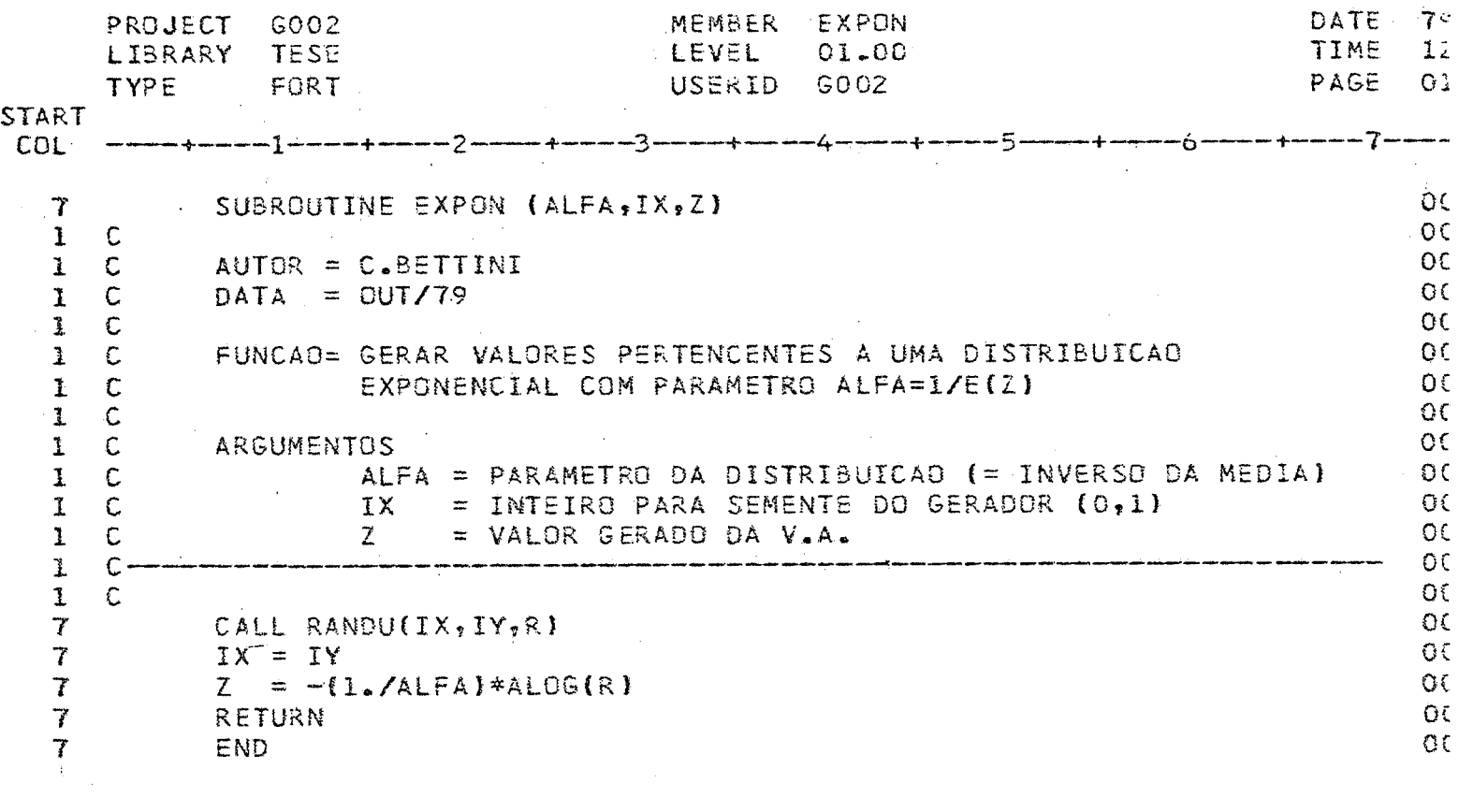

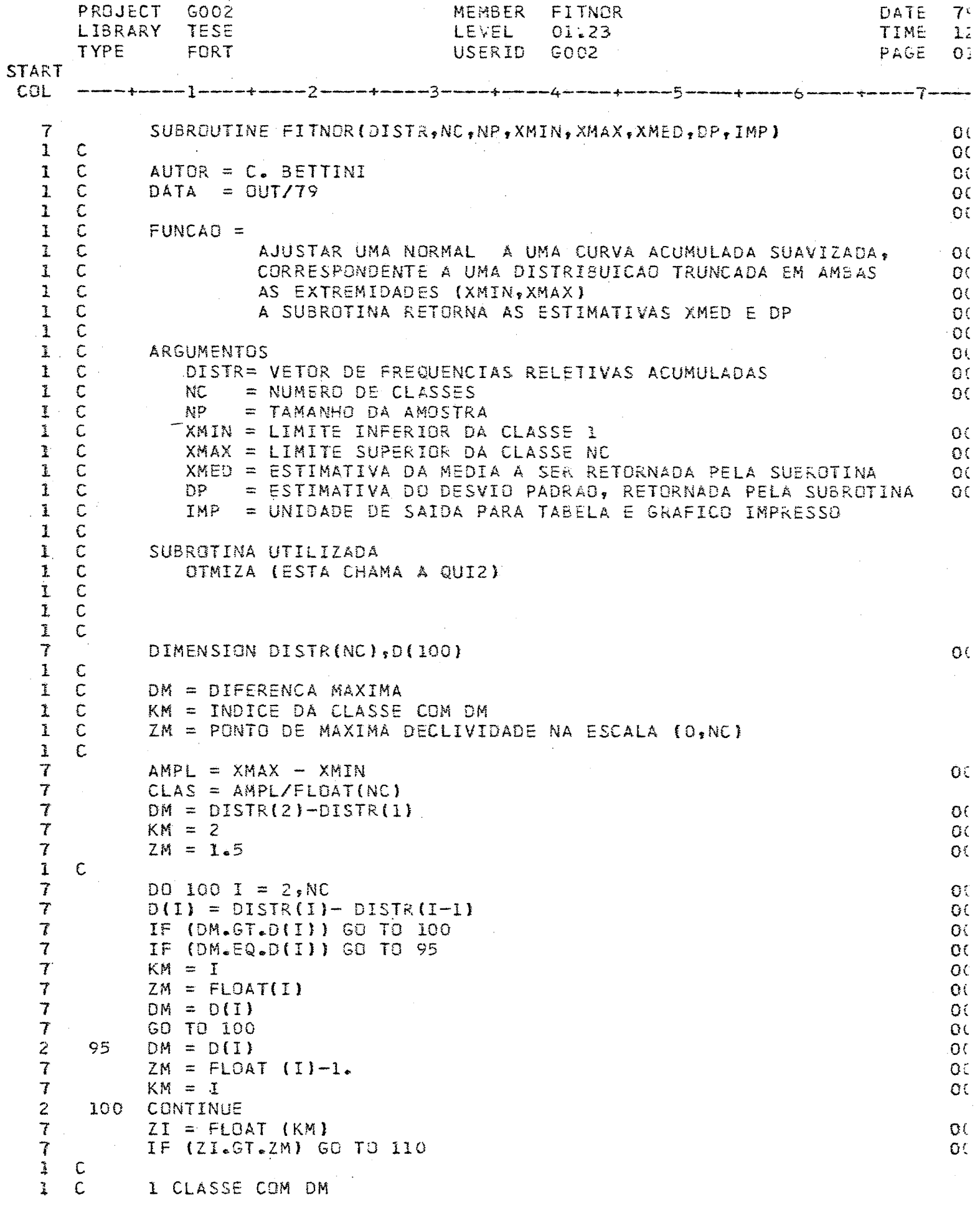

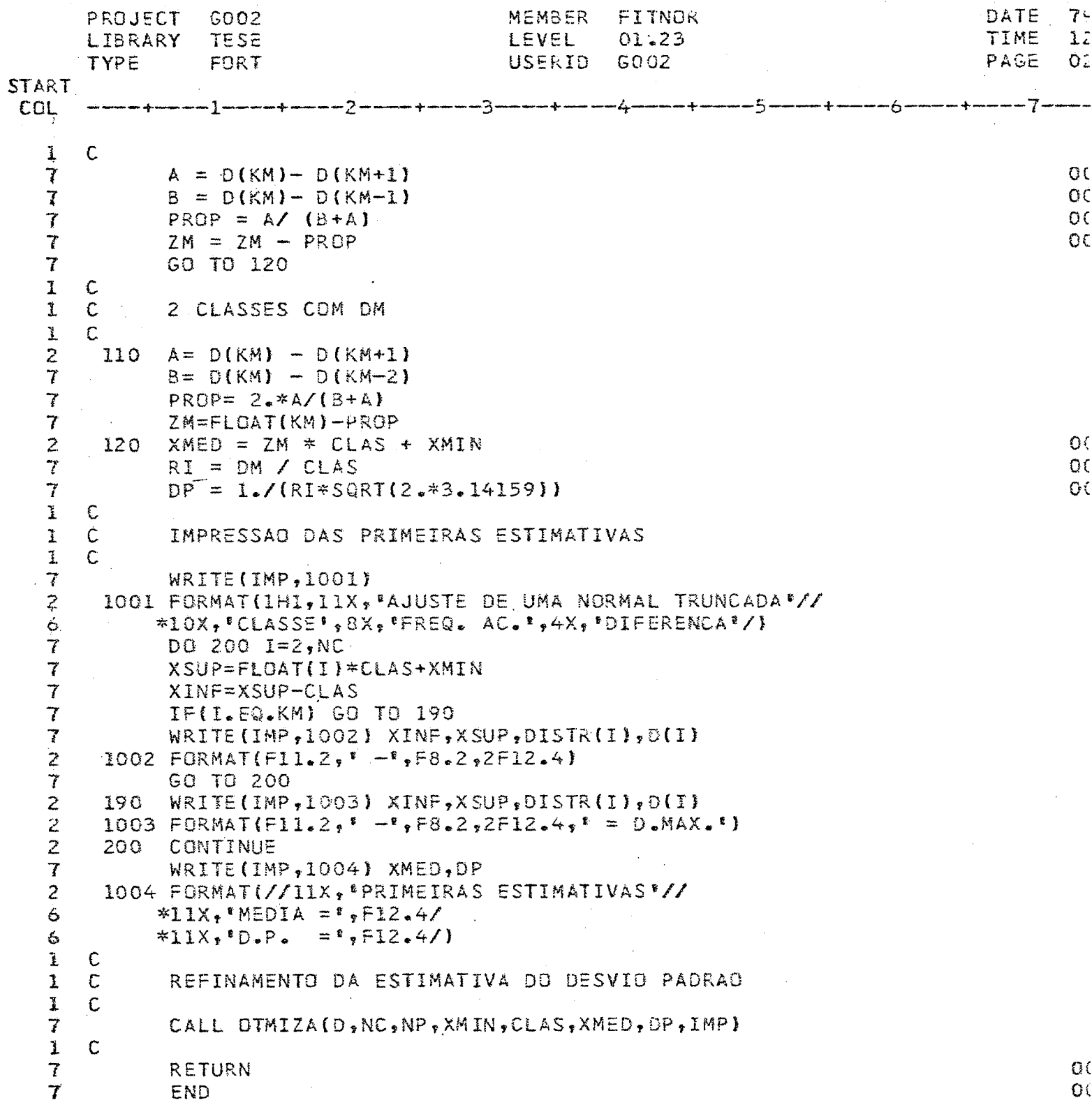

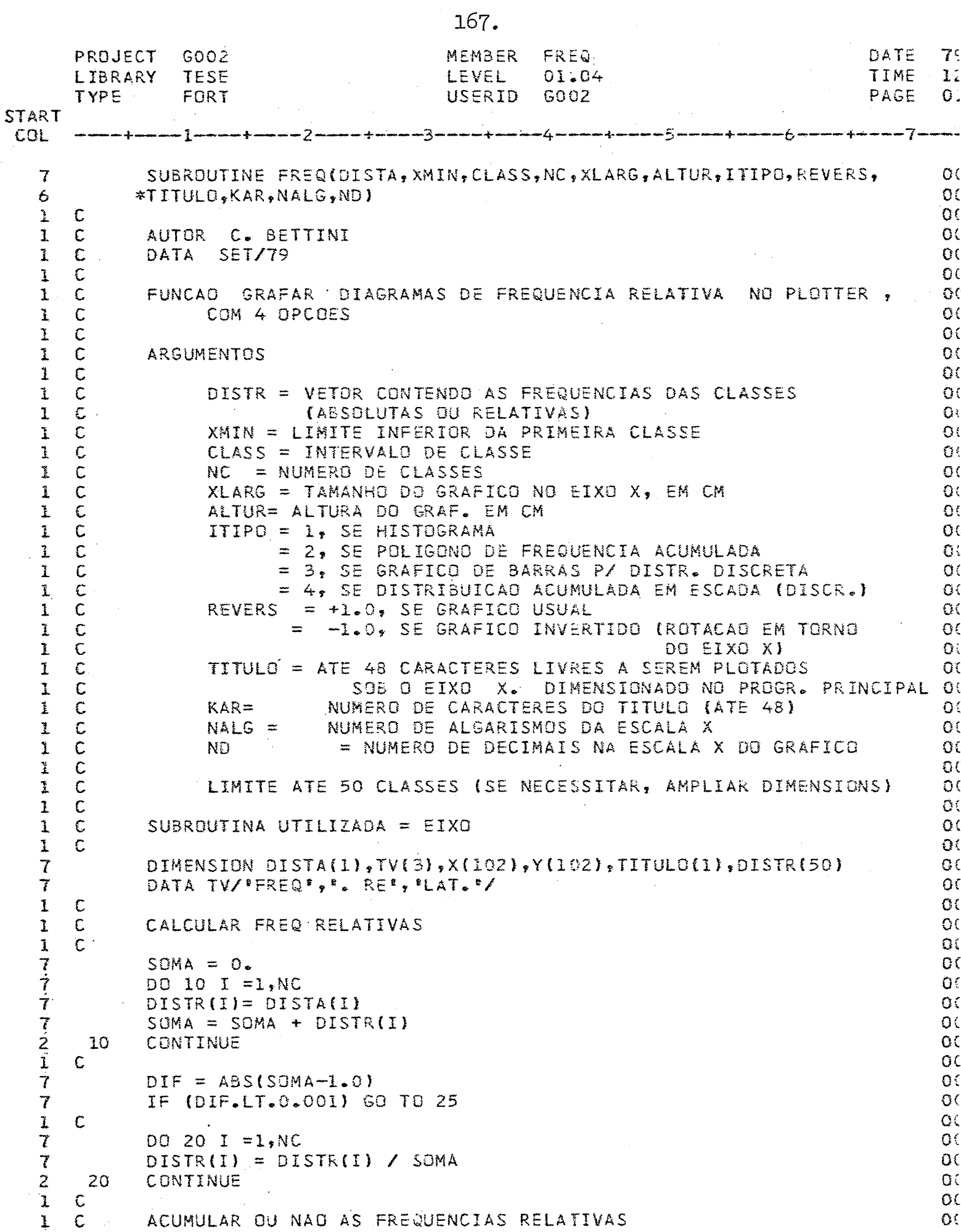

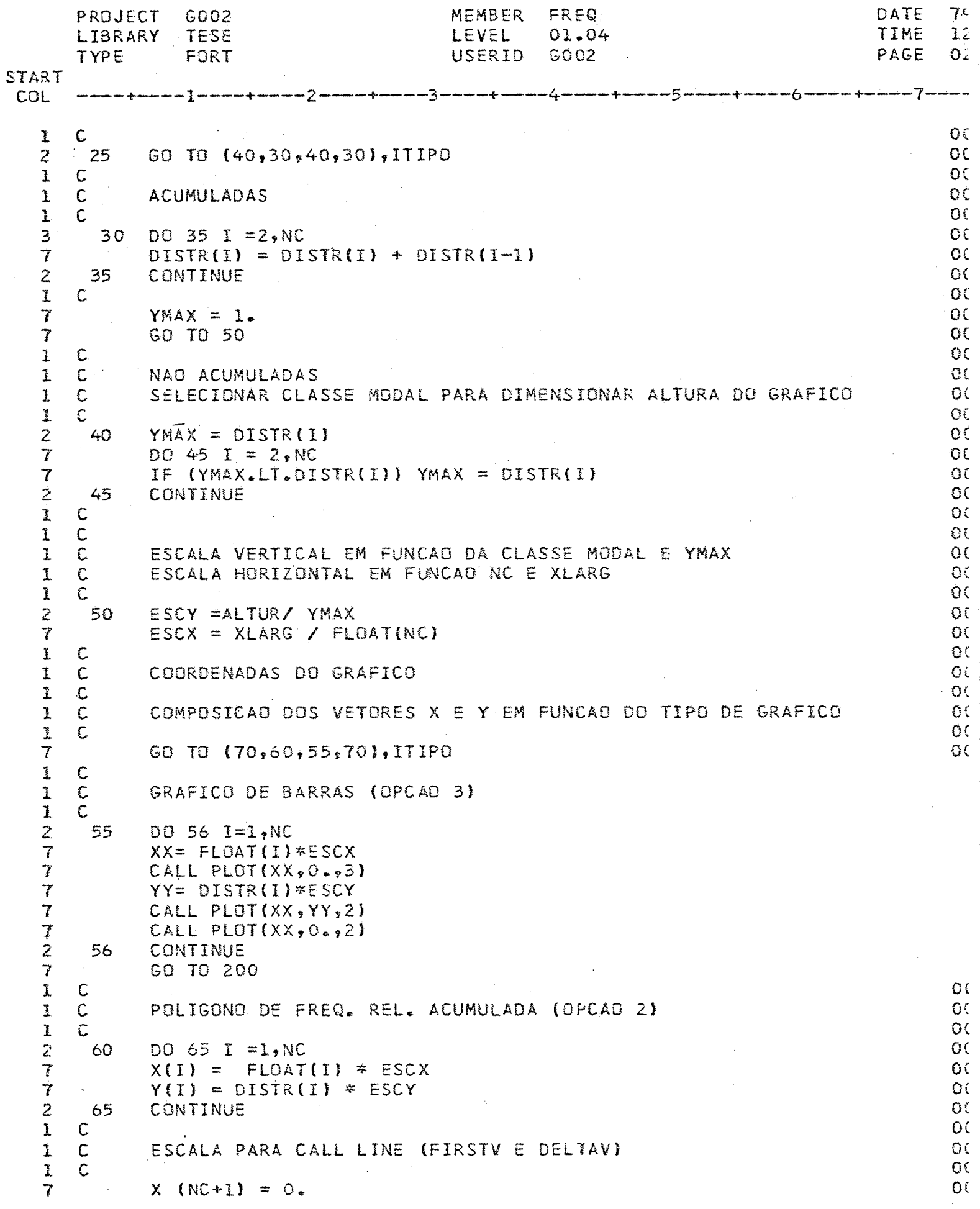

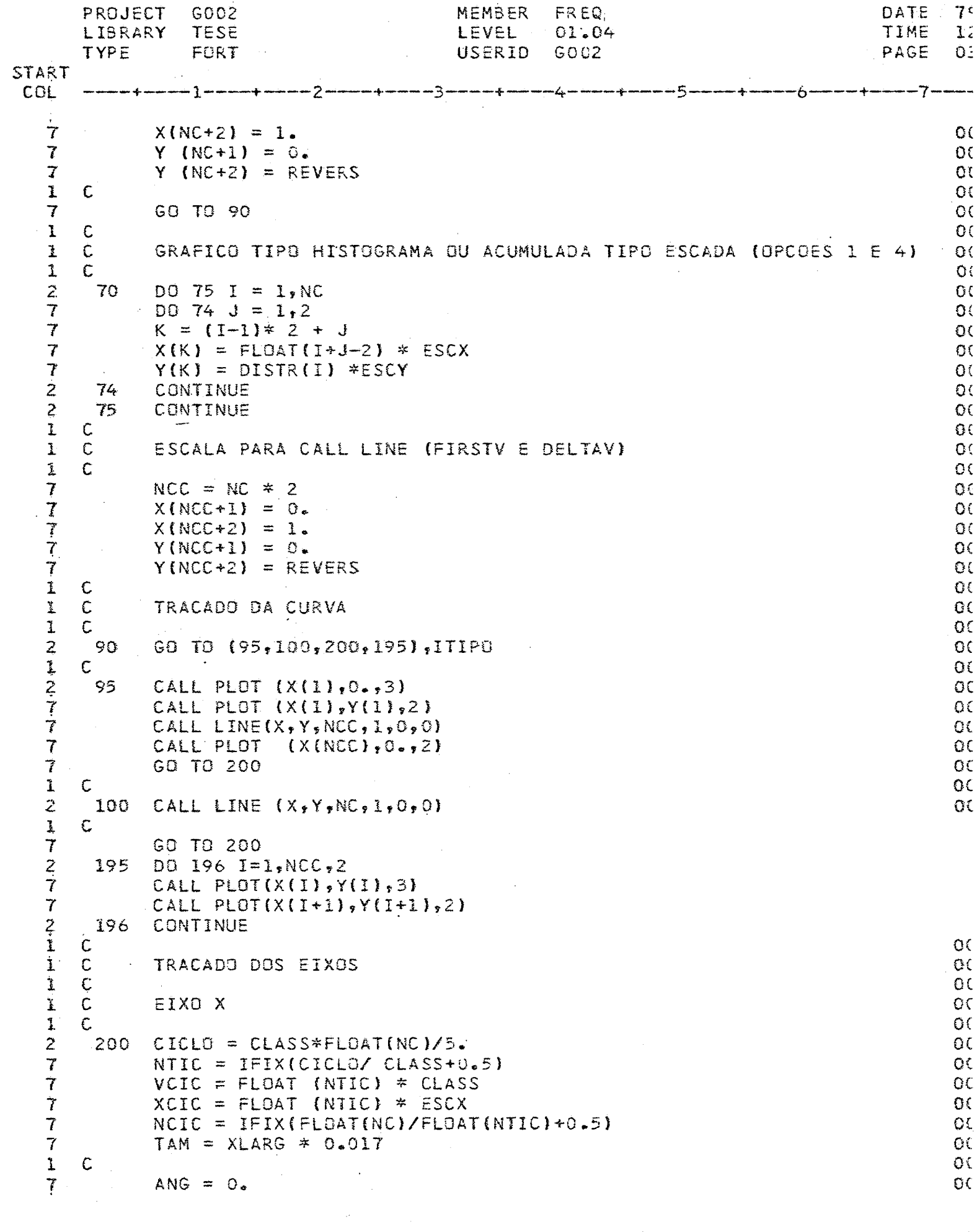

 $\label{eq:2.1} \frac{1}{\sqrt{2\pi}}\int_{\mathbb{R}^3}\frac{1}{\sqrt{2\pi}}\int_{\mathbb{R}^3}\frac{1}{\sqrt{2\pi}}\int_{\mathbb{R}^3}\frac{1}{\sqrt{2\pi}}\int_{\mathbb{R}^3}\frac{1}{\sqrt{2\pi}}\int_{\mathbb{R}^3}\frac{1}{\sqrt{2\pi}}\int_{\mathbb{R}^3}\frac{1}{\sqrt{2\pi}}\int_{\mathbb{R}^3}\frac{1}{\sqrt{2\pi}}\int_{\mathbb{R}^3}\frac{1}{\sqrt{2\pi}}\int_{\mathbb{R}^3}\frac{1$ 

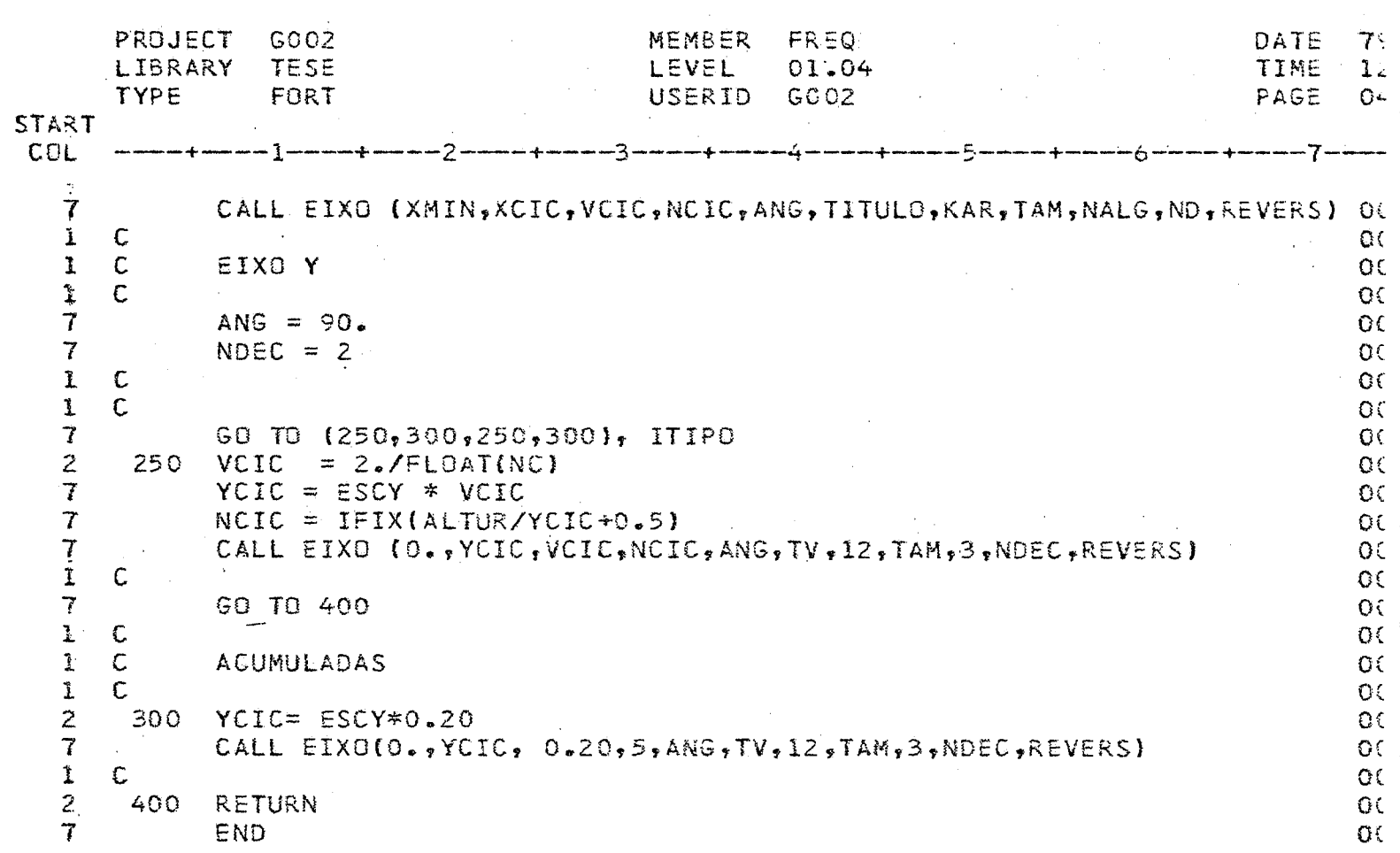
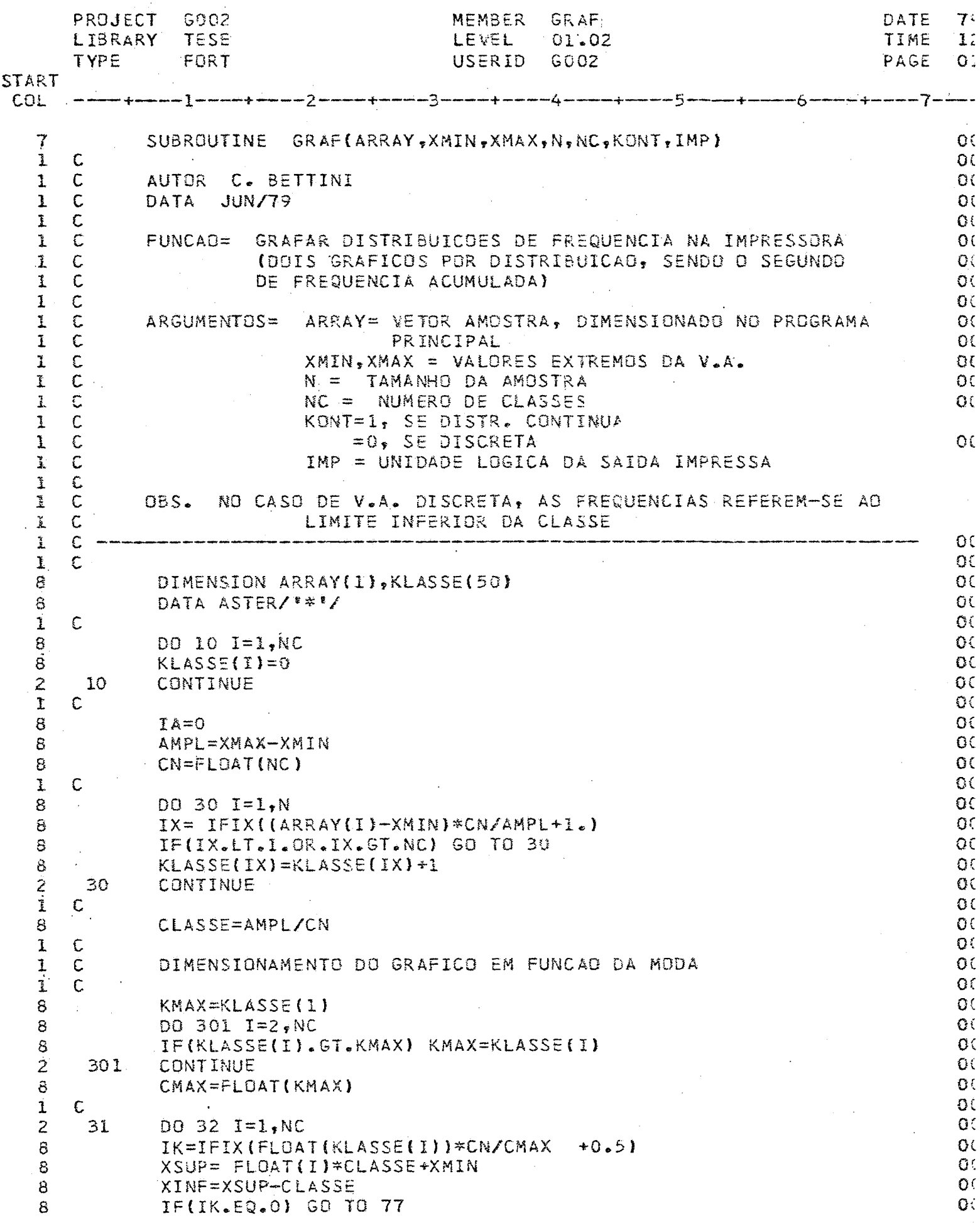

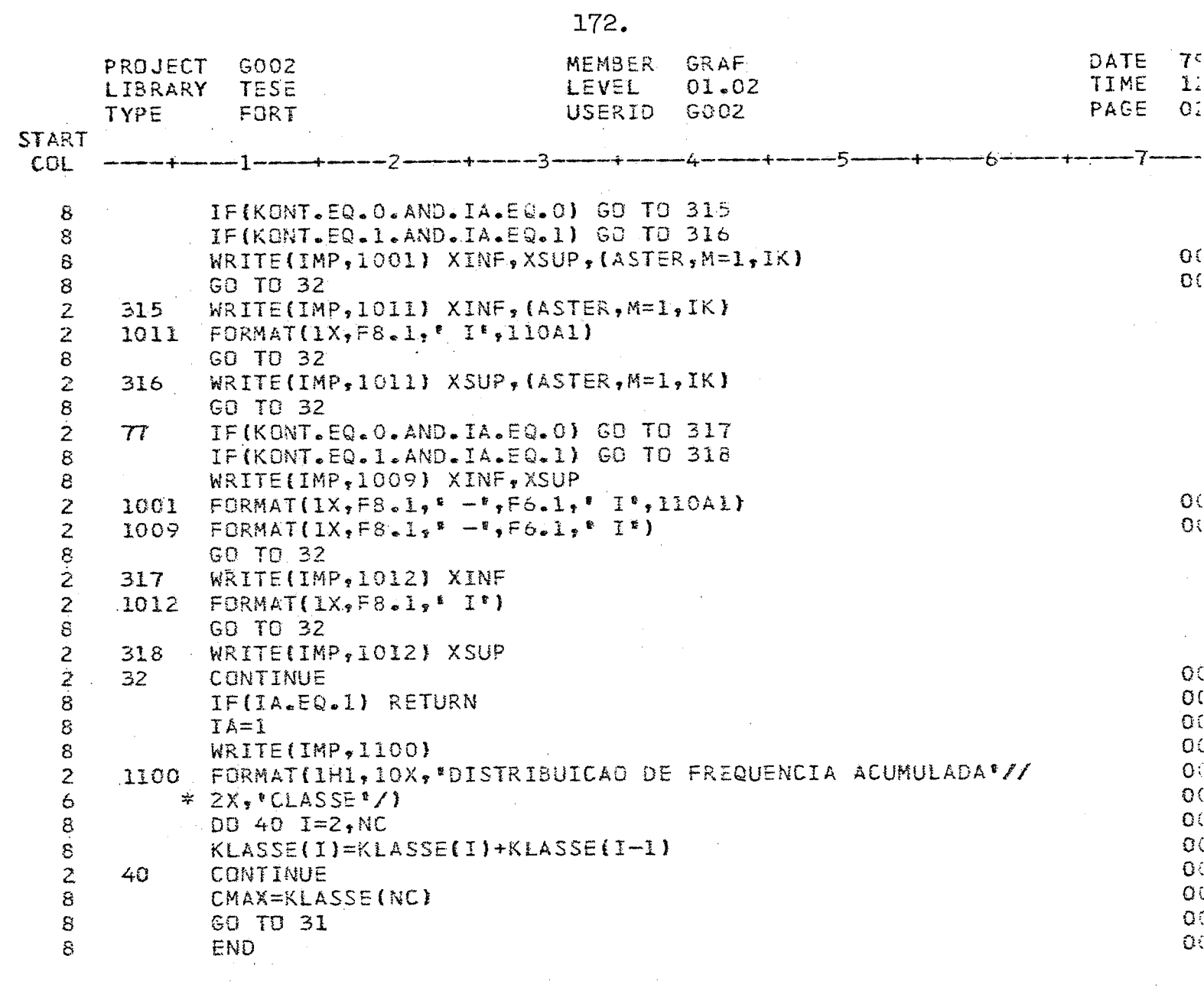

 $\hat{\boldsymbol{\epsilon}}$ 

 $\ddot{\cdot}$ 

 $\frac{1}{2}$ 

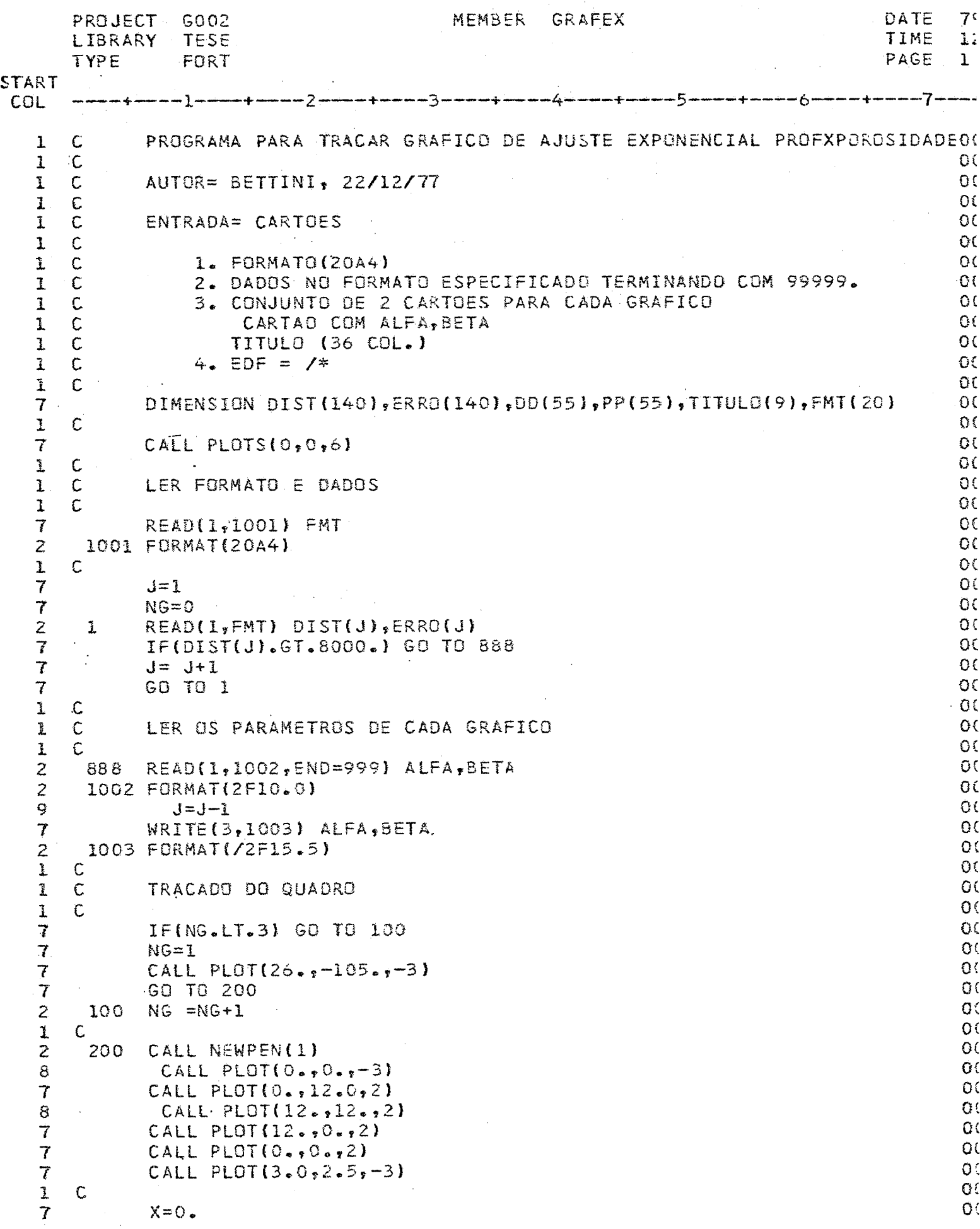

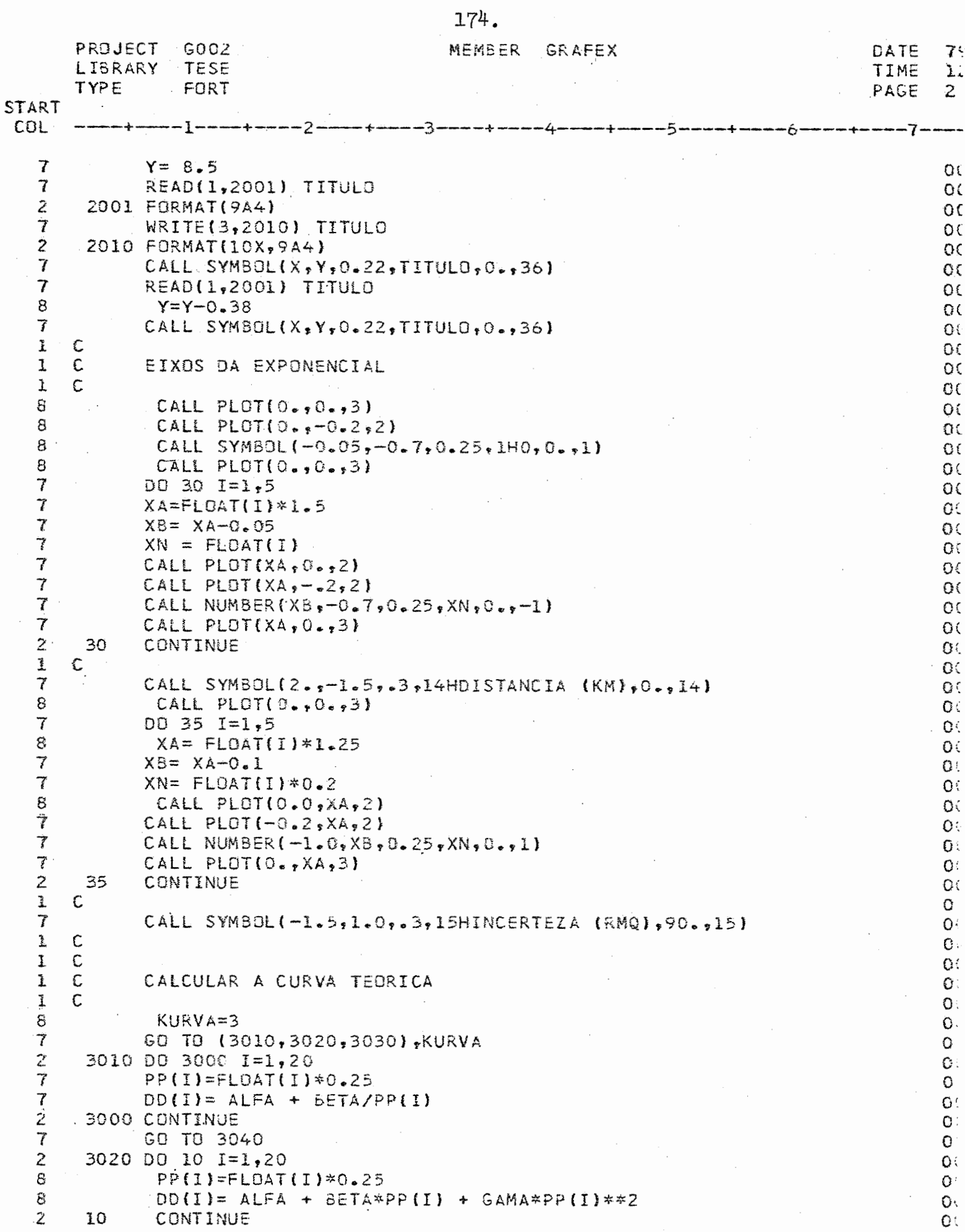

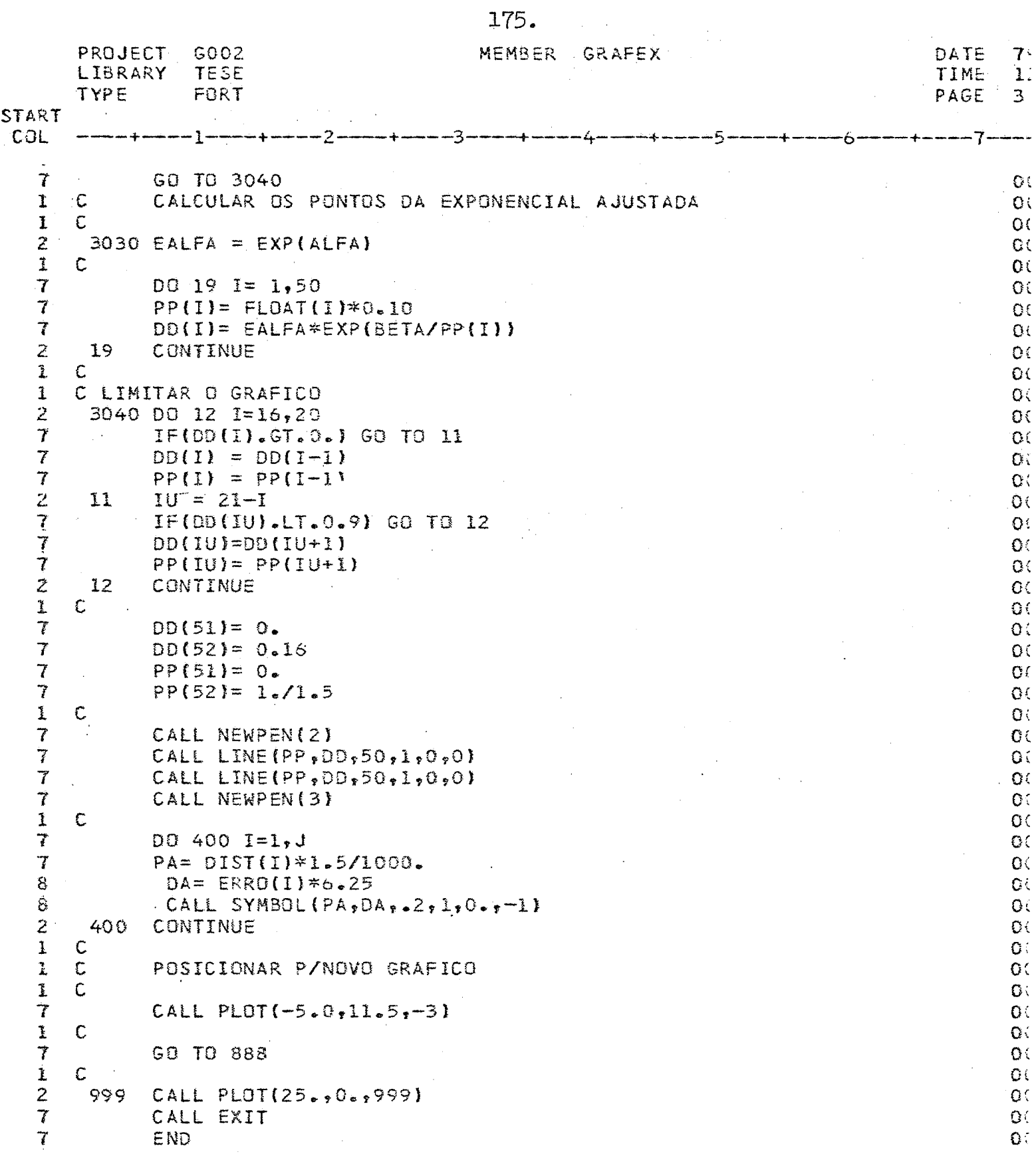

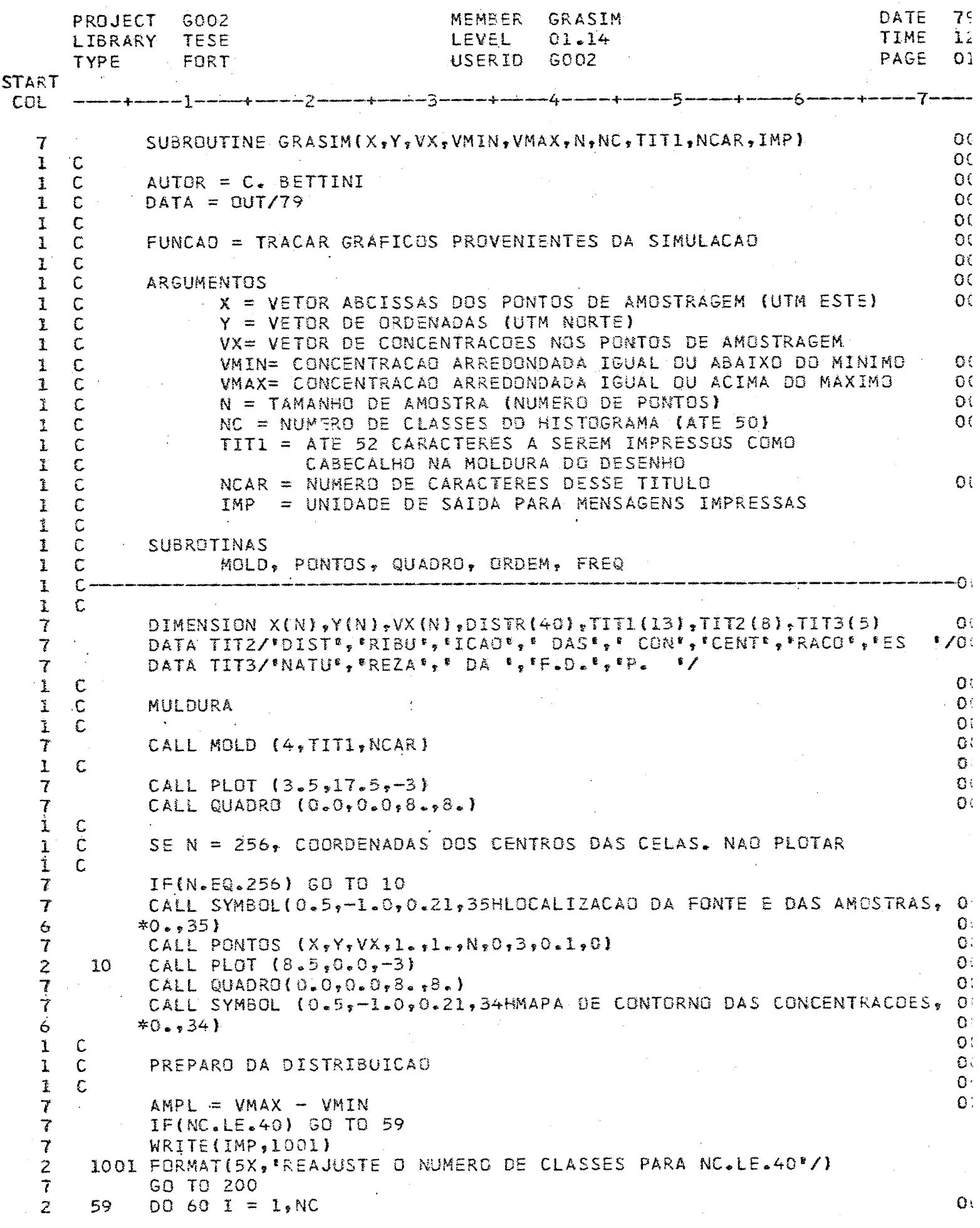

 $\psi_{\alpha}$ 

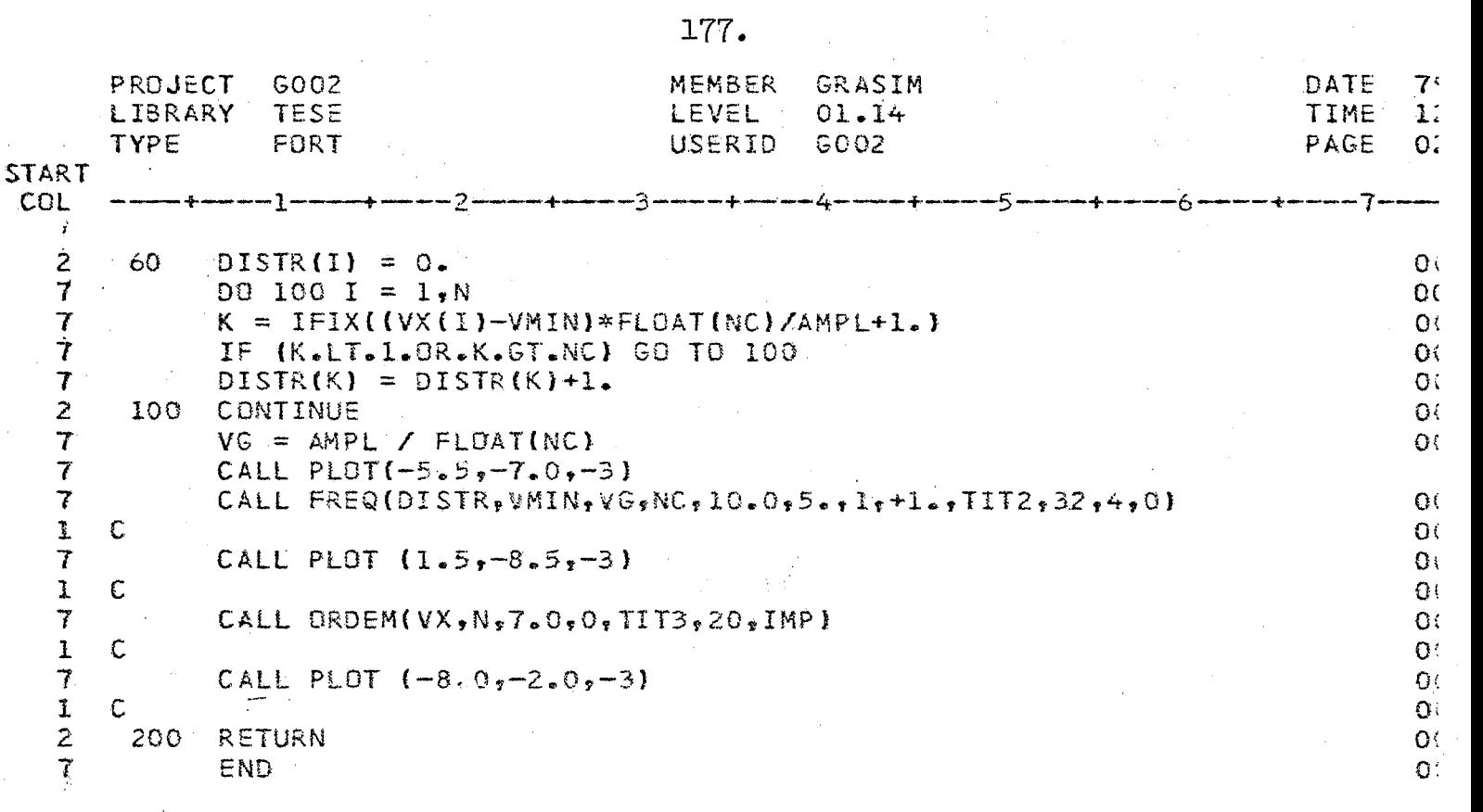

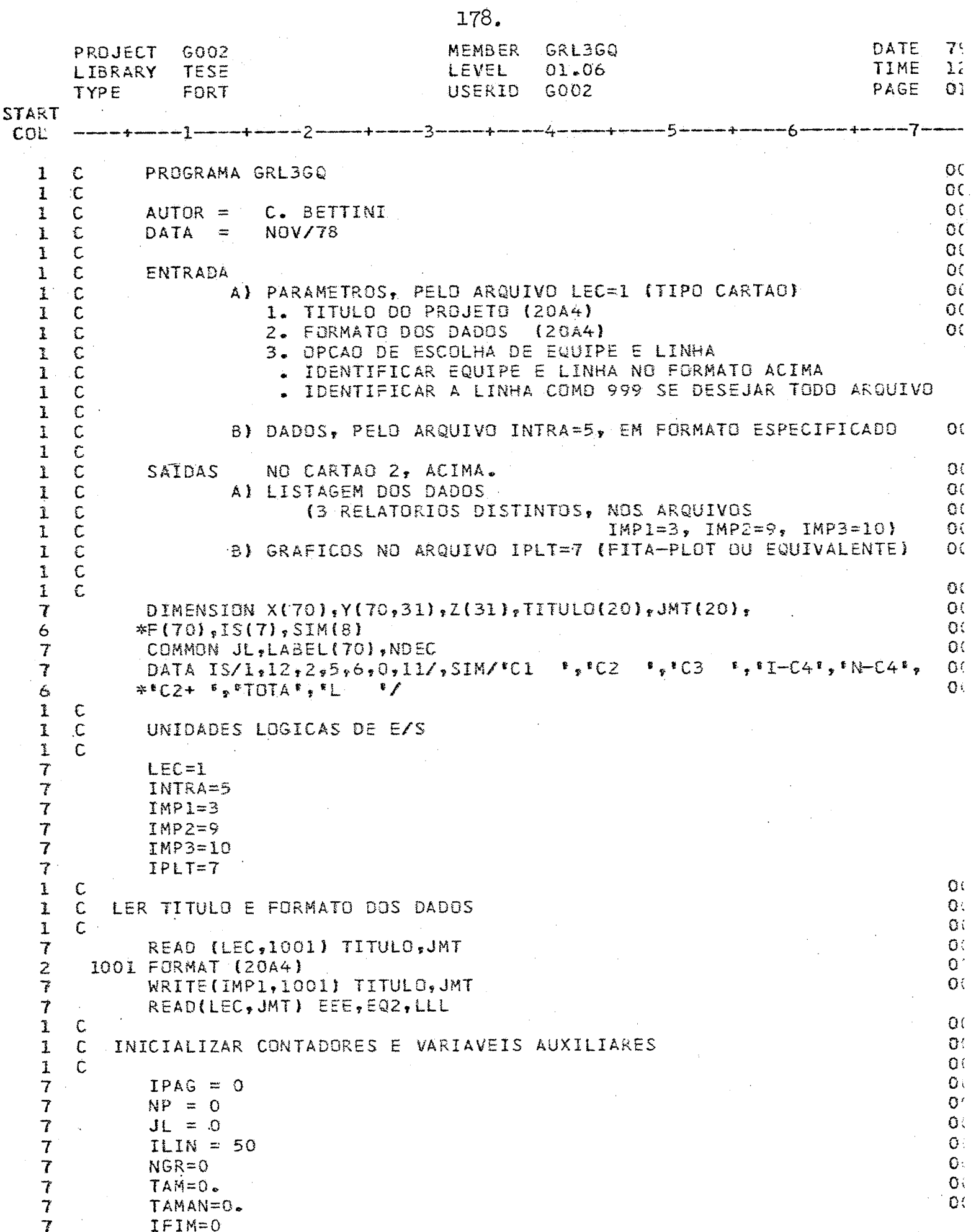

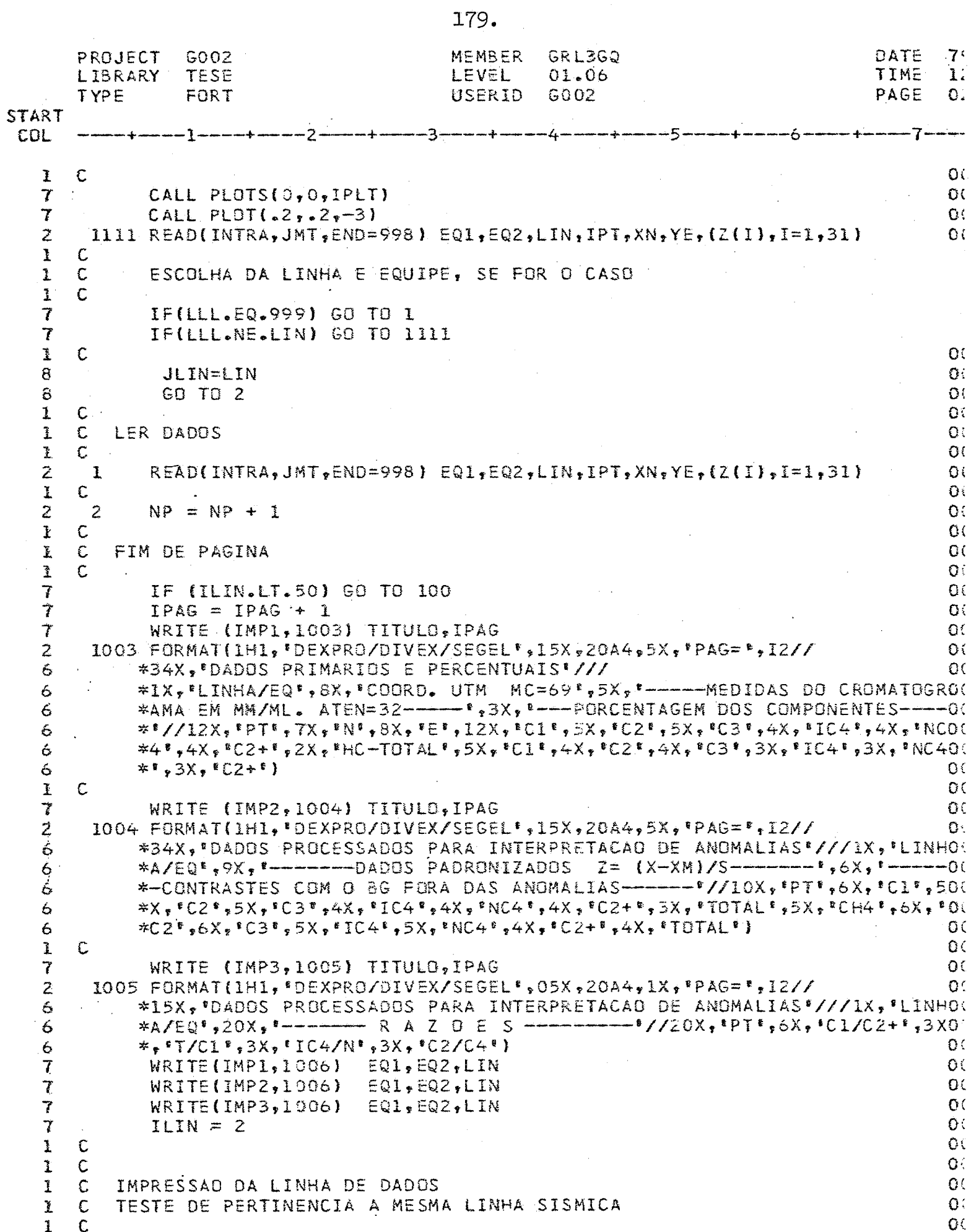

 $\ddot{\phantom{0}}$ 

 $\bar{1}$ 

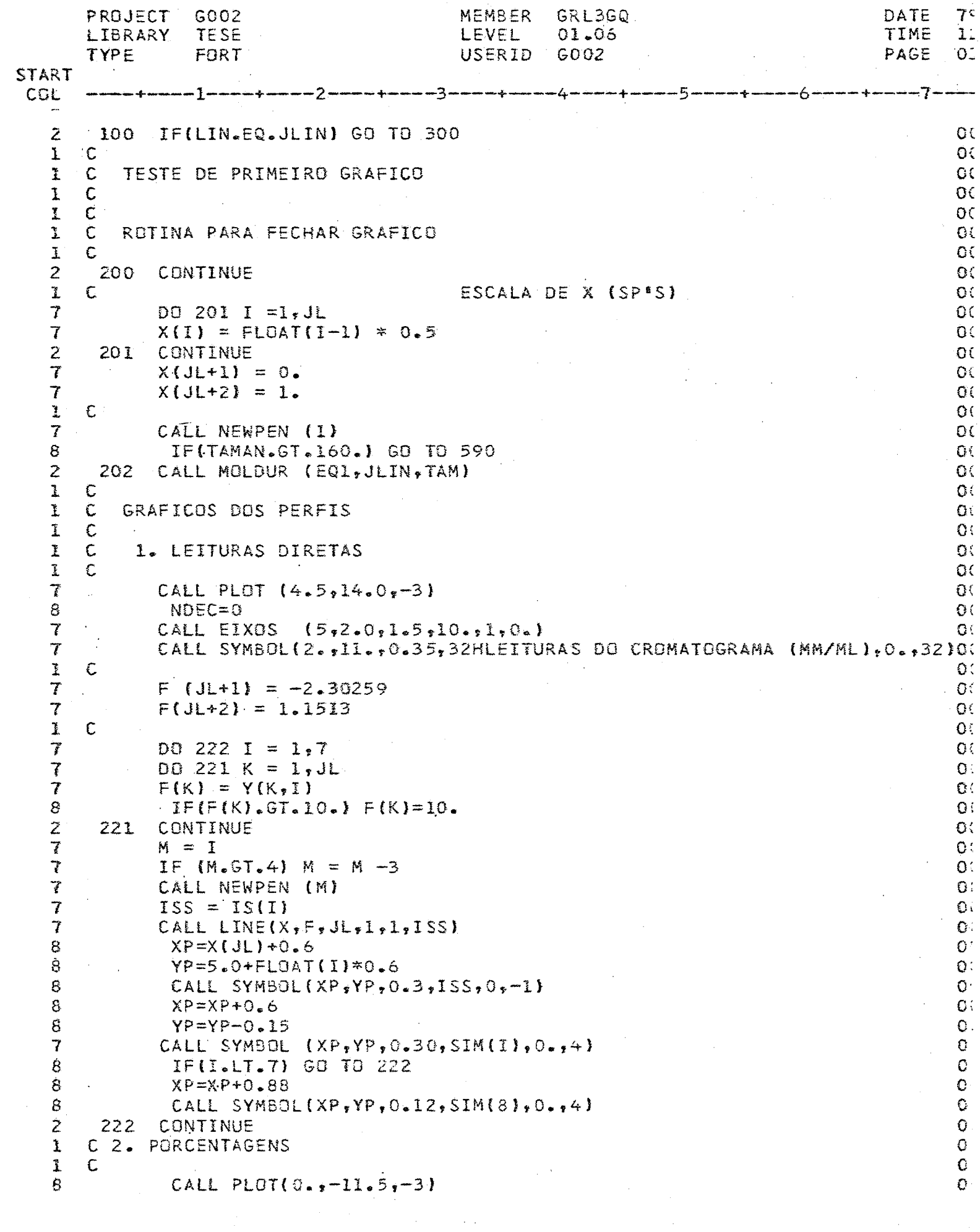

 $\hat{\mathcal{L}}$ 

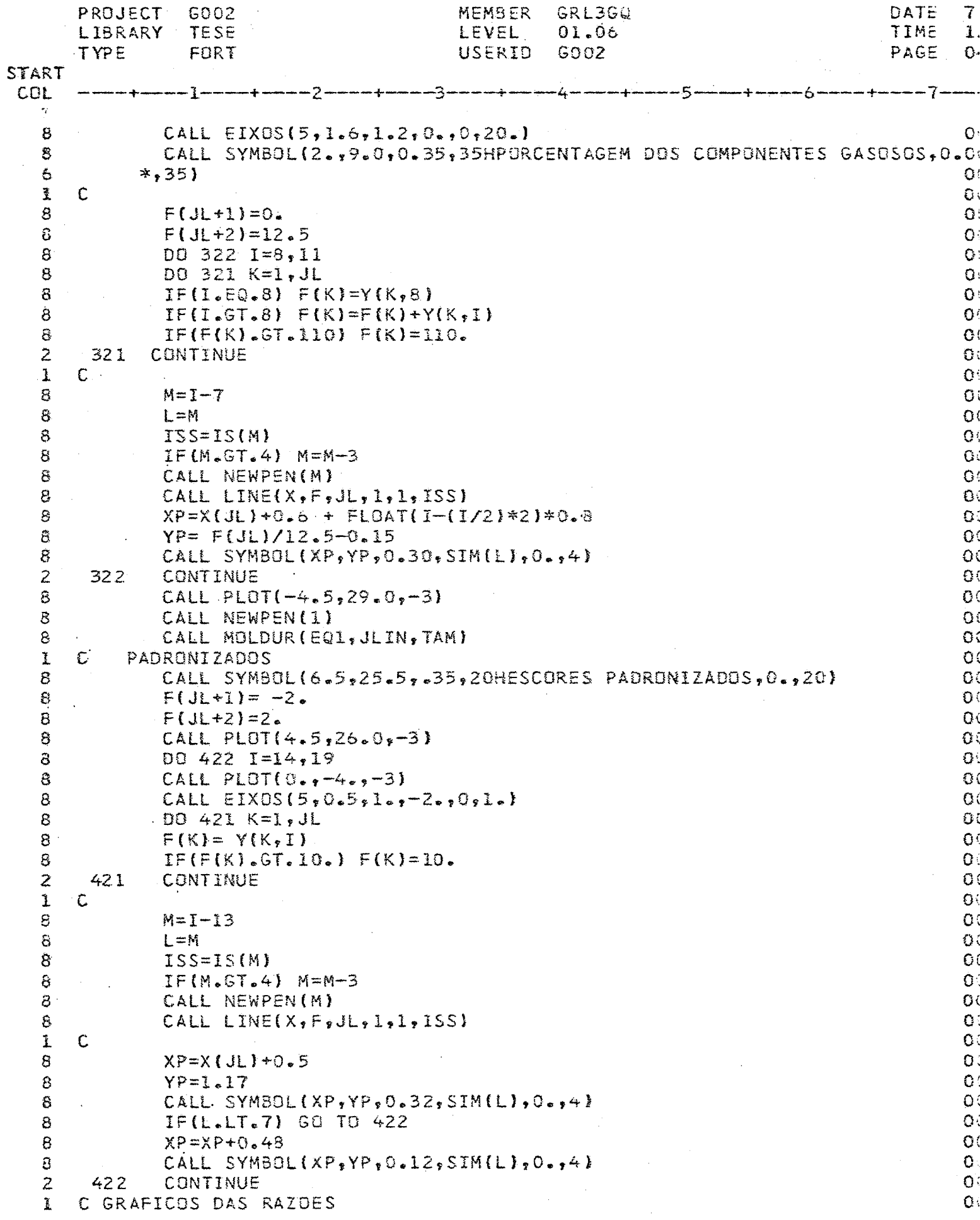

 $\bar{z}$ 

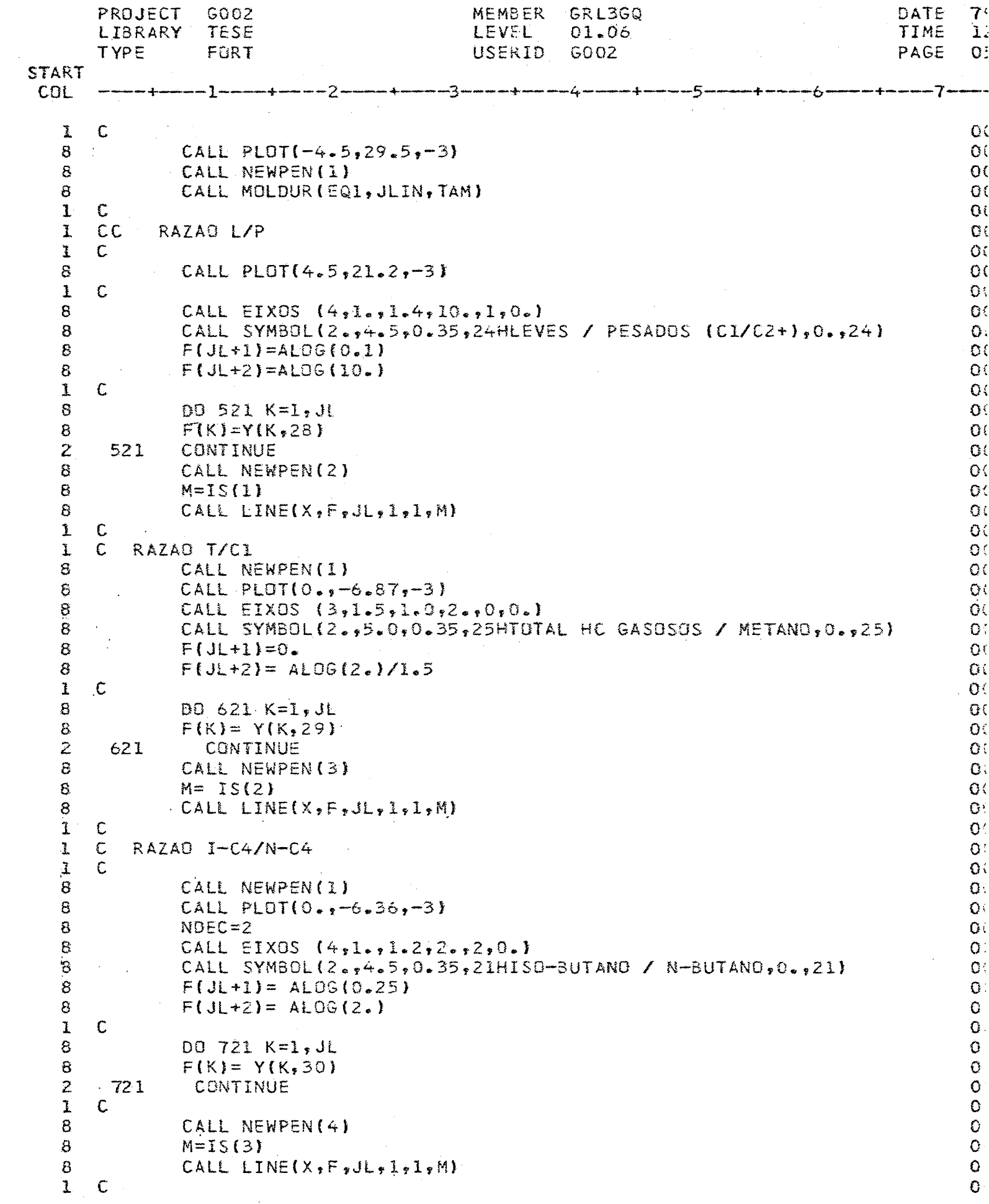

PROJECT  $-6002$ **MEMBER** GRL3GQ DATE  $\tau$ TESE TIME LEVEL 01.06 LIBRARY 1. GO02 PAGE. TYPE FORT **USERID**  $\mathbf{O}$ **START** COL -1----+-----2----**------3------**---+-----7. -6.  $\mathbf{I}$ C RAZAO C2/C4  $\Omega$ .  $\blacksquare$  C  $\mathbf{O}$  $\mathbf{1}$ CALL NEWPEN(1)  $O<sub>1</sub>$ 8 8 CALL PLOT( $0.9 - 6.36 - 3$ )  $O<sub>1</sub>$ CALL EIXOS  $(4, 1.5, 1.6, 10.52, 0.1)$  $O<sub>1</sub>$ 8 8 CALL SYMBOL(2.,4.5,0.35,16HETAND / N-BUTANO,0.,16)  $\mathbf{Q}^{\mathcal{L}}$ 8  $\mathbf{G}$  $F(JL+1) = ALOG(O. O1)$ 8  $F(JL+2) = ALOG(10.)$  $\mathbf{0}$  $\bf 8$ DO 821 K=1, JL  $\mathbf{O}$ 8  $O:$  $F(K)=Y(K,31)$  $\overline{z}$ 821 CONTINUE  $C<sub>1</sub>$  $\mathbf{I}$  $\mathbb C$  $\mathbf{C}$ 8 CALL NEWPEN(2)  $O($ 8  $M = IS(4)$  $O($ 8 CALL LINE(X, F, JL, I, I, M)  $C<sub>1</sub>$  $\hat{e}$  $O($  $TAM=TAM+2-4.5$ 8 CALL PLOT(TAM,  $-64.61$ ,  $-3$ )  $0($  $\delta$  $O<sub>1</sub>$ TAMAN=TAMAN+TAM 8  $TAM=0.$  $O($ 8 IF(IFIM.EQ.I) GO TO 999  $Q($  $\mathsf{C}$  $O($ ı  $O($ ı. C ROTINA PARA ABRIR NOVO GRAFICO Ĩ.  $\mathbb{C}$  $\mathbf{O}$ 7  $JL = 0$  $O($ 7  $JLIN = LIN$  $O$  : 7  $\mathbf{O}$ IF(ILIN.LE.2) GO TO 300 7 WRITE (IMP1,1006) EQ1, EQ2, LIN  $O<sub>1</sub>$ 2  $1006$  FORMAT(/1X,  $A4$ ,  $A1$ , 13)  $O($ WRITE (IMP2,1006) EQ1, EQ2,LIN  $\sim$  0.0 7 7 WRITE (IMP3,1006) EQ1,EQ2,LIN O.  $\overline{\overline{I}}$ O C  $ILIN = ILIN + 2$  $O<$  $\overline{\mathbf{1}}$ C  $\overline{z}$  $300 \text{ JL} = \text{JL} + 1$  $O($  $\mathbf C$  $O($  $\tilde{\mathbb{1}}$  $\mathbf{C}$  $\mathbf{1}$  $\mathsf{C}$ IMPRESSAD DOS DADOS  $\mathbf{I}$  $\mathbf{O}$  : C  $\overline{t}$  $\texttt{WRITE}(\texttt{IMPI}, 1009) \texttt{IPT}, X\texttt{N}, Y\texttt{E}, (Z(\texttt{I}), \texttt{I=1}, 13)$  $O($  $rac{2}{7}$ 1009 FORMAT (11X, I3, F11.0, F9.0, F11.1, 5F7.1, F9.1, 2X, 6F6 .1)  $\Omega$  $O($ WRITE (IMP2,1010) IPT,  $(Z(I), I=14, 27)$  $\overline{z}$ 1010 FORMAT  $(9x,13,1X,7F7,1,1X,7F8,1)$  $O($  $\overline{t}$  $O<sub>1</sub>$  $WRITE(IMP3,1011) IPT, (Z(1),I=28,31)$  $O$  $\overline{z}$ 1011 FORMAT(19X, I3, 5X, 2F7.1, 2F8.2)  $\ddot{\mathbf{1}}$  $c \mathbf{C}$  $O($  $\tilde{\mathbf{S}}$  $\mathbb{C}$ PREPARAR PLOT  $\mathsf{C}$  $\mathbf{Q} \in$ ĩ.  $\mathbf{O}^{\perp}$ 8 DO 400 K=1,7  $O:$ 8  $Y(JL,K) = ALOG(Z(K))$  $O^{\prime}$  $\bar{z}$ 400 **CONTINUE**  $O<sub>1</sub>$ DO 450 K=8,13 8  $O($  $Y(JL_yK) = Z(K)$  $\mathbf S$  $O($  $\overline{c}$ 450 CONTINUE  $\mathbf{O}$ :  $\vec{1}$  $\mathsf{C}$  $O($ 8  $DQ$  445  $K=14,20$  $O<sub>1</sub>$ 8.  $Y(JL_yK)=Z(K)$ 

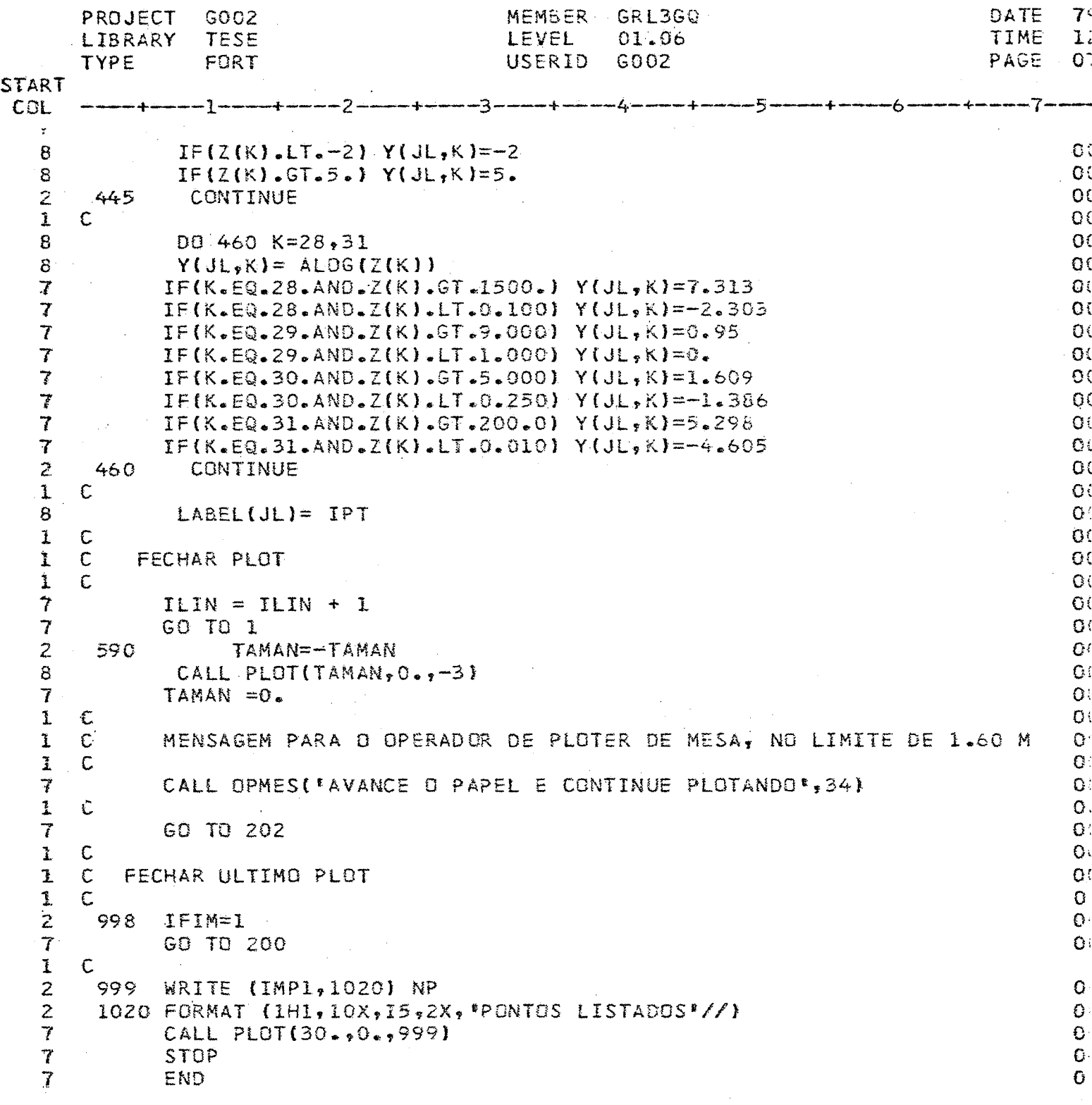

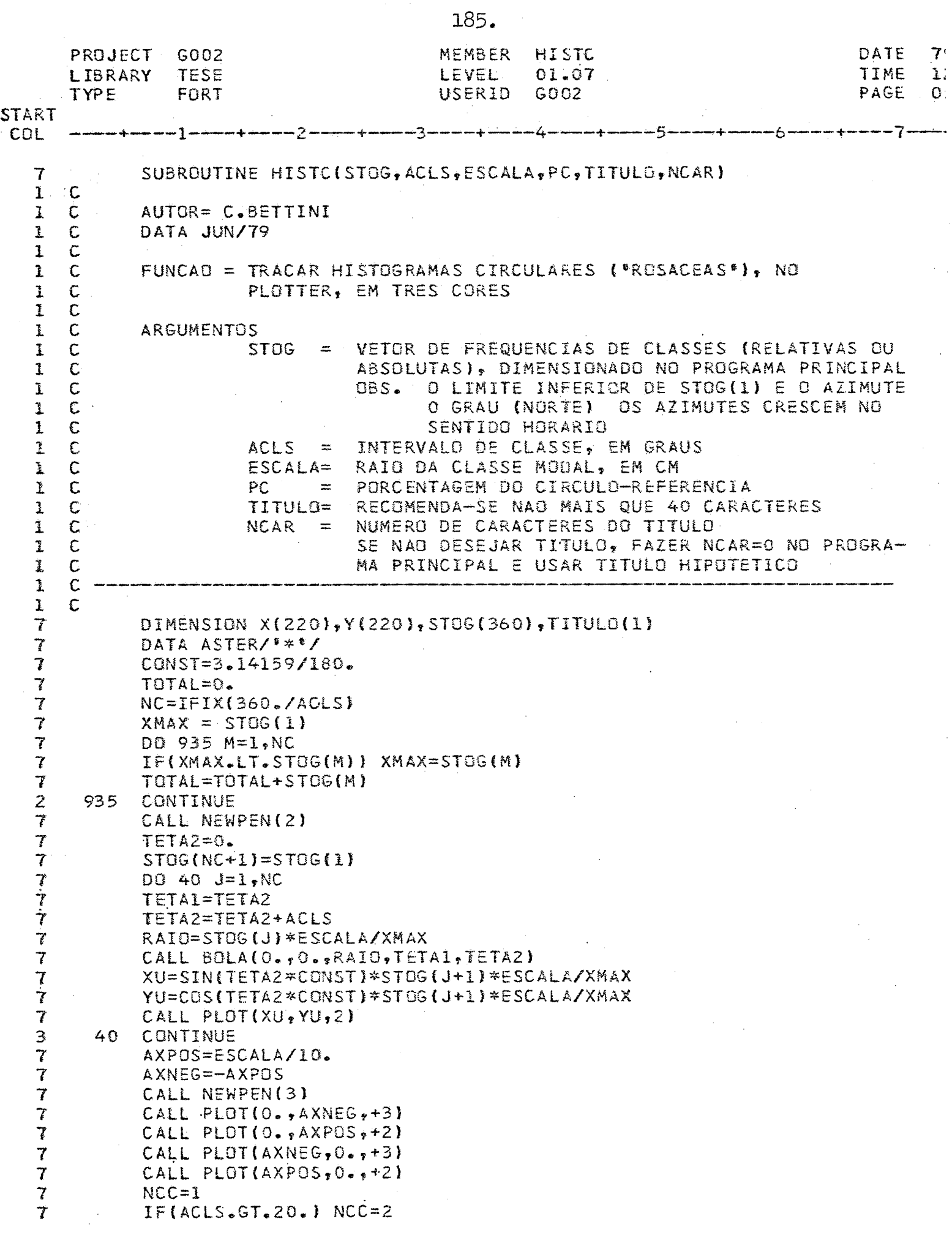

 $\mathbb{R}^2$ 

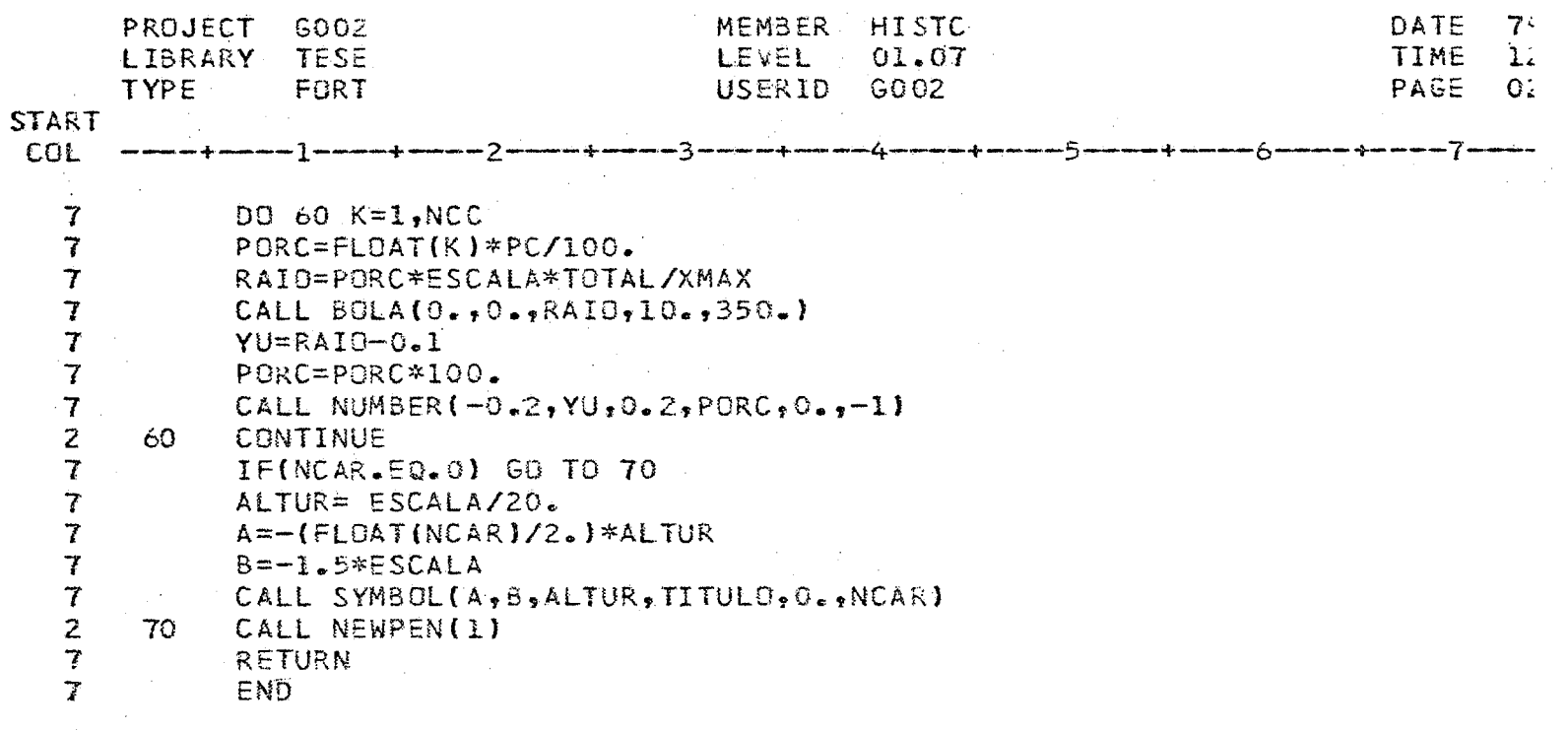

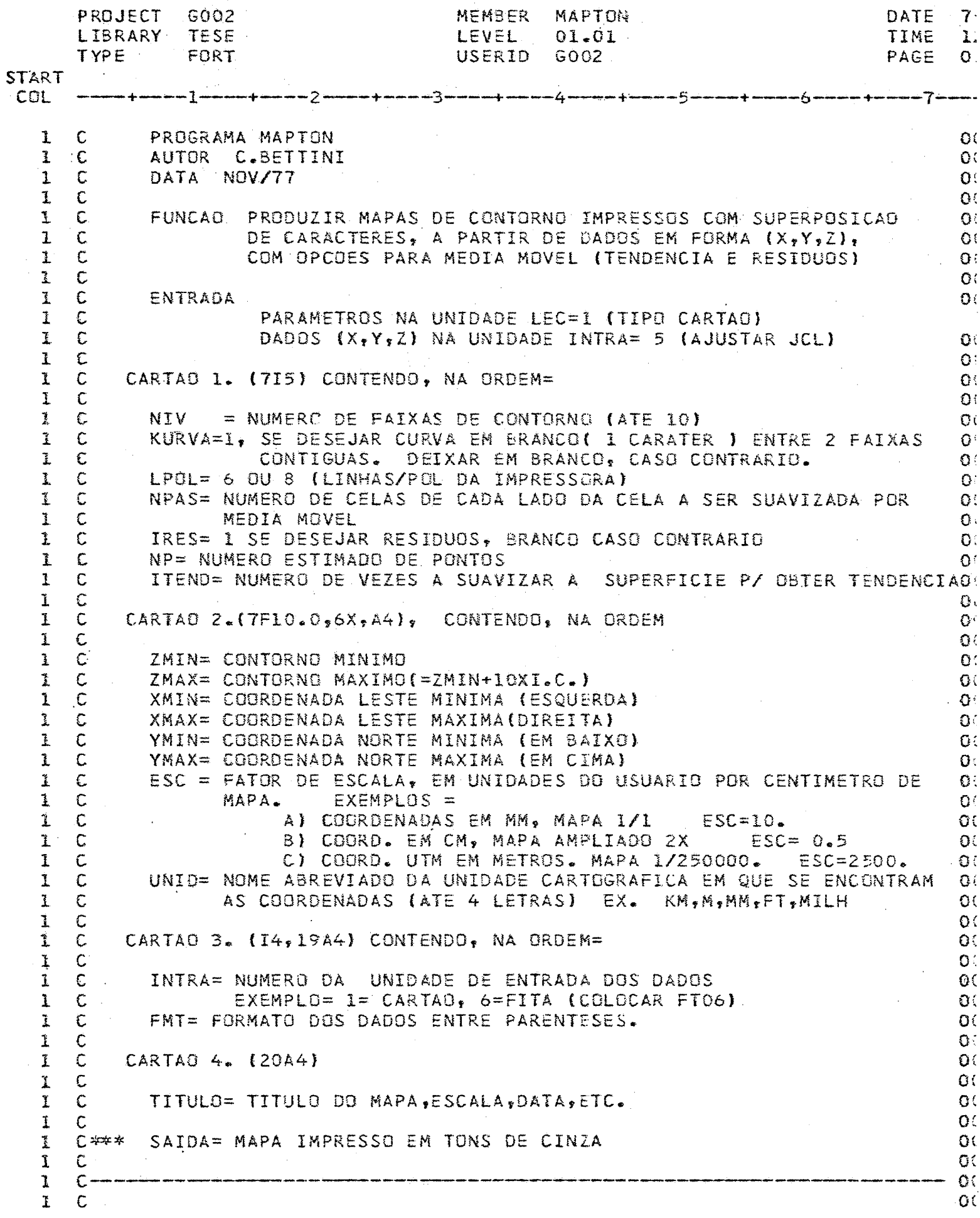

 $\bar{\mathbf{y}}$ 

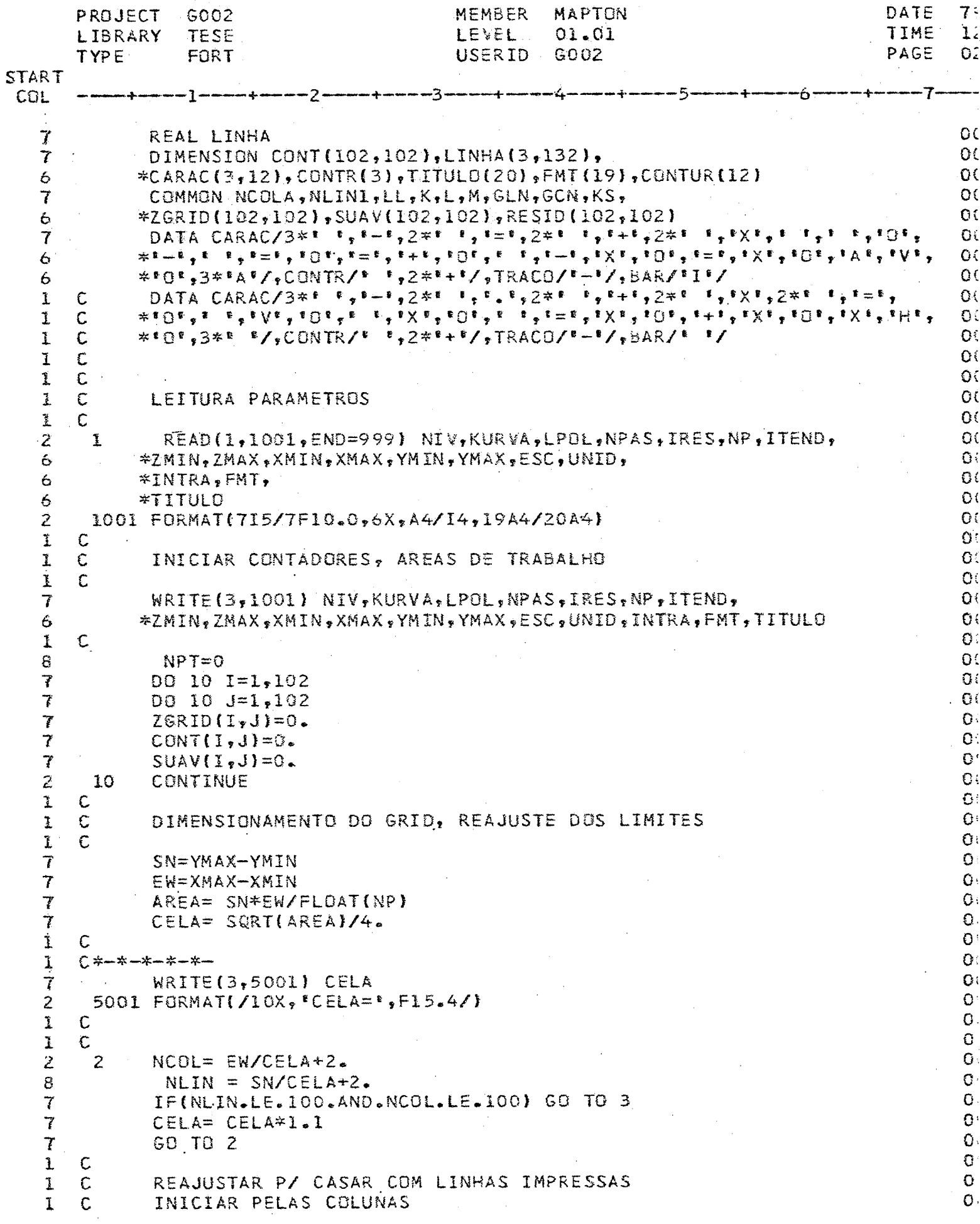

J,

188.

ļ

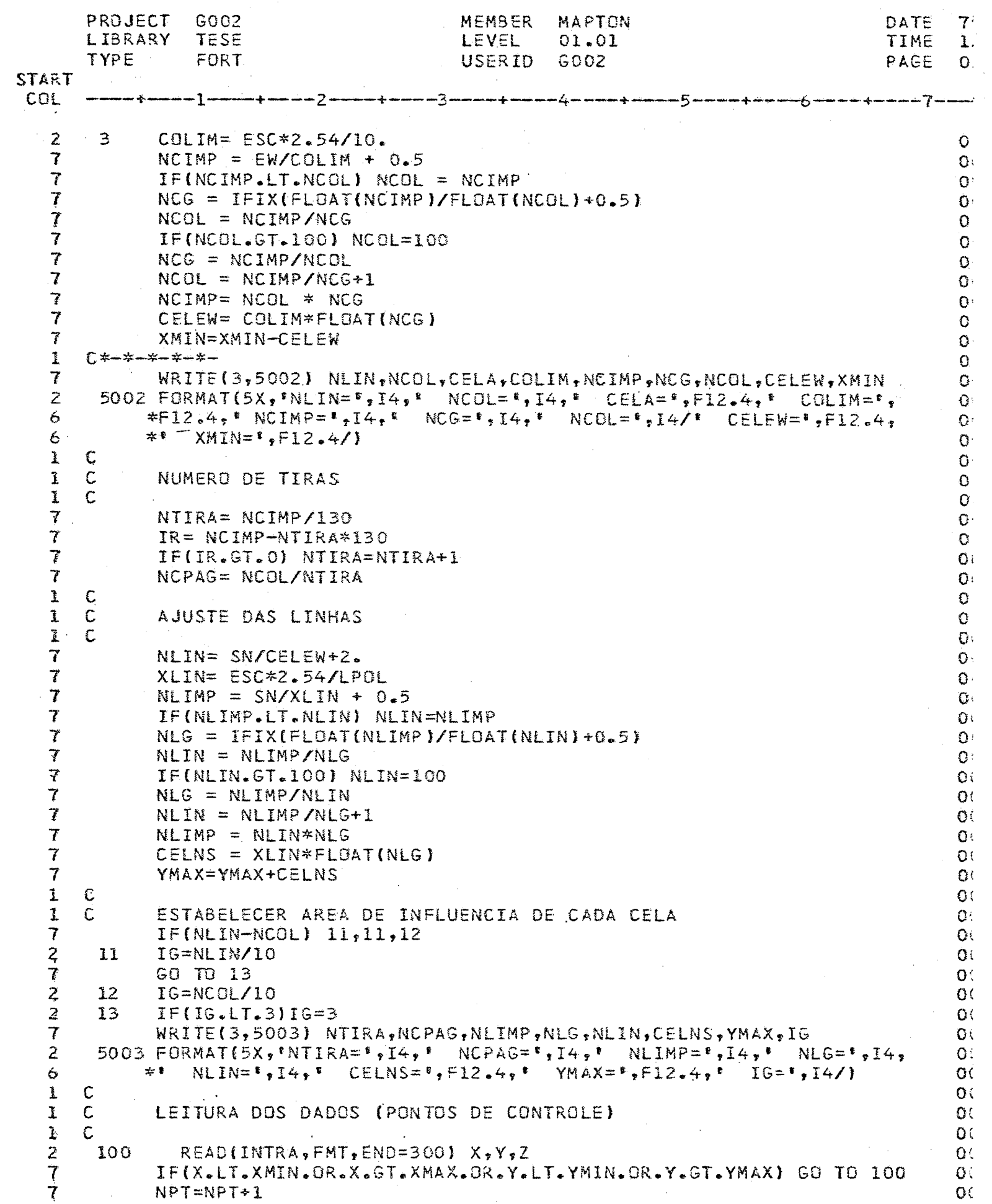

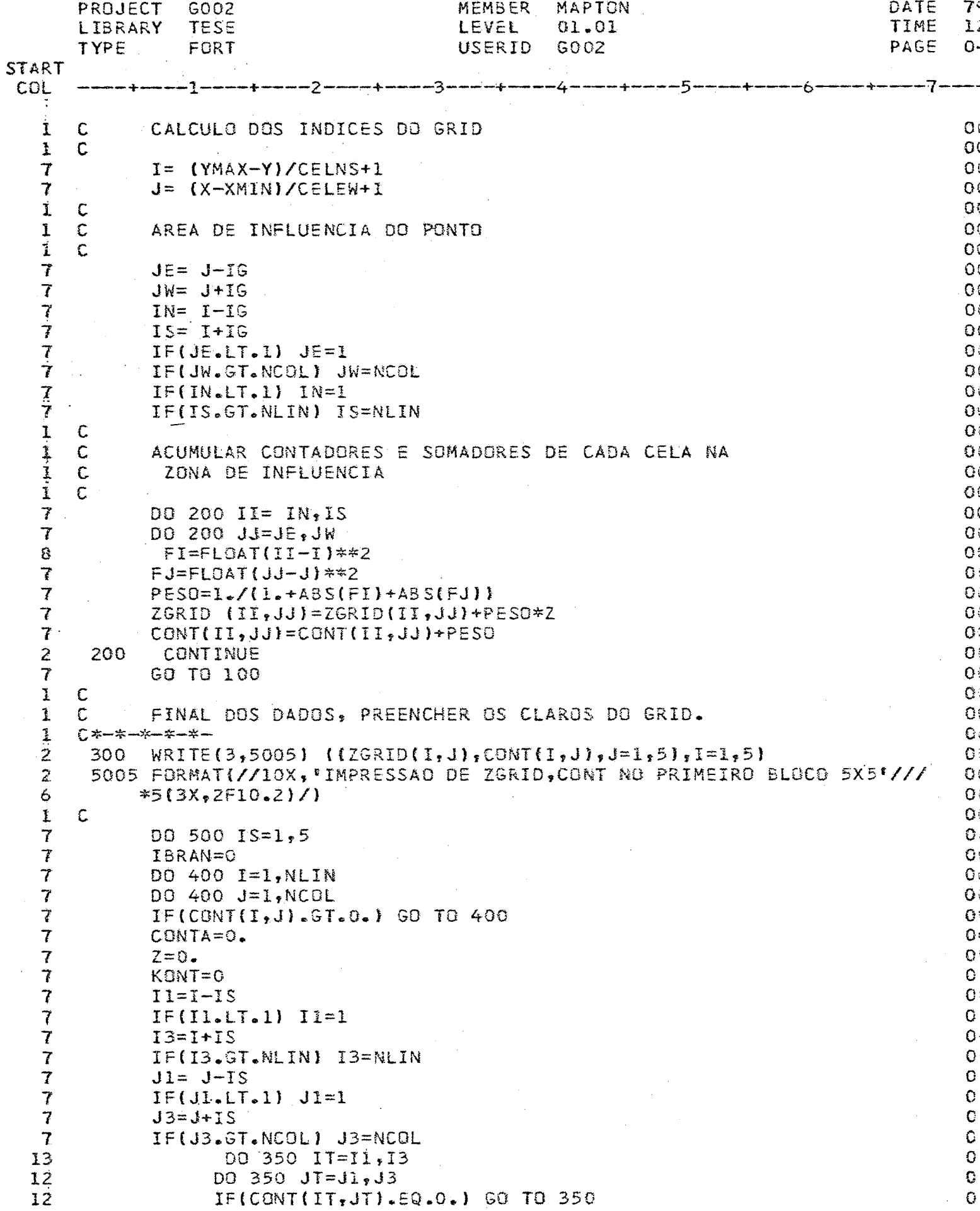

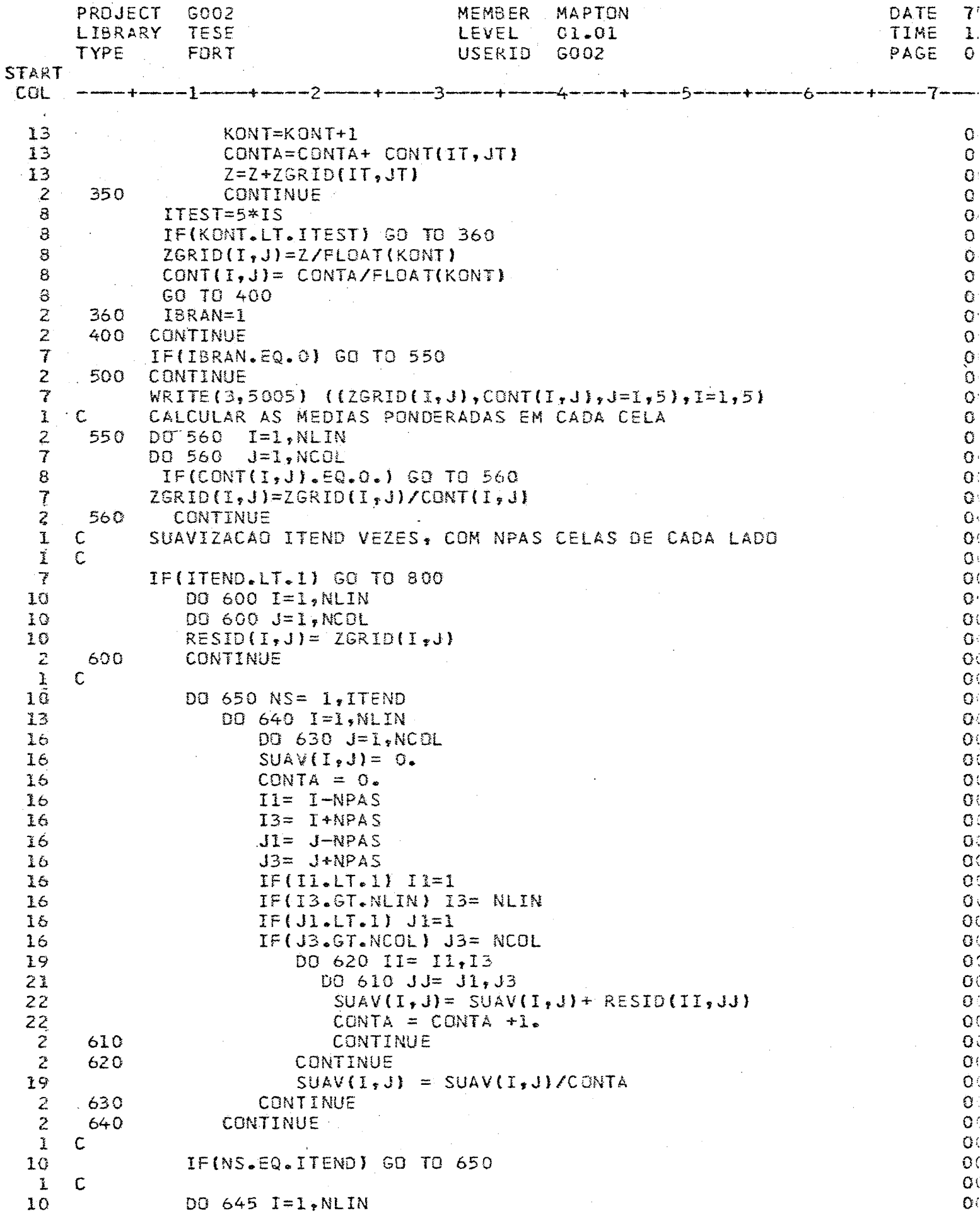

 $\ddot{+}$ 

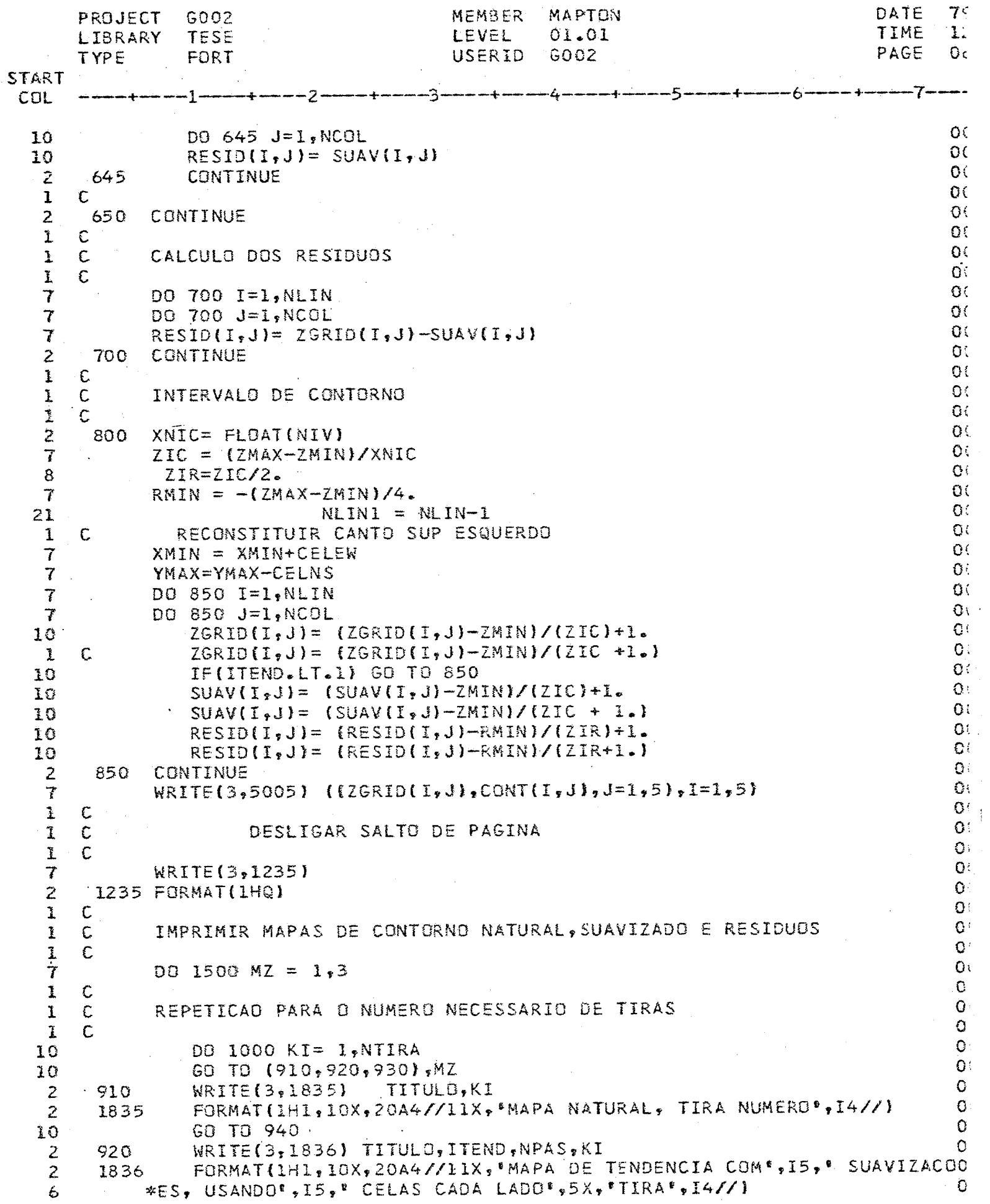

 $\sqrt{2}$ 

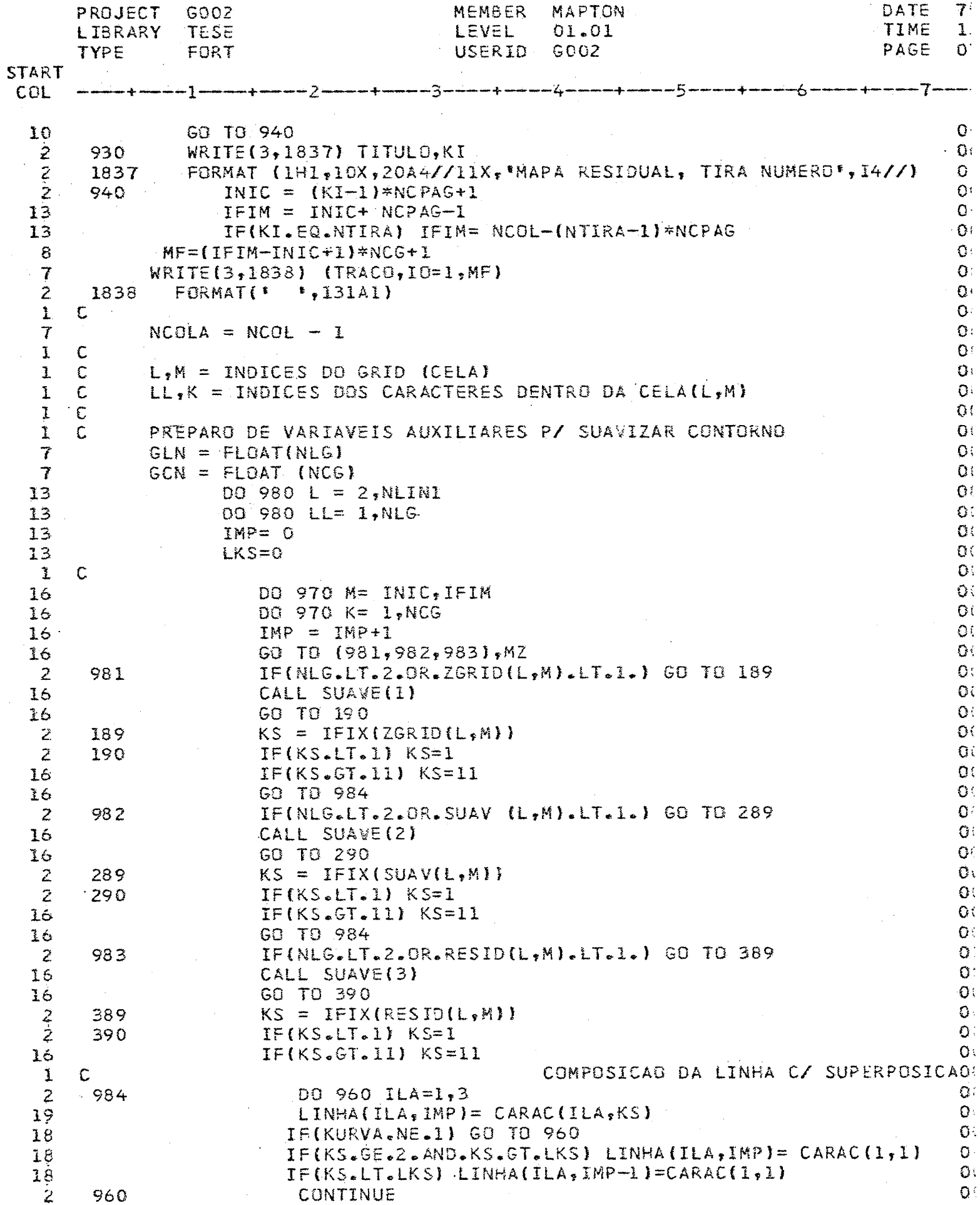

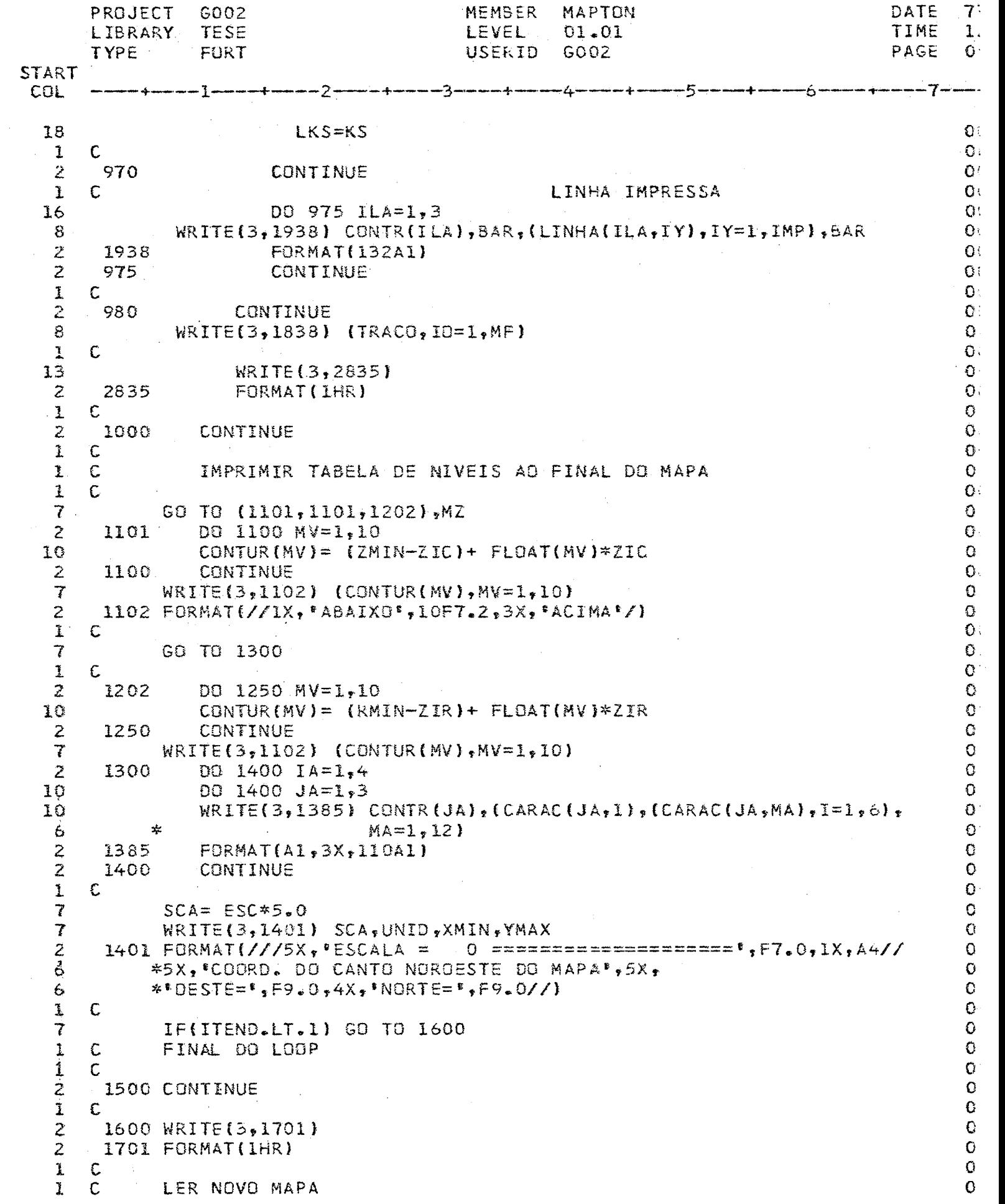

 $\mathcal{A}^{\mathcal{A}}$ 

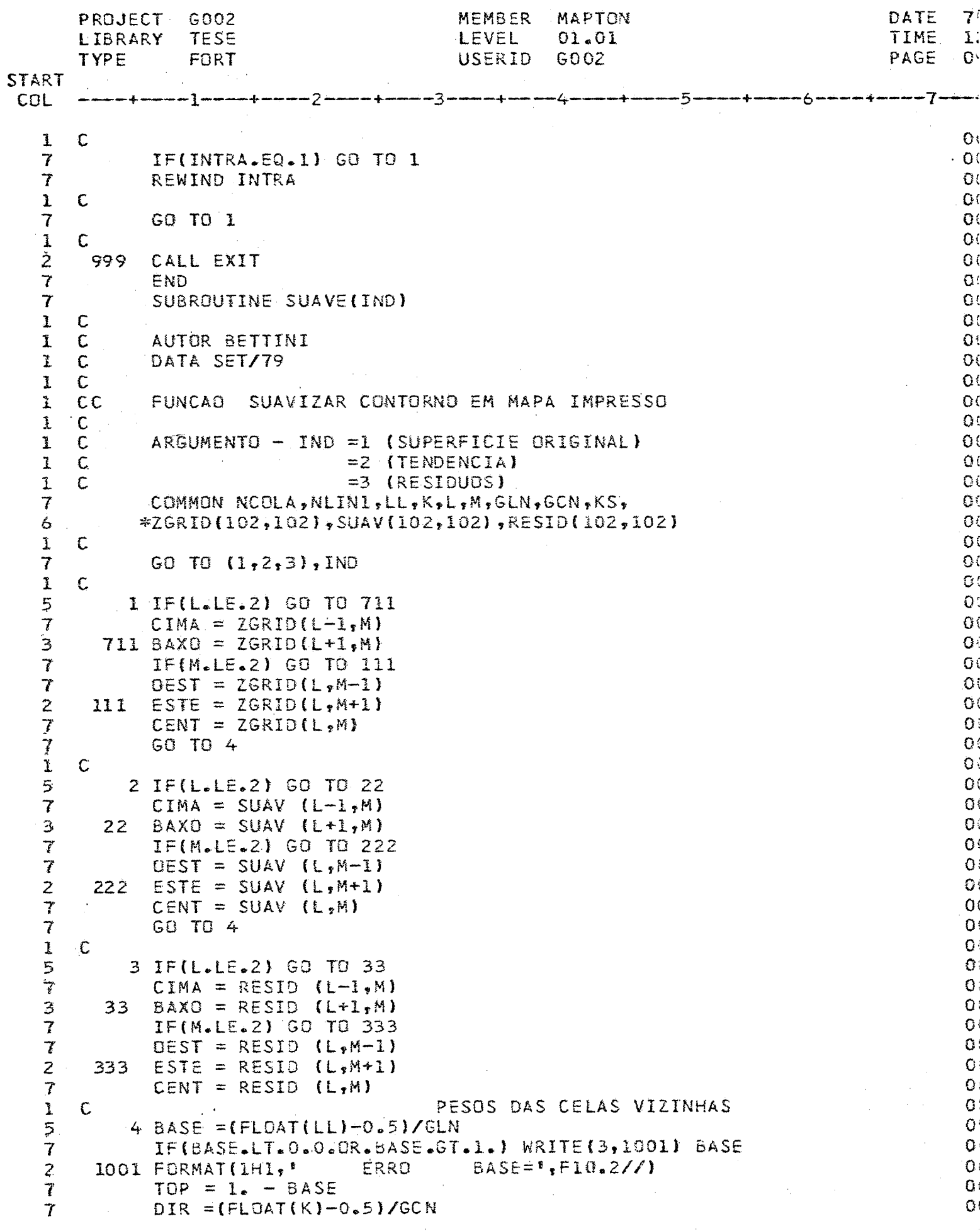

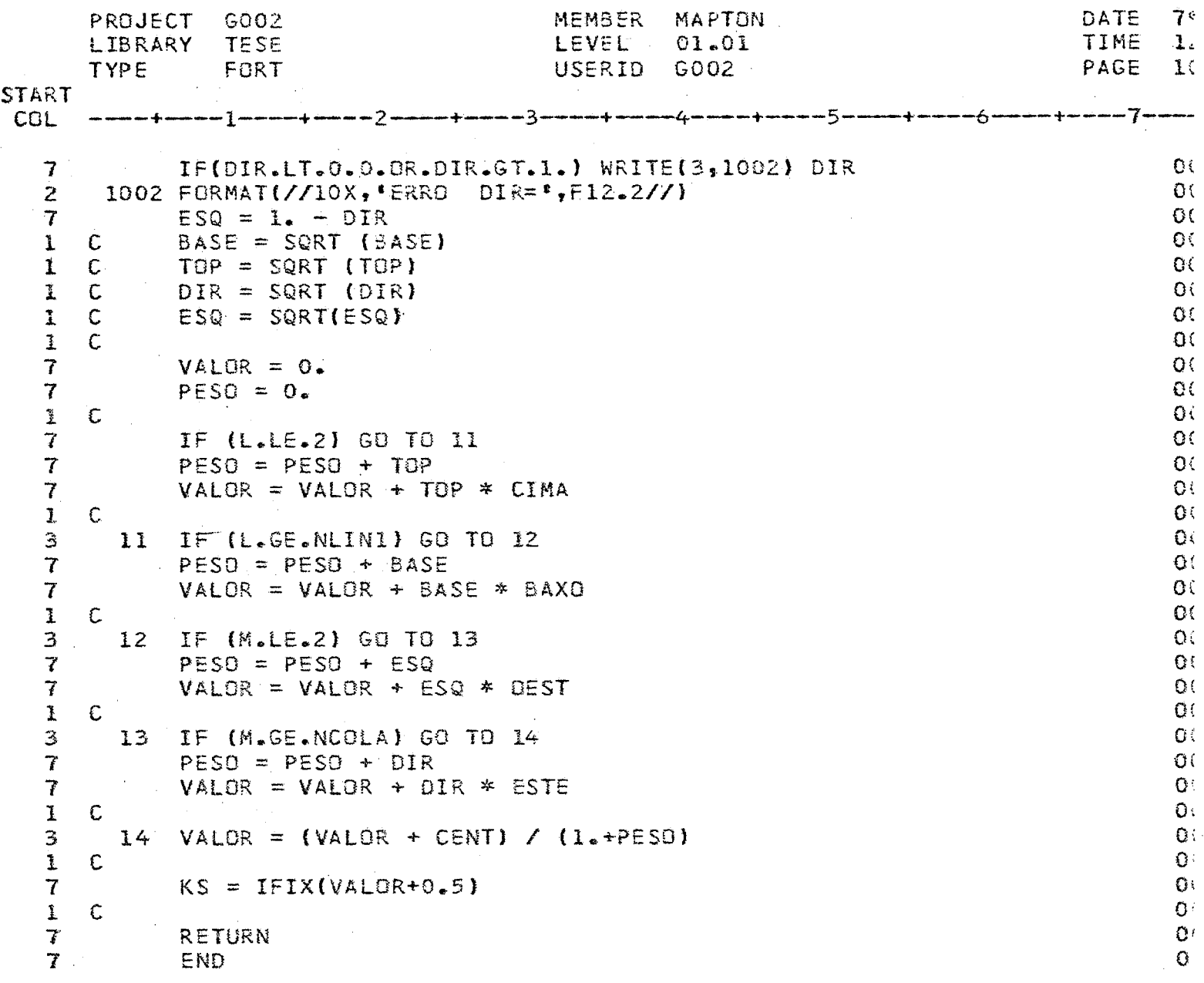

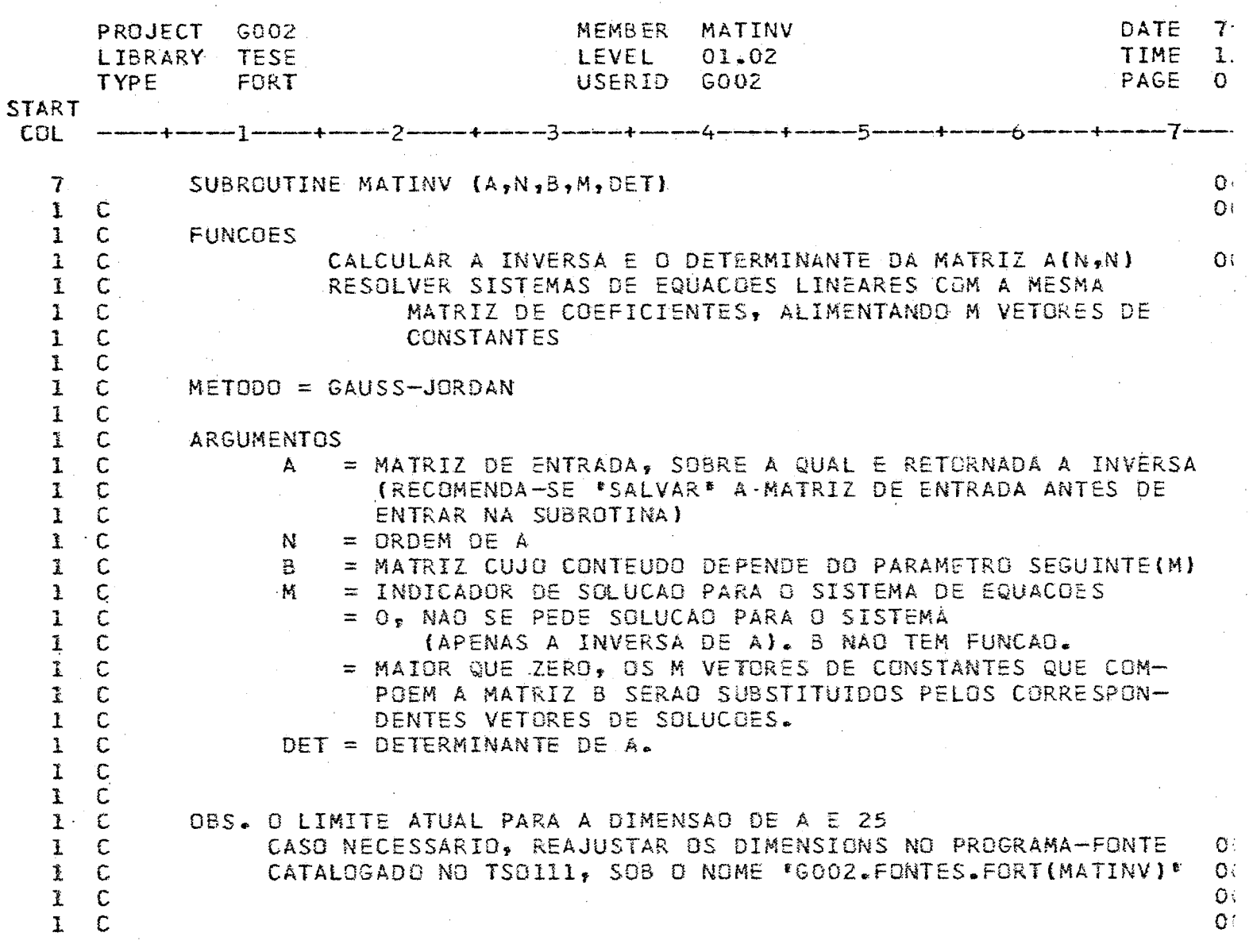

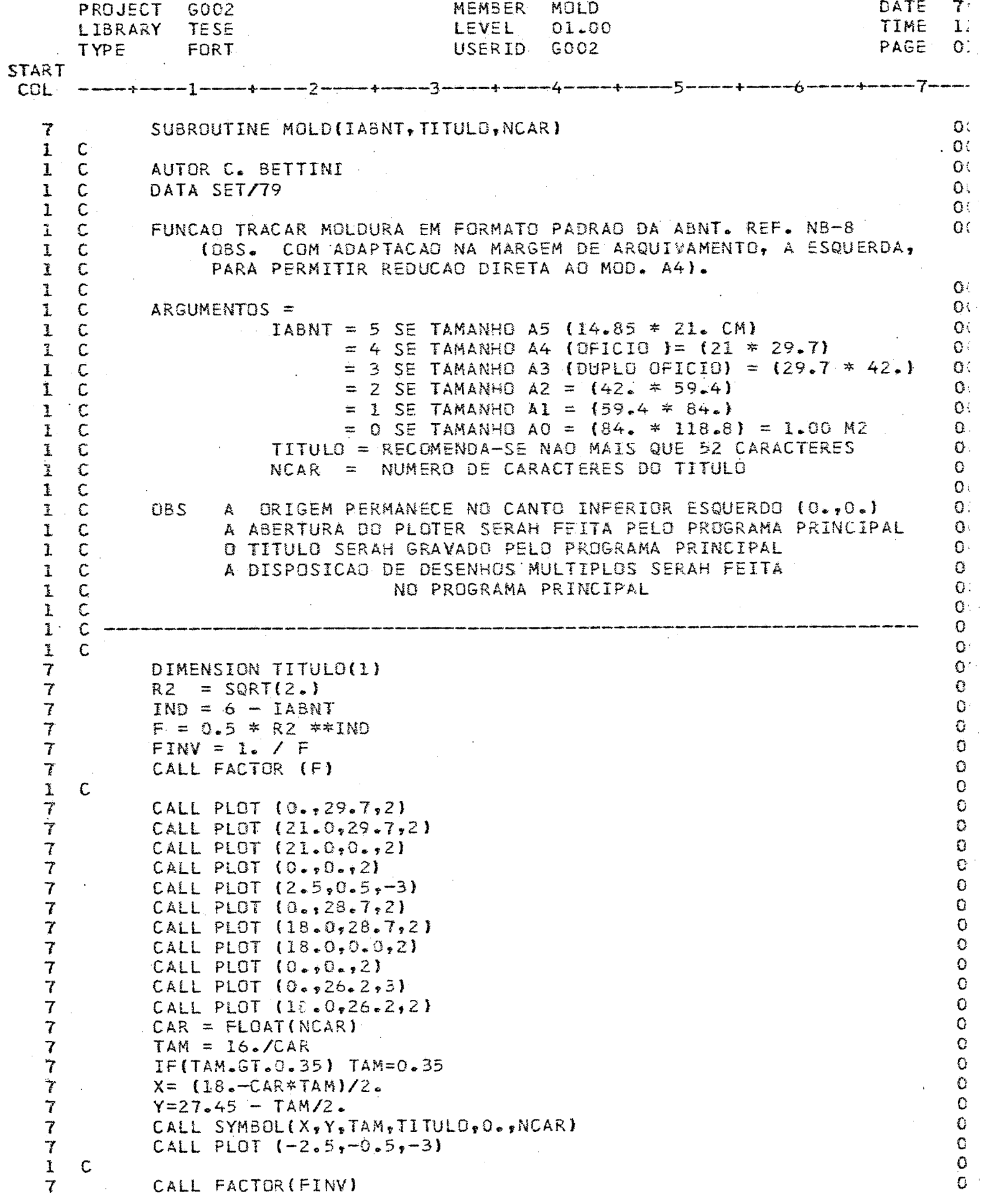

 $\bar{z}$ 

 $\bar{\gamma}$ 

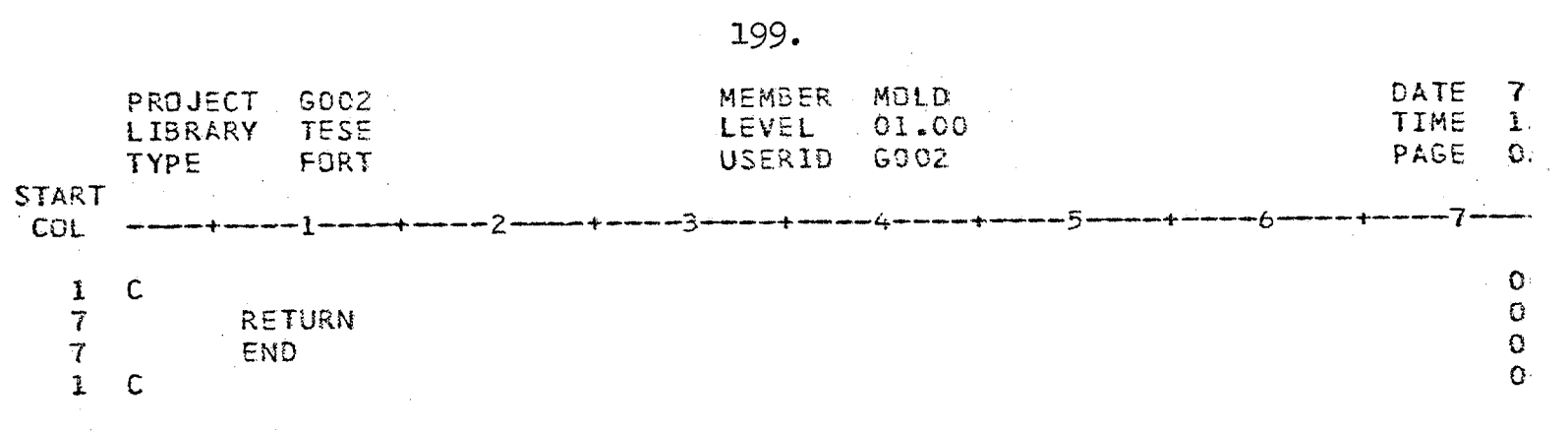

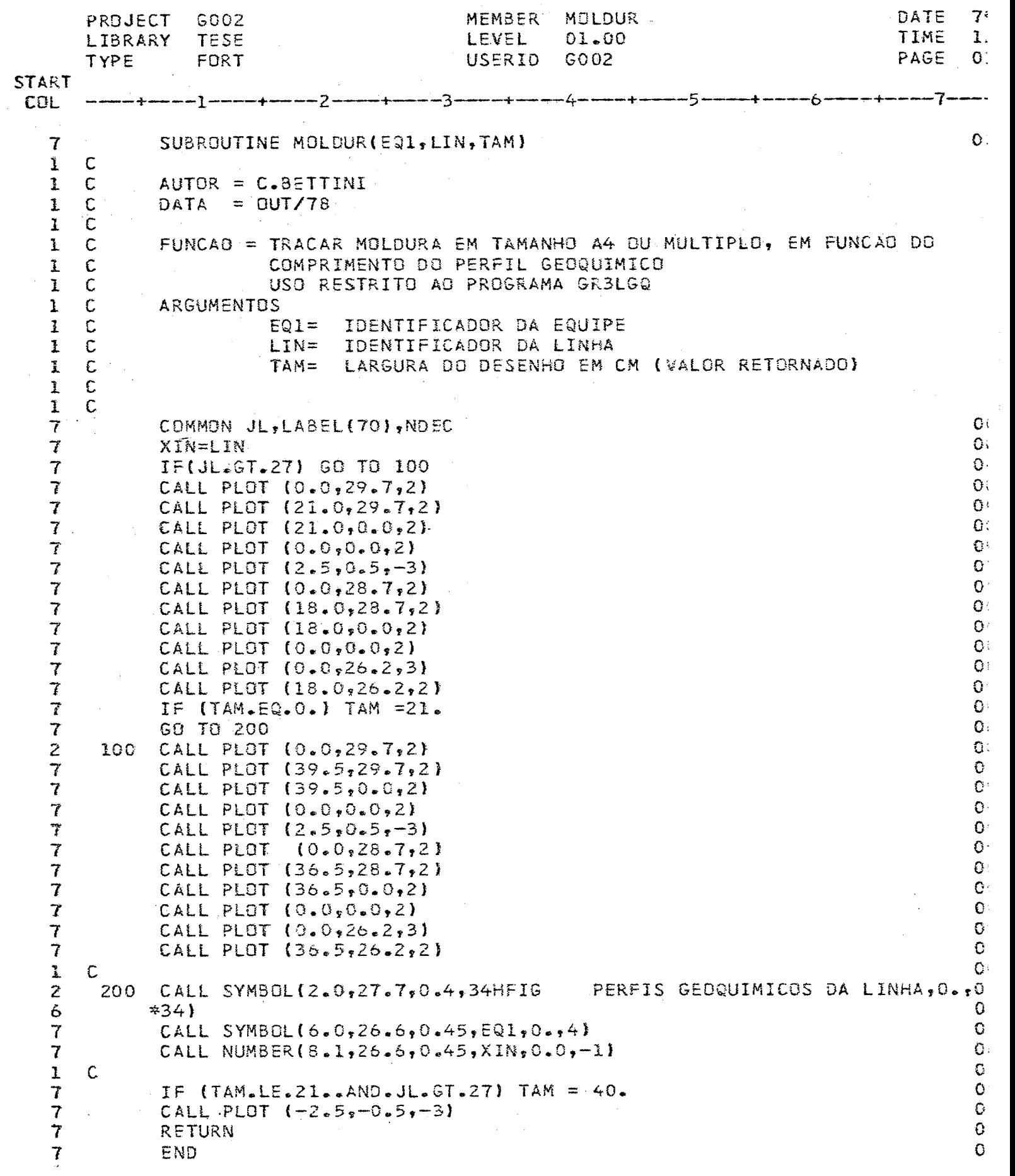

 $\hat{\mathcal{A}}$ 

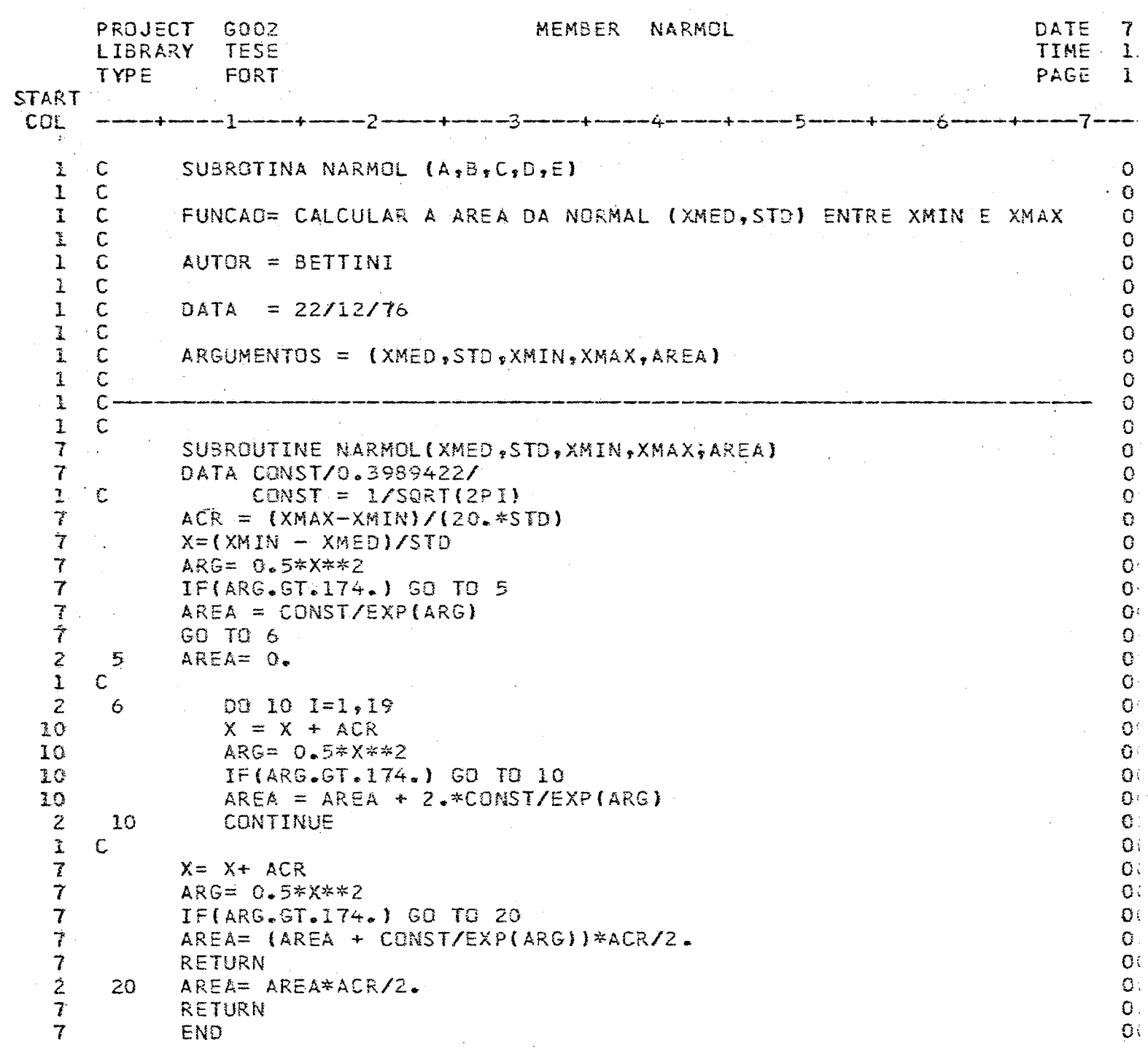

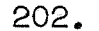

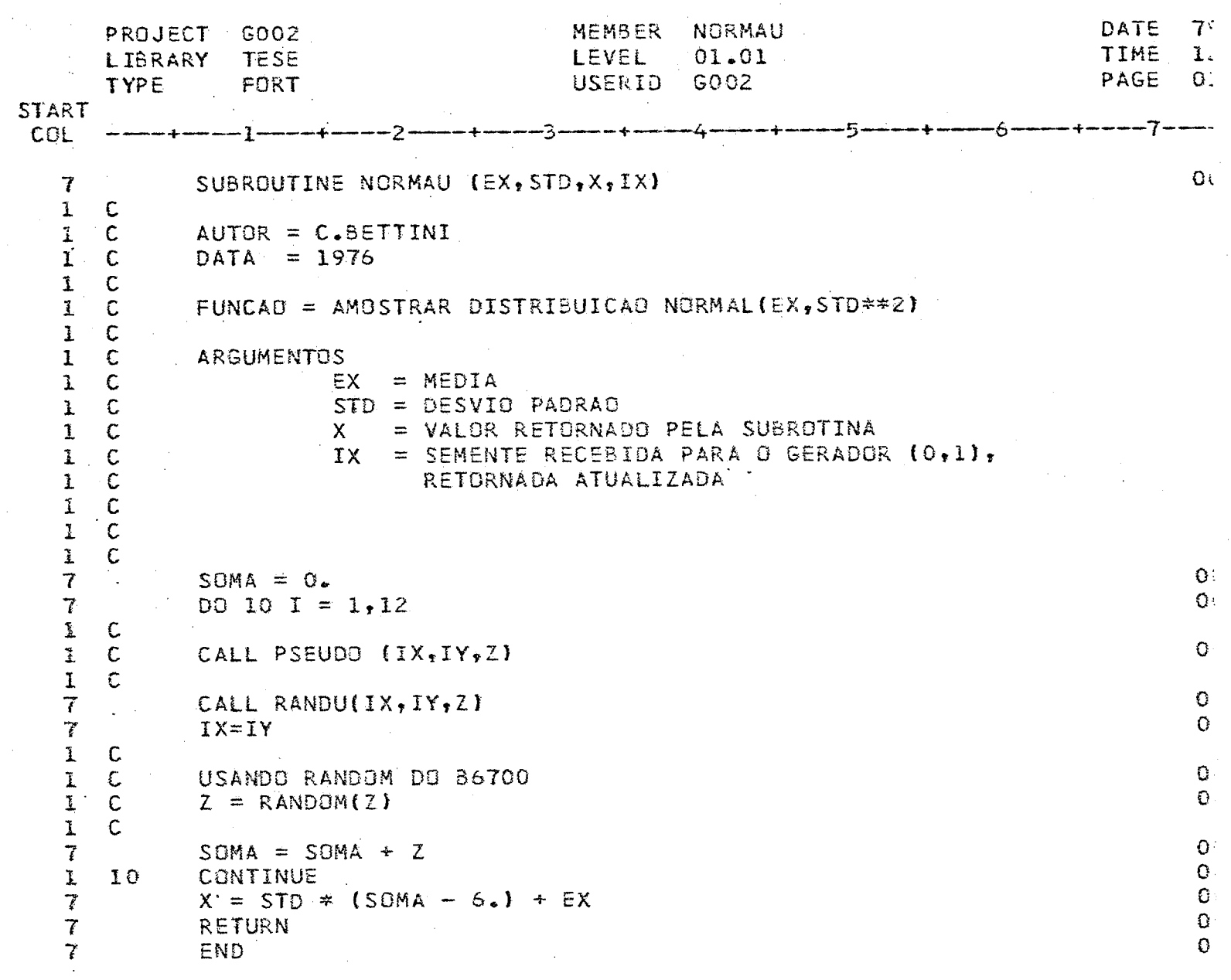

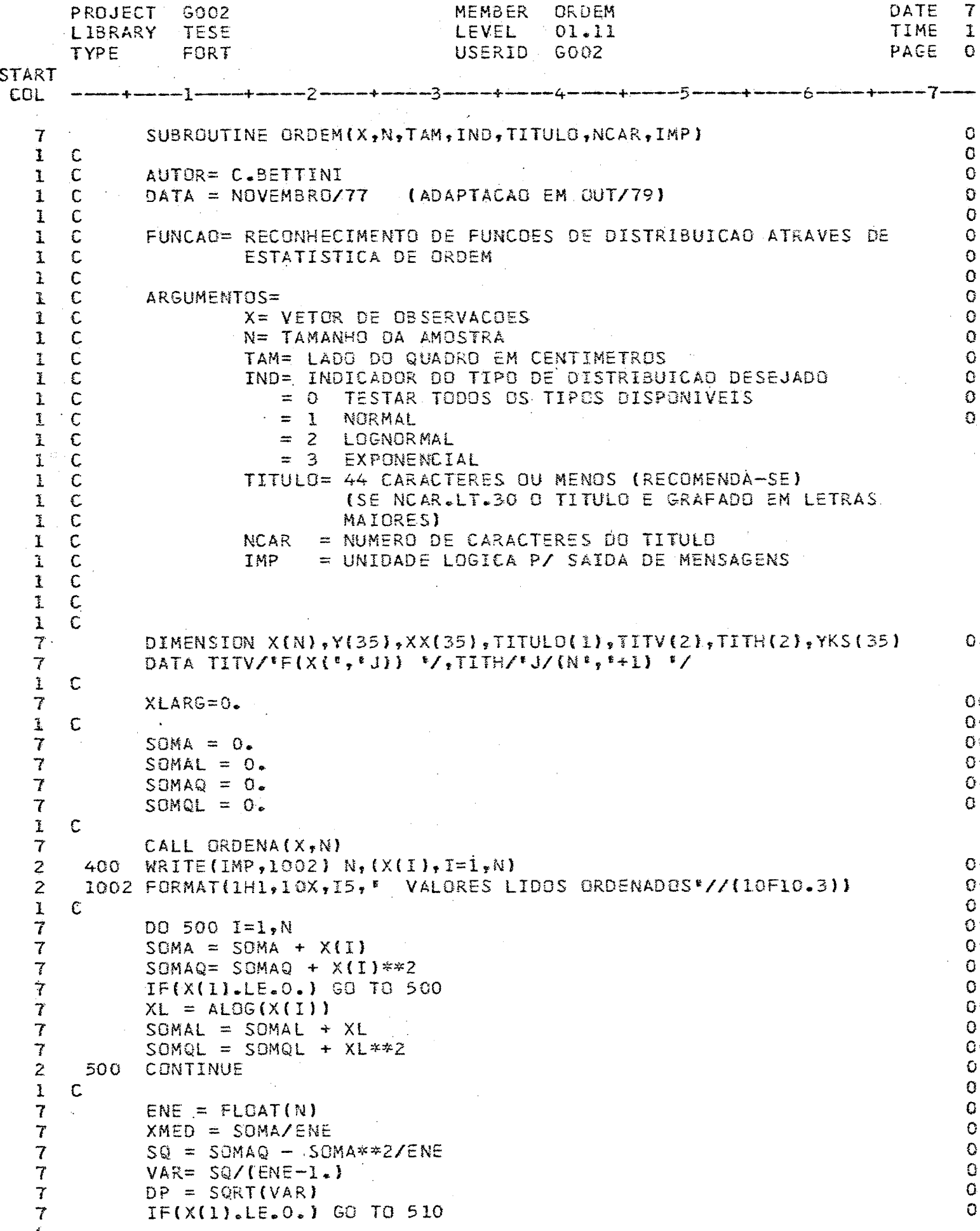

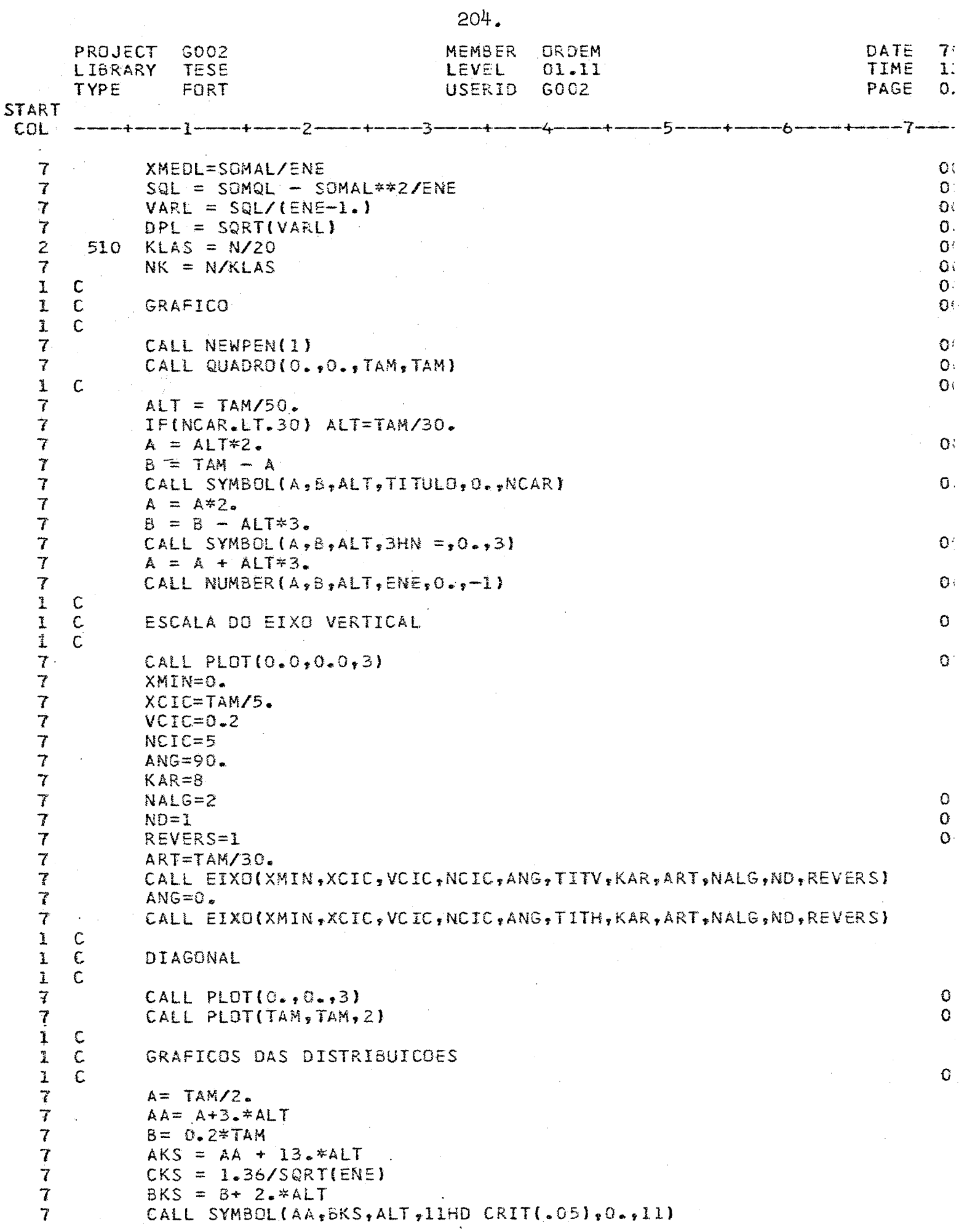

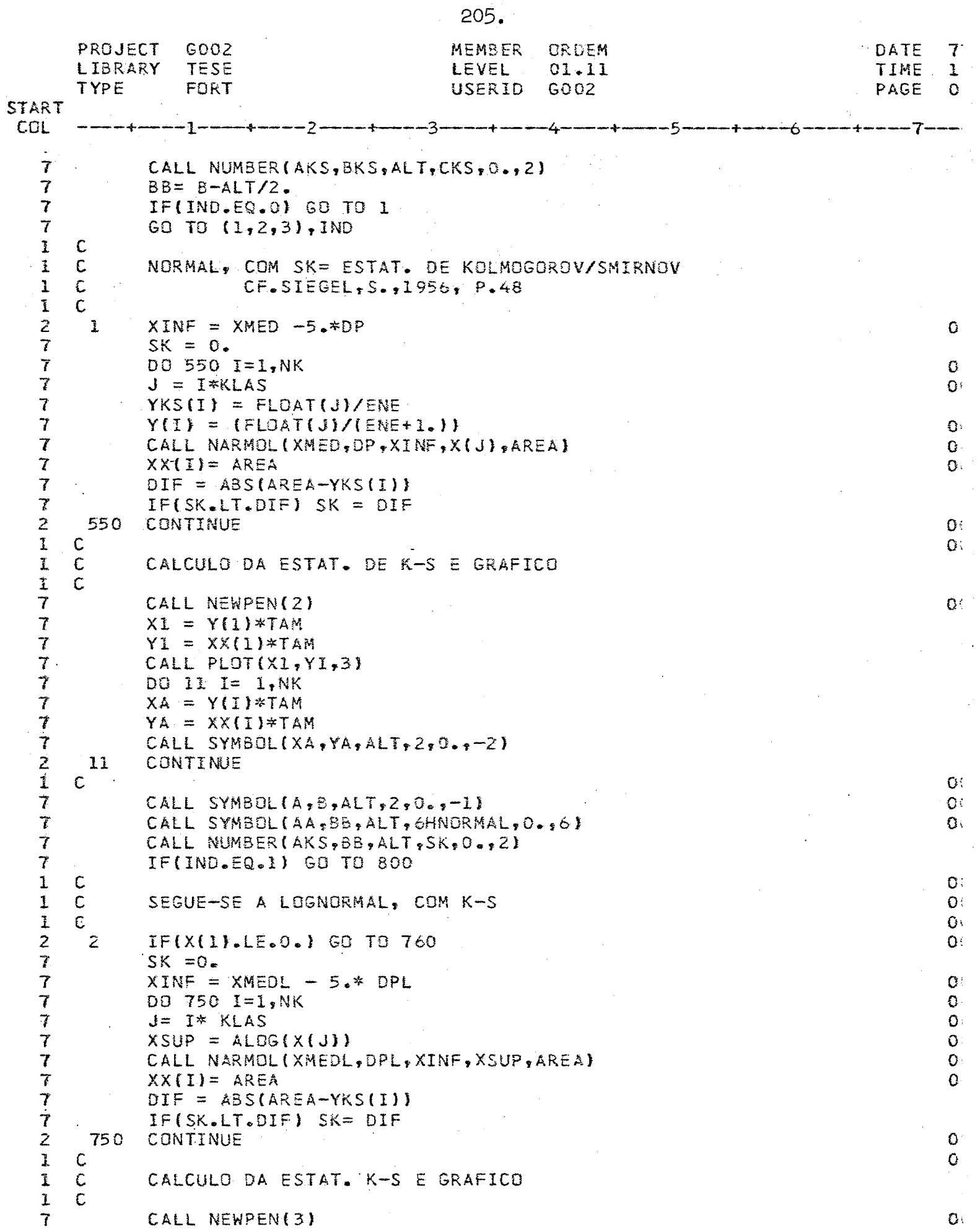

 $\frac{1}{2} \left( \frac{1}{2} \right)$  ,  $\frac{1}{2} \left( \frac{1}{2} \right)$ 

 $\frac{1}{2}$ 

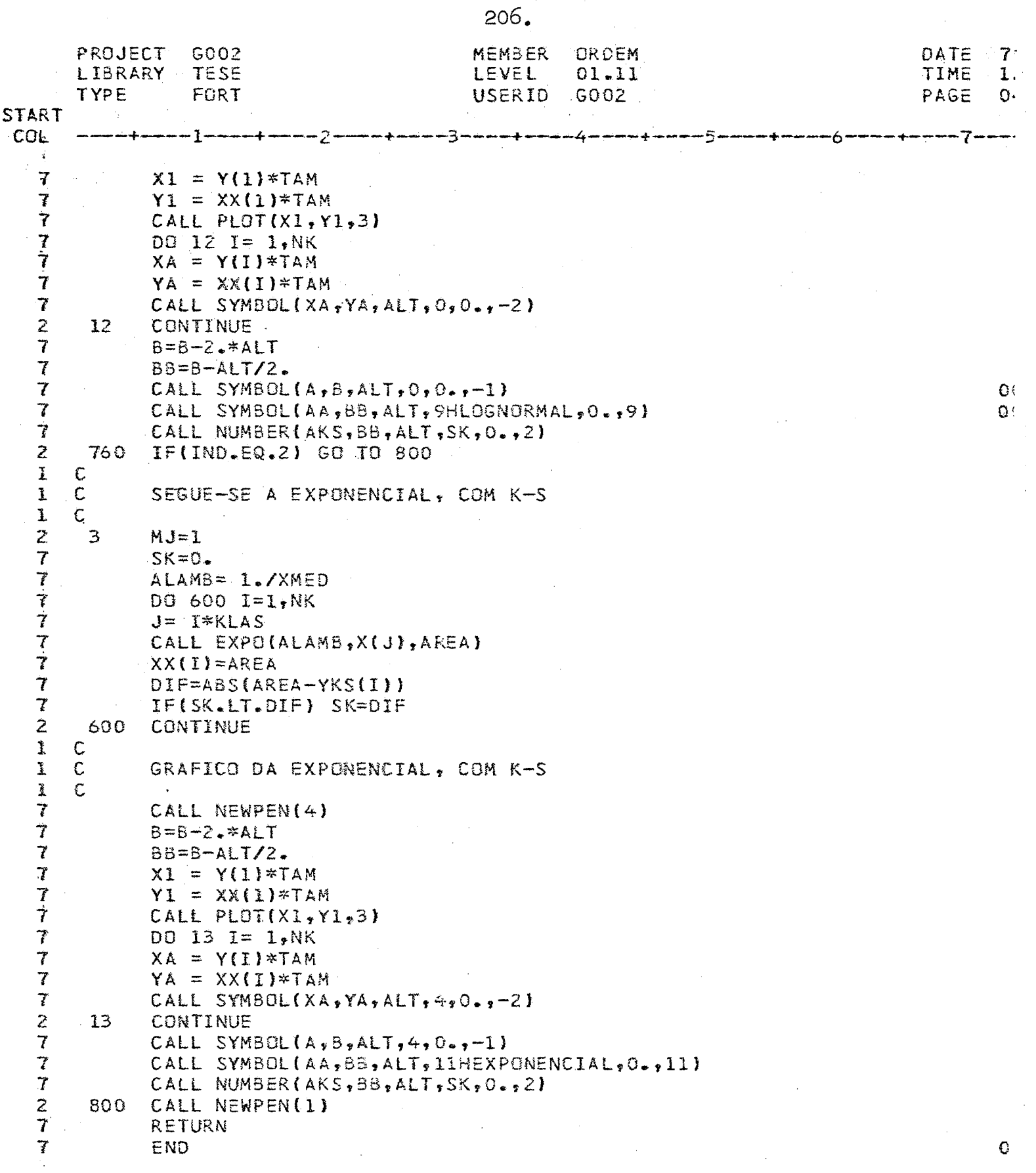
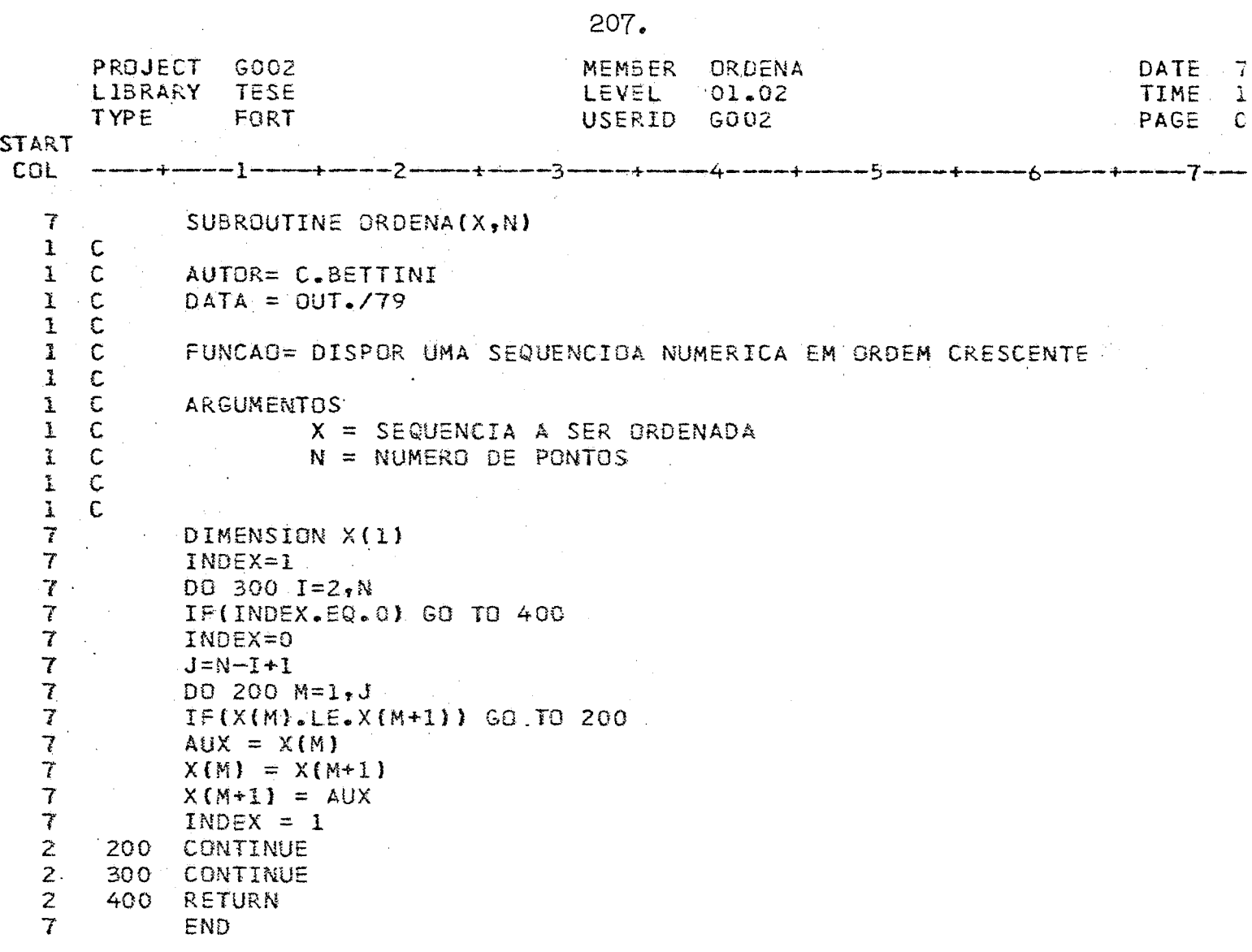

 $\mathcal{L}^{\text{max}}_{\text{max}}$ 

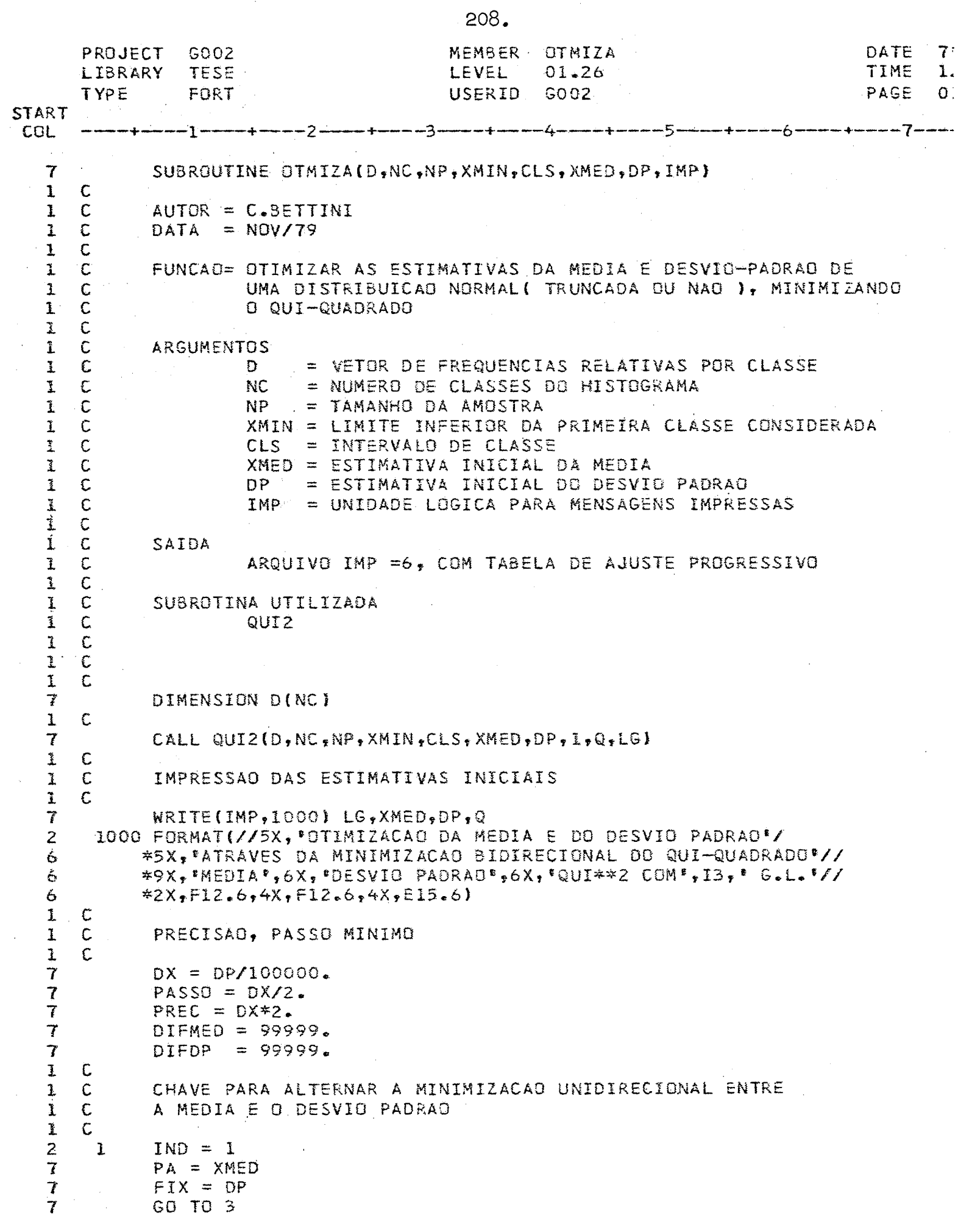

 $\frac{1}{\sqrt{2}}$ 

 $\bar{\mathcal{A}}$ 

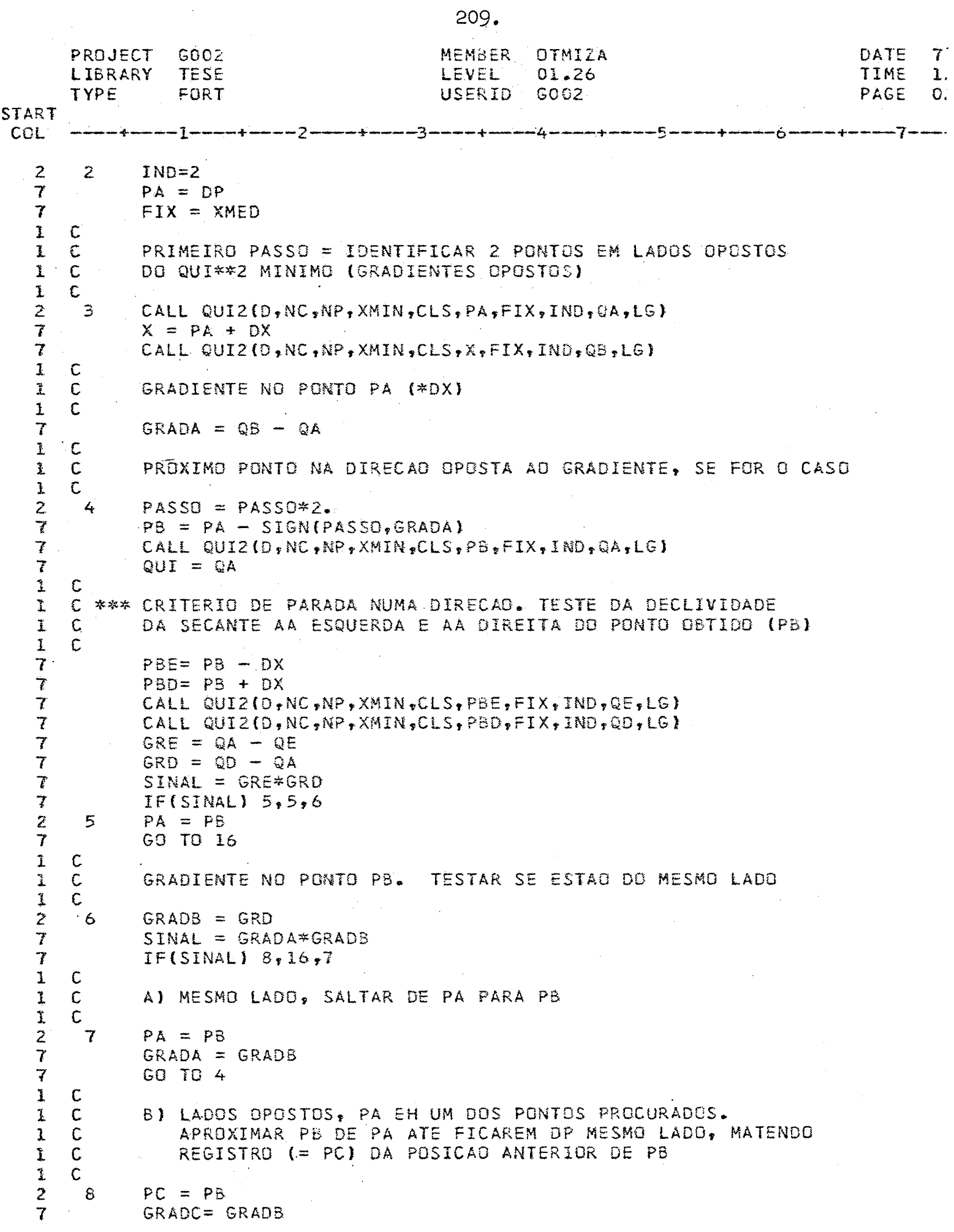

 $\sim$ 

 $\sim 10^{11}$ 

 $\mathcal{T}$ MEMBER OTMIZA DATE PROJECT -6002 TIME LEVEL  $\mathbf{L}$ TESE  $01 - 26$ LIBRARY PAGE  $Q_{\perp}$ USERID G002 TYPE<sup>®</sup> FORT **START** COL  $\boldsymbol{\gamma}$  $P3 = (PA + PS)/2.$ CALL QUI2(D, NC, NP, XMIN, CLS, PB, FIX, IND, QA, LG)  $\overline{f}$ 7  $QUI = QA$  $\mathbf{I}$  $\mathbf C$ C \*\*\* CRITERIO DE PARADA NUMA DIRECAD. TESTE DA DECLIVIDADE  $\mathbf{I}$ DA SECANTE AA ESQUERDA E AA DIREITA DO PONTO OBTIDO (PB) I  $\mathbb{C}$  : I  $\mathbb{C}$  $\tau$  $PBE = PB - DX$  $\overline{\mathcal{U}}$  $PBD = PB + DX$ CALL QUI2(D, NC, NP, XMIN, CLS, PBE, FIX, IND, QE, LG) 7 7 CALL QUI2(D, NC, NP, XMIN, CLS, PBD, FIX, IND, QD, LG) Ź GRE =  $QA - QE$  $\overline{\mathcal{I}}$  $GRD = QD - QA$  $\overline{r}$  $SINAL = GRE*GRD$  $\overline{\mathcal{I}}$  $IF(SINAL)$   $9,9,10$  $\overline{c}$ 9  $PA = PS$  $\overline{7}$ GO TO 16 2  $10$  $GRADB = GRD$  $\ddot{\ddot{\cdot}}$ - C VERIFICAR SE PB VOLTOU AO MESMO LADO DE PA  $1 C$  $\hat{\texttt{1}}$ C  $\overline{\mathbf{r}}$  $SINAL = GRADA*GRADB$  $\overline{7}$  $IF(SINAL) 8,16,11$  $\mathsf{C}$ Ţ Ĩ. C PB VOLTOU AO MESMO LADO DE PA ENTAG: PA E PC SAG OS DOIS PONTOS PROCURADOS NA PRIMEIRA ETAPA;  $\mathbb{R}^+$ ۰C  $\mathsf{C}$ ESTANDO EM LADOS OPOSTOS DO MINIMO PROCURADO  $\frac{1}{2}$  $\tilde{\mathbf{X}}$ ENTRAR NA SEGUNDA ETAPA, DIVIDINDO SUCESSIVAMENTE AS DISTANCIAS  $\mathsf{C}$ AO MEIO E VERIFICANDO DE QUE LADO FICA O MINIMO  $\mathsf{C}$ Ť  $\mathbf{r}$ C  $\overline{2}$  $11$  $PB = PC$  $\mathbf{I}$ C.  $\mathbbmss{1}$ C \*\*\* CRITERIO DE PARADA LOCAL  $\pmb{\mathbb{1}}$ C  $\mathbf{z}$  $12<sup>2</sup>$  $DIF = ABS(PB - PA)$ IFIDIF.LT.PREC1 GO TO 16  $\vec{\mathcal{C}}$  $1$  .  $\mathsf{C}$ PROXIMO PONTO NA METADE DO INTERVALO Ĩ. C ı  $\mathsf{C}$ 7  $PC = (PA + PS)/2.$ Ż CALL QUI2(D, NC, NP, XMIN, CLS, PC, FIX, IND, QA, LG)  $\gamma$  $QUI = QA$  $\mathbf{I}$  $\mathbb C$ i C \*\*\* CRITERIO DE PARADA NUMA DIRECAO. TESTE DA DECLIVIDADE DA SECANTE AA ESQUERDA E AA DIREITA DO PONTO OBTIDO (PB)  $\mathbf 1$  $\mathsf{C}$  $\epsilon$  $\mathbf{I}$ 7  $PCE = PC - DX$  $\boldsymbol{7}$  $PCD = PC + DX$ CALL QUIZ(D, NC, NP, XMIN, CLS, PCE, FIX, IND, QE, LG) 7  $\bar{\lambda}$ CALL QUIZ(D, NC, NP, XMIN, CLS, PCD, FIX, IND, QD, LG)  $\boldsymbol{7}$  $\overline{\mathbf{r}}$ GRE =  $QA - QE$ 7  $GRD = QD - QA$ 7  $SINAL = GRE*GRD$  $\overline{\mathcal{I}}$  $IF(SINAL) 13,13,14$ 

MEMBER OTMIZA DATE 79 PROJECT G002 **TIME** LIBRARY TESE **LEVEL**  $01.26$  $\mathbf{1}$ . USERID GOOZ PAGE TYPE  $\mathbf{O}$ FORT **START** COL  $PA = PC$  $\mathbf{z}$  $-13$  $\mathbf{7}$ GO TO 16  $GRADC = GRD$  $\boldsymbol{z}$  $14$  $\overline{I}$  $SIMAL = GRADA*GRADE$  $\overline{\mathcal{U}}$  $IF(SINAL)$   $11,16,15$  $\mathbf{z}$ 15  $PA = PC$  $QUI = QA$  $\mathbf{7}$  $\overline{\mathbf{7}}$ GO TO 12  $\mathbf{I}$  $\hat{C}$  $\mathbb{C}$ ENCONTRADO MINIMO DE QUI\*\*2 NUMA DIRECAO.  $\bf{I}$  ${\bf I}$  $\mathbf C$ ALTERAR CHAVE PARA MINIMIZAR NA OUTRA DIRECAD  $\mathbf{I}$  $\cdot$  C. 2 16 GO TO (17,18), IND  $\vec{1}$  $\mathsf{C}$  $\boldsymbol{z}$ DIFMED = ABS(XMED - PA)  $17$  $\overline{7}$  $XMED = PA$  $\mathbf{I}$ -C C \*\*\* CRITERIO DE PARADA FINAL  $\tilde{\mathbf{1}}$  ${\bf 1}$  $\mathsf{C}$  $\mathcal{T}$ IF(DIFMED.LT.PREC.AND.DIFDP.LT.PREC) GO TO 19  $\mathcal{I}$ WRITE(IMP,1001) XMED, DP, QUI 1001 FORMAT(2X,F12.6,4X,F12.6,4X,E15.6)  $\mathbf{z}$  $\tau$  $PASSO = DX/Z$ .  $\mathbf{7}$ GO TO 2  $\mathbf 1$  $\mathsf C$  $\mathbb{Z}$ DIFDP =  $\text{ABS}(\text{DP} - \text{PA})$ 18  $\overline{I}$  $DP = PA$  $\tilde{\mathbf{L}}$  $\mathsf{C}$  $\tilde{\textbf{L}}$ C \*\*\* CRITERIO DE PARADA FINAL  $\frac{1}{7}$  $\sim$  C IF(DIFMED.LT.PREC.AND.DIFDP.LT.PREC) GO TO 19 ファマーキュー WRITE(IMP,1001) XMED, DP, QUI  $PASSO = DX/Z$ . GO TO 1  $\epsilon$  $\mathsf{C}$ FINAL DA OTIMIZACAO C  $\overline{c}$ 19 **RETURN**  $\overline{\mathcal{L}}$ END

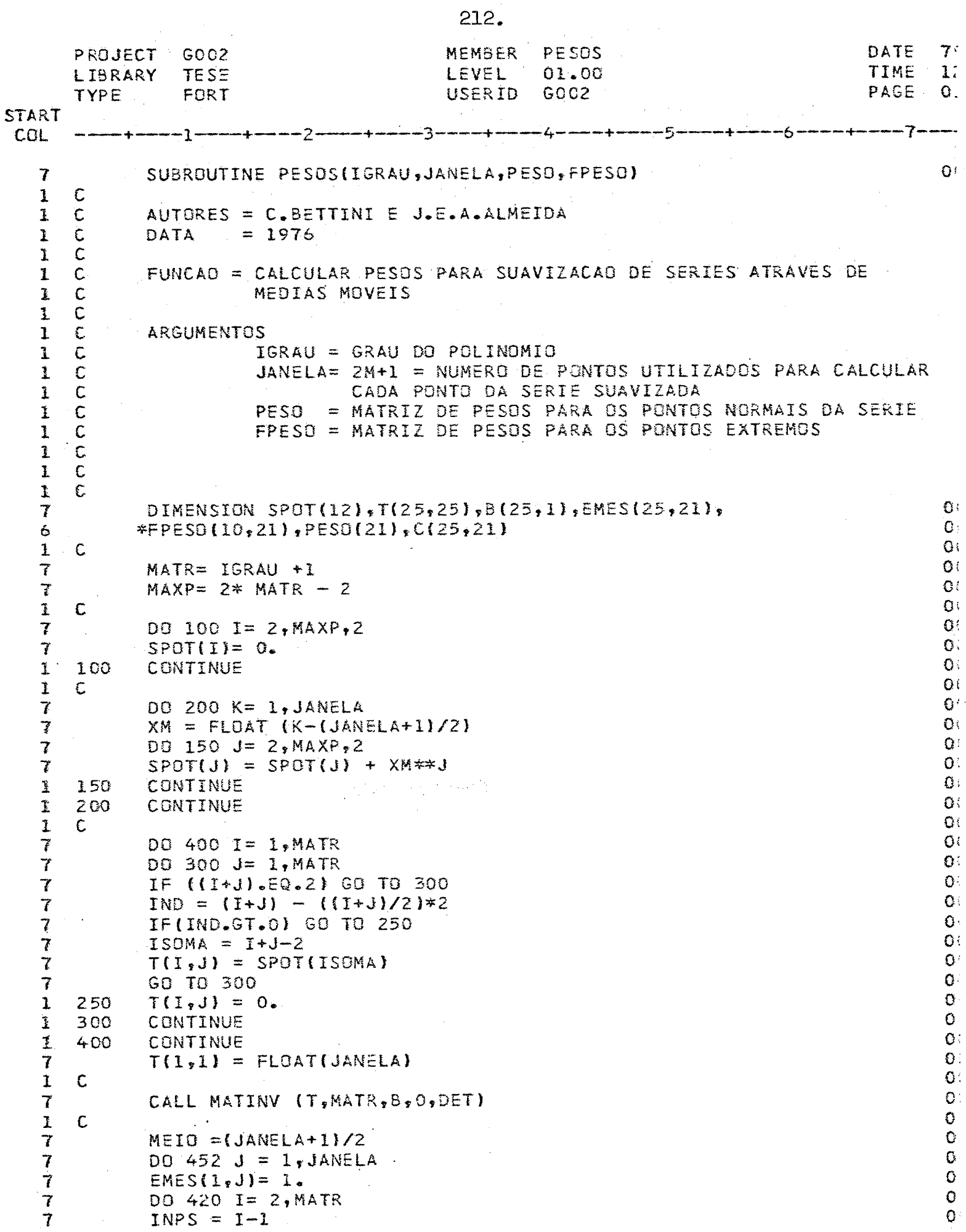

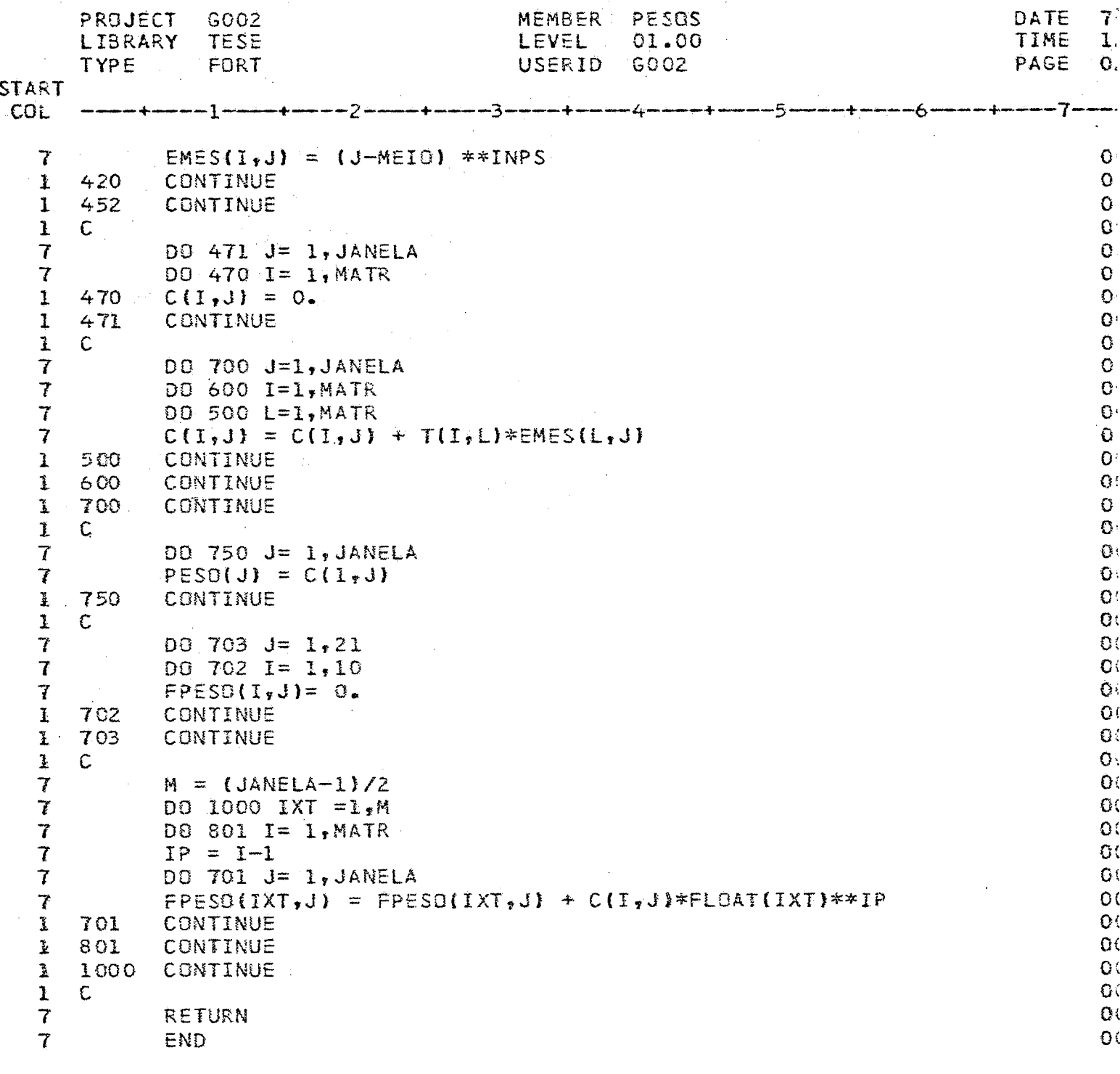

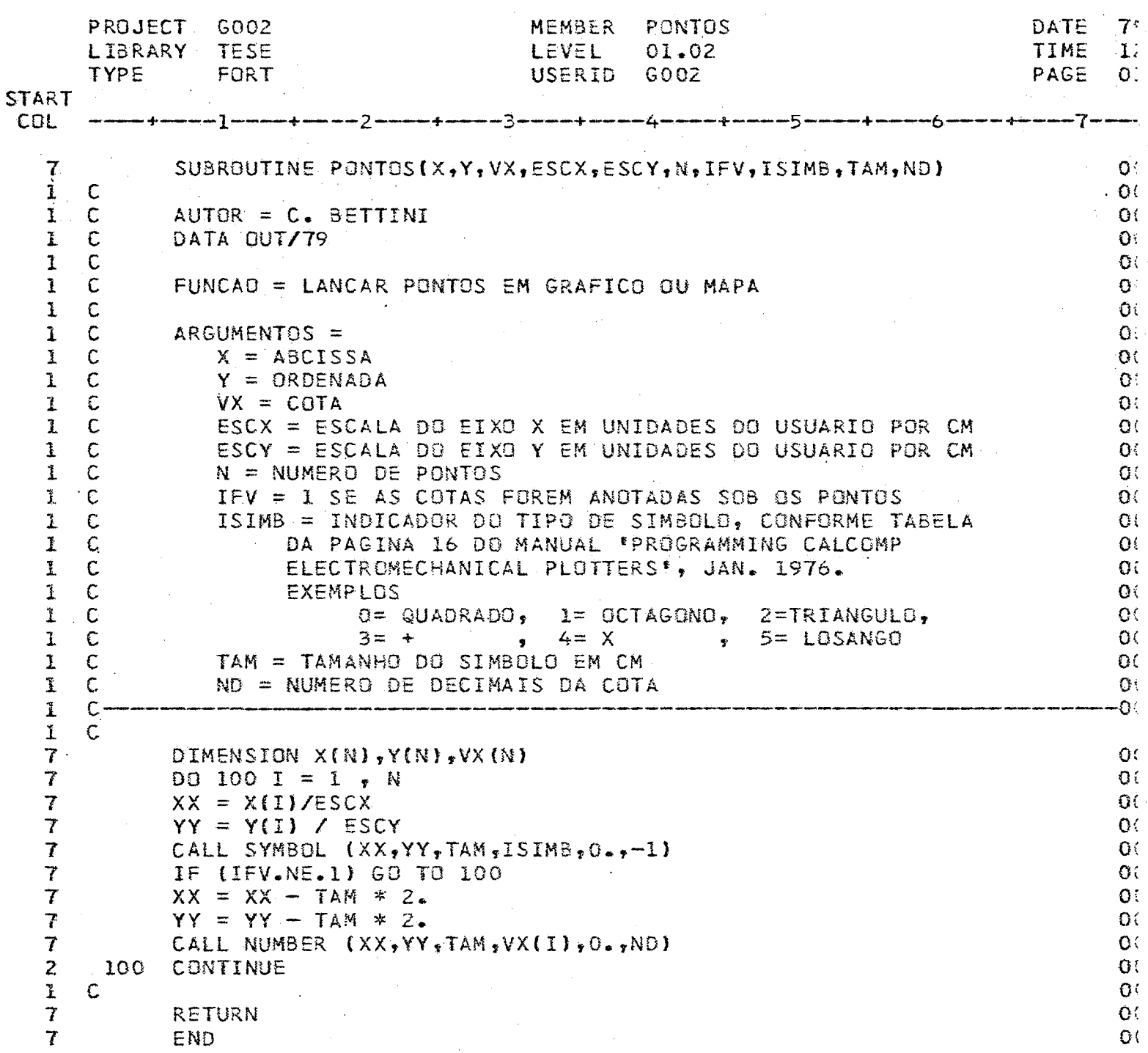

 $\sim 10^{11}$ 

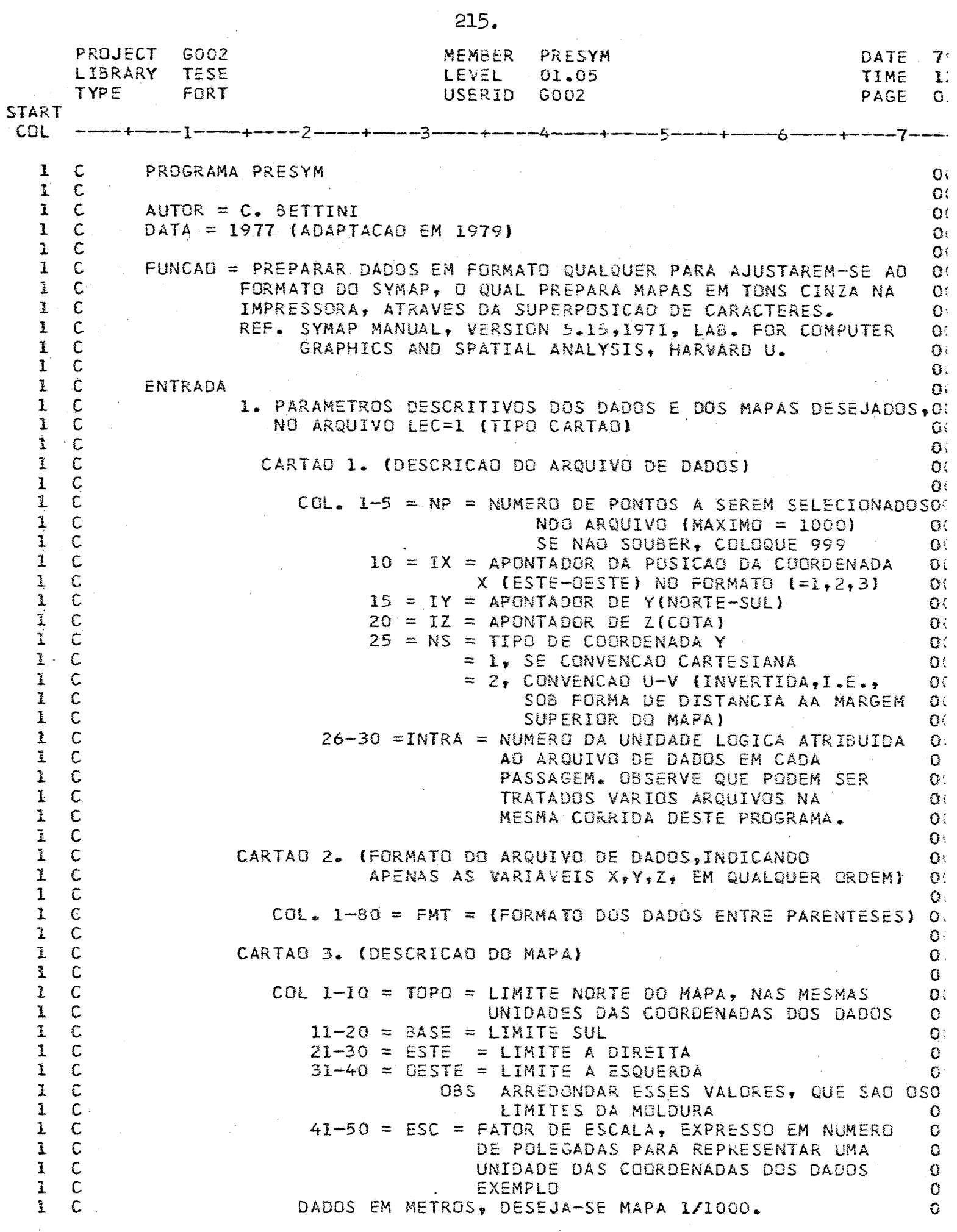

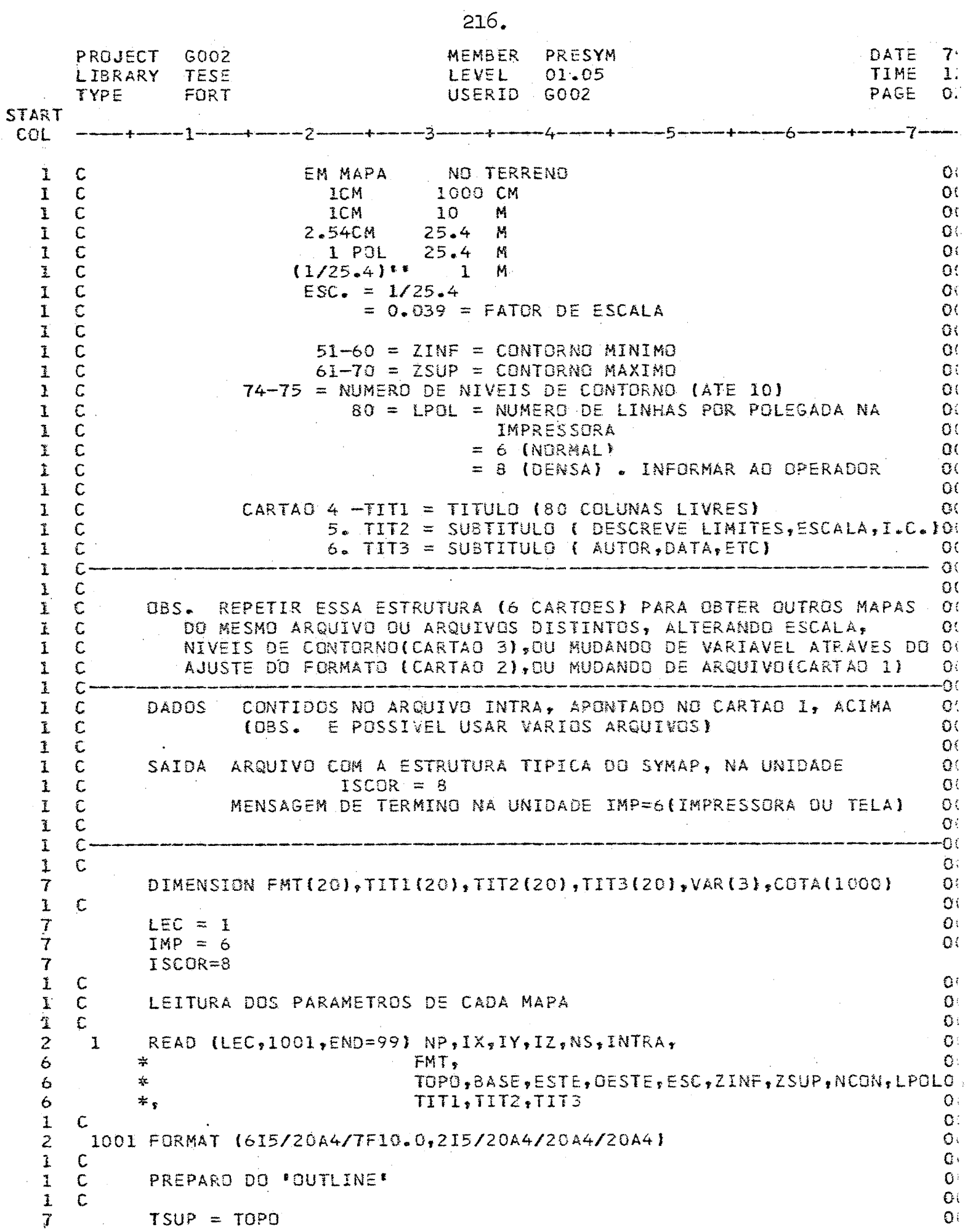

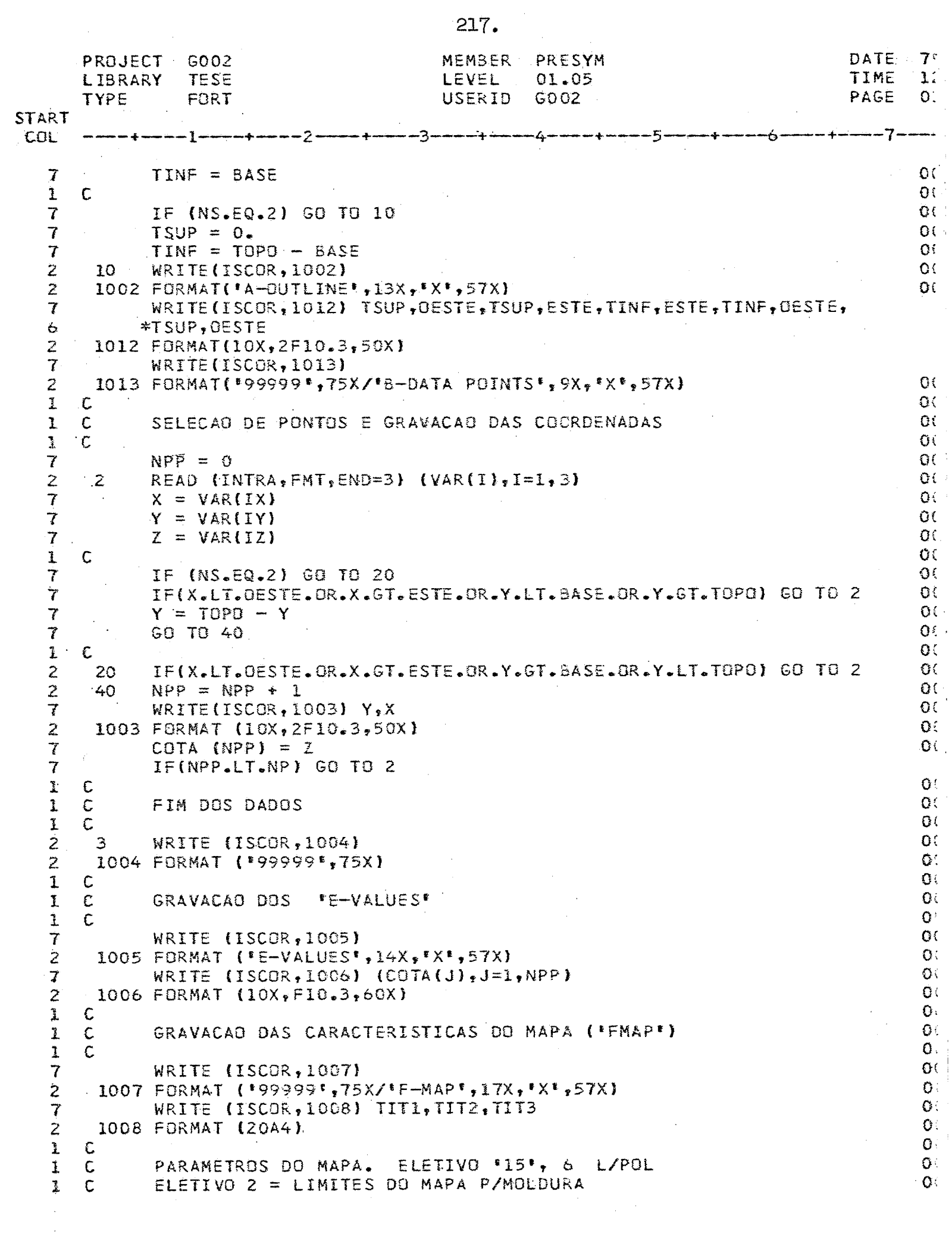

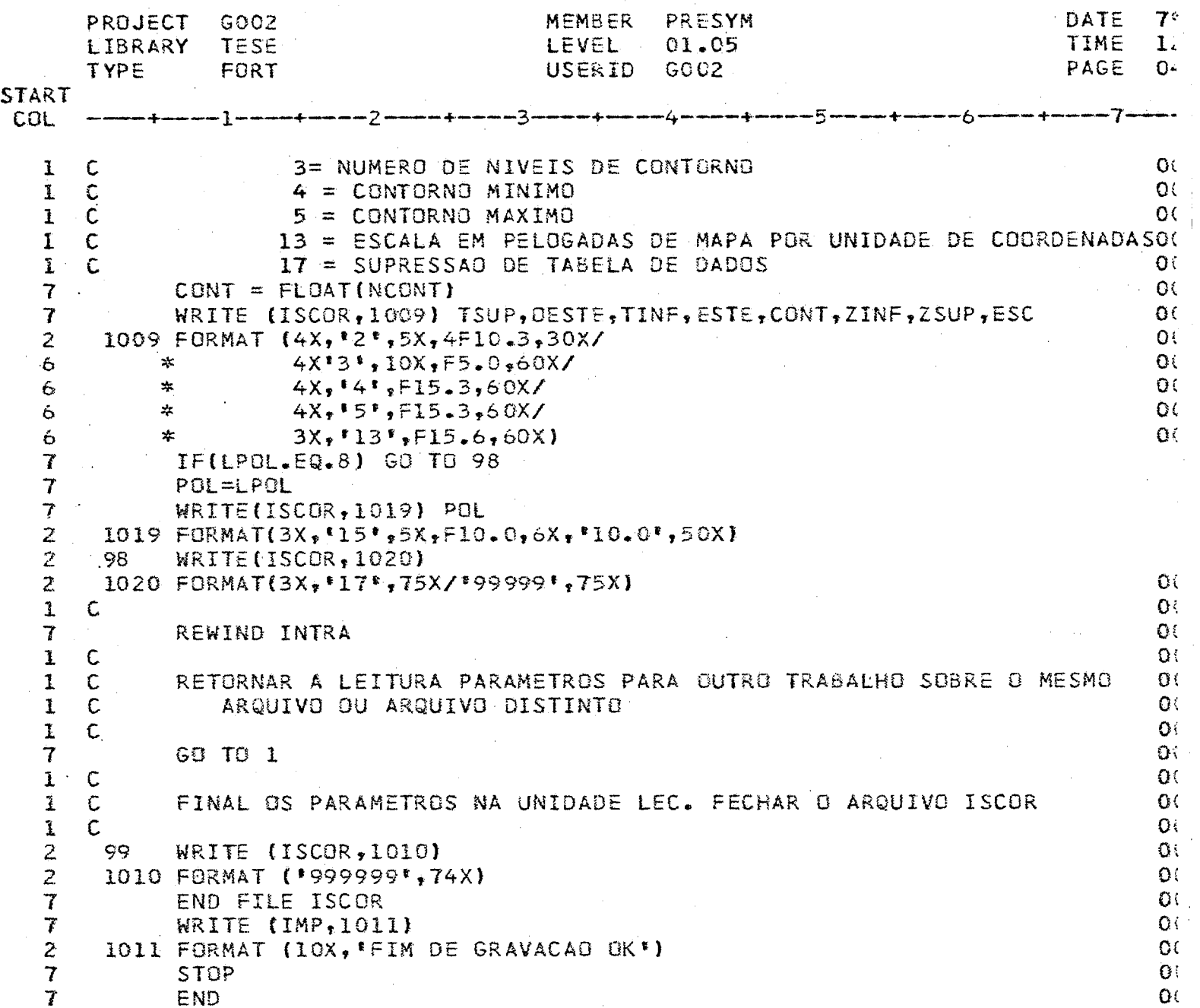

 $218.$ 

 $\begin{array}{c} \vdots \\ \vdots \\ \vdots \\ \vdots \end{array}$ 

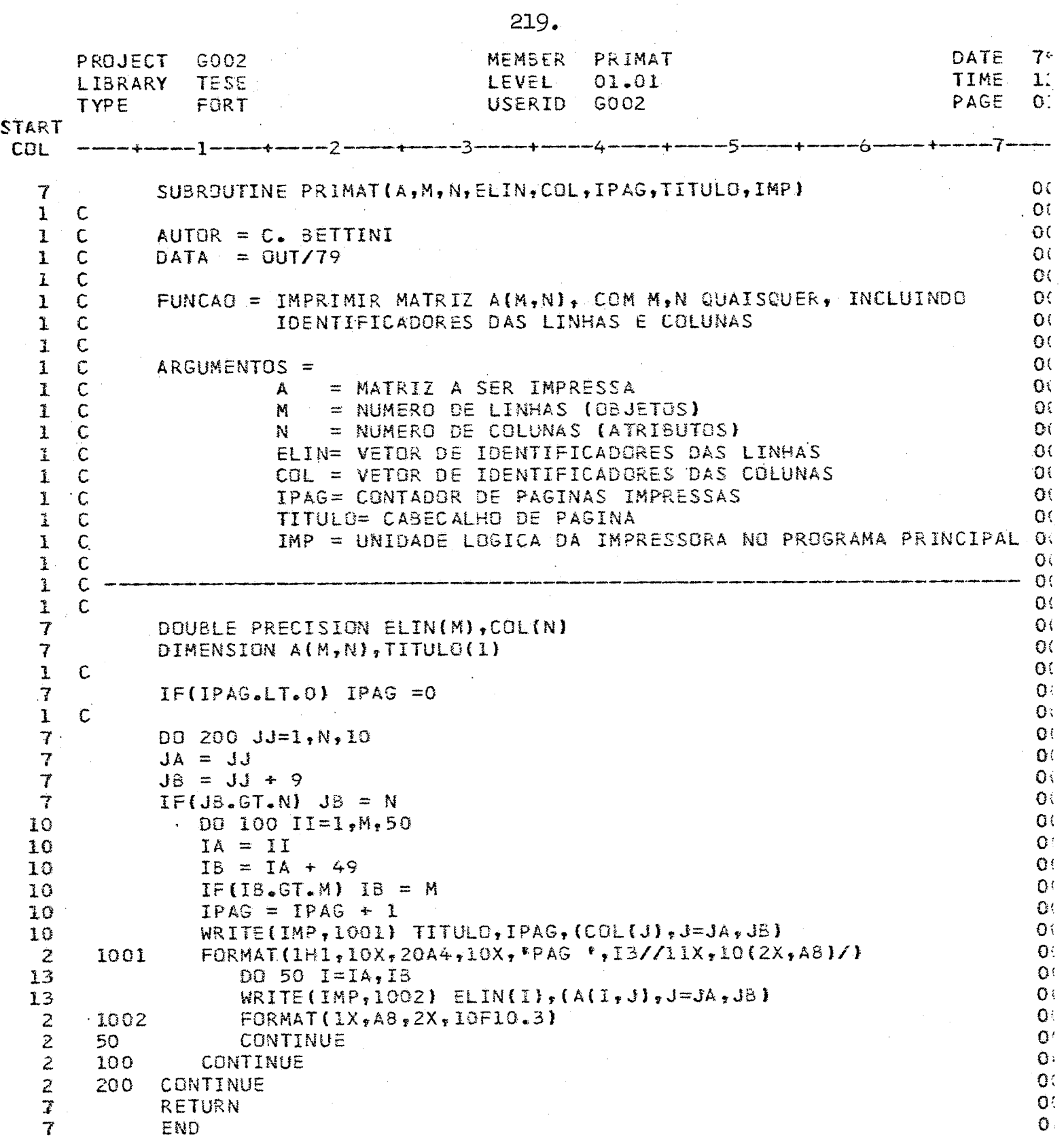

 $\bar{1}$ 

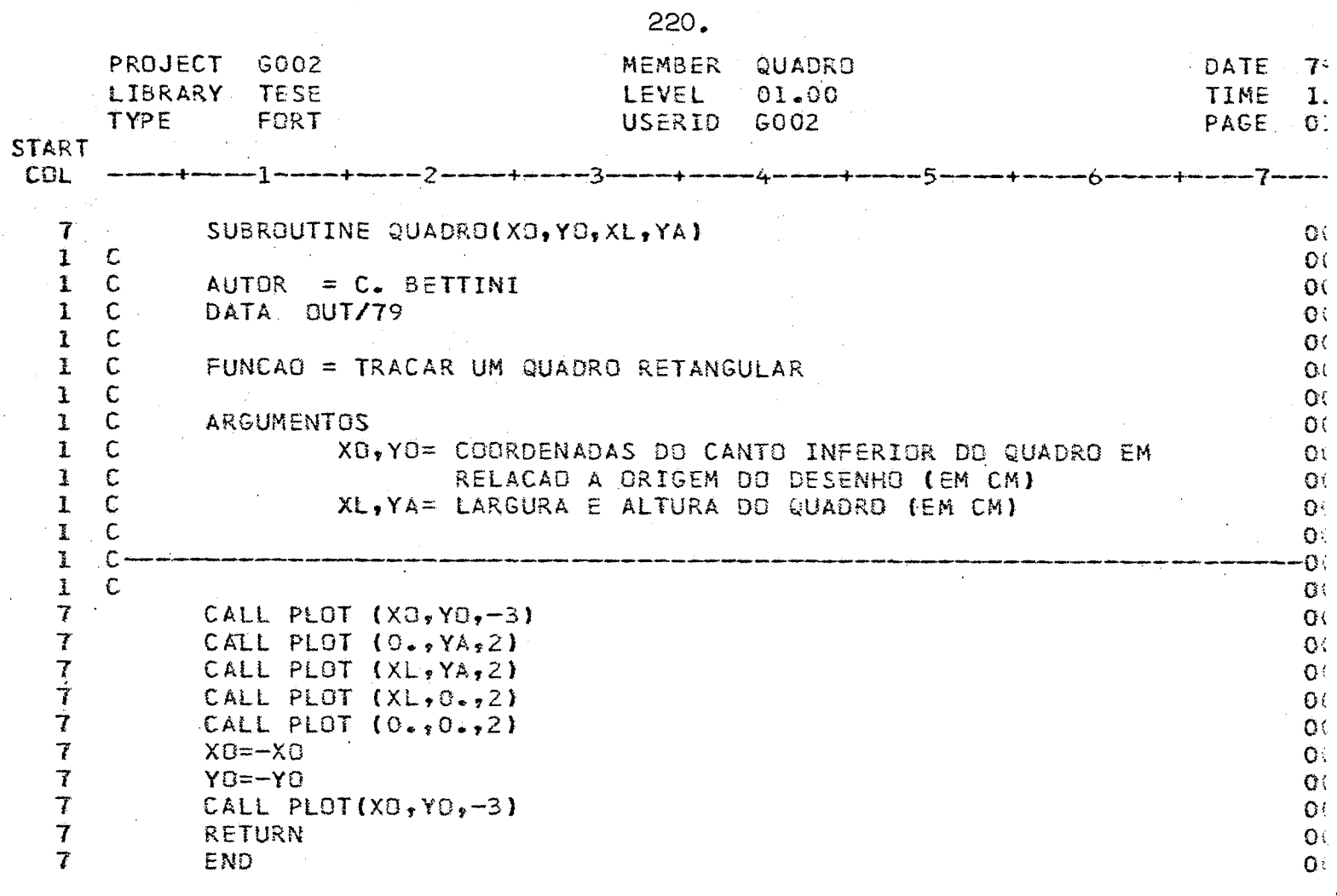

 $\frac{1}{\sqrt{2}}$ 

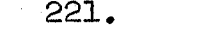

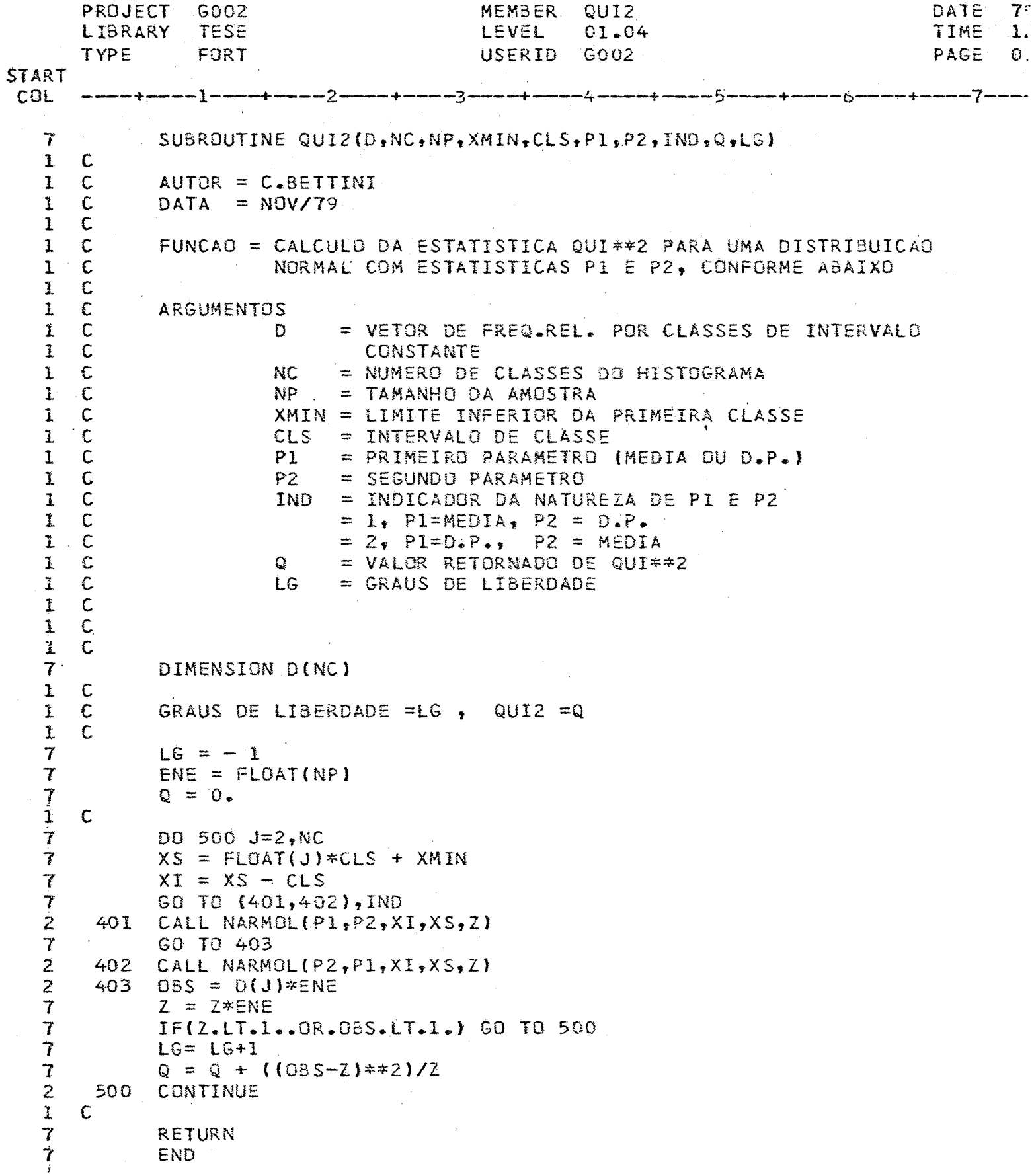

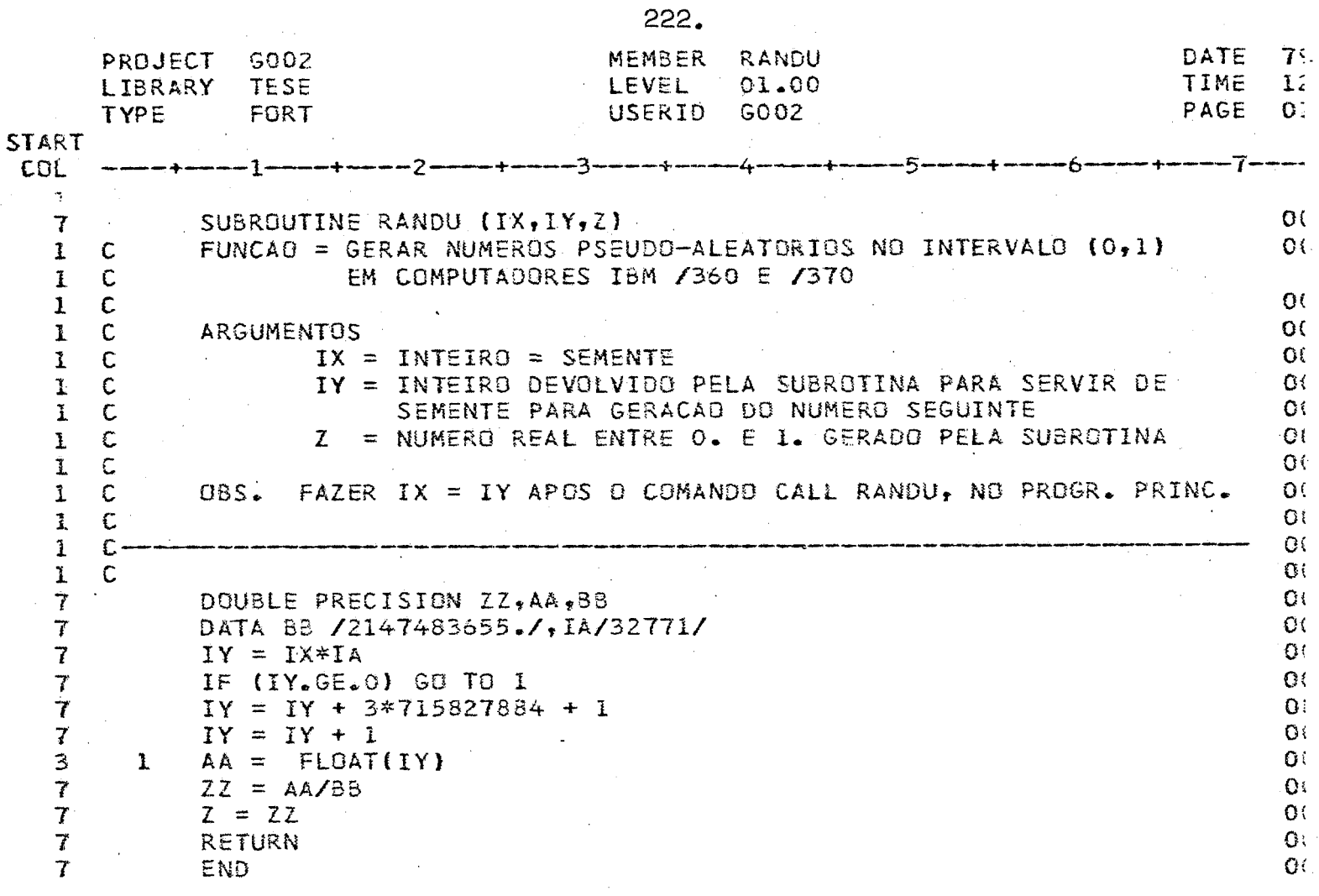

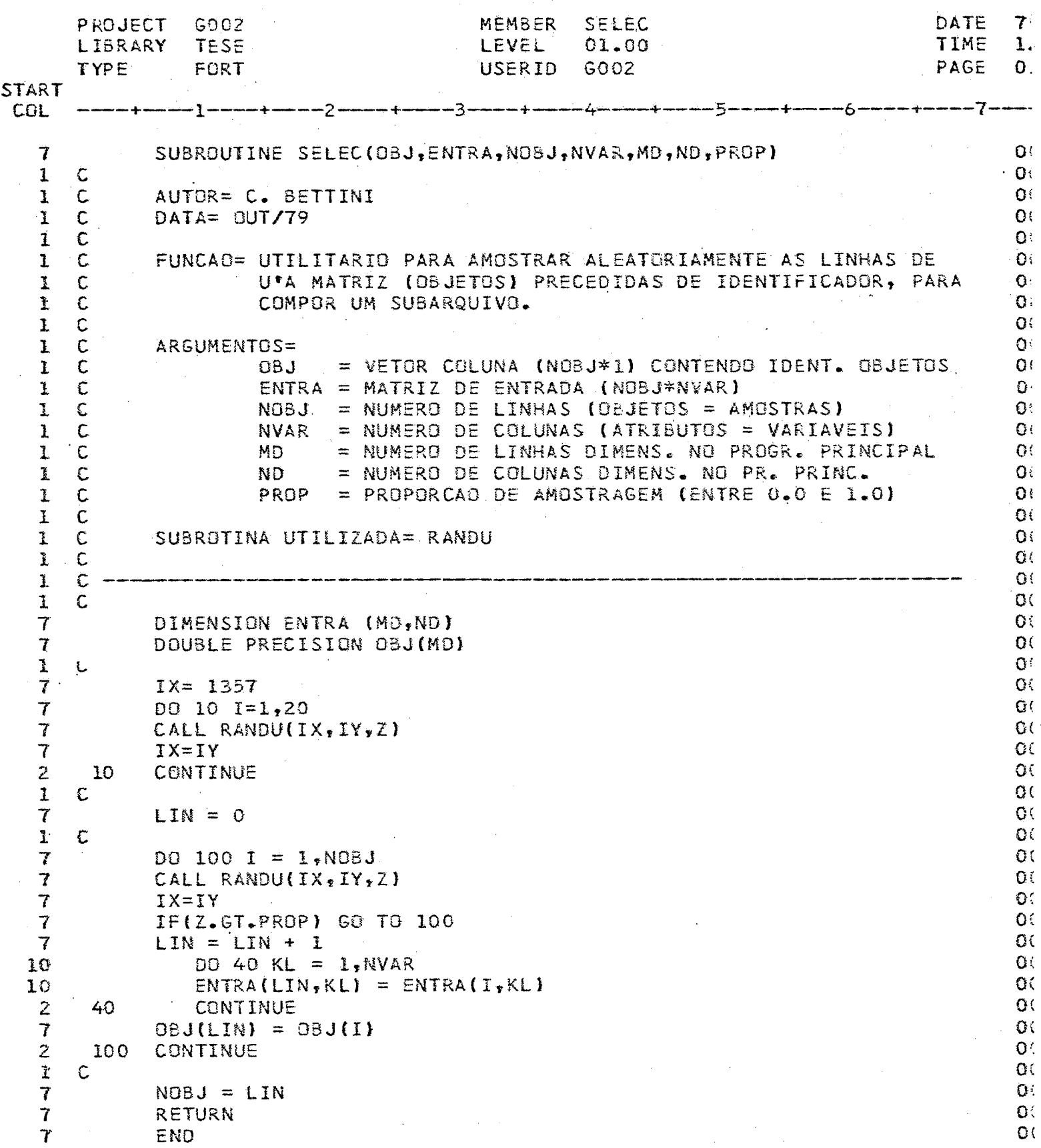

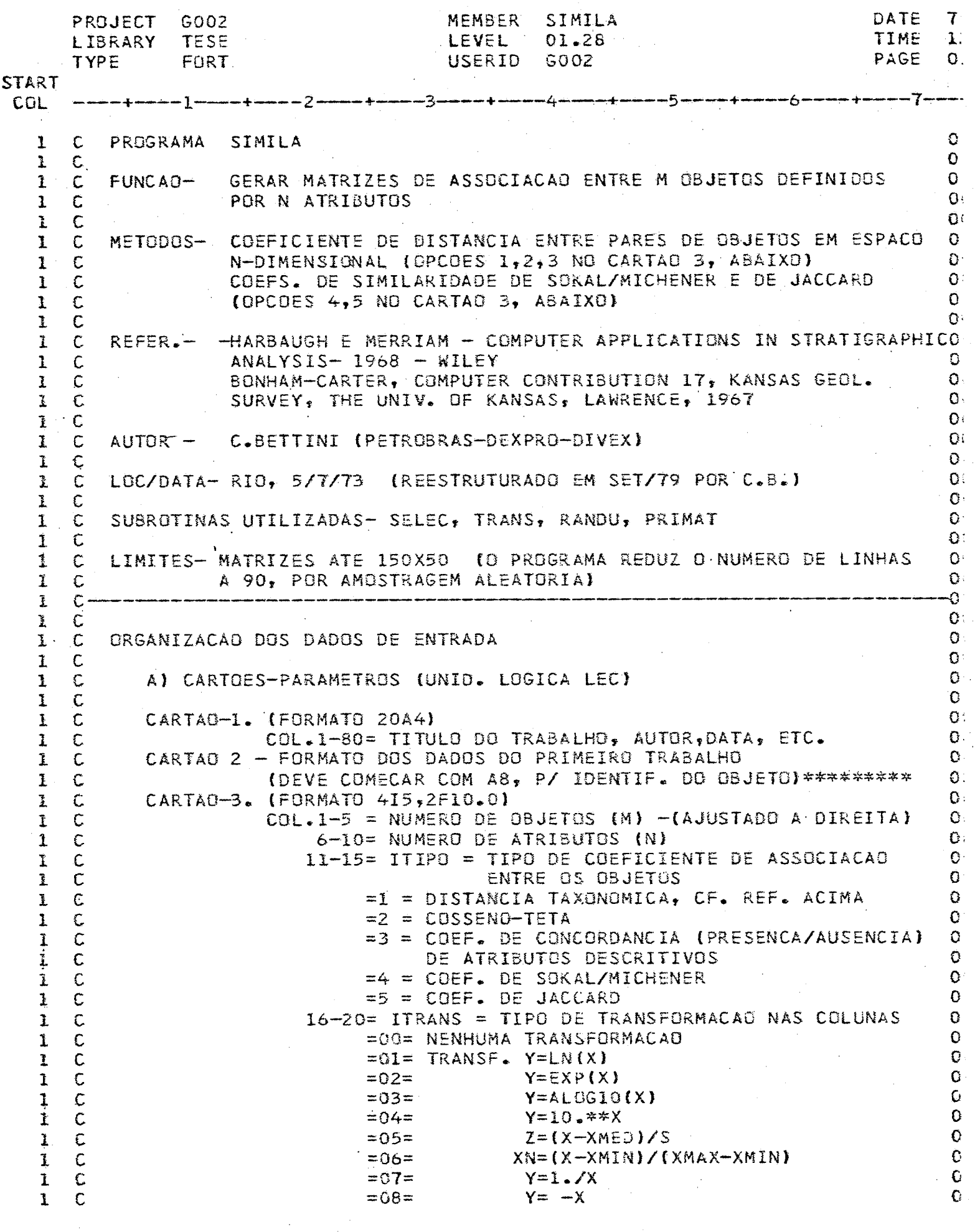

 $\bar{\nu}$ 

 $\ddot{\phantom{a}}$ 

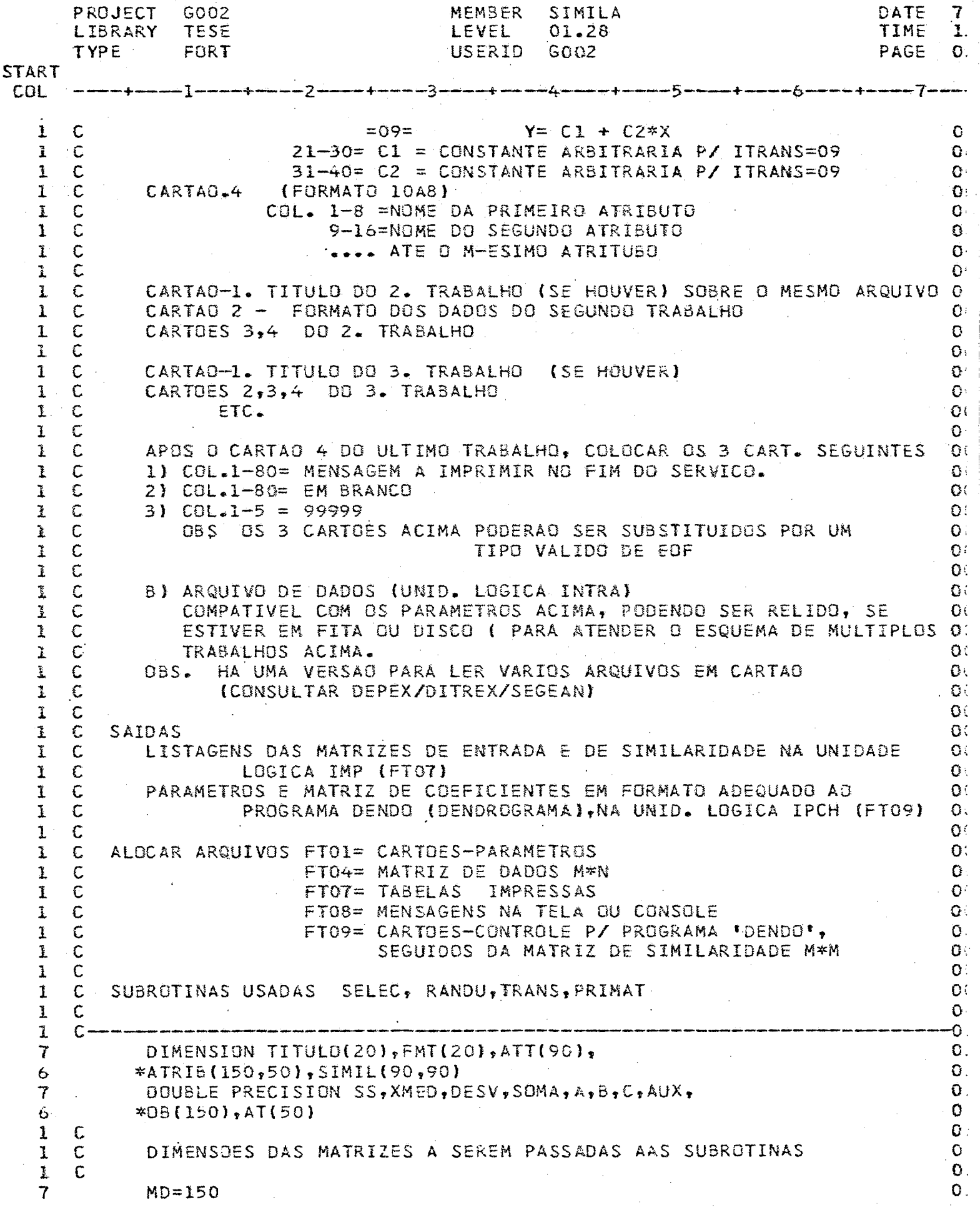

 $\sim$ 

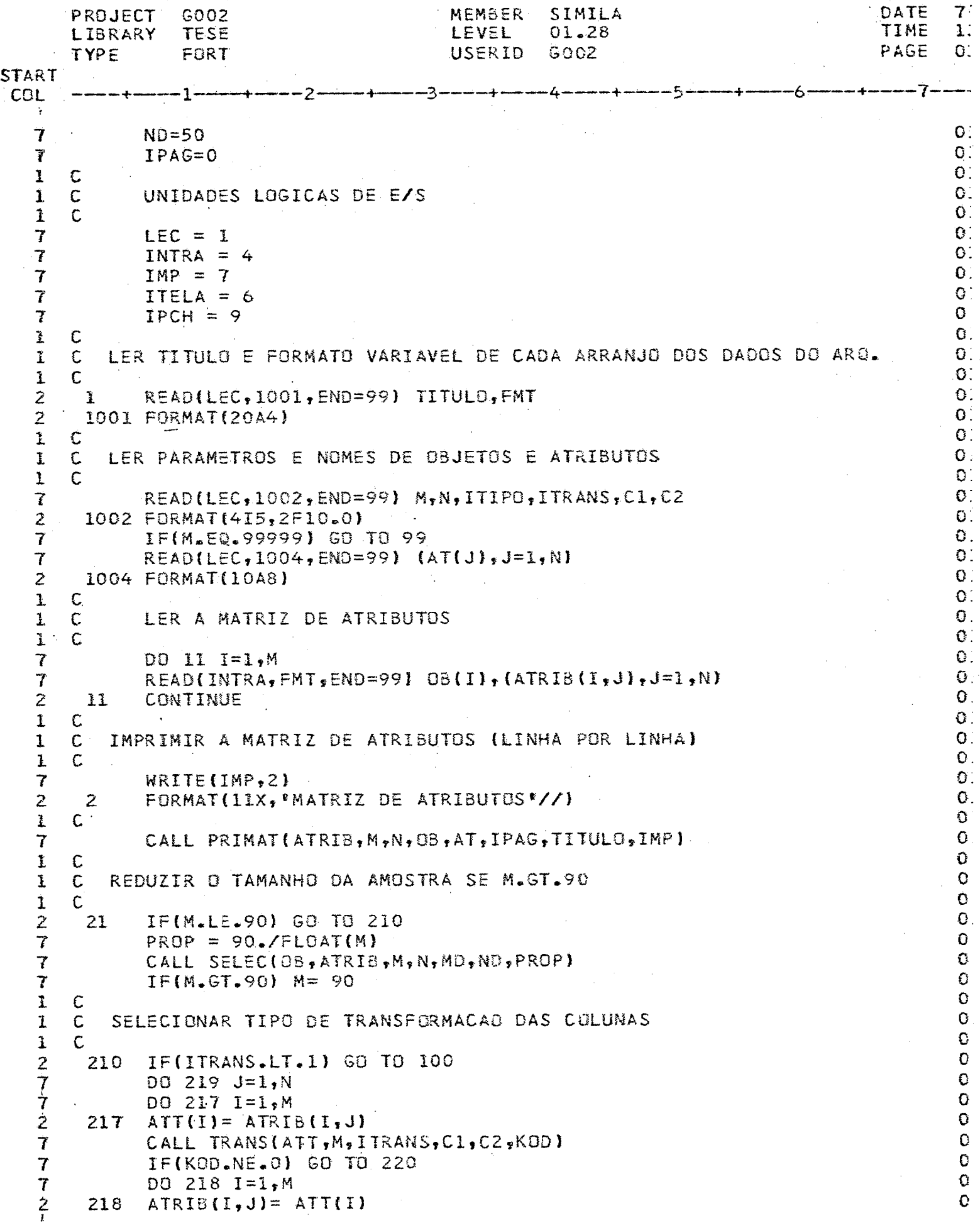

 $\cdot$ 

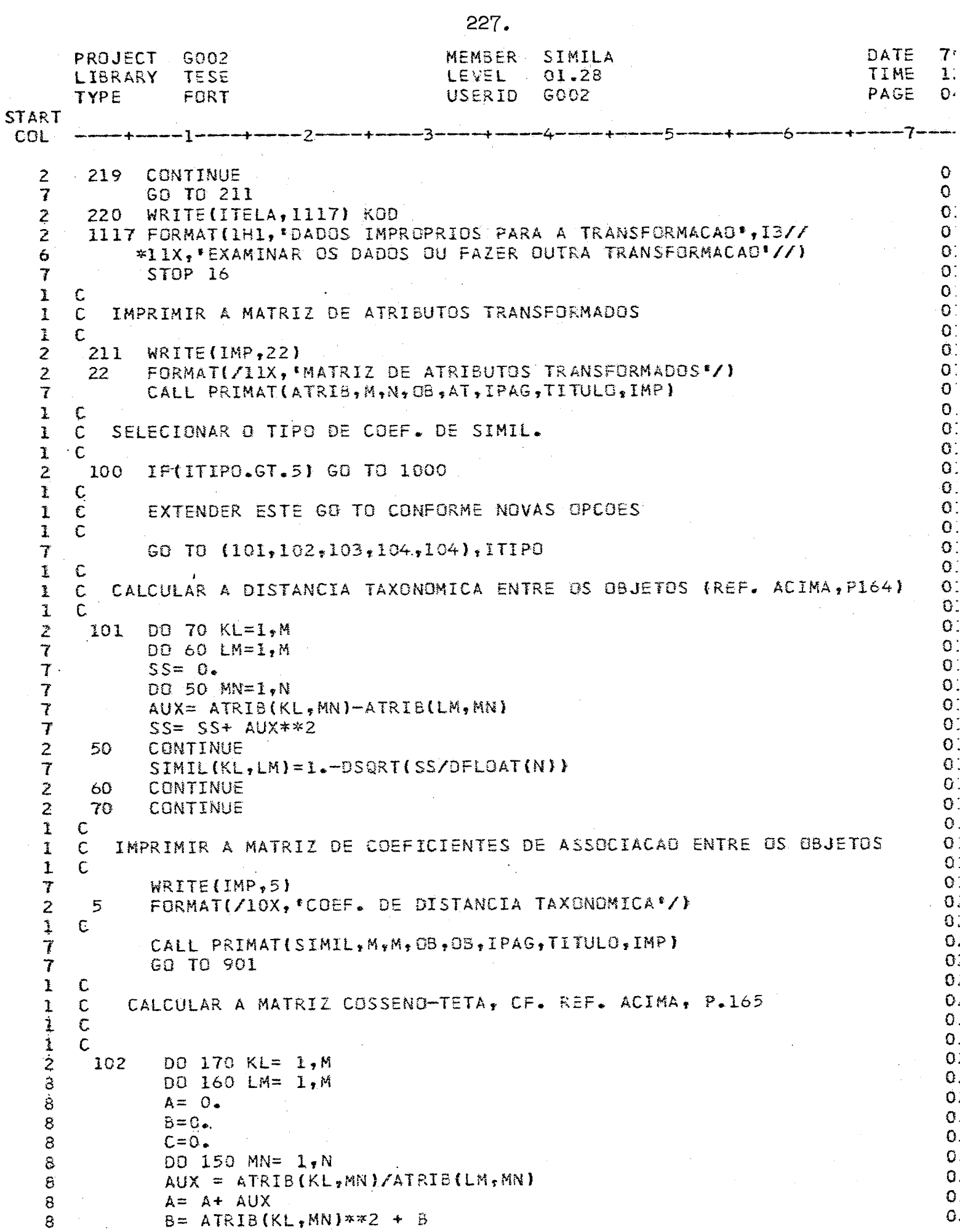

ì

 $\ddot{\ddot{\cdot}}$ 

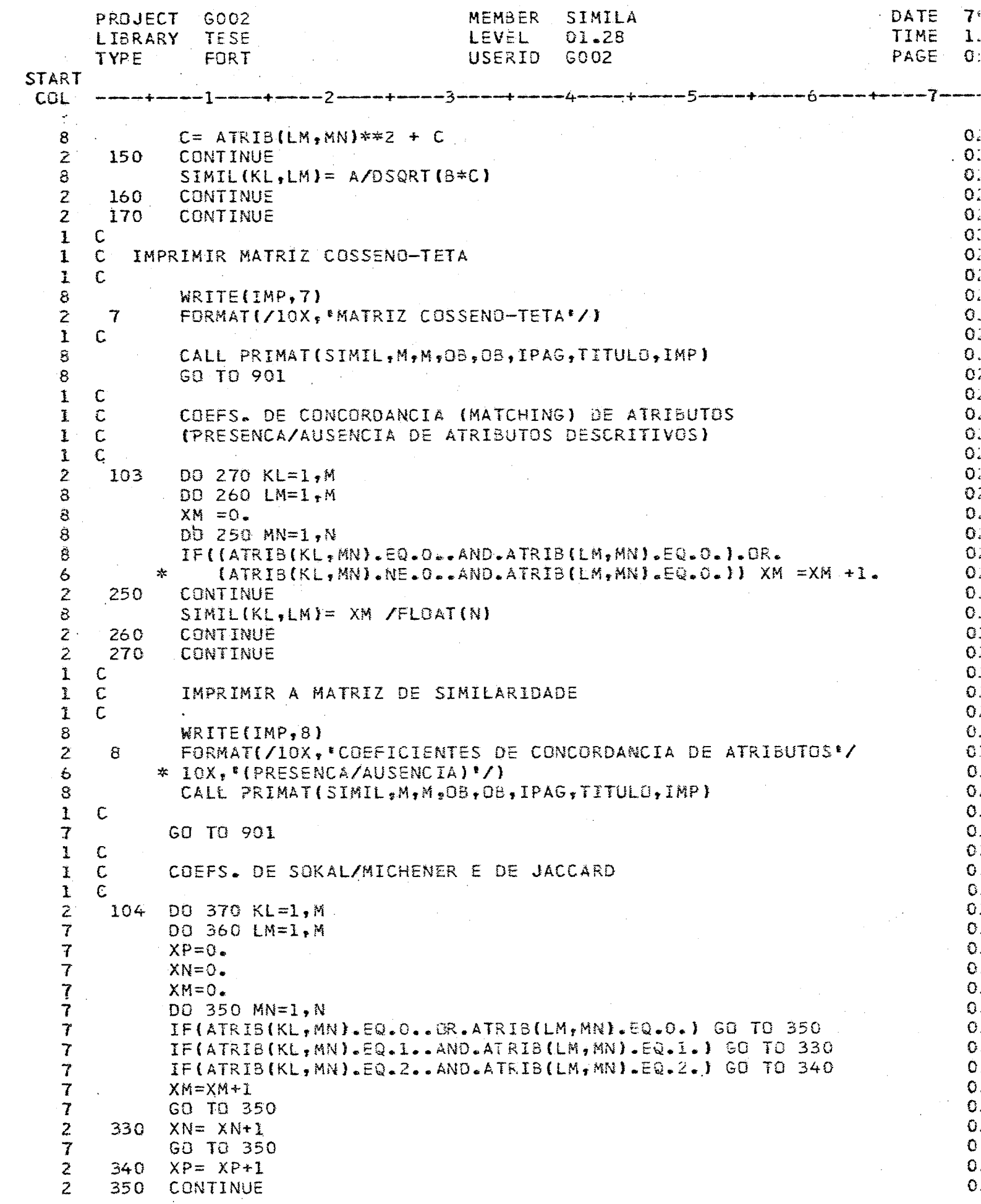

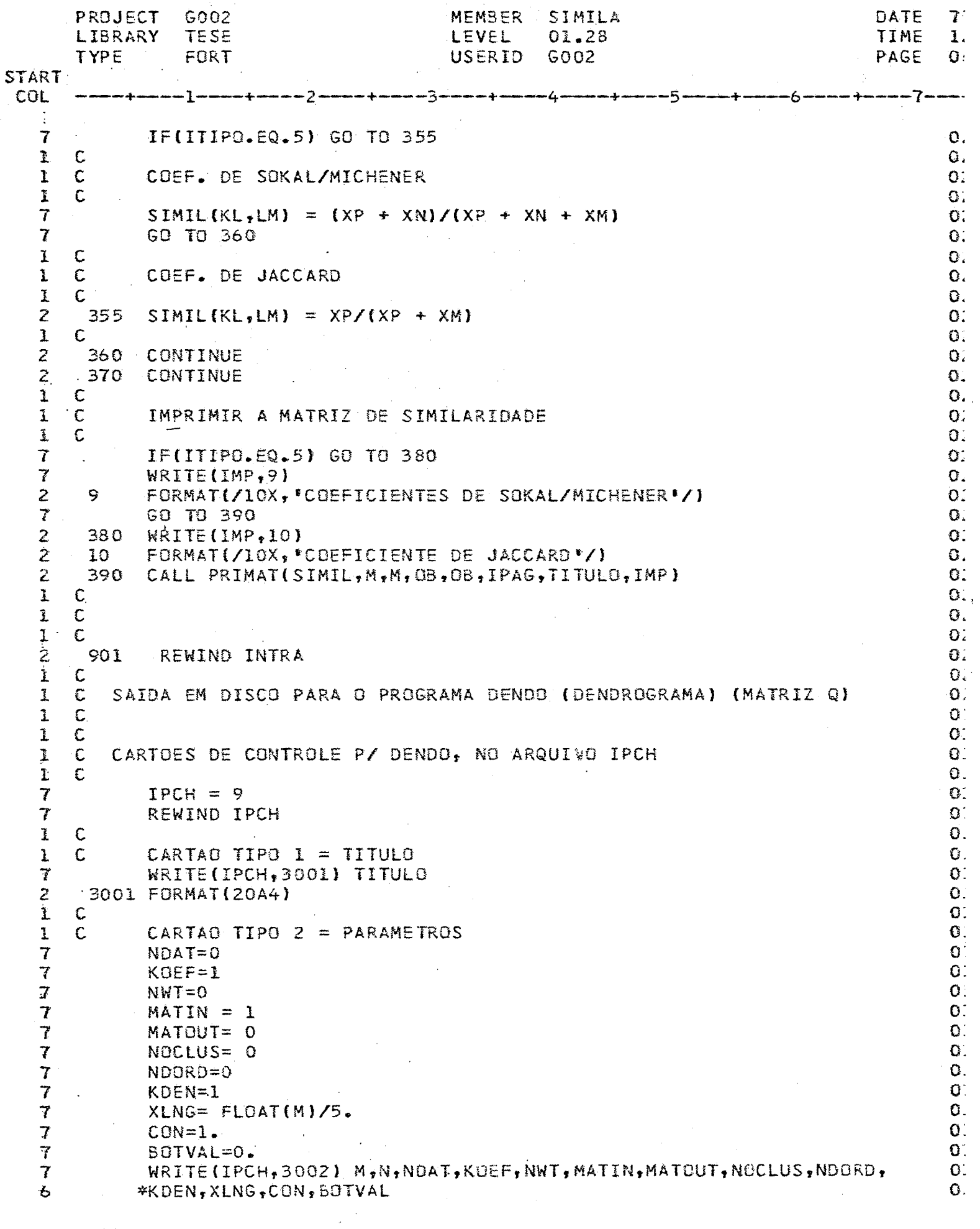

 $\bar{z}$ 

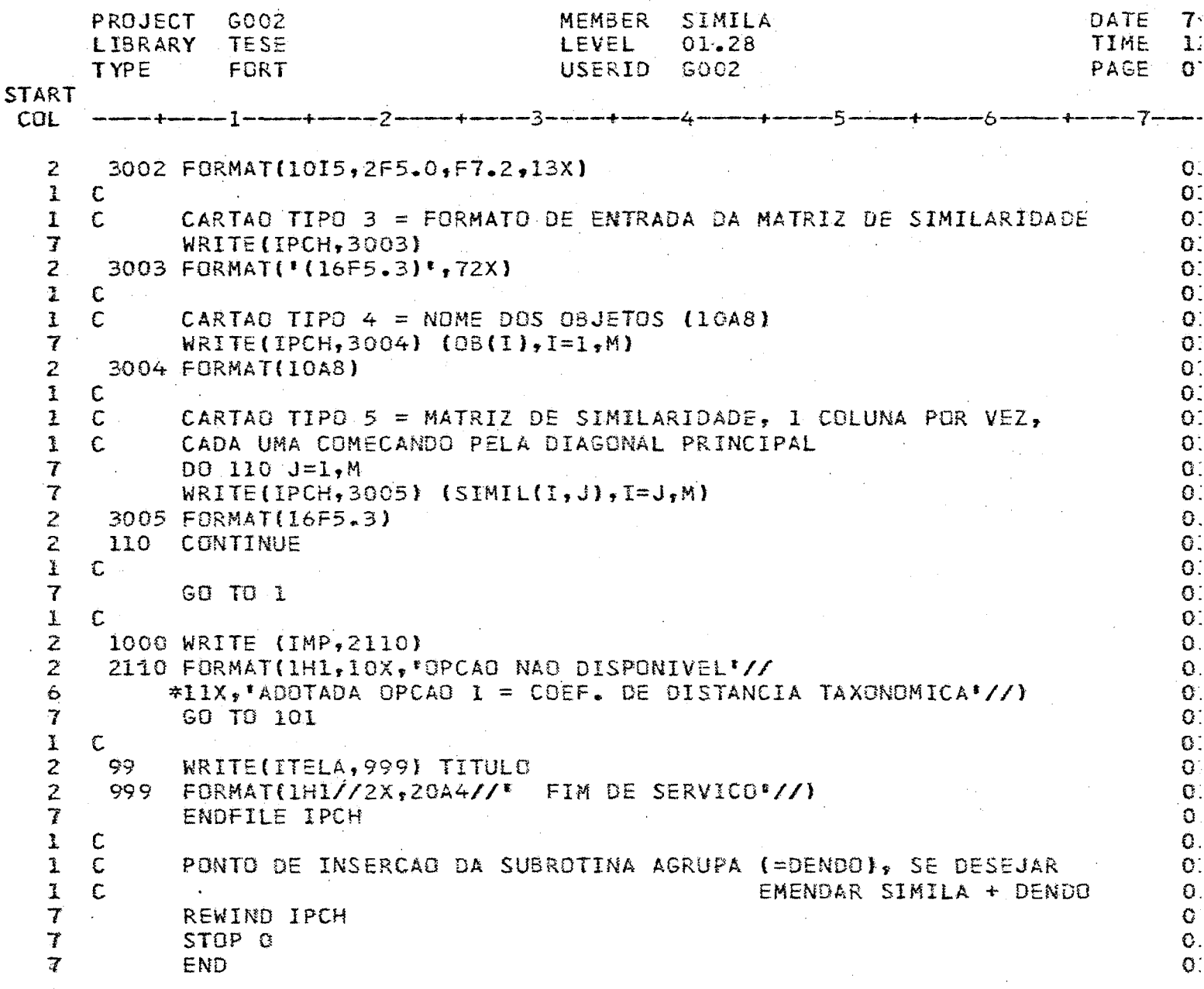

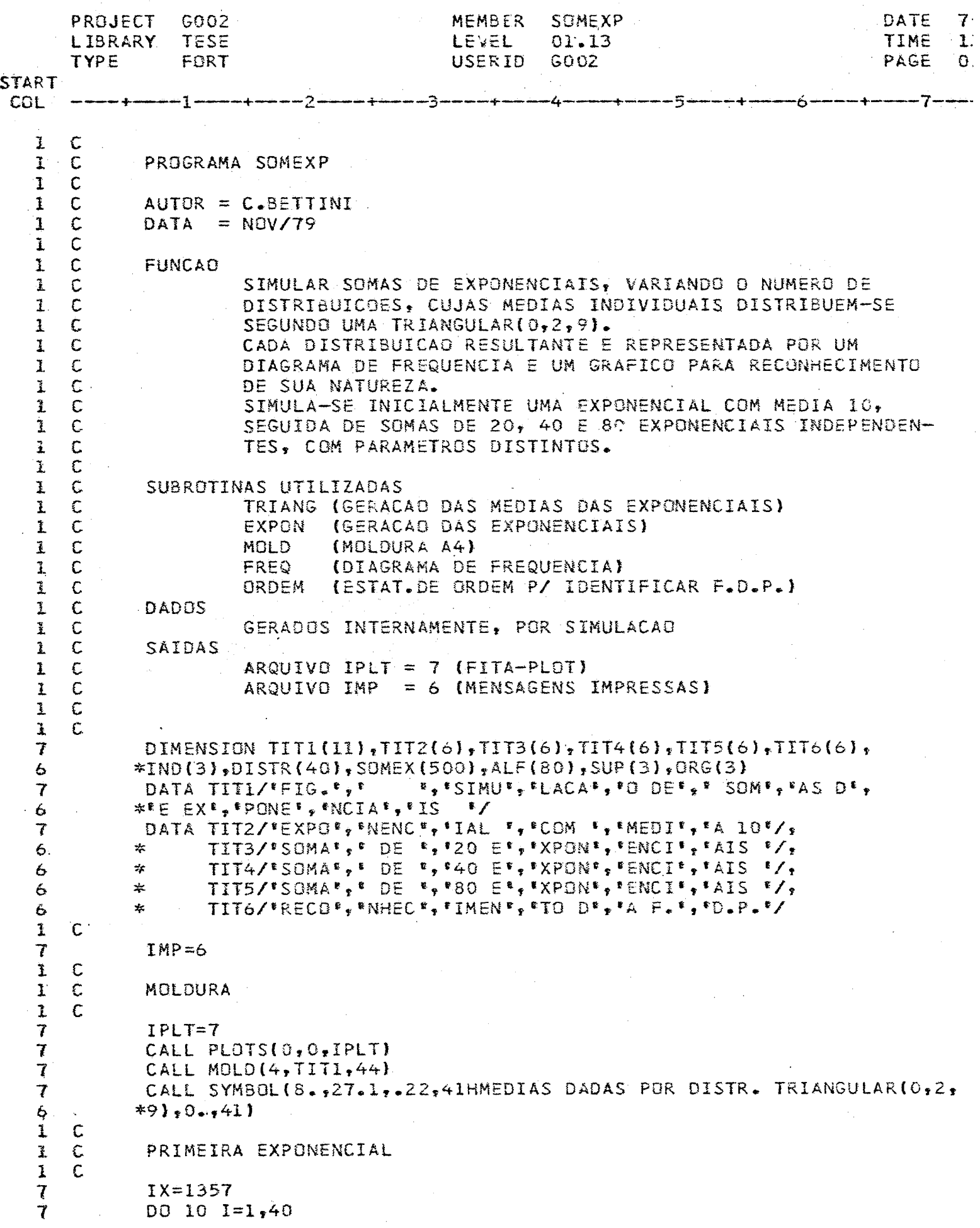

 $\hat{\mathcal{A}}$ 

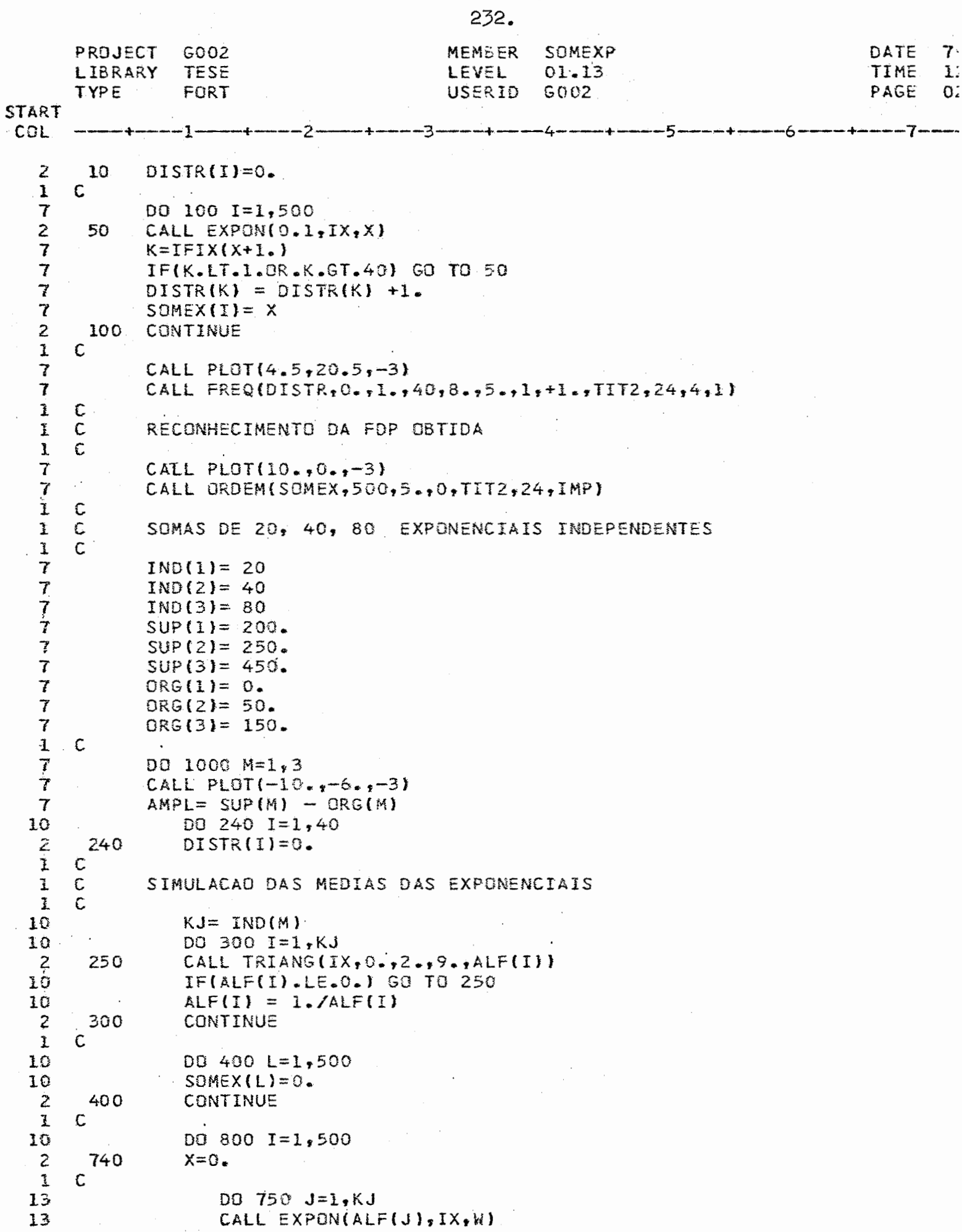

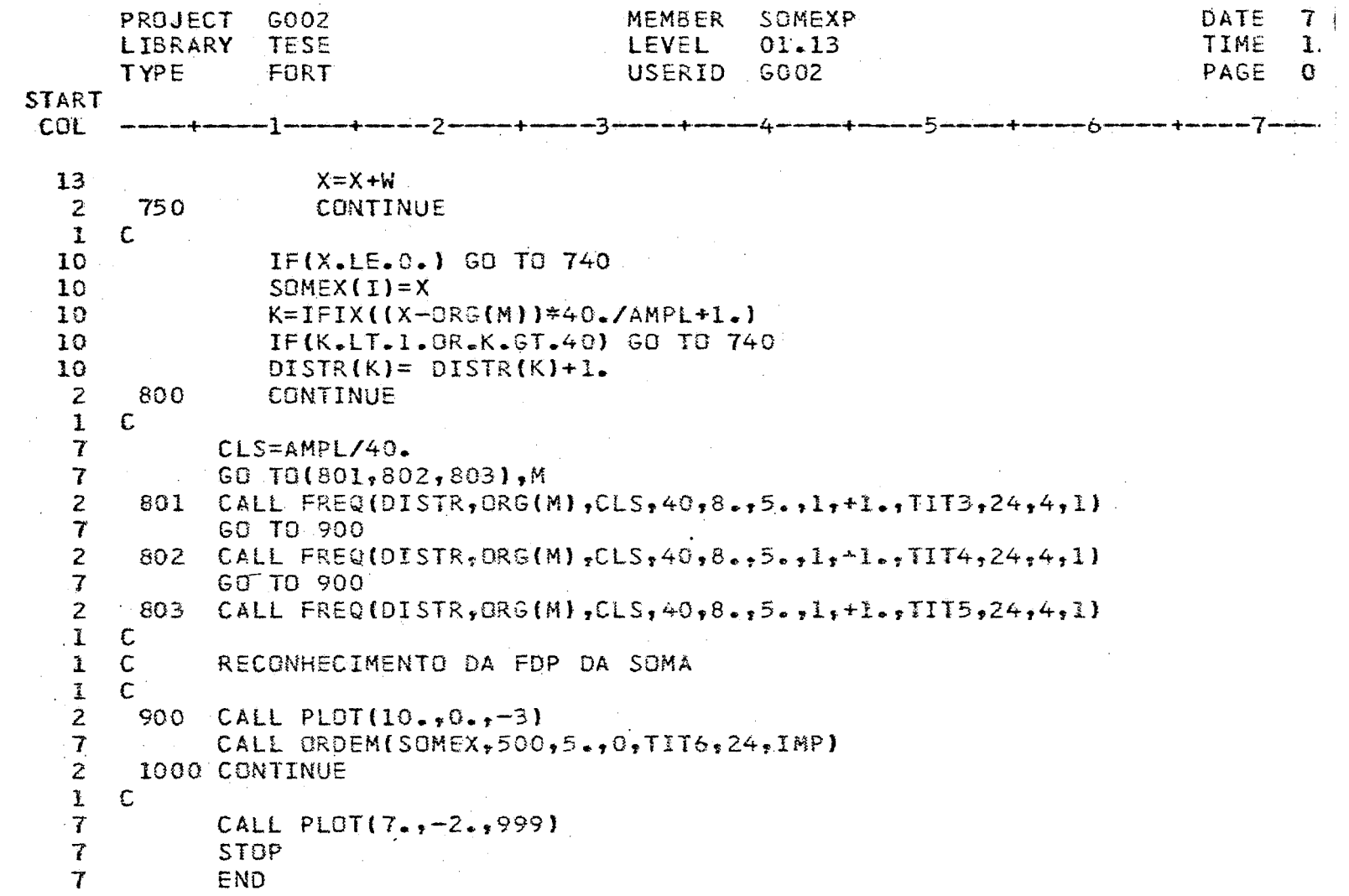

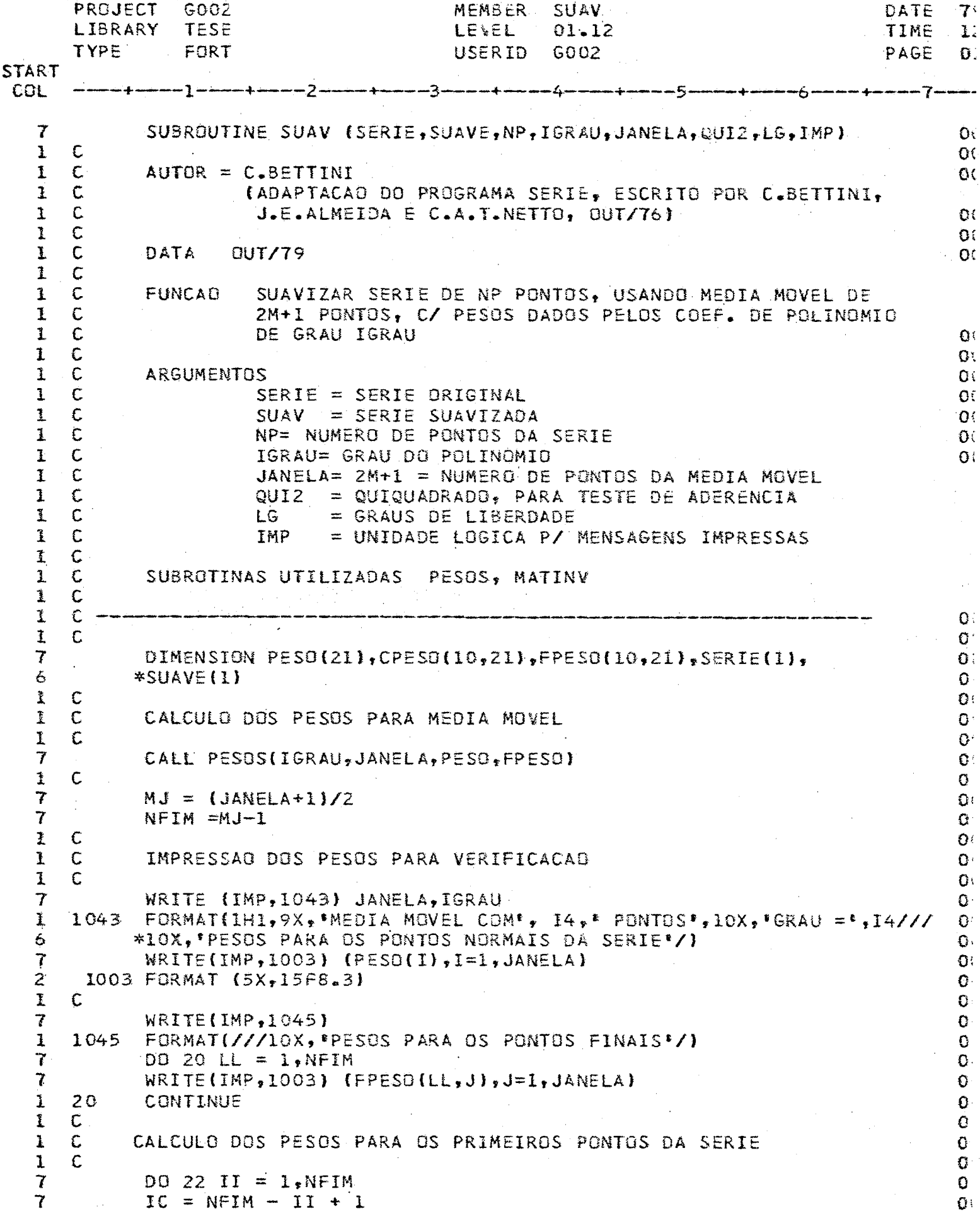

 $\mathcal{F}^{\text{max}}_{\text{max}}$  and  $\mathcal{F}^{\text{max}}_{\text{max}}$ 

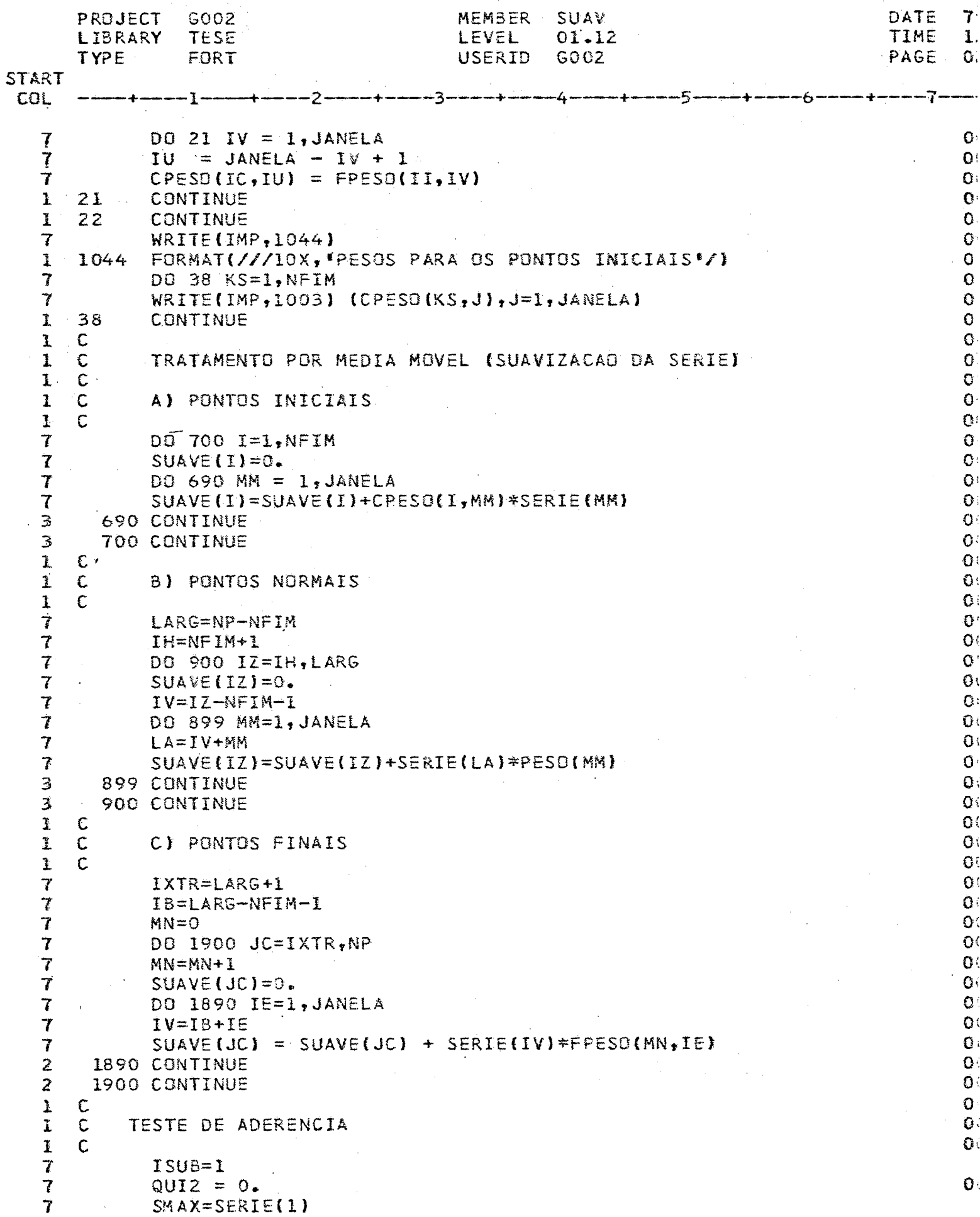

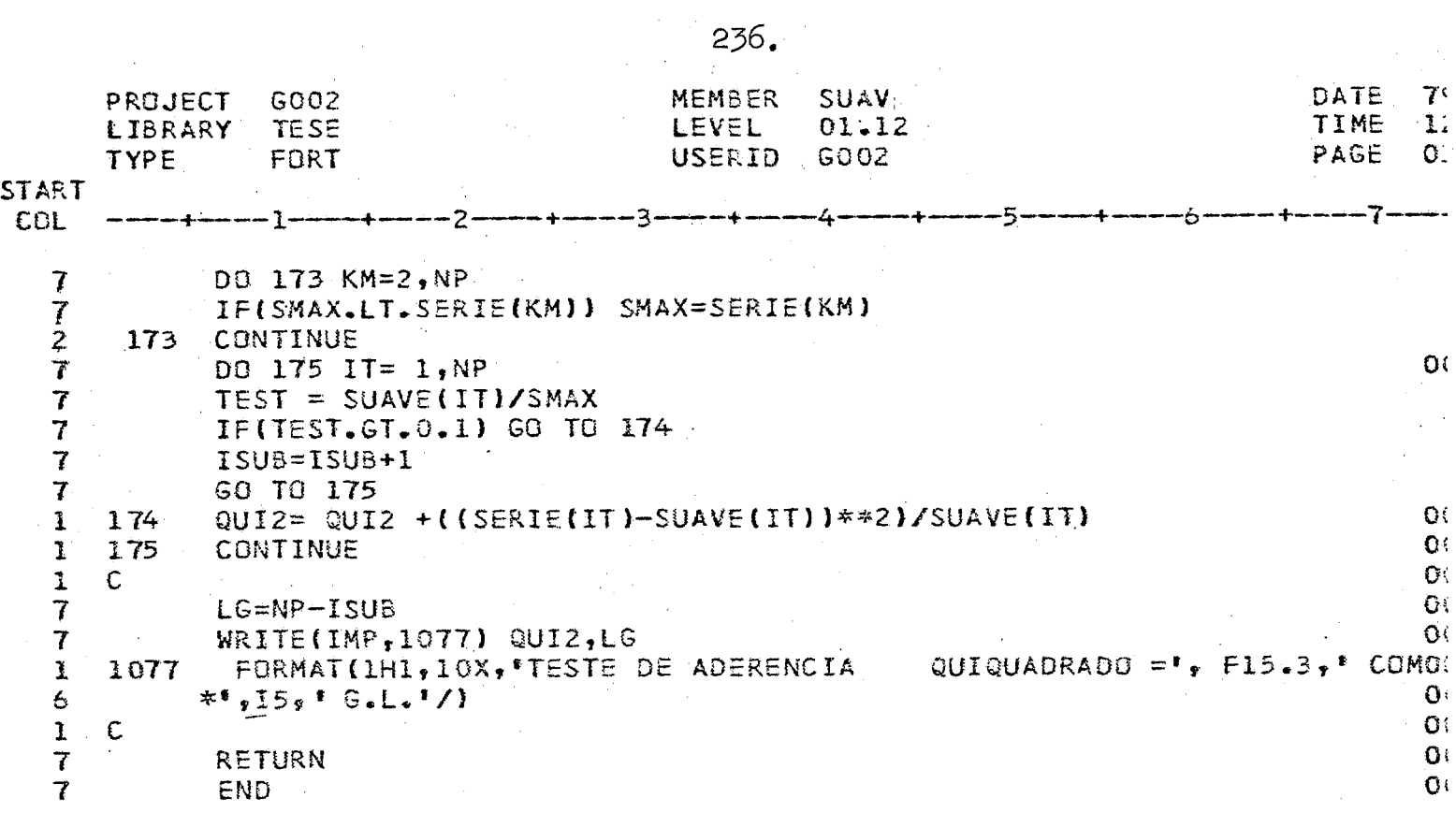

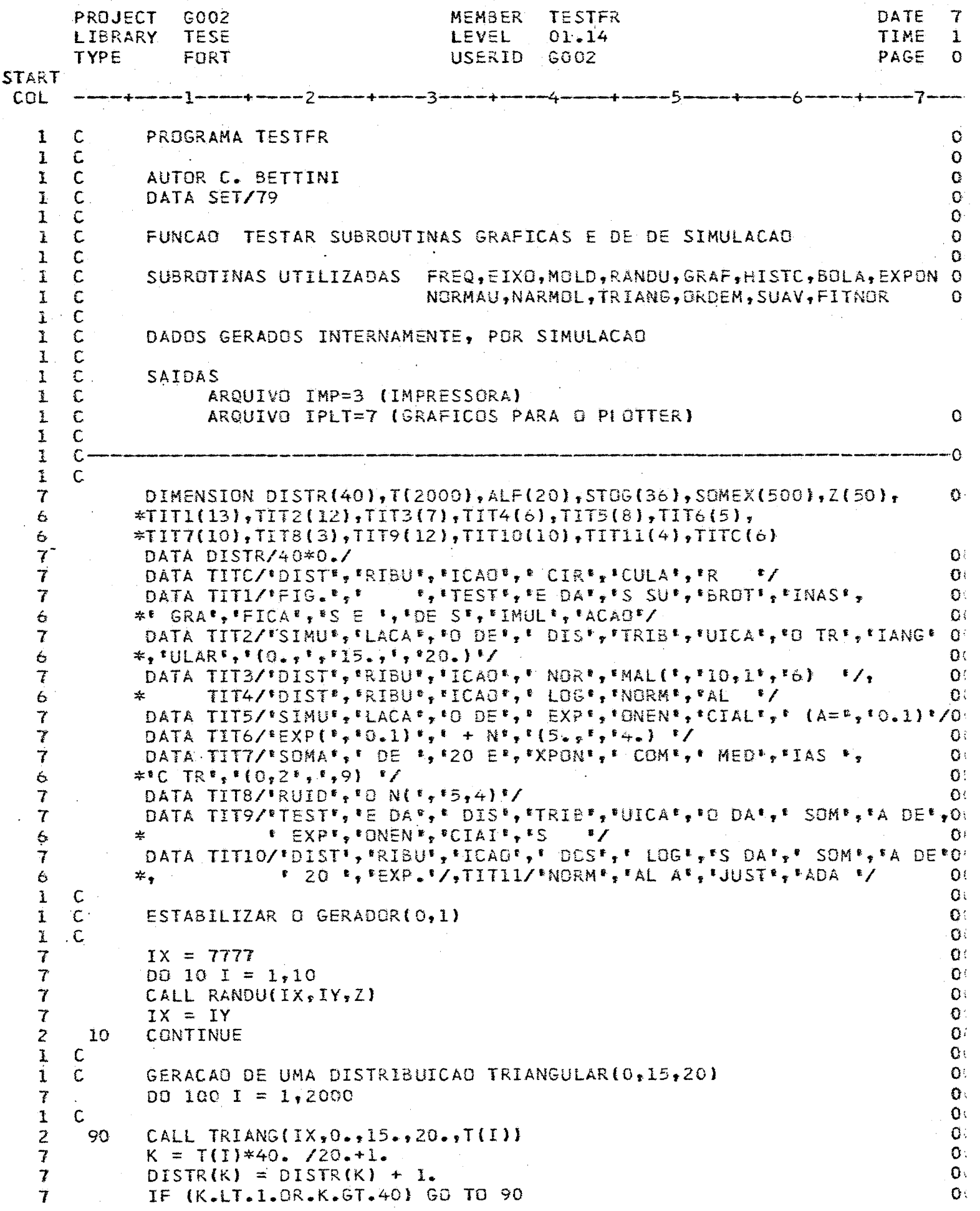

 $\hat{\mathcal{P}}$ 

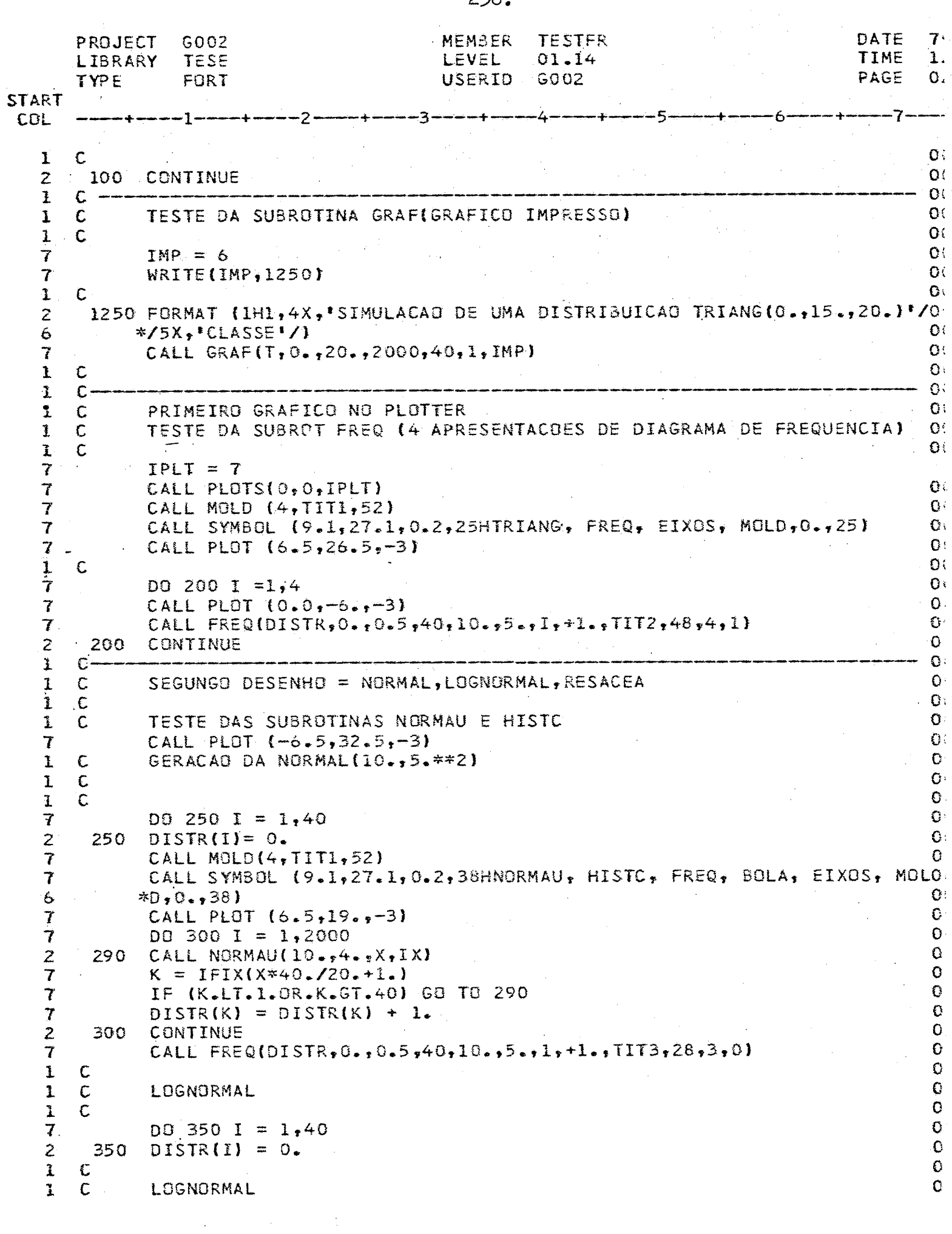

 $\label{eq:2} \mathcal{L}=\mathcal{L}(\mathcal{L}^{\text{max}}_{\text{max}}(\mathcal{L}^{\text{max}}_{\text{max}}(\mathcal{L}^{\text{max}}_{\text{max}}(\mathcal{L}^{\text{max}}_{\text{max}})))$ 238.

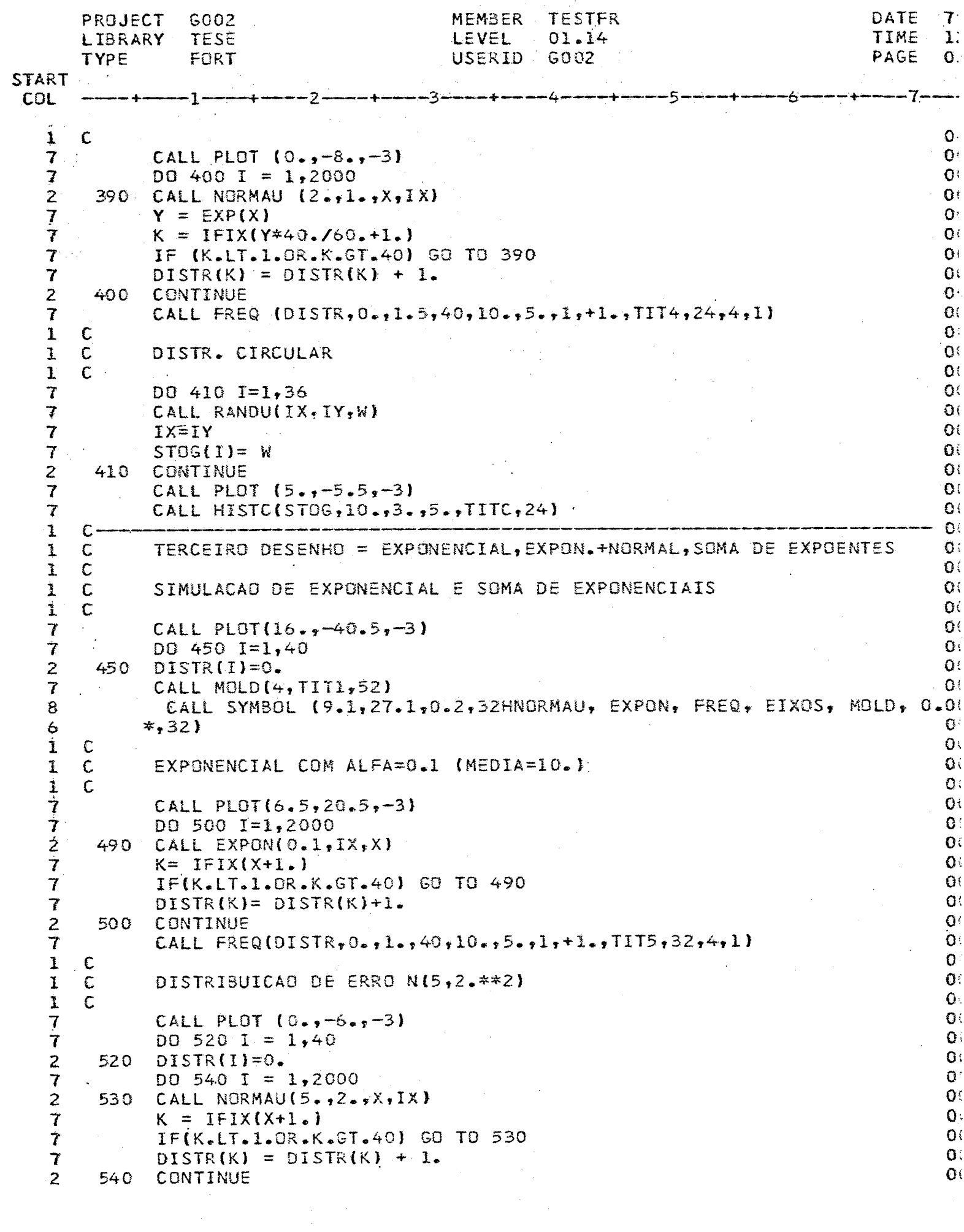

 $\frac{1}{2}$ 

 $\frac{1}{2}$ 

J.

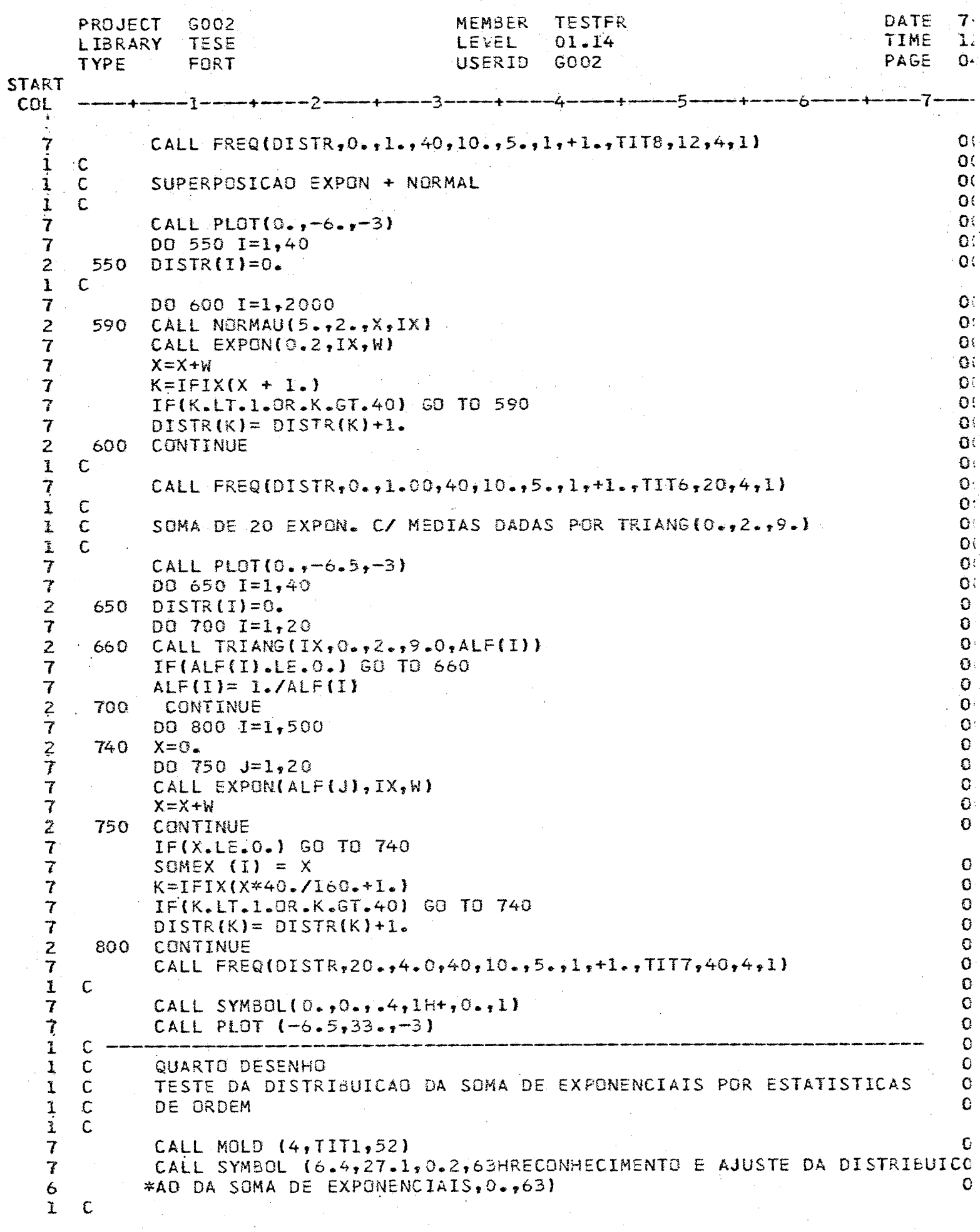

PROJECT G002 **MEMBER TESTFR**  $\overline{7}$ DATE **LIBRARY** TESE **LEVEL**  $01.14$ TIME 1. TYPE. FORT **USERID**  $GOO2$ **PAGE**  $\mathbf G$ START. COL ---1-----+------2-----+----3----+-----7-7, CALL PLOT  $(7.5, 17.5, -3)$  $\mathbf{O}$  $\mathbf{1}$  $\mathcal{C}$ Ź CALL BRDEM (SOMEX, 500, 8., 0, TIT9, 48, IMP)  $\mathbf{O}^+$ İ  $\overline{C}$ í  $\epsilon$ SUAVIZAÇÃO DA ACUMULADA DOS DADOS LOGARITMADOS  $\mathbf{O}$ 1 C  $\mathbf{G}^{\tau}$ 7 CALL PLOT  $(-1, i-8, -3)$  $\Omega_{1}$  $\bf{1}$  $\overline{C}$  $\mathbf{O}^+$  $\tau$ DO 850 I =  $1,40$  $\mathbf{G}$  $\overline{z}$ 850  $DISTR(I) = 0.$  $\mathbf{C}$  ${\bf I}$ C  $\Omega$  :  $\tau$  $D0 900 1 = 1,500$  $\mathbf{0}$  $\mathbf 7$ IF (SOMEX(I).LT.O.) GO TO 900  $\mathbf C$  $\tau$  $SS = ALOG (SOREX[II])$  $\mathbf{O}^+$ 7  $K = IFIX($  (SS-3.5) \* 40./1.5+1.)  $\mathbf{O}$  $\overline{\mathcal{X}}$ IF (K.LT.1.OR.K.GT.40) GO TO 900  $\mathbf{O}$ 7 DISTR(K) = DISTR(K) + 1. G₹  $\overline{z}$ 900 CONTINUE  $\mathbf{O}$  $\boldsymbol{7}$  $XMIN = 3.5$  $\mathbf{O}$  $\overline{\mathcal{L}}$  $XMAX = 5.0$  $\mathbf{O}$  $\overline{\tau}$ CLAS =  $(XMAX - XMLN) / 40.$  $\Omega$  :  $\mathbf{I}$  $\mathsf C$  $\Omega$  $\overline{I}$  $CALL$  FREQ(DISTR, 3.5, CLAS, 40, 10., 5., 1, +1., TITI0, 40, 4, 2) 0i  $\mathbb C$ 1  $\mathbf{O}$  $\mathbf{I}$  $\mathsf{C}$ SUAVIZACAD DA ACUMULADA COM POL. DE GRAU 3 E 7 PONTOS(JANELA)  $0:$  $\ddot{\textbf{1}}$  $\mathbf C$  $\mathbf{O}$  :  $\overline{t}$  $D0$  910  $I=2,40$ 7 DISTR(I) = DISTR(I) + DISTR(I-1)  $\mathbf{z}$  $.910$ CONTINUE 1 C  $\overline{\boldsymbol{7}}$ CALL SUAV (DISTR,  $2,40,3,7$ , QUI2, LG, IMP)  $\bullet$  $\ddot{\mathbf{1}}$  $\mathsf{C}$  $\mathbf C$  $\tilde{\textbf{L}}$  $\mathsf{C}$ REGENERACAD DA DISTRIB. NAO ACUMULADA E DET. DA MEDIA E DP.  $\Omega$  $\mathbf I$  $\mathsf C$  $\mathbf C$ CALCULAR FREQ. REL. P/ ENTRAR NO FITNOR Ċ ı  ${\bf I}$  $\mathbf C$ 7 DO 1150 I=1,40  $\tau$  $Z(I) = Z(I)/500.$ 1150 CONTINUE  $\mathbf{z}$ 1 C  $\overline{\mathcal{U}}$  $\mathbf G$  $\mathbf{1}$ C  $\mathbf C$  $\frac{1}{2}$  $\mathsf{C}$ AJUSTE DA NORMAL COM XMED E DP  $\mathbf C$  $\mathbf C$ O  $\frac{1}{7}$  $DQ$  1200 I = 1,40  $\Omega$  $XI = (FLOAT(I)-I_{*}) * CLAS + XMLN$  $\mathbf C$  $\overline{I}$  $X2 = X1 + CLAS$  $\bullet$  $\overline{I}$ CALL NARMOL (XMED, DP, X1, X2, Z(I))  $\mathbf{O}$  $\frac{2}{1}$ - 1200 CONTINUE  $\mathbf{O}$  $\mathsf{C}$  $\mathbf{O}$  $\mathbf{i}$  $\mathbf C$ GRAFICO DA NORMAL AJUSTADA AOS DADOS LOGARITMADOS c  $\mathbf{I}$ C C  $\overline{7}$ CALL PLOT  $(0.9 - 7.5 - 3)$  $\mathbf c$  $\mathbf{1}$  $\mathbf{O}$  .

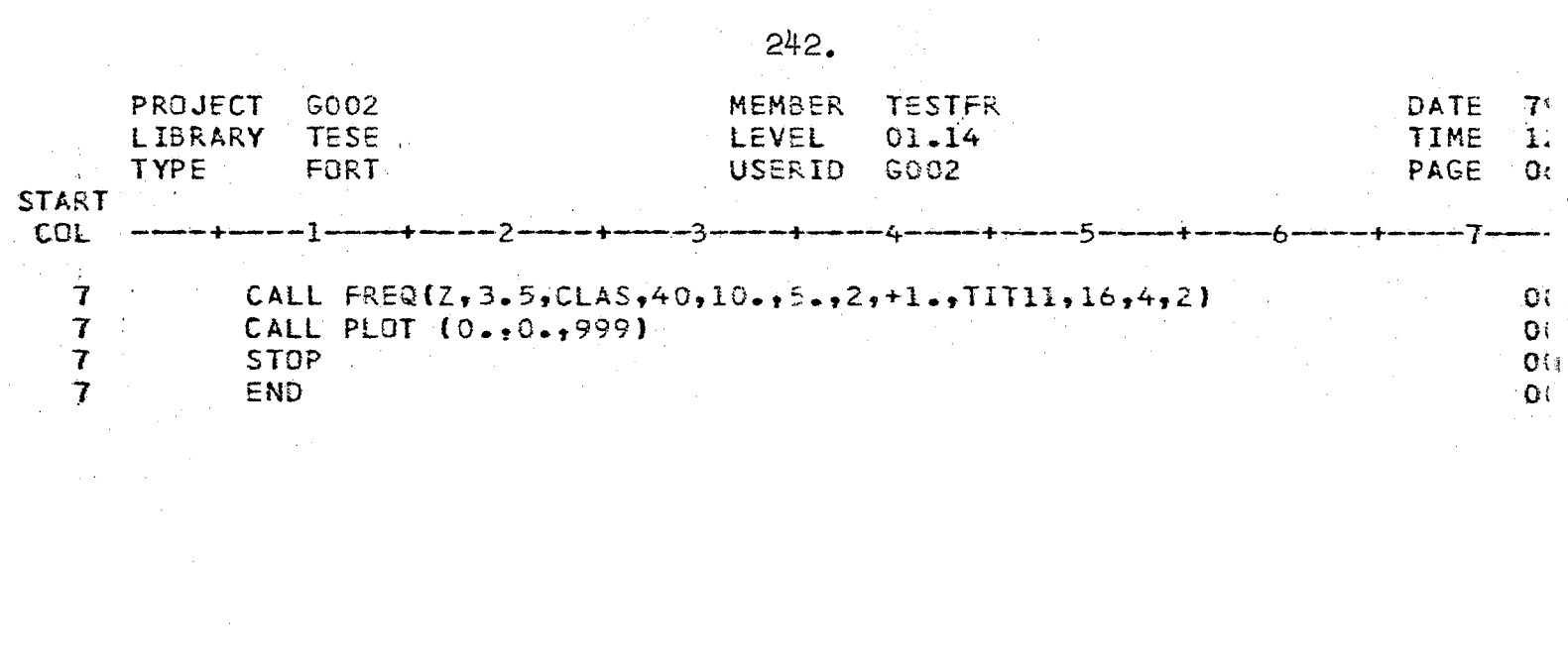
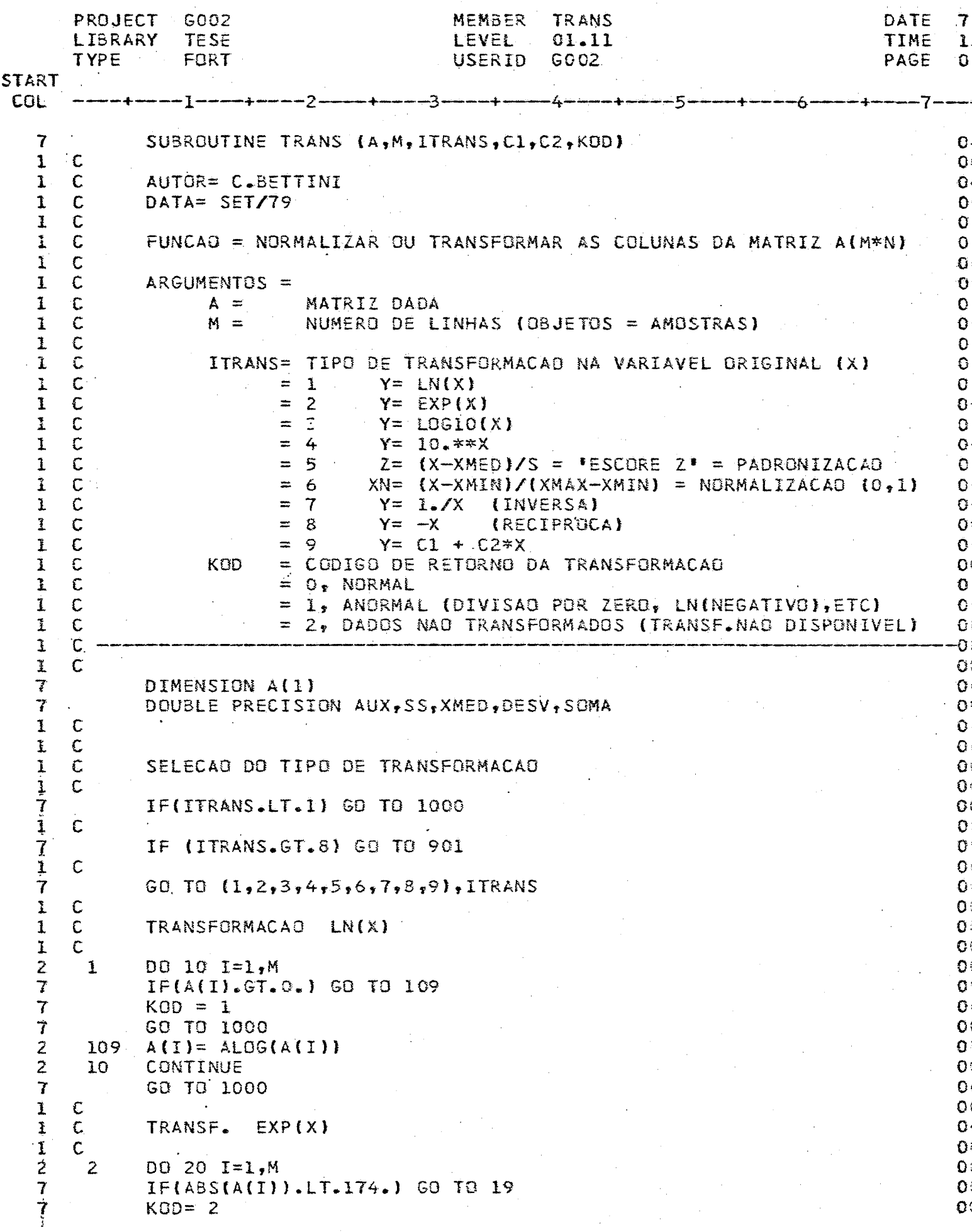

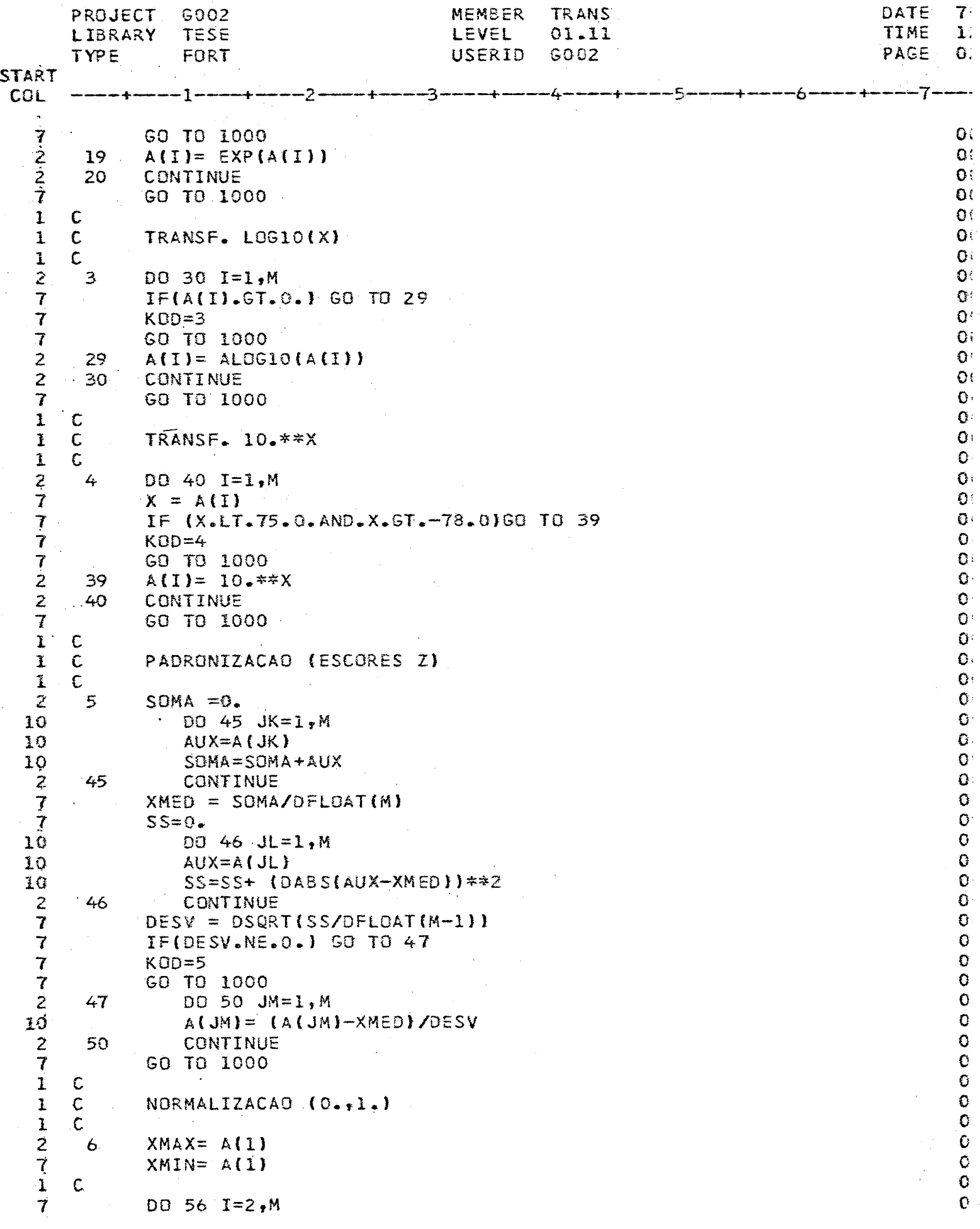

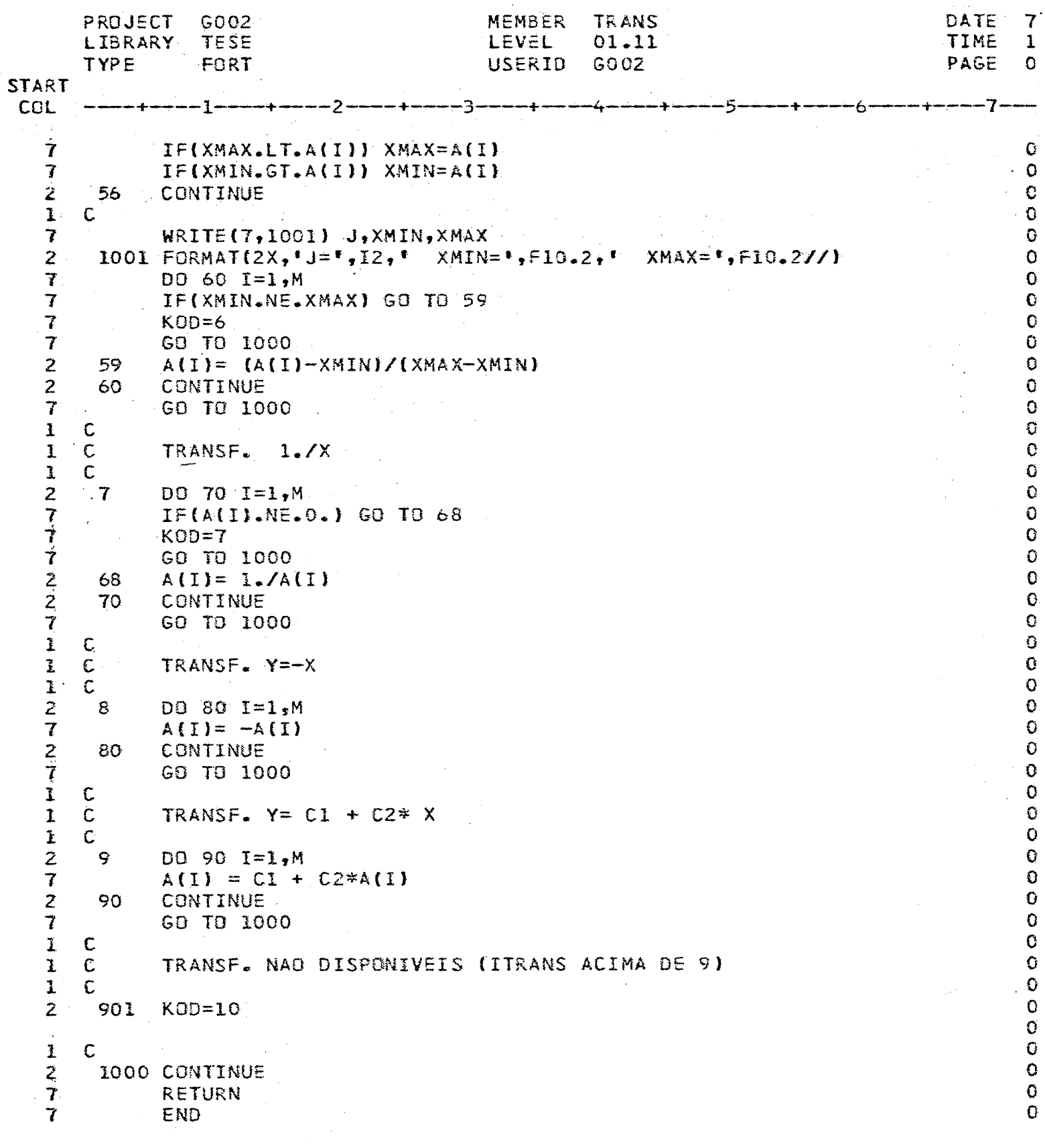

 $\bar{\beta}$ 

 $245.$ 

 $\bar{\mathcal{A}}$ 

 $\frac{1}{2}$ 

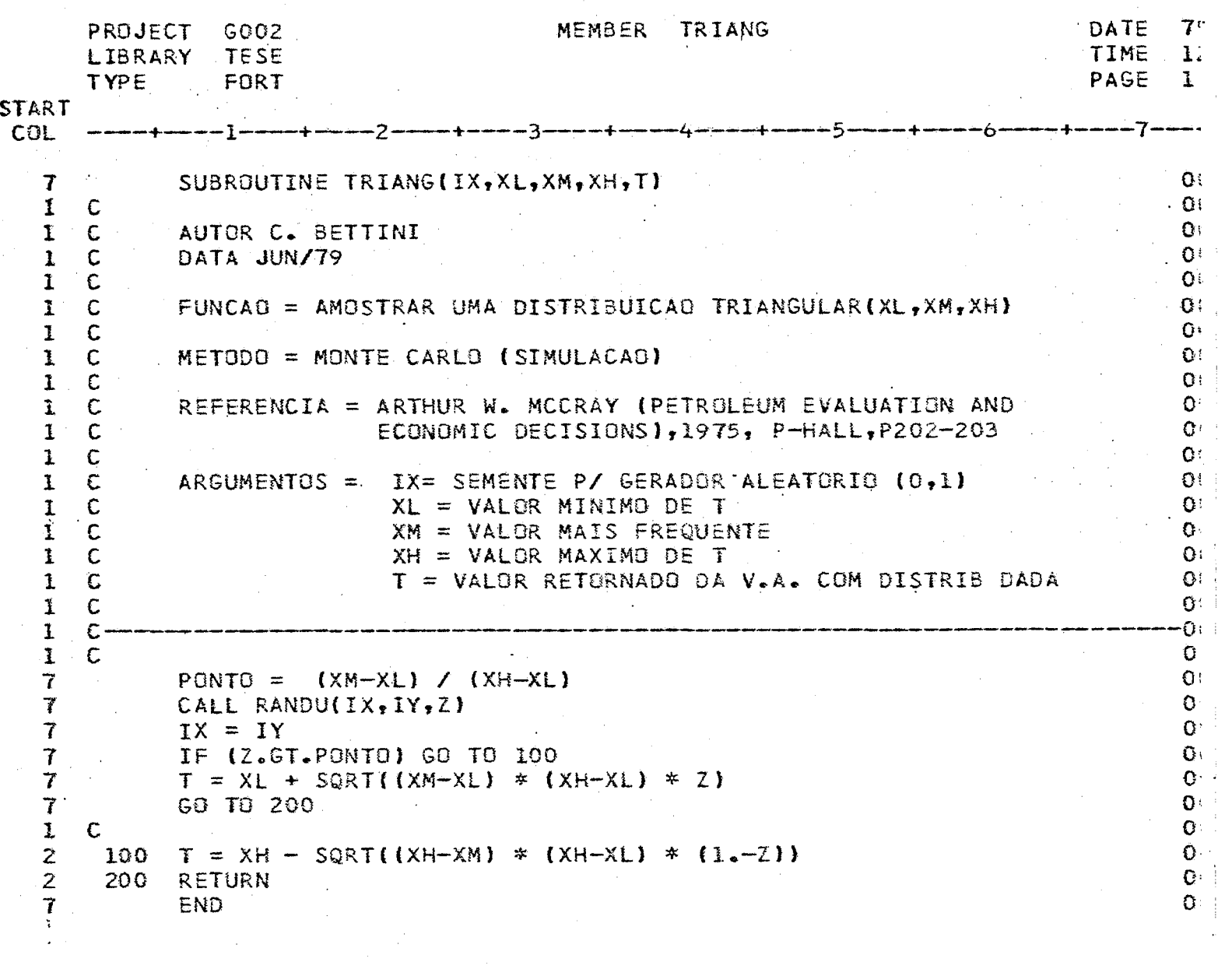

 $\label{eq:2.1} \frac{1}{\sqrt{2}}\int_{\mathbb{R}^3}\frac{1}{\sqrt{2}}\left(\frac{1}{\sqrt{2}}\right)^2\frac{1}{\sqrt{2}}\left(\frac{1}{\sqrt{2}}\right)^2\frac{1}{\sqrt{2}}\left(\frac{1}{\sqrt{2}}\right)^2.$ 

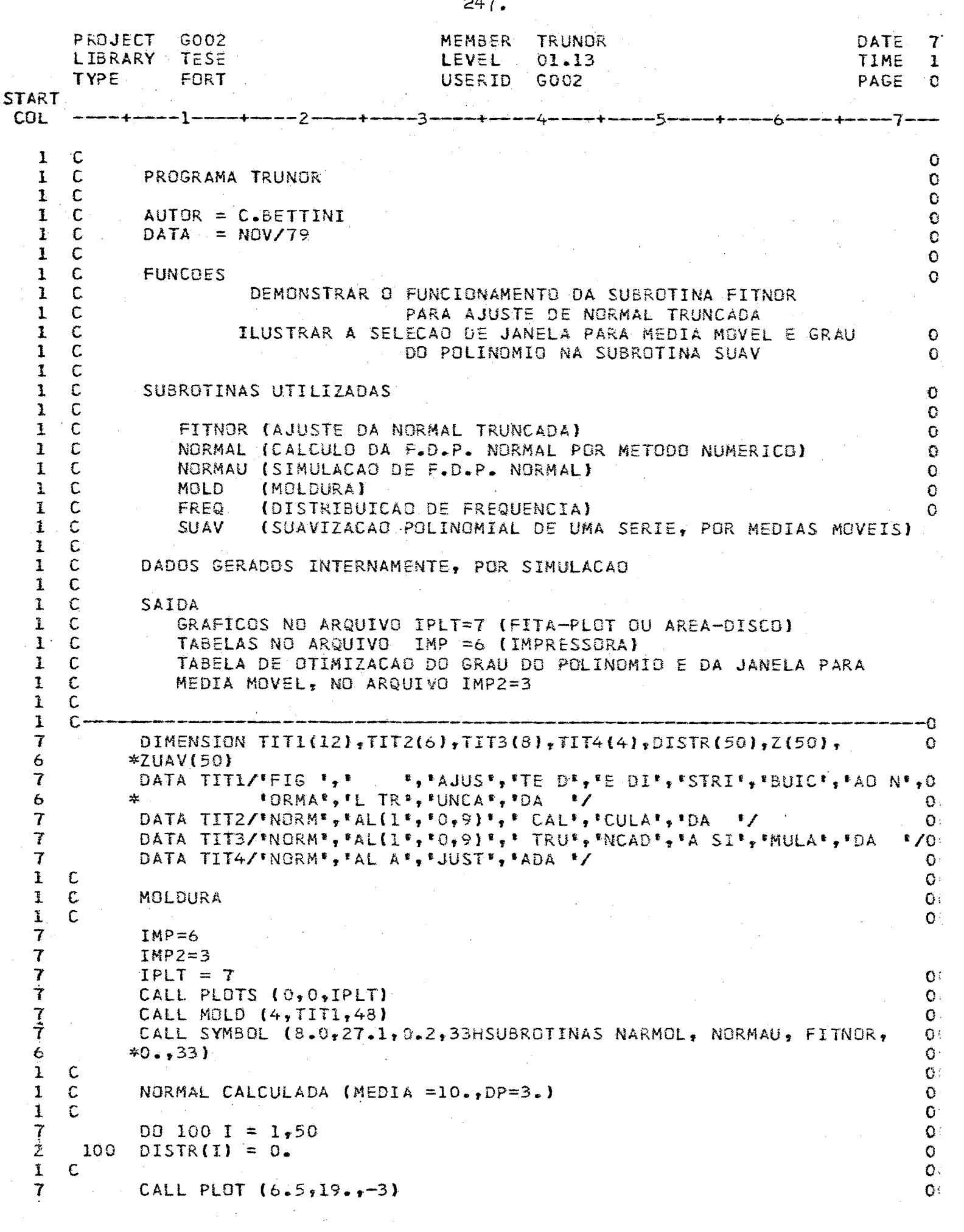

**DATE** 7 PROJECT G002 **MEMBER TRUNOR** TIME  $\mathbf{I}$ LIBRARY TESE **LEVEL**  $01.13$ PAGE  $\Omega$ **GO02** USERID TYPE FORT **START COL**  $-3$ -7 -2 - 1.  $\mathbf{G}$  $\mathbf{1}$ C  $Q($  $\overline{I}$  $CLS = 20.750.$  $\mathbf{O}$ 7  $D0 200 I = 1,50$  $\tau$  $XS = FLOAT (II) * CLS$  $\mathbf{O}$  :  $\overline{\mathcal{I}}$ O÷  $XI = X5 - CLS$  $O:$  $\overline{I}$ CALL NARMOL (10.,3.,XI,XS,DISTR(I))  $O<sub>i</sub>$  $\overline{z}$ 200 CONTINUE  $\mathbf{O}$  $\mathbf{I}$  $\mathsf{C}$  $\overline{7}$ CALL FREQ(DISTR,  $0.5CLS$ ,  $50, 10.55.1$ ,  $1.41.7TT2$ ,  $24, 3, 0$ )  $\mathbf{O}$  $\mathbf c$  $\mathbf{C}$  $\mathbf{1}$  $\mathbf{O}$ NORMAL (10,9) TRUNCADA EM 4. E 16.  $\mathbf{1}$  $\mathbf C$  $O:$  $\bf{I}$  $\mathsf{C}$  $O:$ 7 CALL PLOT  $(0.7 - 8.7 - 3)$  $O<sub>1</sub>$ 7  $D0 300 I = 1,50$  $\mathbf{G}$  $\overline{z}$ 300  $DISTR(I) = 0.$  $\mathbf{C}$  $\epsilon$  ${\bf 1}$  $\bullet$  $\mathbf{I}$  $\mathbb{C}$ ESTABILIZAR O GERADOR (0,1)  $\mathbf{I}$  $\circ$  $\mathbf C$  $\mathbf{G}$  $\overline{I}$  $IX = 5555$  $\mathbf{O}$  $\mathbf{I}$  $DO 400 I = 1,10$  $\mathbf{C}$  $\pmb{7}$ CALL RANDU(IX, IY, Z)  $\bullet$  $\overline{I}$  $IX = IY$  $\mathbf{C}$  $\overline{z}$ 400 CONTINUE  $\ddot{\text{L}}$  $\epsilon$  $\mathbf{C}$  $\mathbf{Q}$  ${\bf 1}$ GERACAG DE 1000 PONTOS PERTENCENTES À N(10,3\*\*2) C  $\mathbf{1}$  $\mathbf C$  $\mathbb{C}$  $\overline{\mathbf{r}}$  $D0.500 I = 1,1000$  $Q \cdot$ 490  $\tilde{z}$ CALL NORMAU  $(10.3.4 \times X, IX)$  $\mathbf C$  $\overline{I}$  $K = IFIX(X*50./20.+1.)$ IF (K.LT.11.OR.K.GT.40) GD TO 490  $\mathbf C$ 7  $\mathbf C$  $\overline{I}$  $DISTR(K) = DISTR(K) + 1.$  $\mathbf C$  $\overline{z}$ 500 CONTINUE  $\bullet$  $\overline{\mathbf{I}}$ CALL FREQ (DISTR,  $0.105, 50, 10.75, 71.7$ , TIT3, 32, 3, 0)  $\mathbf C$  $\mathbf 1$  $\mathsf{C}$  $\mathbf{G}$  $\mathbb C$ NORMAL AJUSTADA  $\mathbf{1}$  $\mathbf C$  $\mathbf 1$  $\mathbf C$  $\mathbf C$  $\overline{7}$ CALL PLOT  $(0.,-8.,-3)$  $\mathbf C$ 7  $M = 1$ 7  $Z(1) = DISTR(11)$ C 7 DO 600 I =  $12,40$ O  $\overline{I}$  $M = M + 1$  $\mathbf C$  $\overline{\mathbf{f}}$  $Z(M) = DISTRR(I) + Z(M-1)$  $\frac{1}{2}$ C 600 CONTINUE  $\bf{l}$  $\mathsf C$  $\mathbf k$  $\mathbf C$ SUAVIZACAO ANTES DE ENTRAR NA FITNOR  $\tilde{\mathbf{I}}$  $\mathbf c$  $\overline{\mathbf{r}}$  $OMINE999.$  $\overline{\mathbf{r}}$ WRITE(IMP2,1000) 1000 FORMAT(1H1,5X, "VALORES DE QUI\*\*2 PARA SUAVIZACAD DAS FREQUENCIAS", Ž. \*/6X; ACUMULADAS DE UMA NORMAL TRUNCADA SIMULADA; \*/ 6 \*6X, \*VARIANDO GRAU DO POLINOMIO E TAMANHO DA JANELA DA MEDIA MOVEL \* 6 \*//6X, \*GRAU\*, 3X, \*JANELA\*, 3X, \*QUI\*\*2\*, 3X, \*G.L. \*) 6  $\mathbf 7$  $D0 650 I = 1,5$  $\overline{\boldsymbol{7}}$ WRITE(IMP2,1001)

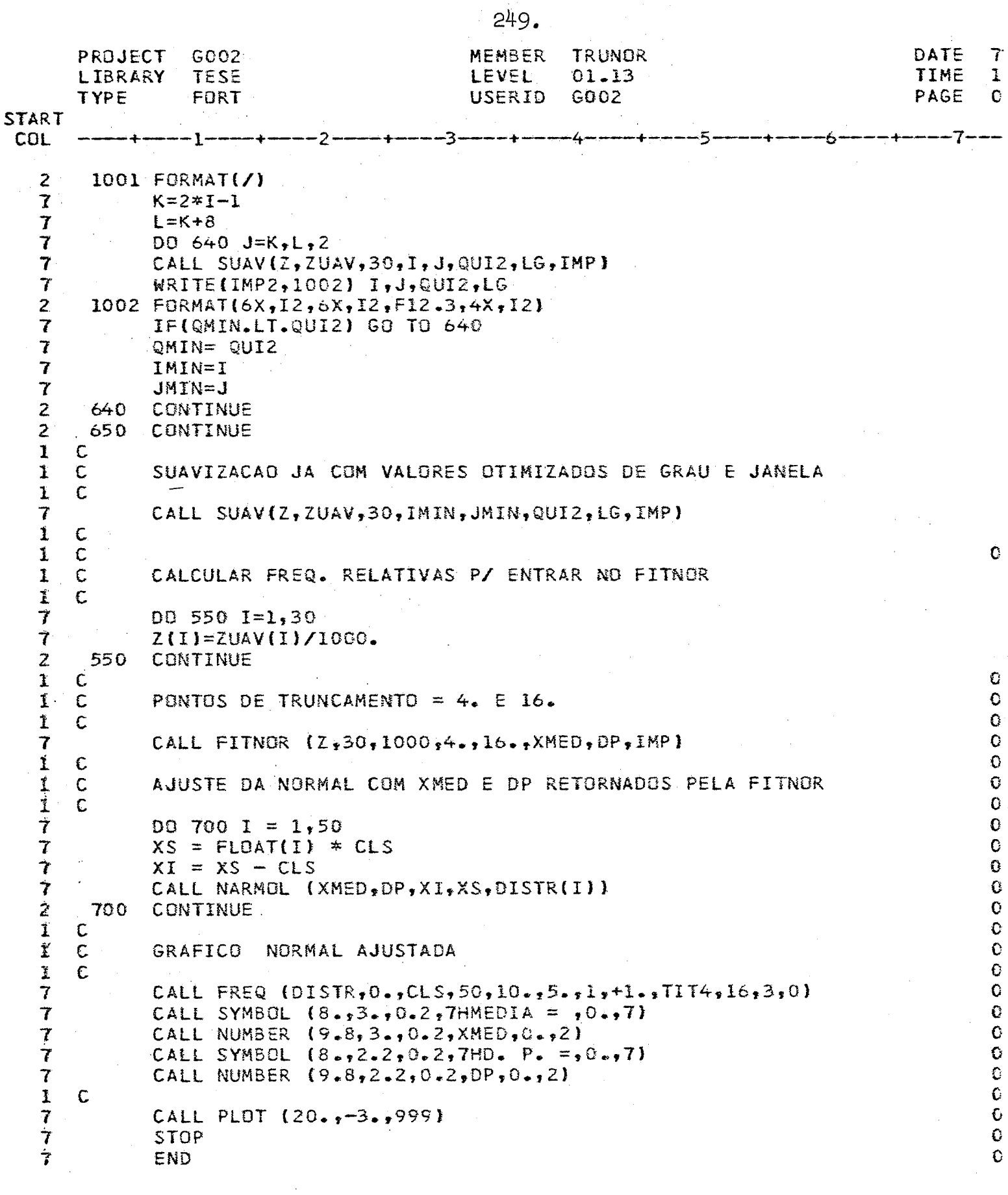

 $\bar{z}$ 

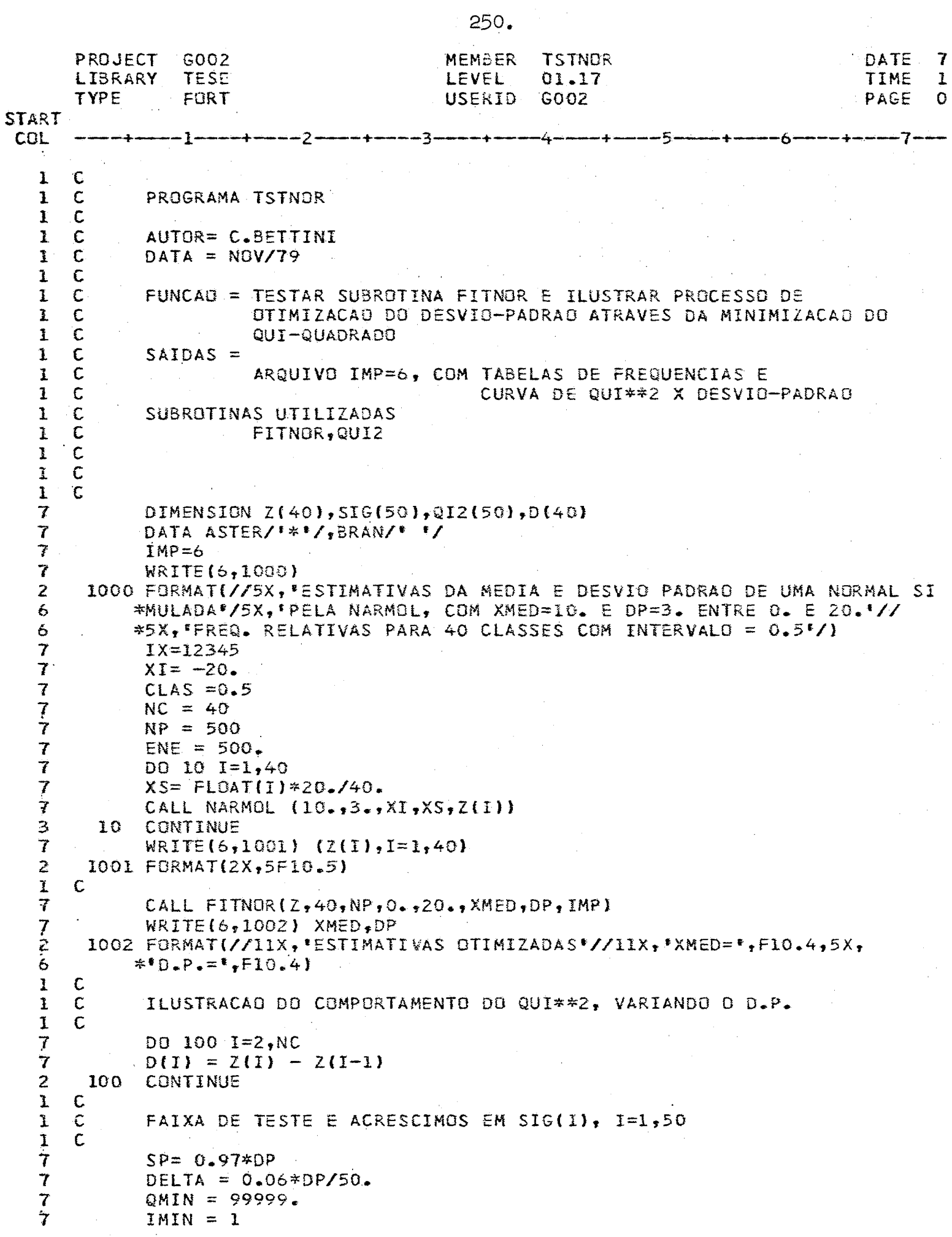

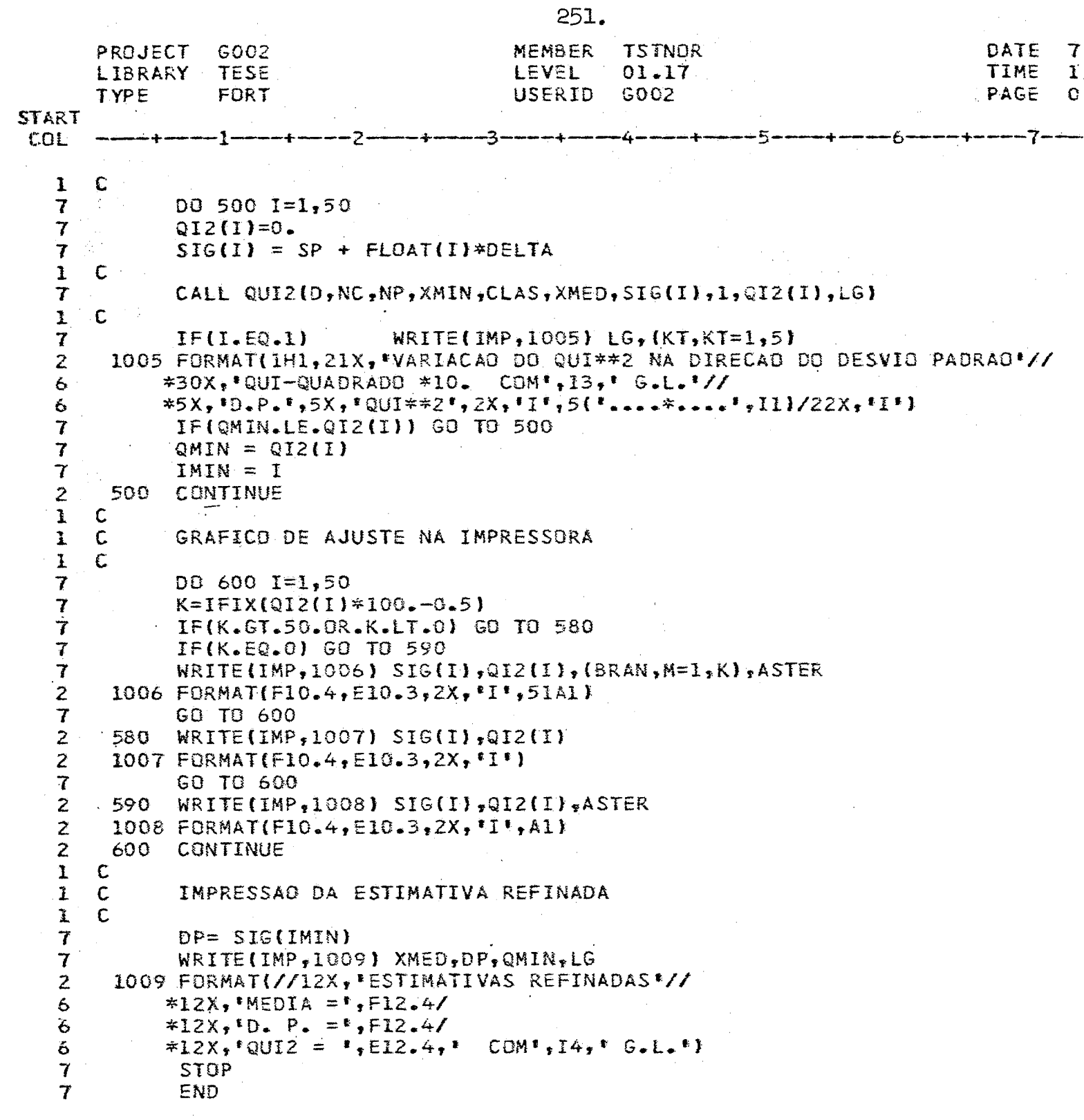

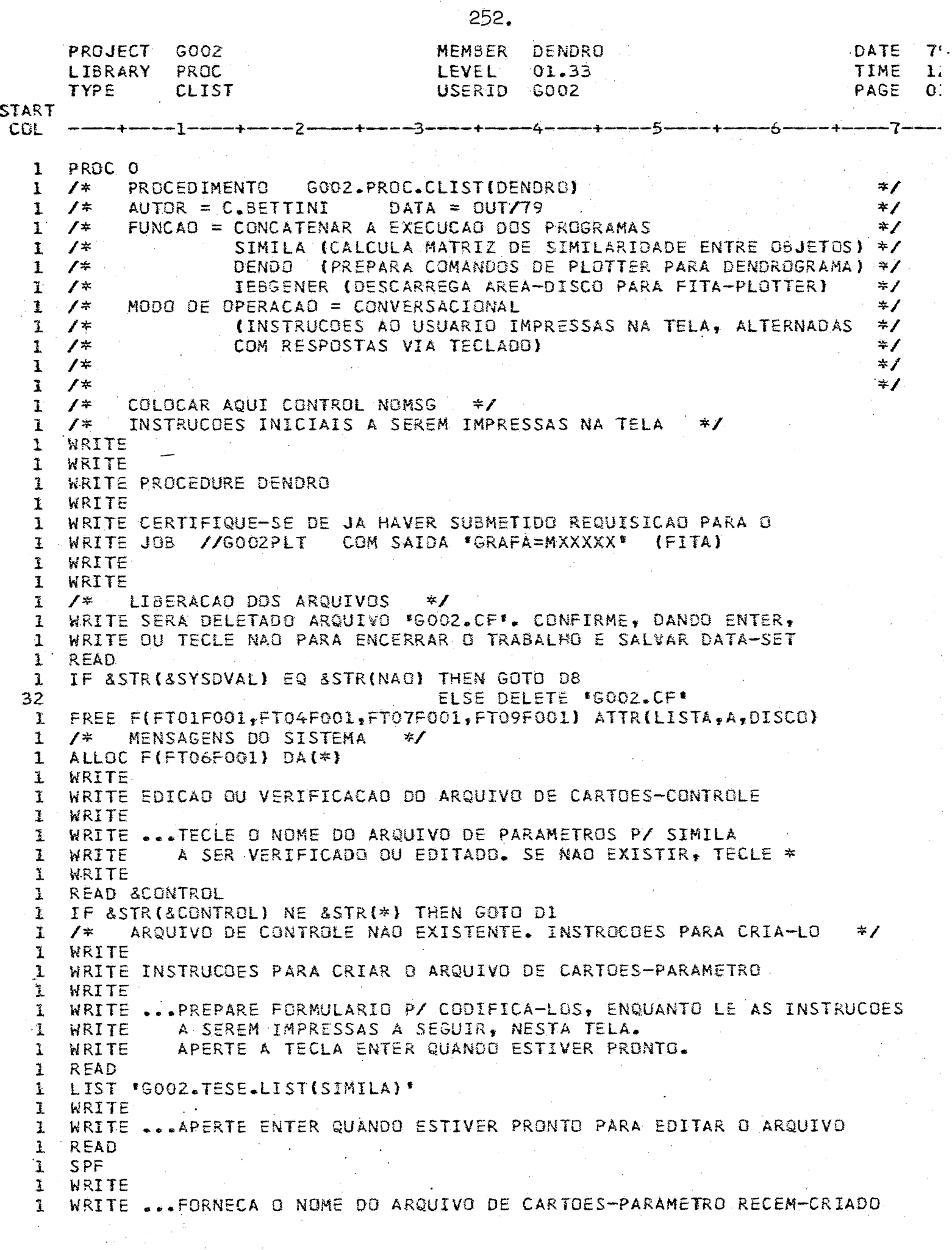

 $\sim 10$ 

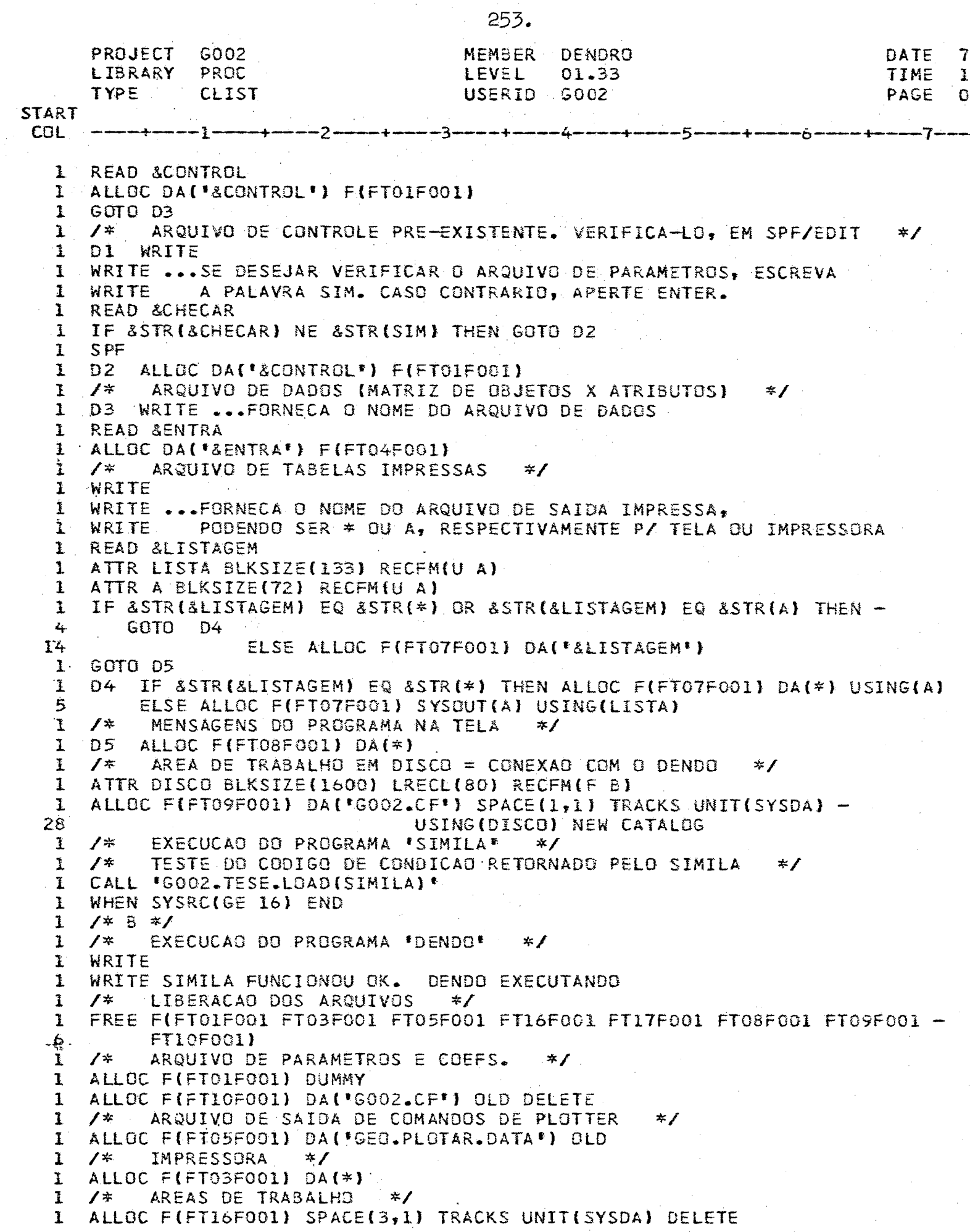

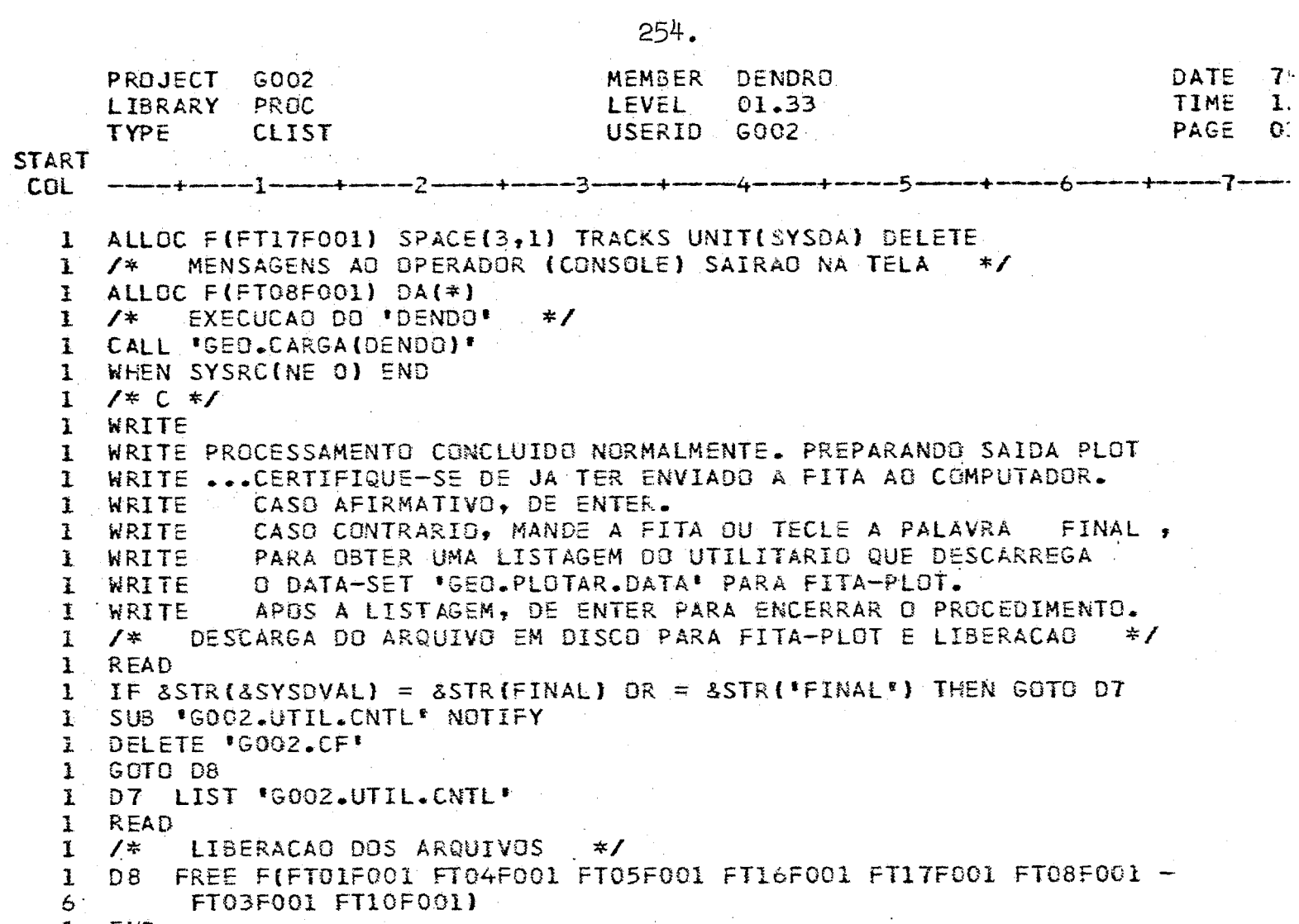

END

PROJECT G002 MENEER DERESYM DATE 79 **TUTOR LEVEL** L IBRARY  $01.11$ TIME  $17$ **TYPE** FOR T **USERIO** PAGE  $GOO2$  $0<sub>1</sub>$ START COL PROGRAMA TUTOR (PRESYM)  $\mathbf{1}$  $\Gamma$ C C  $\mathsf{C}$  $00$  $\mathbf{1}$  $\mathsf{C}$ AUTOR C. BETTINI  $0<sup>c</sup>$ ı  $\mathbf l$  $\mathsf{C}$  $DATA = NQV/DEZ/79$  $0<sub>0</sub>$  $\mathsf C$  $0<sub>0</sub>$ 1  $\mathsf C$ FUNCAD = INSTRUIR D LSUARIC MA TELA, PARA COMPOR  $0<sub>0</sub>$  $\mathbf{1}$  $\mathbb{C}$ AROUIVO DE PARAMETRES DE CONTROLE. 00  $\mathbf{1}$  $\mathsf C$ CĈ. 1  $\mathbf{1}$ C ENTRADA = TECLADO (ITEC1=1)  $0<sub>C</sub>$  $\mathbf{1}$ C  $00$  $\mathbb{C}^1$ SAIDA = INSTRUCOES NA TELA (ARGLIVE ITELA=6)  $0<sub>0</sub>$  $\mathbf{1}$ PARAMETROS RECEBIDOS, SRAVADOS NO ARQUIVO KONTRO=5  $0<sup>0</sup>$  $\Gamma$ 1 C  $0<sup>o</sup>$  $\mathbf{1}$  $\mathbf{1}$  $\mathsf{C}$ -00  $\mathsf{C}$  .  $00$  $\mathbf{1}$ DIMENSION FMT(20), II JULE(20)  $C<sub>O</sub>$ 7  $\mathcal{F}_{\mathcal{F}}$  $\overline{7}$ DATA  $FMTI1911'$  $1/$ , FMT(20)/<sup>1</sup>  $77, T1TUL@11917T$  $0<sub>0</sub>$ \*TITUL3(20)/\*  $00$ 6  $0<sub>0</sub>$ C 1 ITECL =  $1$ <br>ITELA = 6  $\overline{I}$  $\overline{7}$  $00$  $\overline{7}$  $KONTRJ = 5$  $0<sup>C</sup>$  $\mathbf{1}$  $\mathsf{C}$ 7 MRITE (ITELA, 1)  $0<sup>0</sup>$ 3 FORMAT (5X, 'INSTRUCOES PARA CLIFECCAO DE MAPAS IMPRESSOS PELO SYMAOO 1 5X, ENTRE COM OS SEUS # 4RANETROS CNDE ESTIVER O CURSOR, 4800 6  $*P$   $1/1$ , \*AIXO\*/,5X,\*DO EXEMPLO DADS A CALA BLOCO DE INSTRUCOES E TECLE ENTEDO 6  $*R+771$  $00$ 6  $00$  $\mathbf{1}$  $\mathsf{C}$  $\overline{I}$ WRITE  $(ITELA, 2)$  $0<sub>0</sub>$ FORMAT (2X, INUMERO DE PENTOS # SELECIONAR, MAXIMO=1000.ISE NAO SOUOO  $\overline{c}$  $\overline{2}$ \*BER COLOQUE 10001'/, 00 6 2X, APONTADORES11, 2, 3) CAS FESICEES DE X, Y, Z, NO FORMATO COS DAOO 6  $\mathcal{L}_{\mathcal{C}}$  $0<sup>0</sup>$  $\epsilon$  $*93S'/$ 安 2X, 'TIPO DE COORDENADA YI=L, CENVENCAE CARTESIANA = 2, UV=DISTANCIOO 6 00  $*A$  AO TOPO)'/, 6 2X, INUMERO DA UNIDADE LEGIC # 00 ARQUIVE DE DADOS'//,  $0<sup>o</sup>$  $\frac{1}{2}$ 6  $\frac{1}{2}$  $2X$ , FORMATO =  $(1X)$ I 4,412,13), CCNFORME EXEMPLO ABAIXO'//,  $0<sub>0</sub>$ 6  $1X, 1000123105$  $\mathbf{r}_i$  $0<sub>0</sub>$ 6  $0<sup>o</sup>$  $\mathbf{I}$  $\mathsf{C}$  $0<sub>G</sub>$ READ(ITECL, 3) NP, IX, IY, IZ, NS, IMIRA 7 00  $\overline{c}$ 3 FJRMAT (15,412,13)  $0<sub>0</sub>$ WRITE(KONTRO, 4) NP, IX, IY, IZ, NS, INTRA 7  $0<sup>o</sup>$  $\mathbf{Z}$  $\overline{L}$ **FORMAT (615)**  $0<sub>0</sub>$  $\mathbf 1$  $\mathsf{C}$  $0<sub>0</sub>$  $\overline{\mathcal{L}}$ WRITE (ITELA, 5) FORMAT { //2X, 'FORMATO DO ARGUIVE DE DADOS, CONTENDO X,Y,Z,  $00$  $\overline{c}$  $-5$ 00 **\*EM QUALQUER ORDEM'/**  $\epsilon$  $2X, '110X, F10.2, 5X, F15.4, 3X, F5.2) = EXEMPLO'$ 00 6 ΟG READ (ITECL, 6) (FMT(I),  $I=1,13$ ) 7  $0<sup>C</sup>$  $\mathbf{z}$ FORMAT (18A4) 6  $00$  $\overline{7}$ WRITE (KONTRO, 7) FMT  $0<sub>0</sub>$  $\overline{7}$ FORMAT (20A4)  $\overline{c}$  $0<sub>0</sub>$  $\mathbf{I}$  $\mathsf{C}$ 

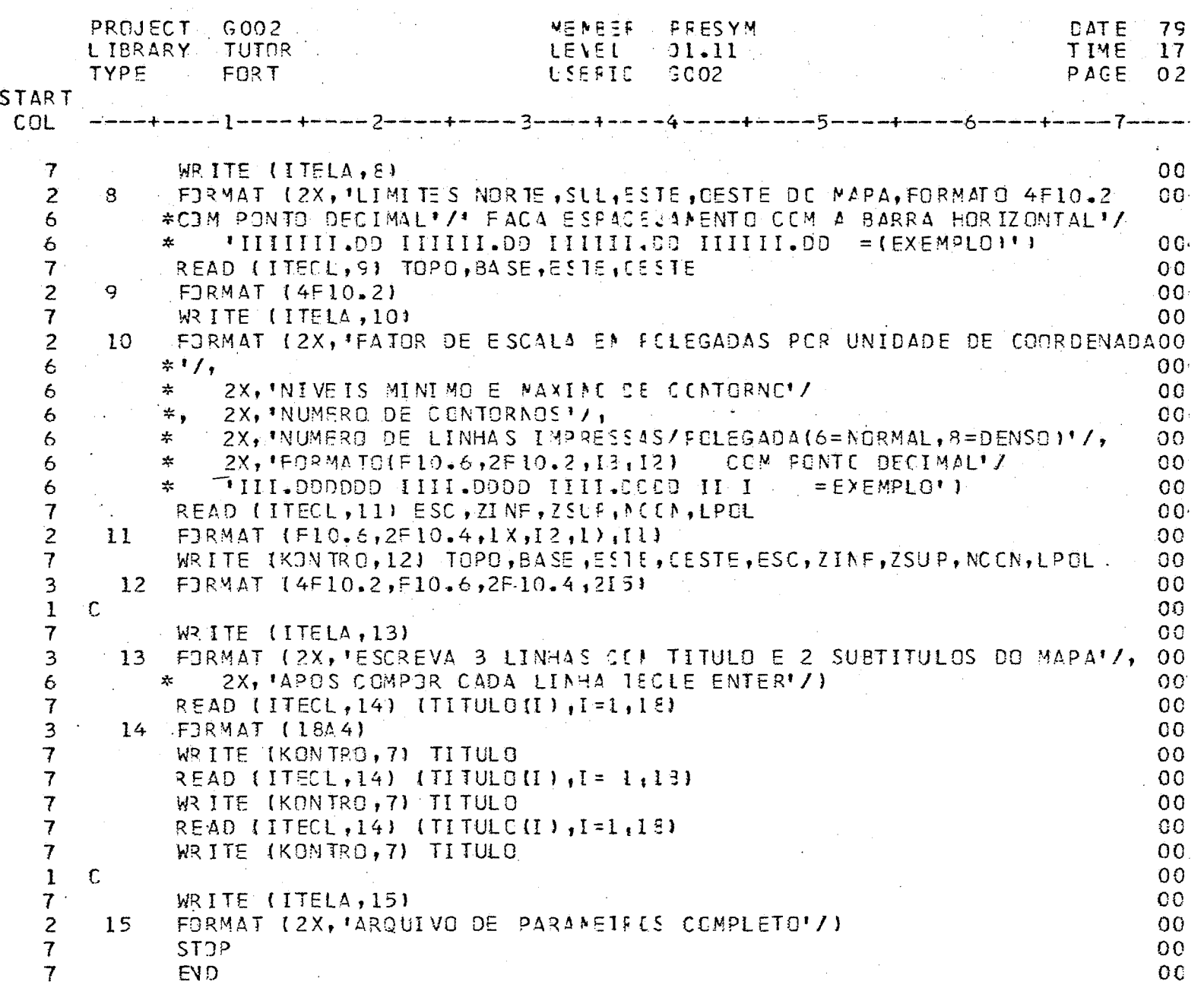

 $\label{eq:1} \frac{1}{\sqrt{2}}\int_{0}^{\infty}\frac{1}{\sqrt{2\pi}}\left(\frac{1}{\sqrt{2\pi}}\right)^{2}d\theta.$ 

PROJECT G002 NEMBER SFSS **CATE** 79 **LIBRARY** TUTOR **LEVEL**  $91.09$ TIME  $17$ **TYPE FORT** LSERIC  $-0.02$ PAGE  $\cap$  1 **START** COL  $\mathsf{C}$ PROGRAMA TUTOR (SPSS) Ó G 1  $\mathsf{C}$ 1  $00<sub>i</sub>$ C **AUTOR** C. BETTINI 1  $0<sub>0</sub>$  $\mathbf{I}$ C DA TA **DE 2/79**  $00<sub>1</sub>$  $\mathsf C$ 1  $0<sub>0</sub>$ ı C FUNCAD = INSTRUIR O USUARIC A CENFER, VIA TEFMINAL,  $00<sup>o</sup>$  $\mathsf C$ ARQUIVO DE CARTOES-CONTROLE DO SPSS  $\bf{l}$  $00<sup>i</sup>$ Ć  $\mathbf{1}$  $00$ ENTRADA = TECLADO (ITECL=4)  $\mathbf{I}$ C  $00<sup>1</sup>$ C 1  $00$  $\mathbf{1}$  $\mathsf{C}$ SAIDAS ಿ ಹಿ  $0<sub>0</sub>$ INSTRUCCES NA TELA (ITELA=6)  $\mathbb{C}$  $00<sub>1</sub>$ 1 CARTOES CONTROLE, GRAVAGES NO ARQUIVE KONTRO=2 Ċ.  $00$  $\mathbf{1}$  $\mathbf{C}$  $00$  $\bf{I}$  $\mathsf{C}$ . **REFERENCIA** NIE.N.H., ET ALLI, SPSS MANUAL, MC. GRAW-HILL, 1975,  $00<sub>1</sub>$  $\mathbf{1}$ C  $2ND - ED 0<sub>0</sub>$ 1  $O<sub>O</sub>$  $\mathbf 1$  $\mathbb{C}$ 00  $\mathbf{I}$ ۲Ć.  $\overline{7}$ DIMENSION CART (20) 00  $\overline{7}$  $DATA$  CAR T(19), CAR T(20)/2\*\*  $\rightarrow$  1/, ERAN/\*  $1/$ ,  $FINI/I$   $FINI'$  $0<sub>0</sub>$  $\overline{I}$ ITELA =  $6$  $0<sub>0</sub>$ ITECL =  $4$  $0<sub>0</sub>$ 7 KONTRO =  $2$  $\overline{7}$  $0<sub>0</sub>$  $\mathbf{I}$  $\mathsf{C}$  $00$  $\mathsf C$ MEN SAGEM INICIAL OO  $\mathbf{1}$  $00$  $\mathbf{1}$  $\mathsf{C}$ WRITE (ITELA, 1)  $\Omega$ 7  $\overline{c}$ FORMAT (2X, 'INSTRUCOES PARA CENTESICAD DE ARCUIVO DE CARTOES-CONTROO  $\mathbf{1}$ \*3LE D3 SP SS'// 6 2X, IDS CARIDE S-CONTROLE SERAI ESCRITOS EM PLOCOS, SEGUNDO A ESTOC  $\frac{1}{2\alpha}$ 6  $0<sup>0</sup>$ \*RUTURA'/, 6 بيو 2X, 'DD SP SS. CADA COMANDE TE! UF CAMPE DE EPERACAD INICIANED'/ - 00 6 2X, INA COLUNA 1 E UM OPERANDE, INICIANDO NA COL. 16'/  $\Omega$ 夭 6 2X, \*\*\*\*CERTIFIQUE-SE DE ESP/CEJAR CEM A BAFRA HORIZONTAL\*\*\*\*\*\*\*/ 耍 6 2X, 'AD FINAL DE CADA BLOCC, IECLE UMA LINHA EM BRANCO, PARA PASOO  $\mathbf{x}$ 6 \*SAR'/2X,'AO BLOCO SEGUINTE. AC FINAL, TECLE FINISH'/)  $0<sup>C</sup>$ 6  $\overline{7}$ WRITE (ITELA, 2)  $0<sub>0</sub>$ FORMATISX, OS BLOCOS PRINCIPAIS SAE OS SEGUINTES'//  $0<sup>0</sup>$ 4 2 \*5X, \*1.DESCRICAO DA ENTRADA (CERIGATERIAI'/  $0<sub>0</sub>$ 6 5X, '2, TRANSFORMACAO E GERACAT DE VARIAVEIS (CPCICNAL) \*/ 00 6 ∗  $\star$ 5X, '3.RECODIFICACAD E RESTEICAC IOPOIONAL)'/  $0<sup>0</sup>$ 6 5X; '4.AMO STRAGE M (GPCICNAL) + /  $0<sub>0</sub>$  $\frac{1}{2}$ 6 5X, '5. PRIMEIRA TAREFA(PFCC. ESTATISTICC) (CERIGATORIA)'/  $0<sub>0</sub>$ 쏬 6 5X, '6.LEITURA DE DADOS(OBRIGATORIA, IMPUTIDA NESTE PROGRAMA) /  $00$ 永 6 5X, '7. TAREFAS ADICIONAIS ISPOIE NAIS) '/5X, '8. SAIDA (OPCIONAL)'/ 00  $\frac{1}{2\pi}$ 6 5X, '9. TERMING (OBRIGATERIE)'//)  $00$ 6  $\mathbb{R}^n$  $0<sub>0</sub>$  $\mathbf{I}$  $\mathbb{C}$ BLOCO I = DESCRICAD DOS DADES  $0<sup>o</sup>$ C.  $\mathbf{I}$  $0<sub>0</sub>$  $\mathsf{C}$  $\mathbf{1}$ WRITE (ITELA, 33)  $0<sub>0</sub>$ 7 DESCRICAC CA ENTRADA(OBRIGATORIA)'/ FORMAT 12X, BLCCO I  $0<sub>0</sub>$  $\overline{2}$ 33 \* 2X, EXAMINE O EXEMPLO E CONFONHA SEUS COMANDOS DANDO ENTER'/  $0<sup>0</sup>$ 6 \* 2X, A CADA LINHA, AO FINAL, SAIER LINHA EM BRANCO //  $0<sup>C</sup>$ 6 TESTE OC FACCIE ESTATISTICO'/  $0<sub>0</sub>$ \*5X, 'RUN NAME 6

LIBRARY TUTOR LEVEL  $01.09$ TIME  $17$ **FORT** PAGE TYPE **USERIE**  $G002$  $0<sub>2</sub>$ START COL \*5X, VARIABLE LIST VI TO VE, VE, VI5, ABC'/  $00<sup>t</sup>$ 6 DISK1/5), ITNFUI "FORMAT" \*5X. INPUT MEDIUM  $FIXEDI9F10.01'$ OO 6 6 \*5X, IN OF CASES 374'/15X, ' \* - INICIO DO OPERANDO')  $0<sub>0</sub>$  $\mathsf{C}$ OO. 1 3 READ (ITECL, 44)  $(CART(I), I = 1, 19)$  $0<sub>0</sub>$ 43 3 FORMAT(1844) 44 00  $\overline{7}$ IF (CART(1).EQ.FINI) GO TO SSS  $0<sub>0</sub>$ 7 IF (CART(1).EQ.BRAN.AND.CART(4).EQ.BRAN) GO TO 6  $\Omega$ 7 WRITE (KONTRO, 5) CART  $0<sup>0</sup>$  $\overline{\mathbf{c}}$ FIRMAT (2044) 0C 5  $\overline{7}$ G3 TO 43  $00<sub>1</sub>$  $\mathbf c$  $\mathbf{1}$ ΩO Ċ BLOCO II TRANSFORMACAO E GERACAI ( CPCIONAL) 1 00  $\mathbf{1}$ C 00  $\overline{c}$  $0<sub>0</sub>$ WRITE (ITELA, 66) 6  $\overline{c}$ TRANSFERMICAE DE DADOS (CPCIONAL)'/ FIRMAT (2X, BLOCO II  $0<sup>0</sup>$ 66 \*2X, APOS OS EXEMPLOS ENTRE COMMOOS EZOU TECLE ENTER EM BRANCOMZ οc 6 \*5X, COMPUTE  $V7 = V1 + V2$  $0<sub>0</sub>$ 6 \*5X, "COMPUTE  $V8 = LN$ (V2)  $1/15$   $x, 1771$  $0<sup>o</sup>$ 6 READ (ITECL, 44) (CART(I), I=1, IE) 00  $\overline{3}$  $\overline{\mathcal{L}}$  $\overline{7}$ IF ICART(1).EQ.FINI) GO TO 555  $0<sub>0</sub>$ IF (CART(1).EQ.BRAN.AND.CART(4).EQ.BRAN) GO TO  $0<sub>c</sub>$ 7  $\mathbf{R}$  $\overline{7}$ WRITE (KONTRO, 5) CART 00 7  $G$   $T$  $T$  $T$  $T$ 00 oc  $\mathbf{I}$ C RESTRICAD DE VALORES 'MISSING'  $\mathsf{C}$  $00$ 1 0Ô  $\bf{l}$ C  $\overline{c}$ 8 WRITE (ITELA, 88)  $0<sub>0</sub>$  $\overline{c}$ RECODIFICACAC E RESTRICAD DE VALORES (OPCIONOO 83 FORMAT (2X, BLOCD III 6  $*AL$   $'$  $\Omega$   $C$ 2X, APD S OS EXEMPLOS, ENTRE CLAANDOS E/CU TERMINE COM ENTER EM BOO 女 6 \*RANCO'/ 00 6 6  $*5X, !RECODE$ V5(BLANK=SSSS)1/ ОC \*5X, MISSING VALUES V5(9999) \*/15), \*\*\*} 6  $0<sup>c</sup>$  $READ$  (ITECL, 44) (CART(I), I=1, 13) 4  $\circ$  $0<sup>c</sup>$ IF (CARTILI.EQ.FINI) GO TO SSS  $\overline{\mathcal{L}}$  $0<sup>o</sup>$ IF {CART(1).EQ.BRAN.AND.CAR1(4).EC.BRAN) GO TC 10 7 0C  $\overline{\mathcal{L}}$ WRITE (KONTRO, 5) CART  $0<sup>c</sup>$ 7  $GJ$  TO 9 oc 00  $\mathbf{I}$ C  $\mathsf{C}$ AMBSTRAGEM (OPCIONAL) 0C  $\mathbf{1}$ оc  $\mathbf{1}$ C  $0<sub>C</sub>$  $\overline{2}$ WRITE (ITELA, 101)  $10<sup>°</sup>$ FORMAT (2X, 'BLOCO IV AMOSTRAGEN (CFCIENAL) \*/  $0<sup>C</sup>$  $\overline{c}$ 101 \*2X, APOS OS EXEMPLOS ENTRE CEMANDES E/OU TECLE ENTER EM BRANCO'/ оc 6 \*5X, 'SAMPLE  $0.50$ <sup>1</sup>/5X<sub>1</sub><sup>1</sup><sup>2</sup>54MFLE  $0.50'/15X, 1*1$  $0<sup>c</sup>$ 6  $0<sub>C</sub>$  $\overline{c}$  $READ.$  [ITECL, 44)  $ICART$ (I),  $I=1,13$ }  $-11$ oc IF (CART(1).EQ.FINI) GO TE SSS  $\overline{\mathcal{L}}$  $\alpha c$ IF (CART(1).EQ.SRAN.AND.CART(4).EC.BRAN) GO TC 12 7 WRITE (KONTRO.5) CART 0<sub>C</sub> 7  $O<sub>C</sub>$ GJ TO 11 7  $O<sub>C</sub>$  $\mathbf{1}$  $\mathsf{C}$ 0C C PRIMEIRA TAREFAIOBRIGATORIA)  $\mathbf{1}$ 0C  $\mathbf{1}$  $\mathbf C$ 

SESS

CATE

79.

NENBER

**PROJECT** 

G002

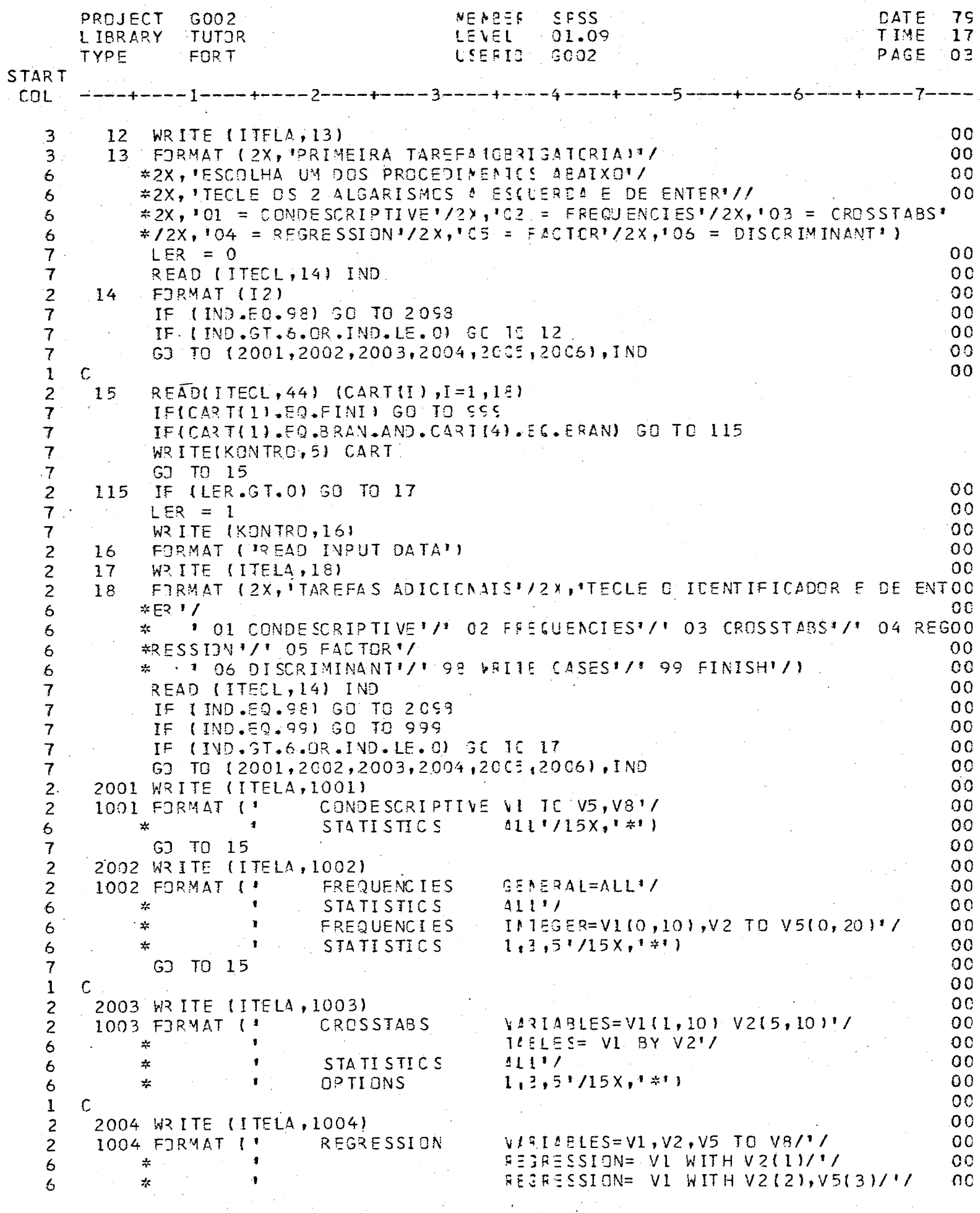

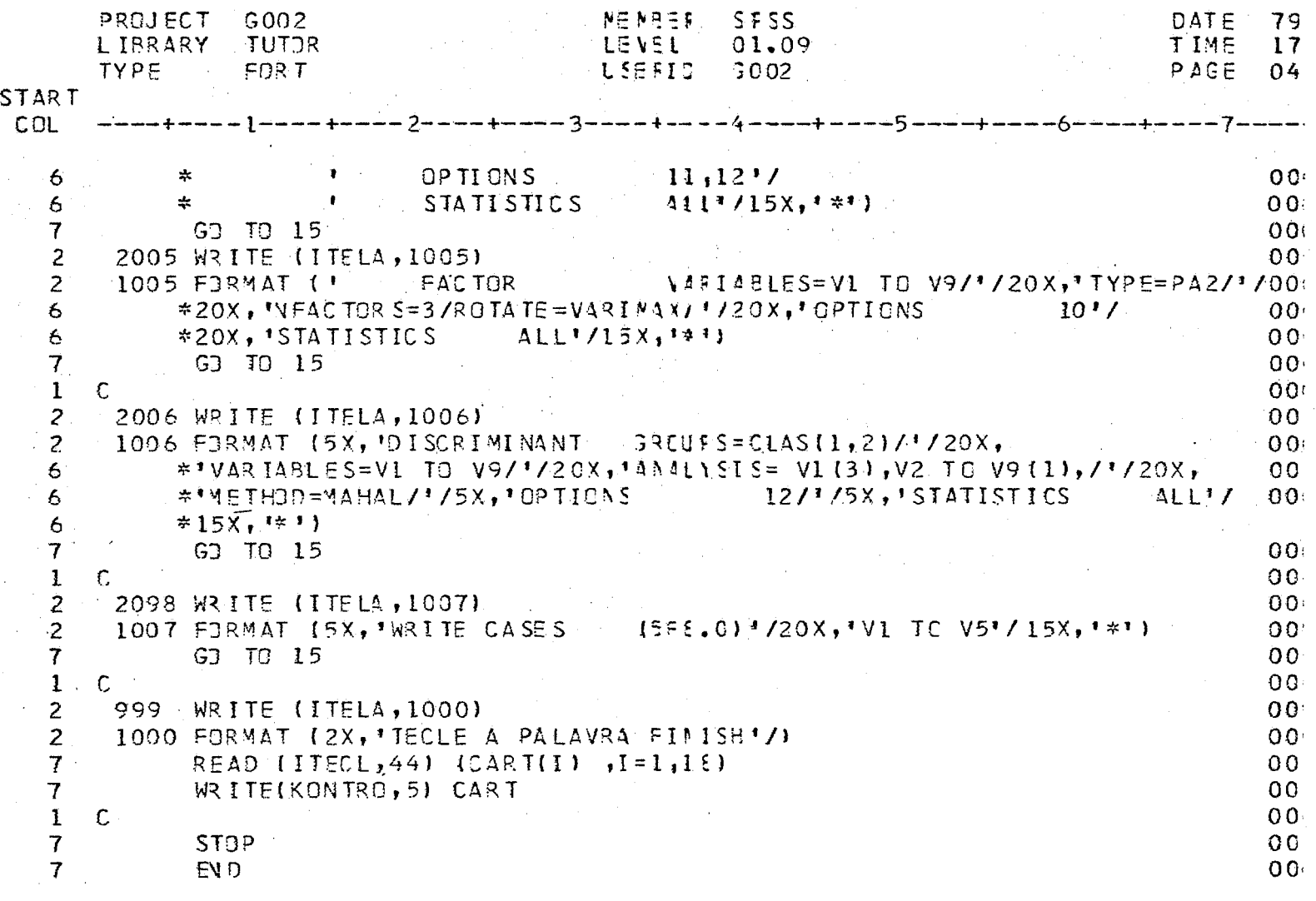

 $\bar{\beta}$ 

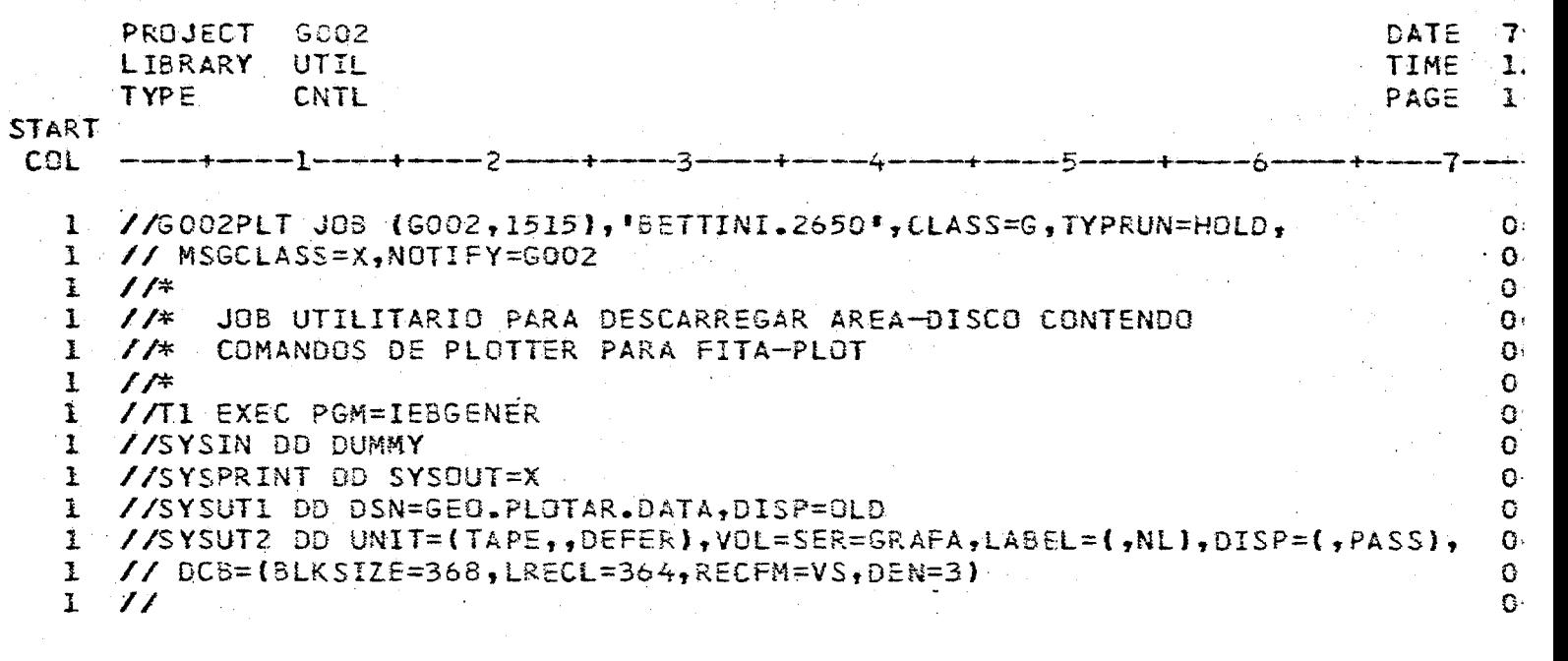